# A Parent's Guide to Compass

#### [Knowledge Base](https://fgsc-vic.compass.education/Communicate/KnowledgeBase/) > [Parent Portal](https://fgsc-vic.compass.education/Communicate/KnowledgeBase/?article=Parent%20Portal) > [A Parent's Guide to Compass](https://fgsc-vic.compass.education/Communicate/KnowledgeBase/?article=Parent+Portal.A+Parent%27s+Guide+to+Compass)

#### **Overview**

The Compass Parent Portal is an integrated, online portal that you to access up-to-date and meaningful information about our school and your child's progress. Compass includes many different features, including the ability to:

- Monitor your child's attendance, and enter an explanation for absence or lateness
- Communicate with your child's teachers
- Update you family contact information
- View your child's timetable and the school calendar
- Monitor your child's homework and assessment tasks
- Download and view your child's Semester Reports and Progress Reports
- Book Parent/Student/Teacher Conferences
- Pay and provide consent for events and school fees

Please keep in mind that your school may not be using all of the modules indicated in this article, and your school may not have turned on access to parents to all functions within the portal.

### Accessing Compass

Compass is a web-based system that is accessible on any modern web browser (Internet Explorer, FIrefox, Chrome, Safari) or by using the Compass iOS or Android apps. Search for 'Compass School Manager' in the store.

Every family receives a separate login to Compass, which will be provided to you by the school. If you are having trouble finding the Compass link for your school you can go to http://schools.compass.edu**cation** where you can search for and find our school's direct URL.

## Logging in to Compass

To log in you will require your unique family username and password. These details will be provided to you by the school.

Upon first login, you will be required to change your password and confirm your email address and mobile phone number. These details may be used by the school for SMS, password recovery and email communication throughout the year.

If you have lost your details or forgotten your password, you can recover your details by clicking the 'Can't access your account?' link on the front page.

### Homepage

The home screen provides you with relevant alerts and news, as well as quick access to your child's profile.

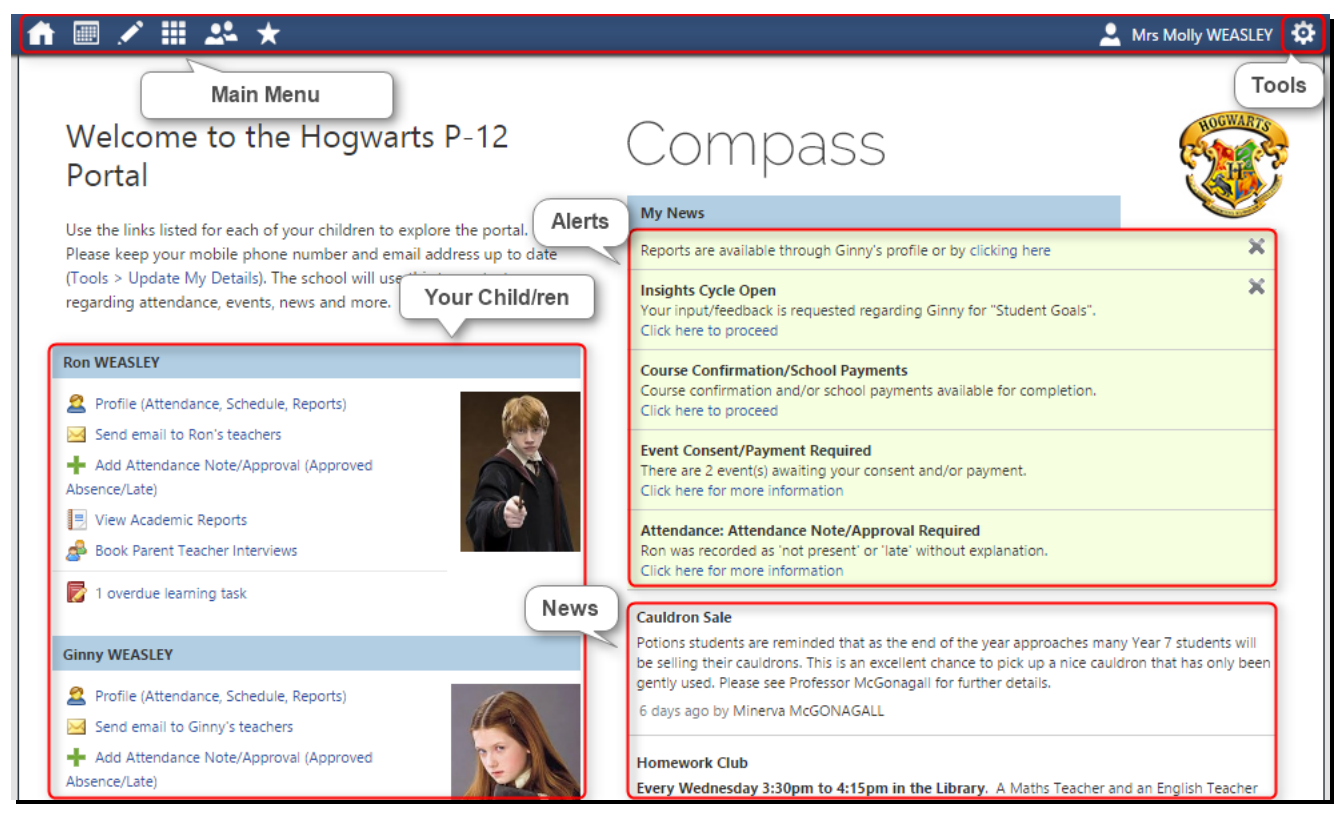

#### Main Menu

Allows you to access other Compass and school resources. The options available here may vary based on your school's use of Compass, more information on these icons is provided in the next section.

#### Tools

The Tools Menu (cog icon) allows you to update your contact details and change your password.

#### Alerts

Custom notifications for items that require your action or attention. These may include excursion notifications, ordering options for school photos, absence notifications, surveys, student report availability and more.

- Outstanding absences or late arrivals that require a note or approval
- Course Confirmations or payments that need processing
- Parent/Student/Teacher Conferences that are available for booking
- Excursions or Events that require consent and/or payment
- School photos that are available for purchase
- Semester Reports or Progress Reports that are available to download.

#### Your Child/ren

This section provides you with a quick summary of available options, and highlights a summary of upcoming and overdue tasks. To access more information click on the relevant quick link or select 'Profile' to access details information about your child. Options here may include:

- Your child/ren's profile page
- Email functionality
- Attendance pages customised for your children, where notes/approvals can be entered
- Academic reports for your child
- Parent/Student/Teacher Conference bookings
- Any overdue Learning Tasks that your student has not yet submitted.

#### News

Recent school news items and information relevant to parents. This may include newsletters, details of upcoming events and much more.

### Menus and Functions

Along the top of the screen there are various icons, and from these icons you can navigate through the Compass portal.

■ノ田ぷ★

8 Mrs Molly WEASLEY

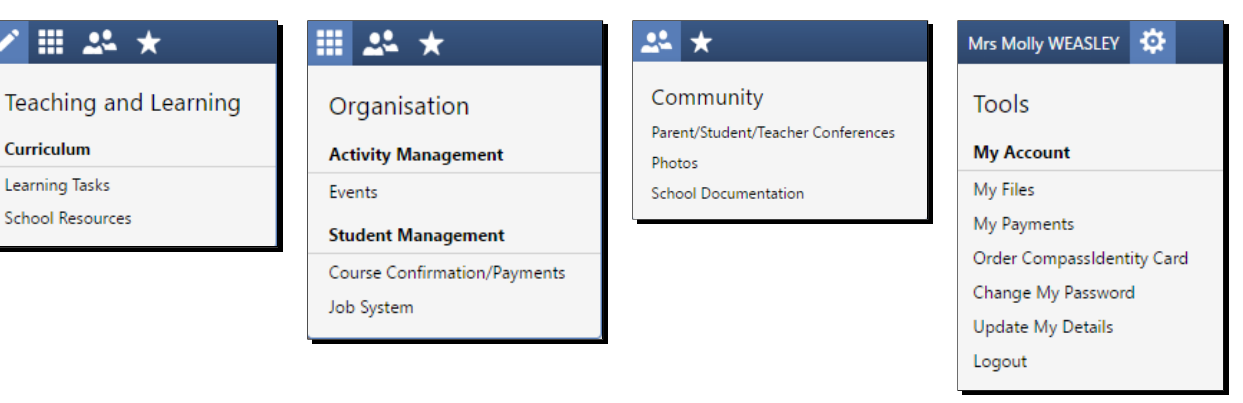

The Home icon will take you back to the Home page.

The Calendar icon will take you to the school calendar, where you will be able to see the schedules of your students, as well as any school events or activities that have been entered to the calendar.

The Pencil icon will bring up the Teaching and Learning menu, from which you can access Learning Tasks and School Resources. The Grid icon will bring up the Organisation menu, from which you can access Events, Course Confirmations/Payments, and the Job System.

The Two People icon will bring up the Community menu, from which you can access Parent/Student/Teacher Conferences, School Photos, and School Documentation.

The Star icon will bring up the Favourites menu, where any websites that the school has added will be linked.

To the right of the screen, your name will display, with the Cog icon, which will bring up the Tools menu, from which you can access your Payments, your Files, reset your password, update your contact details, and log out.

Clicking on your name will take you to your profile page.

## School Calendar

From the School Calendar you can view details of upcoming events, your child's timetable, and other relevant school-wide activities your school has included on the calendar, such as School Council Meetings, School Community events, Exams, Student Leadership events/meetings and more.

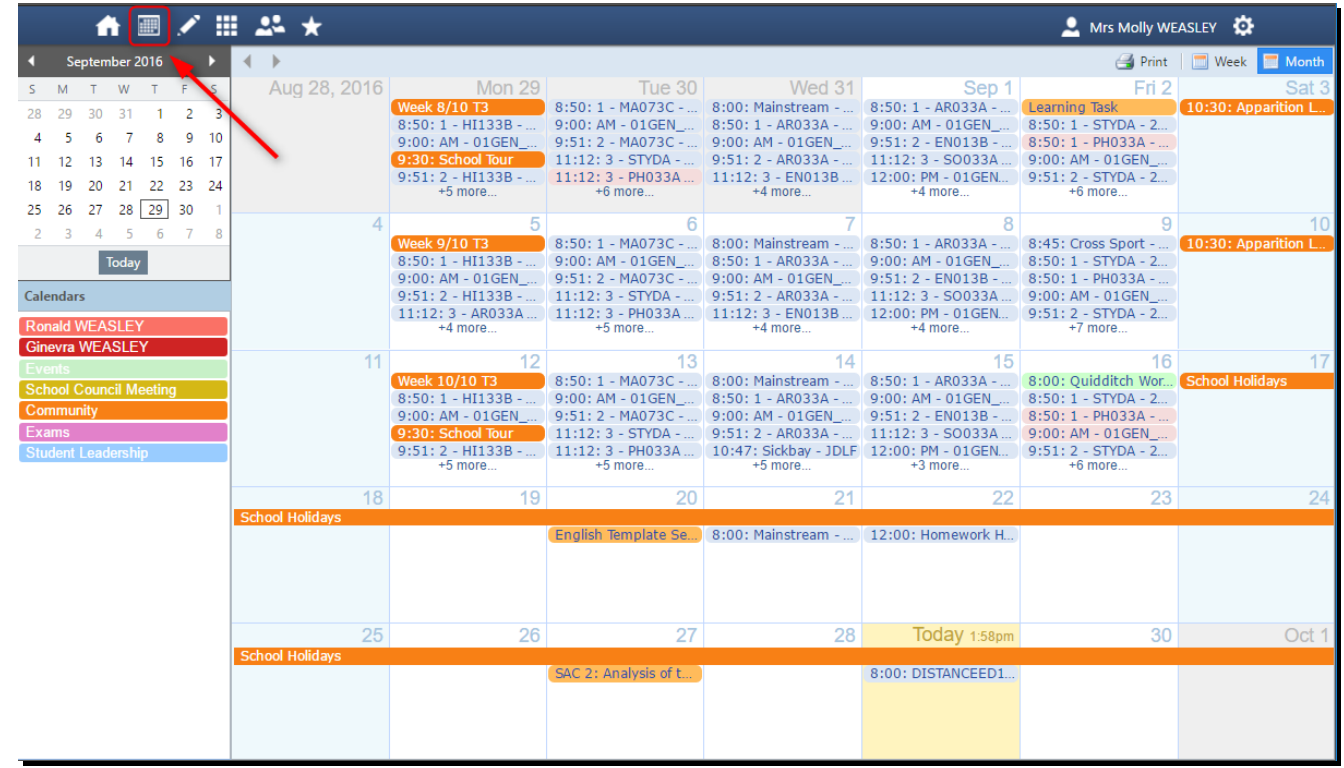

Teaching and Learning

Learning Tasks

This is where you can view an up-to-date record of your child's homework and upcoming assessment tasks. If you have multiple children at the school, this will be a consolidated list showing information for all children.

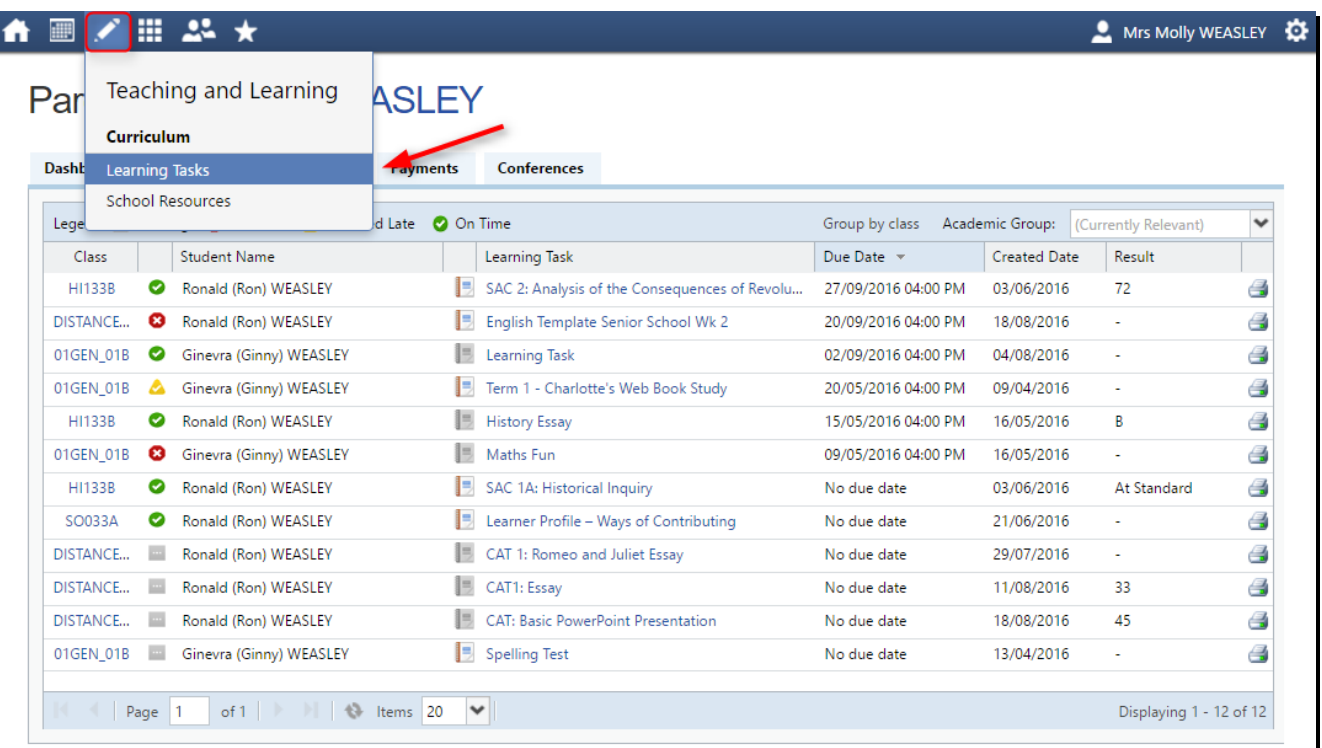

### School [Resources](data:image/png;base64,iVBORw0KGgoAAAANSUhEUgAABDAAAAJuCAYAAABGwPKrAAAAAXNSR0IArs4c6QAAAARnQU1BAACxjwv8YQUAAAAJcEhZcwAADsIAAA7CARUoSoAAAP+lSURBVHhe7P0LfBXVvTYAx/b09Hzf+51z2r4tvuecFt+eHm37tpRWblpBrKRSEUUQuYiKiIAIysULgiAXuSqIIBe530m4BBJCCBAgQIAQCAnXBCIk3AIESIAAISD4fOu/Zmbv2XvP3tkJyU4Cz8Pv4Z+ZWbNmzcxes9b/mf9aE/ZY28/wWBtFWtMOU9Zg24FrFOPQ5pNYtBkgXIUP3/wKk597D0sbtsPSJ9p6cMkTbcqV057phk/bD0PrfitcrP/SIMVPUb+1cDAavDwEDVorthmKx152l904D6fzo6WlpaWlpaWlpaWlpaWtfjbMcHZlgdZw+oca9uWhWrxo+8lqLV5Mfq4Xiv/pn4GwsEphVIOWaNc3AvVafoJ6Lw1EvVYDDRHjpU9NEWOwFjHkb4/zCOq8aWlpaWlpaWlpaWlpaWmrttUCRgPlrNOazr9YiWhQf1vixaY/NXEJCWf/vQZ2PlwfS/76coVz6++ewKmf/Zfr2Jn/8TCeeOEj1H2xvxYy6ipKREa9VoO0gOEWM9R5qHNynU/A86alpaWlpaWlpaWlpaWlrfo2zFiwnNz72Yqzbw7HeHmwHp4h4sX0f3TX4kHhj/8XJjXriVYfLEXLD5ag5fvCSJPWsqJsKy+aeQ57qT/y/9dPdDliflULdV/shzotPka9lv1Rt+UA1G/1iSliWBEZgw0RQ87HQ8SgpaWlpaWlpaWlpaWlpa2eNsx6Y3//WnH2ZS4JxZeMv/UcEy8NQoePlruGjXz5fB9DvHg/Ei/2XYwX+9jYN0LTUdAoM428jLwXo8cbY3Hjhz/SZWn/5Ot49IUPUeeFfqj74sdGRIaIGC0H6nJbc2To87GfX1DXg5aWlpaWlpaWlpaWlpa26tkww7mVhfvZKkrkgvrbEi/qtxqITzp+oQWD7Br/1y1e9FmMFn0WoUXvhS4aIoYhZLhFjLunJV5Yx9vy28d1eUbUCsejzd83RQwZUmITMWRuDC1iGMNK9Hm5RIxgrwctLS0tLS0tLS0tLS0tbdWyYTJUwnhjH7x98pXP8OGYRTh2Mg+jvolBk9dHop5sK2G/u7VFN27i5q3v7prFN29h3+ETaNhumDt/RRmGUU85/hLJIELAnCZvasFg4x//BomK0GKCKVq80GuBpl7us8gViWGID04RFW62678Mc1buwpHs0zhzNk8zPSMH4+ZvtaUzBQybYDLviTa6PN88/Bj+/Fxf/EVEjOcNEaPOi/0xef5azFq6CXOiNituQe/P5uOvbYeiXe+vMXPZZsyP3oZ5K5OwaNV29Bm5UN/H91Sa2cu36G3CGUsT8e6wefrH4e8+lIdt2P4zPNVhuN/jhL8xGp/PWI1TZ/NxXd33q9dv4Mz5S/hq3lo07TTGb77lbWUYTtNOo9DynfF4XMoa5H60tLS0tLS0tLS0tLS0g/G3V0dgyNcrcCL3vOIFTFqwDk06jgp6f7sN0wuloDidg75ahuxT51F88zucu3AZXyvH+ZlOo/GEcpafe+tztHh7LJ5+bYTj/nfD77//HuWFrOPn0Kj9MHf+Il5oDjQmyHxxgP5UqggGMqGmFhRETHCJF/NdAoYVgeESL5zms/Di9OUpyD55BhcvXtTMy7uALbuPuNO4RAy3gBHRoKVbwGjWB395ri8ebf4BHn3+Iz2cJCv7NM7lXcT5i5dwIf8yFkQnoZm6H4PGL0P+5au4XHgdl64YXLJmJ17s/qVKsw0FV67pbUIRCSJWJ2vhw37ty4vyG+k6cBZiNu7B9j1ZiNu8FyOmxuAfnT93pXns5cF4+9PZOHoiT99zi4J9mSfQY8hcjzwrkiLOfTZpOWYt2YBwq5KRJEmSJEmSZDWlvMTsrvraH4xepF9qNu86Vve/ndKSZFkoPl+j9p+5flfPdfkCC2O260ACCUrYsP2A/t1Z6SVdsL/BMBlqII57MLbJ6yPw5WzjrbhdTDiffwXzV27FxHnx2JR8CPsPn8S4WXFB5xusPZx9BpGrd2D28s3aOZ+3YitmLNmEqYsStJXogSmL1mN65CbMWrYZUxdvUH9v1OunRWzAxPlr9T7iBIsA07CdOOlm/q0G6q96WOKFDMmwCxgSDWEJCc4ChkRfLNFDTVp9uMyR74yKw9RlKfhownp0H7Eas1buxhF1TgUFBbh4MR+79+e40+shKxL1YUZh2ASMqf/TAH9u1tsQMZpLJMYHOgojL+8irl+/juLiYty6dQsr1+/WYtKIqdEe90v+Xrt1H17q+RWiE1LNtQZuFN9C/Ja96kc3pMT7UVr71zZD0HPoXKQdysG1omLcufO9/hGfOHMRkxau1z9sSSfC0rBJK3D79h2XeGGV/8rVIoxVvy25d8Ee926sXL+N2/er+5SLNu9NgEyUGsx+tLS0tLS0tLS0tFXNygvMmUs3IePoaRw/fQFHT5zDmi3p6DFkTsj617T3thV/aejXUYjZkIrhU6Lxt9eGKz9qIvYczNE+3e07d3BS+X8dP/pGp2/ba6L22SUowvIHA+UfpudMUH+UZJ/v9gVmLtmE0+fytSPpjYuXruLs+Us6KkMKtTh2e1D5lsau3pSGDn0n4dk3x6DZW2PwUo+v8O6wuTrCQCqdKImDJyxHr8/mo9PH3+CTcUvw/qiFeHvQLHw4ehH6fR6h/5ZhFlJhG+lKauTvFi/6o26L/qjToh+WPtE2gIBhGz5iiRdafFiOlz4SRnnw3c/jEbc1Ezmn8pC05xgGTNqILp/FYebKVBw7eQ6nz17AjBWpZvrlOh+7iCHHiXislRGB8T8NUPvZXvhLsz7483N9zCiMD3E277xLwLh58yZWrEvBC+q+DZ+80iUACEQ4EJGidc+vtMhhhwzXWLN5L/7aZnCJ96O0Vu7Xqo17zCN5QoScPsMX6HR/6zAcY6bHmls8IYKHCFNPvjIs6OOW1T7eejC6DZyJXPWbL7xWhEFfLkWj9kOD3p+WlpaWlpaWlpa2qtjnunyuX/TKy2e7byAvFrfuzsQ7g2cHlQ8tbSD7yZdLsP/wCf27kqAB8Tsl4kL8KevFtGgG65P266CDzSkZuFBQqEd2zI3agn+8OTpg/lrAEMc9kG3fawIiV2/H+YtXzJ95YMhbfImQKCnf0tqla5L1CVnLzXUl3Ijk9CwdYTF+dhx2HzimoyzkwiXuPIQV63dh3KzVWgGS6BBRg8ZMi0HO6fNo2Hawkb9EXKg8RbgQAUOGY3gLGPYhJC5q8WKxHvIh4oWID637rTD48UoXe41LQFzSEeQXXMG1a9dw9eo17Nh3HIO+2YLuo9di8tLdWLB6H7qMWGPsY+ZhCBnLTBFjMSIfe8klYPy5WS/8WUQMmQtDhpI8/wEuXMzX+d+4cUMLGNHq3Jt3HYPhk1e4fiwW5IfUsvs4HwFD5giJS0zH423UtfFzH8pqe302D7nnCnzKIn/Lb0bu32Mvf6rvy5CJy3Hru9se6QQSgfH59NgKKZ+3DX99uCpTrK5gUr45yxPx944jg96flpaWlpaWlpaWtirYx1oPcs1h6AQJ6xcfKvz1EUHlR0vrz8pIjHMXLpm/LOPluQQ4eEP8TvHtJOrewpZdGTpQIVD+YXrBDxuoRG9+/A1Wb9qDQpV5sPhOOZ6rNqTiqVeGOeZbVi5bsxPPWgKGYqt3xiFqbQqO517Qdt6KLcjNK8CazelapJDQqO17jijHc7O2sjx+zhq1bZWOwNAChuSlh4woioDR4mNDwHjhI2cBQ6IwRLiwzXvhEi8+XomX+8e42GZADN7/ahPit3+rrt91LSxYLCq6gZQDpzFgyhad9pVBsR77Cg0RI8oUMSIR+bgpYDzcQIsXWsBwzYXxPpbGJmH1xl1Yk5iKtZvTMOzrZeoeDEWXAdOxPmkf1m/br9WvBMURU1bqB9TQicuRYK4Xxm5Kw2eTVqDBS+YPpRzZf2yknozTG5ZIMWtpIp5sP1SnfUuV+fCxM3q9HQezTqHHkNk+eVcEX+45HltTDupKd0tVsK2qQj3f5XPHtCRJkiRJkiRZVfm3Dp/pYffip/lD0u5MdPxgsuP+JBks2/eeiE3JB/ULYAv5l65qf1xenovfvnHHQe23i59l4fTZfP1C2+Wj+2FYvZaG8+5tn2gzCO98OlOrIKKOlBbfHj+r3/w//eowx/zLYpfE7UDL7mO1E9ni7S+0gPH59FU6umLU1JUYPGEZ1ijHXSIu3h06Wwse0yM34JNxkXqsV0TsdnwwaoFLwHiizadG/jryQoSLj9Xf/cxJMT/0FTD6LjaEC5t4IdEXEilhiRdtBqxSjEX7QavRb9IWbNh1HMXFN3Hz5i09L4VFWT6eewmTlqWhzSexnlT7Sz5axFD5Sv5ynMjHW+vy6Dkwnu1lDiMx5sJ4tHlfPPP6UDz35nA813mkZiN1D+W8Hn9pIJp1HoXnu47BC10/V/ZzPNl+iL6ujZV9rrN7/XNvjVbXRX40Jd+P0lqJwMi7eNknAkMgyps8VBu2/VSnD3/tM3wxI1arxDI0SShCldxbiYwI5njB2r91GIa/dxyu8xXb5LXh+Eenkfj4i8WqshXqskr5pOy9PpuDZzqO0Gmt9GLld26IPsEfl5aWlpaWlpaWljYUVvqv8rI3EPZlHkdv1dcNJr/qbsceKAJO7TGWZx1DIc4jNoj9aIOzMjpCPhwhfpR8dUR88dc/mISnlN8l/qf48WOVrycBBpbWIKKGzD9YUv5hMmTCiEBwW8n0/ZHzsDfjuI+jWRqcOnMRIyZHaWfU6TiltQujk/Du0DlYtiYZqzbsxsBxkVrAiEvco5zdVRg+KUpHGkycG4++I+Yhev1uzFq6EUMmLFMVdrNWez7+fJG+WMdlCEkbcZZV/uacF3VfEPHiQ9RRlIiGJeZnSw0BwxjG4aZ73guJlHj542hDvPgkFq98GocBU7Zh295TWuW8fduTsu7cxatYuDYDb41Yj7YD4zz5yWqdj47EUPlK/nIcS8Aw5sB4z4jCaNbbjMLog36j5uHTLxdjyFeRGKzYUf1I6rfqr8UJuQZyfURUGqH4xkdT1PkPRscPJ2PY1+71n361VCuvge5DWW3HD6cg9cAxRwFDxjxJGe3pn2w3RN3H+foey+SxIj41Ub+lko5TWjtCXZev58frz/lMWrAWX89bqypdArakHMKt775zlVcq14bt+40JYeep9PPX6vRih6vf+UvdxwZ1PFpaWlpaWlpaWtpQ2r+/PhyzlyWaPW9npB3KxntDZgeVn91qMQC3sH++0/YZWCejVq4dw1g/+wdnVyP1msrn5gl87bT9k33IVZsLD6z2s7+nHacFjFRjeaYhYKwKYj/DjkHsKTlWrMf6/nsKfc9z1Rm9bpxaNq6THUVInemZ/9eHJWohF8u7eK6v1yUa67ILVTlN3CxA4kxz+8bzphhjS69tKnLM5C6odM/HqyulruOcLvb0cn3lHtr3L70Vv7NDn4lYk5im58CQr1zOWrZJ+3WyvbGyjV8Z4ko/+ptoLXAIZB6WLgOmoUW3z9HkVf/6gRYw6rT4WK8QKw7ikAlLkX3KeXxUaXGxoFDPIyARAPbjlMXOjdqsnO3lOHDkJLJP5mlxYsXanfrtfOzGVCxetU1/LlSczC9nxeLYiXPaYV4Uk4Q9B7ORc+o8JiuHc8y0aC1g/PXlgUb+5pwXIl4I/9L8fT8CRoRJd/SFTLapBQyJvtDixRoMnLYdOw+exXe37+iwGMsBlr+FFy4VYc7qQ+g8fD3aDVrjw7YDhXE6EsMaSiLHkXJ4RGD84z0tYNR+trcWME7mnsPlK1dw9do1XC8qwtLV29HszZFaGPhOhBMRUO7cMYb4qOslPw6ZV0TWWSy8dgPRCbvxWOuBJd6P0lqJUpAICpnARSbjtK6JzDEhw37a957gs58obfUVG7SSkCH1o9XKm2H9Hae0Nv3gUdwovulxHYT2e2e/h97p5FzkKyUfj1mA+q3Kr1y0tLS0tLS0tLS05WGfbDcYX86OUz5CsemleUL6uGu37MVLPcYFlZ/dimMu/WFk70Rz7+3zTkAf0XTsA+UT2MZqB1t12XE4fozP9ona8TdEBef9Pa0RgZFqLGsBI08LGCXtZ9muWwuAgiPo71o/DYnafS7E9rHudHNUuYoPb9bLcsyA5euyE4dvFuJCwS11jqM9ti/KVvmc2ovBvWV5IgbHH0PiKnO7FjBSffPTAobTeS3DdlX83K3TXeu7bsxDcd4h9PRIV3orU09k5ZxxDR+RuSrf/Hiq3v5Mx+EYPGGpfmkuf4s/1/SNEdp3l9+f7COjOMQvlJfD/vyqML2gaNmv5sTpCS4tB/NuIPvL3AHy5ZLFq5I8jlMWK0LE24NmYEZkAuZFJeKDUfO12BKh8h46cSkGfRmJ6PU78fm0aD38RdJ8PX8N+n++CFMXrtXLfYbPxfhZsfocn3jZdNIl8uKFj3TkxV+e/0CLFzKvhH8Bw/3JVGv4iERftBu4GoNn7MDuzHO49Z3nRCVyKeXGXLx8AzNiDqLzyA1oNyjeDw0RwxhOsso1jMQSMHQEhogXijKM5M/PyjCS3sg9ew5Xr15FUZF6iBQXI2rNDjTvPEqLPpYDLpByxCWmoVX3sToqxQ5RymRbg5dkUtPg7ktprPxYpTwy78bVazf0jLPyQ5dIkAamKPGYOrYIaVbkjrV//Zb99dCOlm9/gee7jEGTV4f5PU5p7DuDpmH3fhExbulrEyzkeko9OZR1Ep9Pj8FTrwwJ6ni0tLS0tLS0tLS0obZv9puCncqhlBdwdkif9uKlQu0Huvwj234lWe2YHz6BXBRg3Sf27aOxXDneuWpboQgYer041UU4vCdXRxOIQ1+nywqsO+WOTriwZ4XDcUTAKML+w8rzztuLrvbt2vEvUNsMgcBa337eEeRK1IaGKseBJLxr7mcJGHp/S8BoMU1Hi1zYs9h93C5S3gIkepyXsp8c1OfrWq+Xc3H4FJC7c5qZTsoMHF5l7GcJGB752KwWRVSZeoo1z9Havkry3Tracb86G1WhLTHGvl5fazkv7/Ufu6IwvtbLS7G94Bb2L/eTfymsvJgWf8ryO8WvFP/tceXffTR6oX6RfeXqde3DN5TpDtQ+C6O36pfJso/sK0EAB4+c1D6h03HCJPLAikAQ+1b/yXh/+Bzs2pulvwLhBMlcaH8LbS+oBVl/KOsE+o2eh/eGzvA4TlnsgpVb9NwWS1dvw8r1OzHgi8UYO3MV1ift1REXMlxl884D+HpuHN4fORerN+5W+2zGUHWBFsVsQfR6GUKyUKcVAeOvrT8x8n/+Izz6ggwb+QB/ed4QLySiobQCxvDZO5F2JA831I3zhlyaMxevYfLyfSWIF8LAAsbU39RH7X+8i9pNFZ99T/1tDCU5czbPQ8BYrgWMkX4FDBECotbu1OssyGdURVB47KUBQd+X0tpGbQehZfcv0HPILHT8cBL+8cYINLAdT4a+yISZ21IP47X3v9Y/+CfaDNTDf2RyIYm+EXVOPhPbuue4Eo9Xkn2s1QC8/v5ELIvbhryLlzyulT/I9utFN7Fh2z68PXA6GqpzCvZ4tLS0tLS0tLS0tKG2T7b7FIO+jMDx08pfKb6lfT2hOJSRsdvxUo+xQeXjbbVjvn+VjoIoPrzGvX3CYVy4mYvlIhBcFQFD1hvDGiSaoH8XI50eenHOvex8nFVawEidsQb7bypne657+2C1f/GxZFc59PrBIijcwuENS9FeLbf/KhmHr4kIME1vH7vfjMCQ/F0CRj8035AHFBxGf/O4elnEBJ/yLNJRDDkbRrvTifiQbIgQzSXdF+r8JV/zvDzK55PfNKzNMyIv6nRRZZVIjgnu7T1V/sU3C5Eab5yPx/4uAcNrvUvA8F4vVkQLKf80NI/PRfG5g+jpmK501lvAEL+y6RvD0aBlf/QZPgcFl6/i0pVrWszQvrjaTwIdZD/ZxxIwZMSFP380TL62oVeY9vFW/fGEymz1plQ90aQTRJiQ8Szyfdf0QznYc+CYnkXUW/CQ5W2pGfjbK4NVAc0CeB2vNFaGkAz+yviu7NETZzEjcoNywJORd+GyLu/imCQ9w6nMg/HlzFU4dvIcUvcf1cKHlFEc36/nrcGYb1a6BQzJXwQMHXnxAf7S3PgsqUyOWRoBY8y8ndiXdQ5F6mHg7fzKjTiVdxXjI9PRaXiCg2DhzSAEjKY9DQFDhAwRMJ7thTPnPAWMFfHJaP7mCHzmJWCIlclORcAQEcAO+YSSiBuPqd9BsPelrLZBqwGQSVOt5foSFqRsu/e+0gKGPFh37DmChG37sG7rXj1MQ8onkHOQz+5EJ+zSAohT/qWx9Vt+jOe7jMa0xetx8swFn3voDRmCJGnb9ByrBZBgj0NLS0tLS0tLS0tbWbZx+8F459PpWLJ6O2I37tYveIdPWo4XVD+4vv6oQXD52K2IAdox/0oc9lwsf8tYL4LGhT1LUWfGUUPA0OnFqZa3/e79u27NB67mYtHno/Sy83FWIVX1/VNnGIIFjik/R68XQUM5+1/ZyqHWa1Hk1G5DSDDzaS7HUY56V7VsCBi79XpdPnH0Jd1bIh7kI3GA7DdKRz7kbHAul87jWJJeXnQMyE3+BnU+N67BIjmeiBrm8Vzp7bh6VF0TMz/XtTOOu1zld2HPEr2fdbyeMYeRc1XtdzMfqTGLzPNX203xxLt8dV7YrcUiO3I2uLeLcIGCXBw2oy989y+9lekdJDrdGqq0c++36Nxvit7+dIcheG/obD1R7FPth+j0z3YagU07Dmh/Wfw88ffkdykv4Ou9KHn6HkcLGHriSpv9i3LkYxJSdHi8EwzH8rB+a/1yj3F46Z0v9PAOCT2y4+atW9iackiLIk7HKa0VIaLbJ9Pw9bw4zFqyAe+PmIvB4yN1lMVnXy/DwHGLsXzNdoyZthLvDpmJOcs2YcLcOAwYuwgzVfpFMVvx0egFGDczRgsYj79klkudrwgYWrho3tecGDN4AWP4rCSkHT6jL/qdO3c8nN/b6mYcP1uIr5ako+NnMueFk2DhzZIEjHpawPjTMz20gPEnRREwpi9agwVRm7AoOhGLY7bgw5Fz8dfW/fFK76+0srU0bjuWrdmB5fHJOhLlyXaD9DCcyNhtep1QQng+VOvkBxPsfQlkW3Qbox+K89W9kzLIPRH1TQQSK52UY9jEZYhcvQ39xixE43af6h+2CFXyW5PJMy01TyDX17rGIkr1+FSie4IrT0lWFMJxM2Jw4rR6EASA/N6f7zIKdVsEly8tLS0tLS0tLS1tVbANWn6Mv782DP9Q/d5nXh+GJ3UksTiHwe3vbQ3hIEYtf6Mc/lvKkZ+JR/unK3c8H2v7q3RawBBnXdKLU12E3dPt+czEov35eq6M4nNHsWiw03FitICh9xuwG9nKiU9U6bpsEVEiHV08yvERvjD/9sjHVg7ZLgKGa70pYDz6/EgtHuQmT0Wdt+Q4hiDjWx5zv5vHMeeFTYaI8rmsl3Lewv5lH2pR40LqQld6e/m889NzeBxLcq9fdlz5Pycw0SudlK9/zFFcUH56zgZ1nWW9FjBEjPHOV5XfdV7e+YhdoqMwJOLkU8ftpbfN3hyBdu+NR+yG3bh2/YYOepi/YjOeav+p3i4vje1+4OipK/WHPwTyAYU3P5qM598apfxB4zfpdJwwvaBot3UVYxJ2+Y3AEEd97eY9+OtL5sEVv5q9Wn9Jwg75gsPWXYc80t2NFee688dTMHHuakxbvBa9hszUYVALViRq8UK+wiHDAIZPWoauA6Zi9tINOu2ryoF/QTmbLbuO1kMqvrKGkFjl0pEX7+PR5/riz8/1MT5N+myvoAWMLxYkIyc3H9+p87ULGCJeHMu9gglL9+K1oeschAp/LFnA0OKF4p8kEkNHYbyHJq8MxDOvfoqmrw/GM68NQaPWA/R5PfZiPzzTcRiadfoMz3YaruxwNGwzUF9Xsf/o+JlaNwLPKT6j/n5C7RfoPgRrX+r+hb5nMrPs1WtFKCq+qcc9ySeavlm0Du8Mmo5ew2Zj7vJNekjIDfV7k3F5XftPVfdmAL6YFq0FjEA4n6+u75y4oMoTrP1gxGx8m33KPIIzxs9aVW6/a1paWlpaWlpaWtqKsiJU9Bo6C8MmLtUvf99Tf/9NOZTe6dr0HIf+ny9Epw8nOebjz3qIBXPF8T6OVamFKD68Cc0l3XRDOPhCpxenugip0x3y67xQOf1FWpDoal+vbQx2SwSGuZ8xXGW3MXfDspE6nb0c/dXxcWyHcXy9/4d4TosdB1xih3b6ZbuUTxx9M50WD1S6HjJs49hWr3LYrQgXRdi9RaW3RABFoxwH9Db7eXpcJ0W3jVNpTSfDC4fXjHRI/yGay7lY5TcFDN90IhbZzsvBukQVr/V3a2dEJGjxQnDq7EU9F6UEPzz9ymAtZrTpMRZjZ8Qg85j7M6qJyQfx0tufl5h/mDV0wm7FoZcIjEACxrqtaWj08ieu/SbOjUPeRWcB4/FWH3vkX1YrJ/7J2EVIPXBUh6ZMmheHJbFJOHXmgo4uEMHi3IVLWvEZMXk5DqsLkn7oGN7qN9mVT+N2AzFhtiFguMr13PvG0JFmffDn5wzxojQCRtcR8VgYfxC55wtdAoZM4pl5vABfL9uLVwavdRApAjEYAeMd/Onvik3dIsbIryMxbnoUvpwRrZz6Vej+yVR1jv3wUvfP8dWc1foeCacsWIueQ2agobp/3T75RgsAk+avUddzjf5iTPeB01DHnBPE6T4EY+u/+JEernPe6zdhQYQMmThz/+HjWp2zcFX9vXDlFtRv2Q9t3x2Hs+p+yvWUYUtOkGFKMgdKsOUqyT7W8iNMnBOLK4USn+UfkbFb8Vynz4LOl5aWlpaWlpaWljbU9m3V15ch9xnfntJDoHNO5eHA4ROIkojsMQvQsttotOg6SvtYMmz72+NndN/69b4TgspfrOGYR5vLkcZbfVzB9vFmOpeAIcu7tICxe7r62ye/EfhYHPOCTHzssV5stBYwXPuNz4T++KZK+6mZzqMcensRDidEop1abjd+Bw5fvYXshCl6u6TFqV1G/i4Bw8hHCwpX85F7rgj758iytd7XSpSFjFpwn7+ijp6QL6Ycx2xbes/r5F7/3JrTejiJcX3c63VUhirjc89HY/up01g1dwbayfb3IrH2lMpfxBVZ1gKGOhev/R99Xq61/bx8ratMfraXxb7S60s9HYBE0FuQeS92pB3RQRLCxOQD+kui1ot/wZnzyndWvuoTLw8ImH+Y8clQMwLBtCUJGPJWfH1SuhYwrP38CxgHtVDgdJzSWhEw3hs6U09OuWbzHgz9KhJfKYd74/b9OtJC5rYQwUQUnw9HzUPcpj26wrZ/70tXPo3aDFAO+2pdeV3leu59M/KiD2o3M8QLiWgoScBo1z8K7T9ZqQWGNz+Lx/w1h5B74aqexDMjJx/jFqc5iBPBsGQBo9bfu2sBo5YIGTKcRFG+QnLlSiGuXbuu58CIXLUVf39tMAaNW6wd/du37+hJUQQr16foaBT5gov9c68iICxfk4x6L35U4v0IZF9653Ok7M3Sn2wtLSQKo+XbY/D0K5/qkKP4zWn6M7miyiXtztDDkiTESP+tKodEcARbrpJsy24jsW5LmlkS44GUlX1aP8ztc7zs3ieRIlOCzpeWlpaWlpaWlpY2lFbmaktI2uv46VT56kPm0dN6+1rV95UXv9b0AYVXi7A4ZmvQx7GcYGu5mXLIi5VD/ZaVzhIw9LJbwLDSD0+9oo+rcTUPaycNN/az9tfWLWAYyyOw7JghSFjpvMvxTvRR5LoiG4qQvWUZnjPzswsYunzK0Y8x95PtEzPVtbh5HBPNZXc5vGz0aZW3RIHY12/BYbW2OHOjR3p9TC9I+deeU9fcVm6X1SJMPtZ+PBwjtuSh0HUut1B4Kh3D3zTTJfgOfTfyk2vtBdd9MI5jFzB8jl9GO0H55Rfy3fdUXkQ7+YSiKUiUht3HkmkqmnceETB/LWAYcz/YrHLk5XOkJQkYDVv3d+3nJGDIHBhbUg6gwYsfeuZfRisTdXb+eDK6KMqnL1/r+xXe/GgS3hn4DTp9+DU6fTAR7w6Zobe/2ucrdBswFW+pv9v0+EIriy+8NVLvI0NORMCQt+06fx15oSjCRTNDvAhGwOg3YT3GLtiOHmPWoe0nq9Bx2FrMWa2c7L25+DKirOKFMLCAMeW/62oBo9bf3zYEDFPE8P0KyXYdJTB0whItTlgKl4gVcYl78KK6JiLw2CEPOLnOEkER7H1xssO+XoozeVp+LTVk8haZJ0PyafjyADyhfmePv/SxFjSeeX0owjsMRvirQ/D3Vwfj768NQeO2hpAWqDzB2vdHzFYPc2P4iESJyCS0Az6fr4cobdudoWfOlet47nwBPpu4BHVfUL/tIPKlpaWlpaWlpaWlDZVtoPryUxbG42KBMUeh/U23/W8nSET5tzlngjrOvWmHY3bmLVxIjQgyPa3dit906NtT2q88evwMVm3YrV9Ii29l+aQybGTtlnRMW7wOm3bsxwX1O5WpARau3Ix/vDEsYP5hesGLMhdEzPqdygl2Hoyjh5BsSTMEDHOfiXNWO0dgpBw0hAIz3d0w59Q5HW4in0eNU062DGORuTjWKGdcyiOU9fFqnQgsYoWiLG7cvk9b+cyqXEgZgiIVW+ctAoY574XxWVLFpu+WKGAsXpOmv3QyL3Yf3hq+Fm0/WY1Xh6zFG8PWof2nTsJEsAxGwHjbZHdDwHimh6+AEbcNzdQPYJhytK0fi0ALGOo6aQEj3o+A0cJ0zMtIiXKRMCBR3LTqZkZ/WH+L0iY/XPs6y4oC/NGoeY75ViTrvfABpi5cg/xLhfq3vCohRQ8/sra/1udLLIndilNnL+gHu3zOV+YasedBkiRJkiRJkpXNVm+Pwe5933q83S4N5OMMTvneD2w2er+egHTTIOftZGDWff4DDP96mR7RMXh8hH4Z3br7GOzNyNH+qIwKkBfdHd+foNO3elu+BLkOUxbE4/nOI3zy82aY4bwbwycs+2jzvnoeCWtCDW+IkyvCwRMvfezaT+aVkPkn7BBnVN5aP9ayn0f+ZbVHjp3CmXMXNXNNa6ess9O+zkpzNi9fCyEyd0Zd5bDq/J81xQsdefEu/iSfJ23as0QBY+POI9h3+BSWbTiId8YkaAFDhAcRIJyFiWBZkoBRB7XCu+GPirXCTRHj7+8g+0QuLlzMR8Gly7h8pRCLRcF6fTAGjl2k71nRjWIdLiYC1Iq18onV4YiI2arXWZTP0IqoIc58sPfFyY6ashwHs07qsCD5trSMexLKstjTZ+U+5HmsEyvHl0/eDv4yIqjjlKdt1mkY4hNT9WdUpy6MxzOvDfZJJ4LFlzNWIis7F4nJ+/FG3/F+86OlpaWlpaWlpaWtDDvgiwW6T1tWyDCSYI5zr9mYk3L2RTgc901Q6WmdrQQKPN5SpiToq5flpfqS1Ul6KIloDEm7DuHZjkNd6es0fx/1nn+/xHzFhhmfDJWF+9g+21tHXvz5H+/hT//oqaMvZHJMZwFjsWbL9yPR8oMlaPXhcrTutwIv94/RgkPbgXE2EaNslP0lnzYDYnW+kr8cxy5g/DG8q0vE+JMeTiKRGDKhZw9dfhFirIgSOb+grgMtLS0tLS0tLS0tbbW3X0xbgbPnC/QL5bJQ5sUL5ji0tKG2YVb0wX1tzTkvJOpCT4gpQoCir4BhiBcGzS+RfLjMEDA+jtbRElrE0JEYImSUkWp/yUfEC8nXEDCWIfLx1oaA8etH8cenuyp2wR+bSBSG0CZiKFoihpyXnF9Q14GWlpaWlpaWlpaWlpaWtoraMGPhPqcWMEyH3yVgvIOFjV/VgsGqOs/piAstXPQxaYvCkOEdrigMETEGxBrDP8pK2V/lY4kXkr98snVBo/YuAeMPIl5oAcOIxJChJBKJYU3oKedhnZMhYDicN0mSJEmSJEmSJElWE4ZZ0Qf3tdVzXsiwEeX0P9MDtf7+jhYDxrTspwWDzP942BAw+ixGiz6LNO0ihkRHvPRRlJ6rQkQHHTlxt3SJF1E6f4n2iHn0WV2e0f/zGP7wt86Kb7lFDB2JYYkYPfR5GEKGcW5BXQdaWlpaWlpaWlpaWlpa2ipqw6xhBve1NcULY/iI8UUP+cLHWz1macHgxg9/hD6vjsYLvRfihV4L3FTLLfpYkRhL9TwVIjhoivhQVpp5aOFC5Sv5v/zuPOT/r5/o8nT90zP4/VOd8P+e6oz/J0LG013whybGcBI9seff39HDSWrJeYiQ8Yx5bq7zpKW9N2xQ9ZuWlpaWlpaWlpaW9p6wYa7Ig/vcipNfS8QL5fz/Mfxt/LHJ21pE2PjHp7RocOpn/4mOXb7GC73m4/n35mnK3y/0XmBEZMicGDKppxYyyoGmcCH5vvzeXGx55DFdjkP/v5+hdsNX8fvGnTTdIkZX/KFJV11uKb/MifFHETH+7hYxaGnvdRtsfaelpaWlpaWlpaWlrX42zFiQt5n3udVOkCFeyFCMP4R3g0RUvPruHJz9t19o8aDwx/9fRP/5GSyu38LNBi8iokFLg4+1QuRjLxl8vHXZaeYxq/FrOt9z//ZzVyTIi482x+8bvYbfPfk6fv9kR/y+8Rv4w1NvahHjj0+/pSMxaomQYc6LYQ0rMT61Skt7L1iJMDLERi06KhoihiHWBVXfaWlpaWlpaWlpaWmrnQ0zHHfSiLzobkZfdNPDMmQIx4vvR+KNblOR+tCftIhQWTz50/9A35cG4LcNX3XxdyJkNDJEjP9nj8b4WxdjWIn+UolEZXQjyXuLUk9NGkKdIW4Yw6eMYWAkSZIkSZIkSd5bDHv33XdBvosePXpodu/eXbNbt256Is28vDycOXMGJ0+eRG5UFAree08zX+0jtJaFl3r1wuXevcuNkp/ke3bOHBw7dAjffvuti8eOHUNOTo4u19mzZ3U5L1y4gPz8fFy+fBlXrlxBYWEhrl69imvXrmlev36dJO85thsUj3feecdVh3v27KnpVM9JkiRJkiRJkqy+DIuIiMD9zMWLF2PRokWaCxcuxLx58zB37lzMmjVLfw1EhAERCE6fPo3jx48jOztbiwdHjx7VQoJYWSdigmw/ceJEuVHyk3ztxxTK37JO0ki5zp07p8sp4kVBQYEWL4QiXlDAIO91ioAh9XbBggW6DktdlnotdKrzJEmSJEmSJElWT4aJI3w/0y5GHD58GIcOHcKBAweQnp6uBQyJarCiME6dOqVFA0tUsGgXLyQiorxoFzGsY1p/yzYpj5TLir4Q8eLSpUuO0RcUMMh7lSJgHDx4EBkZGboOZ2VleQh9JEmSJEmSJEneGwy7efMm7ncWFxdrR0gcfhEARAzIzc1FmwGxOqrBLmJIxIMlLli0iw4iKpQX7fl6H0vKYRcvpJxSdhk+wqEj5P1EETDOnz/vij6S33xRUZGu1071nSRJkiRJkiTJ6skw3Of4/vvvcefOHXz33Xfa4RHnR0QAcYjafBKrRQERB2RZxAIZTiLCgQgcIiJ409/60jJQ/nJ8a9iIlMsSLzh0hLwfKQKGiBci3IlwIQ+227dv63ot9ZsgCIIgCIIgiHsDFDBsAsaNGzdcURgiELQdGKfFDEvEsCIxhLJdxAxL0PC2d0unfIV24cIp8kJoCRcUL8j7gSJgSF2QOiC/eREipT5TwCAIgiAIgiCIewsUMEwB49atW1rAEAFARAERDdoOXKOXxTGSN7yy/uLFi65oDG+KuFDedDqOHF/KIeWRclniBSMvyPuRImBIXZG6IL9/qcdSnylgEARBEARBEMS9BQoYysGRcHO7gCHigAzVaDdojXaILBFDIh3sQoa89RUxwaKT2HC3tOcvx7MLF/bICwoX5P1KETBEcJS6IXXBEjCkXlPAIAiCIAiCIIh7BxQwbAKGjJ+XOSREKJD5JiwBQ2jNL+EtZFhihiVolDetvK1j2YULznlBkoaAIYKj1BepD1KPKWAQBEEQBEEQxL0HChh+BAz5CogIGCIIiDggb3aFlohhCRmWmGGnJTbcDb3ztI5lHVvKYZXJLl5QwCDvN4qAIYIjBQyCIAiCIAiCuLdBAcMUMOTLBeL4iDggwzWMCIx4lyhgRTlYIoZFS1Cw0xIb7oZO+dqPawkXdvHCybkjyXudloAh9VbqidRj60skFDAIgiAIgiAI4t4BBQybgCHOkDhATgKGXcSwhAxv2gWG8qLTcezlsJfP27EjyfuB3gKGrKOAQRAEQRAEQRD3Hihg+BEwjCEk8S4nyS4UCO0iQqjpXRarjCR5P1LqqdRXChgEQRAEQRAEcW+DAkaQAobQWzioCrSXjyTvR1LAIAiCIAiCIIj7AxQwSiFgBEsnoaG0dMqXJElfUsAgCIIgCIIgiPsDFDAqQMAgSTJ0pIBBEARBEARBEPcHKGBQwCDJak0KGARBEARBEARxf4ACBgUMkqzWpIBBEARBEARBEPcHKGBQwCDJak0KGARBEARBEARxf4ACBgUMkqzWpIBBEARBEARBEPcHKGBQwCDJak0KGARBEARBEARxf4ACBgUMkqzWpIBBEARBEARBEPcHKGBQwCDJak0KGARBEARBEARxf4ACBgUMkqzWpIBBEARBEARBEPcHKGDcrwJG9lw0DwvDsESHbV7MjmyNGjU7IDLbefs9xcRhCAtrjrn36Lnei/eSAgZBEARBEARB3B+ggFHhAkY25jYPU05xYAYjJJQrSyFgZMxtTgHDmzpdJdy3u+S9eC8pYBAEQRAEQRDE/QEKGBUuYOQjOzke8fEWJ6CDcnwb9Y20rYtHWq7TvhXIUggY9xXvcQHjXiQFDIIgCIIgCIK4P0ABo8IFDG8mYphyfJvPzXbYFkJSwHAmBYxqRwoYBEEQBEEQBHF/IKQCxv6xdVCnTnBs3Ko92vcdgeVrD+OCuX9FoEoJGLnJmNY5HI/UkGElNfBI62GITMv3STN3WAc0eqSGdqDDajyC8B5zkZZvS2MxOx4TXPmFocYj4RgWn2tucwsYuYlj0KFeTVeaHtEZHvlkz22utg1Dom1d4jCVZ/O5yM5Pw9we1jFq+i1Ldrz7GGE1w9F5WrI6bpBiQX4Goid0RnNrf3Wceh3GINEraqW0ZcpNnIDO4VaZ6qHDhFKUKVgBo9zuqfW7yUBGdA+E15T8zHvi9162xphE836b9L2X7t9jftpc9Ah/BDWkDOoe9ZibhnzbvgZzkTZXHd8sqxxjmPq9yNAU799IqOgpYBzEvG6z8bsW8/C7FxfgT1+kodis68GjCKcPpyBybDRado1A7ZaL8HuTzbpGoe+sJKRkF5hpnXAOK/pZ+6zFXnNtabB3qvuYZeHIA7dxLGqpe10nVY6bZuZBovjAWjSz9m8TjQ2BTpkgCIIgCIIgQoAqK2B4sHFXLDpcejckGFQZASMjEh2UU1qz+RhEJiuHMDlaOb71lDPbGnMz3OmyIzug9bC5iI5PRFp2BpIjhyFcOcc1+sZ7OJv5ysGup46j80tMQ3ZGMqLnDsOwSPO4ptPbedgwNApXTrU+ZiTGNBfntx7GJNuO6VfA6IthHZSjOy0eaRlpiJ/WA42kLJ2jkWtLmzG3tXKKayB8WCQS07JdxwkPD1f5BiMWjEF45wmIjI9HckY20uKnoXM9dfzwaciwpQttmYIQMMr1npq/m86d0XxYvMe52O9luOtYwd5LM9++w9AhvAemxachIy0e03o00tenc7RdAMlX11iVX+XZeVq06170aCTXrZFXvqGjh4CxOxpPPe8WMH734krElcbxPrUD/buaTnsJrN8nASkFt80d7agKAobkkoXpndzrms3K0nkHB899B++8aq4nCIIgCIIgiMpDpQkYHftPxMSJ/jmib3s887hNxHi8J1blmhmVI6qGgJGL6M41UKP1XA+H/Pr1DEwLV47ssETbOl+mTRDnsQfirTf2+fHoqxzgWn0THd6gmzSd3rB6Y5BsX2/uW2NYsmudXwFDObg94j2jCTKmiQDQGdFWdERuNDqr/MKneUZ1yLkZk5sGIRY4MD+6s9q3EabZhICQlqlEAaOc76n5uwmr5XW/hNa99BJ05F72kN/BmED30sy3hv1YQqOcYXbhJ3kM6jlc3+v5iehbS65bZQsYZ5Hy9Sz8VgSM7ovxshYwFqLtqpNmbS8BeUno0sbttGunv08sRk5NwDjNOPTwisiQyIS4PG8RozwFjAh0mWgdP3huOGVmdDjBHUXRcikiTzkJLt7wjN6oPTa1DFEsBEEQBEEQBFH+qDQBY+x+c2UgFB7G8p6Pu/Z5vH8iCs1N5YUqIWCIQ63W9XVwhjOmKUe2kZdj6s3Evh5Od358D7XcAZGBJgY1nV4ZkuC5LRuRrZUz2joS2eY6/wJGX1+HNXmYfnM/zHzrn6uFBpt4YKOxrWwCxvUMo/x2ASGkZSpJwCjne+oSGvo6CB93dS/955s8rAbCagxzCSbJY2o5CyjWtsoWME5vQr8XZ2gBo0VkMpZ9aAgYv++QgAyzvvvHSUT2tBz9RWg7NR3nzS0+KMhCpEugUA5+vx1eactTwIjCijxzZZlwGxmzIsy8FPsl4bS5xS9ObUFbK32HOKRcM9cTBEEQBEEQRCWjagsYgsK16GvuU6dOfySWs4JRJQQM7WCL8+2Pno5hblo85k4Yg76dm6NRI3POApuzG8jRdNF0ep0cbGMoxtySBQyVxscJN/O1HPuAZdEiQHACRn52MiKnjcGYHh3UOddDTfPa+AgYoSpTSQJGOd9T63fTyCdqRPGu7qX1e/TN1zOtRJSovLyG4jinDS0tAeNY7Dw80lwEjLmYsv8mCtZHGQJGywhMP1xC5MHhBDQxnfbgIg7sQywkf3O1RlUSMASew0G6rA0UypZrK3sERqZx6AhBEARBEARRdVD1BQwUIrF/WfYLDlVHwAjHhORc5OY60QrZN+cgqPEIWvcYgwlzoxEfn4yMaM+39dppLekNv5dTb2dpBAwrjYte+foVFYRBigXGfBU1Ed65L8ZMk8/PJiIteZpP+UNZpuAEjPK7p46/G4t3dS/95+uZNtsYXuMUAaJY+QLGASzuM9UQMFpFY7eqz7cvJOEdLWCIKJEeUJS4khTtcvD7JgU3acaVje59WkYdN9cKqpqA4T0hZxTi/OR5fm2Ua4hMk4kHOXSEIAiCIAiCqFKoBgIGkBpwv0LkpK7CxP5d0b5VY1e6OnUao1X7rug/cS0OO0RtXFjVU6d79NEvkH77NnI2j0a3JvXx5z//GXWfaosew5aGTsDIjkRrtc5nbgFvZkxDo7BarqEQLnoNN8iObK2Wvec08GKIBAzj6xTOZTG2lSAWyDwOKr8O1uSjFv0NIQmiTMb53EWZhCUJGOV8TytfwFB59VV5+RHG9LbKFDB2LUOLZoaA8dSUfVqQvH37AhKGGALG71tGB57MMy3OTLcIrwc72Y7MmaHSN+q6FC3n2yfIrHoChnxZZe9U91CS2kNTcMXc4kJBCvpac4DIV0s4dIQgCIIgCIKoYqgGAkYOlre39uvqOZFnbiIGt3fPkeGfrTA40dMpsQsYK1e+gwZ/+Qv+oigCxp/+9CfUaj0tdAKGNWGicjQDRk1Y0QG2iSvlDX58D/mkpc3ZNR3a8AlptnReDJGAcT1tgv4ais8QhXx1HeRLIiWJBWZ+3sMjjIk5PcsfsjIJSxIwyvueVgEBQ+YHqRFWS90LL1EmYy5a15DrVnkCxqYvJuFhLWDMwtfp100B4zZuJK92RRQEnMyzYAd6mOkkQmHFqVJ+c9QDVVHAULiZiXF+vyxSgA1DrW0RGHmAQ0cIgiAIgiCIqocqL2AUbh+Bxy0hovkcuIaaF6dibHMrv8boOnYVUnMuoLCwUPECcvavxaL+7d37Pu45f4ZbwHhUs0GbgViUchSnTh1D6uqpmLgyM4QCxnXkJ9s+eypDCLLTkBgfiWk9Wrs/g2l+PaOG67On0Wp7ODq0FkfT0+m2PhPaqMc0RAf4jGrZnN5SiAW2T292mBCJ5IwMJEfLpzcbYdiwYCbMTMYYERXqdTY/8ZmIyDHNEd66NRp5lb/0ZaqJ5mOkTNbnQIMtk6IpYHSYEI/4eC+mGZ8eLd97WvkChv5KS2uZ2DMcfecan6lNjByD5o+0xrC+vr+RUFHq6ZiWEw0Bo0scvlXrLAHj++8PYKQVVRBwMk/PCAVh26EJWJF2HOdVXqVDFRUwFDyGknRQZTNPrTgtzjUHSLOpHDpCEARBEARBVE1UUQGjGIW5h7F2Tlc0tgSIOo+jv02ByF3e0b1+7QVzrS8Oz2llpqvjsb+HgPHYZ9hcWJmfUTWYnxaJYR3cE1TWrNcIHYZFIs021CE/eRo6h9fU22s8Eo4ec9OQb73F93K6cxMnqLTWhJA18Eh4Z0xLNt+eh0zAEOYicUJnhNc0z0uVY0KicvL1MInWiCxJLMiIx7DW5nnUrIcOYxKRexdDSAyqMo3pgHpWmep1wBhdJudr6UNTwHCk7ROp5XdPq4KAoZifhshhrfGIjrhQv6nWwxCZlm8MvbF9sSSUlHr6+38YAkbLiIN6nVvA+M7jKxyDdxaZTwAnXMDWiUs9P5NqsnaHCPQYuwkrkrJw+lqgPATlKWCUnl3WnjNzccJVD6GmrZ67wzbJpwwduZvgE4IgCIIgCIKoQFSagFFathq73/ZWsBCpE7uifftWaNx+OXLMtY7IWY72Zh49V7mFDruA8dysQyGcxJO0qD8nWklOL1melCEvYR6faw0lpZ7+jxYw5mHp8ct6nVvA+F5/FrSl6bD/fuAO37kfPHAbV7J3YGS/CEchw2LtDkvRd76/T61WZQFD4dpBjLQEizbRGDd1qblvBMYdKEmcIQiCIAiCIIjKQ9UXMBp3xIhVh1Hmr6deWIWeZl7+BIzPthoOjzg+bgHjKAWMimR+IvrWCkOtMcnO28nqQzMapkOkMXQm1HQJGB+txUlVf2Wdh4CBk4jsaTn4SxF5yngGlIib53AsLQnzxkajZQdrfy+2icK8A5fNHSyUp4ARgS4TEzBuavCMPFDyV1Q8hpKYbDbLPhEpQRAEQRAEQVQ9VJqA0bH/REyc6IeLVmF7aioO55ZhJHZxIQov5GB/6losH9sfHZ9xT/LpLGA8hq/SnT6jupkCRrkwEWPCO2OM/jxoIhIT4xEv8ybI0I16w5AY6EspZNVidiQ6tO6BaZHqHiaqexkfj+hpPdBI5vBoXcJkpRVIS8D4IP6Err+yzlPA8PzkaZOyOuoiaBxIQeTYKDSy5tXQ9J70surOgeHGVaRMtM350SnQ/CAEQRAEQRAEUTVQ5SfxLAmFOdu1UNFVhpOYefujs4DRAyvPOQkYCRQwyoXG/BfNG1lzccg8D+Y8ELlO6ckqy/wMRA/rgEb1jPk6jDk9mqPzhPhKGTpi0RWBYX5G9bfPz8bvWszD715coGh9RtXGNnFIuet5Hs4hZaptvgwPAaA6CBgKB9aaxwhi2AlBEARBEARBVAFUXwGjOAfL+zZ25efJx/FM+67oP3Y5tm9fhK7megoYJHnvsdQChmKPjSUPsygZV7F1rJVnBKa7PpFEAYMgCIIgCIIgKgLVVMAoxvYR7qEhjz/TEyOWr0Xq4VwUFnoNOylxDgwKGCRZnSn1tM/stVi7cRM2btmKLdt3YFvKLuzYnYqde9KQkpZuMCraHTHRcwtOm88CZG9Bl64RelhIS/1VjuBxfm2USwQYecBcSQGDIAiCIAiCICoE1VPAyF2OjmY+dXquQq652hH7J+JxM23pBIxMChgkWQ0o9XTTqVO63vqbA8NAFqa7JuOUiInbxuprKehrOvIibBwz1gaF06soYBAEQRAEQRBEqFA9BYz9Y135dF0VUL7A4TnNXWnbL3d/cLVkAYOfUSXJ6kCpp1JfSxYwRHCwPhm6CLXHppufZi5A3EBLMFDO/KqTem2J8PgcqX1eDQoYBEEQBEEQBFERqKYChjuqok7ftX4/sXph+wi0stIJbQelgEGS9wZLI2AgLwldTKf99y2jEWdNhXE4weOzoi1HbcHevCJzozdu48qpFIzs6k7v+QlSChgEQRAEQRAEURGopnNgHMacVu68WvVdhLV6/otCxVwc3r4KY7s6TPBJAYMk7zmWSsDwirZo64q2uI3Ta6NR31xvsXaHCLw+NA7jpiZojhwahZauYShmmn5J7vk0NOwCxlL0NfctmSmufNwCRgS6THRKWwJXZeKKmZdfUMAgCIIgCIIgqhmqqYABFB+eg46P28QJBz7efjDW5uZgVVdzXc9VsGbBoIBBkvcGSydgqGfHzjj3ZJ4d7J8/vY0rBzahi5dAEYivzzqI8+bebtgFjNLQHa3hFjDKyH5JDuXyAgUMgiAIgiAIopqh2goYGoWHsXZif3Rt5Y62ePyZ9ujafyJW7c81x7fb58HoCWseTwoYJHlvsLQChudknosweKf3UJEinD6cgsiJsXjd/DqJlfb3bSLQsk8sRkal4liBa9ILL1DAIAiCIAiCIIiKQEgFjKoIcXDE0aGAQZLVk6UXMAiCIAiCIAiCqI6ggEEBgySrNSlgEARBEARBEMT9AQoYFDBIslqTAkbVhtwDbxIEQRAEQRBEWUABQ3WmKWCQZPUlBYyqB7tYEQwJgiAIgiAIIhhQwFCdZwoYJFl9SQGjasEuTNy5c8cv7emEBEEQBEEQBFESKGCojjMFDJKsvqSAUTVgFyOEllAh98GbFDIIgiAIgiCIsoAChuowS4eaAgZJVk9SwKg82IUHi3bh4rvvvsOtW7d8KOu9xQzvfAiCIAiCIAjCGxQwVEeZAgZJVl9SwAg97EKDRbtwIbTEiuLiYg/KvbFEDEvIoIBBEARBEARBBAMKGKqjTAGDJKsvKWCUP+xCgp2WSOEtVtgjLeTaC2/cuIGioiJ9P4qysw2rloXeQoYlYgitYxEEQRAEQRCENyhgqI4yBQySrL6kgFE+sIQDO52ECrtYYUVVWGKFJVhcu3YNV7/9FjfGj8ethg1VSxOGqwkJKCwsxNWrV3Ua2ccuYlDAIAiCIAiCIEoCBQzVUaaAQZLVlxQw7h6WaCC0hARLuPCOrrALFlqouHpVCxNXrlzBlRMncH3yZBQ3aaJFCzuv9+qF/Px8XLp0SaeX+2SJGFYUhnXPeN8IgiAIgiAIJ1DAUB1lChgkWX1JAePuYAkGQifhwi5ayLUV0cISLESMKDhzBldnzEDRs8/6iBZ2fverX+HcuXP6PhUUFOg8JC/J14rCkOPK8XnfCIIgCIIgCCeonuX9DekoU8AgyepLChilhyVYWAwkXFjDQiTSwi5aFE6fjusvvojbP/6xj1jhxJu/+Q1Op6bi9OnTyMvLc4kYkrccxxIxrLJYZSMIgiAIgiAIC6pneX9DOsgUMEiy+pICRvCwRAE7LeFCKCKC0B5xYRcuCufPR1G7dvju3/7NR6BwYtGvf4287t1xdPVqHD58GEePHsXx48eRm5uLixcv6vslURgUMAiCIAiCIIhgoHqZ9zekgxwqASM/IxpjOjTCIzXCVN8+DDXrdcDcDOe0ZWXahEaoEVYTPaJzHbcHy8RhRhmHJTpvJ8mqQgoYnrAcf29awoBdsLCiLYRyzay5LeQaWsLF1dhY3OjUCbf//d99BAonFv/nf+Jchw7IjIhAWloa0tPTsW/fPhw8eBBHjhzBsWPHXPdLRBE5jn0uDAoYBEEQBEEQhD+oHuf9Dekgh0LAyE8chnqqcy+igJ3lLRBQwCDvN1LA8BUt/IkVlmAh10eiHuxDROxzW8gXQ0S0+K5GDR+Bwok3f/5zXHj5ZRyZNw979uzRTE1N1ZS/9+7diwMHDugoDH8CBiMwCIIgCIIgiJKgep/3N6SDXOECRn48euioixoIHxaP7HxjfW7yXESneaWtIqSAQVYX3u8ChuXoC51EC7tgYY+wsL4gIoKFXLcrW7ag6O239WSbdnHCH2/9678iv21bZM+erSMsJNJCIi4sAUNoj8A4dOiQjsDIzs7W82BcuHBBCxhOQ0js50QQBEEQBEEQFlRP9P6GdJArWsDIje6s+vthCGs+F9kO268nDvPanohhshw2DImynD0Xzc3tiZEdUDOsOeYqJ2Buc0mj/k6MRIeaYWg+N9tBeMhF8rTOCH+khnGMmh0Q7drXnS57bnO9LHnIsmc+VnnkuEZ6z+22sqQlY0Lzmgir8Qg6RGbgem48hoWr5bCaaD4hGfm6TCRZfrxfBQy7k+9PuPAWLUSwkCgLuU4yieblnTtx/cMP8d3DD/sIFE6UuS8utWyJU19/rQUJiarYv3+/FigkykLECqH8Letkm6TJyMhwDR85efIkzp49qz+pKuKJdb+kzFJ2ChgEQRAEQRCEP6he6f0N6SBXtICRPMwQD5rPVQ69w/agBYxG4QjXkRx2AaMRwsOt/L0FjHx17Hp62U37vuUtYLjLolmjNTq0ti3b9ifJ8uL9JmDYnXuhv4gLES7kWlhDQyzRoiAtDVc/+QS3/ud/fAQKJ8pXRi41a4ZTX3yhxYhAlHkuRNgQwSIzM1OLFllZWVq4kMk7JfJCPqUqE3iKeCFls4aPeIsXBEEQBEEQBOEN1UO9vyEd5YoWMCxn/64FjLBwjEnON/dzixDhY9yRDR7CQm40Ost+NVpjWpp9ToyKEjCsc0zDhEb25Qyf45FkefF+ETAsx96iPerCe6iIRFzYhYtL6em4Nnw4bv7xjz4ChT9e+tvfcHz0aOxLSXFFVljDQezRFZZgIfNbiGDx7bffasEiJycHJ06c0BEX8tURES5k2IiIKHbxwrpX1vlY50cQBEEQBEEQ3lA91fsb0lGuaAEjwxQHwjpEItdhe2mGkGS49rNEg+YeXzLxEBZs+3kOXakoAcPfdt9lkiwv3ksChuW822k59hblvJxEC3vEhZ7b4sgRXB83DjefeMJHnPBHLVoMGYL0xETs3r3bRWsyTpnTwhoeYokXEmkhURbyiVSZ30JEC7kfIlrIUJG8vDwdcaGHrKj7I2UTgcV73guhdc4EQRAEQRAE4QTVa72/IZ3lihYwrmdMQ7hyDmQSz9bTkl0iRm7yNEQmy3ZTaKg1DMlmeiPiwlfAcAsRvqKB0FPAiERr2a9Ga8zNsCI3zHR9jXQdIkWwyEV831p62VnAsCIoamGYlFctT/MQQChgkJXH6i5gWE67RW+hwi5WCMXx9ze3xZUTJ3B98mQUN2niI07445W6dXHqk09wICFBCxUiWOzatctFu4AhERgSeSFDRax5LSTiwi5cnDlzxhVtIfNcyESdUjYRVqSsVtSFnIt1fvbzJwiCIAiCIAh/UD3Y+xvSYZYOdIUKGNfzlQPvPReFzaGXr5TY19eqhVr677sUMNRx43vY56Bwp8+Y1shjfS11TLHOAobk404rQkatWvbtFDDIymN1FjDsjrtduLALFnIudsHCirDQgoV8QeTcOVybNAnFzZr5iBP+WPS73+Fsv37I2LTJNfmm9eUQ6/On3sKFpBPxwh51Yc1t4SRcyL2whAsr4sJbuLDOuarfJ4IgCIIgCKJqQPVm729Ix7niBQxhPtIih6FDPfkihzjzNVGveQ9Emw5/RnQPhNdU62s2x4TkaHPIxt0KGEa6+DGt8Yie/DMMNev1RXSuWp+fjAmtH0GNsBpo1CMaiQGHkChmRKOH7Wsi0R7bKWCQlcfqKGBYooXQSbhwEi0swUIiGgrOnEHh9Om40bKlnmRTVa4SeeO//xvnPv4YWevX6wgKESOEIkxYIoZFa50114UVcSHzXFhzXIhwYZ/fQq6/JVxYc1xI2e0RF3J+3sJFVb1HBEEQBEEQRNWD6tne35DOc2gEDJIkK4LVTcCwnHahJVxY4oUlXNiHhliihf7s6Lx5uNa2rf6cqZNI4c2iX/8a5995B9/Gxnp8LcSbIlB4f0HEe1JOGSZiRVvY57ewJuaUa+9vqIhduLCfP0EQBEEQBEGUBqqXe39DOtEUMEiy+rKqCxh2h92iFYFgCRdW1IUVcWEXLgpXrUJRu3ZBixbF//mfONehAw5HRvpEVdi/HmJFVVhihTURp/UFESvCQj59KsND7IKFiCmWaCHllPLaIy5EhLGEC39RF0KCIAiCIAiCKA1Uj/f+hnSiKWCQZPVlRQgYdifbouWAl8RAaS3Bwi5aWENFpNzW3BZXExJwo1MnfFejho9A4cSbP/85zrdujYzFi13zV1iUZfl6iCVi2IeEeH/21C5YWMNCAgkWUma7aCHnQ+GCIAiCIAiCqCio3u/9DelMU8AgyerL8hQw7E62XXSwaDnm/ugvrTj13oKFfZiIFi2SknCje3d8V7Omj0DhRBEtLrz8MrKmT9cTbYpYYf96iP0LItbnT0W8cJqE03suC/tnT3XZHCIsrCgLb8FCaF07b+FCSBAEQRAEQRBlheoJ39+QDrV0uClgkGT1ZEUIGJZwYYkPkp8lPvijlcZOWW+JFUIRAUQMkCgGLQ7s2oWijz4KWrS49a//ioIXX8SJCRP0cBCJqhBxwvp6iD3qwh55IWm9oy5kTgsr4kKGh1jChQxbsaIs5FpKua3z8xYr7EKFk1hhkSAIgiAIgiDKA6pXfH9DOtcUMEiy+rK8BAzL2bbEC0u4sAsQN6dN0/mLEGHRXhYrndBaZ0VYSNlEHLiUno7rH36I7x5+2EegcKJ8ZeRSs2Y4PXasFiFk/gqJpBBRQqIqrDkuLFpzXQglrRVxYRcuTpw4oa+ZNa+FFXHhJFxYooVcE0u0sK6VRYIgCIIgCIIIBVQP+f6GdL4pYJBk9WV5CBiWI24XL8R5FydeR00ox/9WvXpaULhy5IghRJiUYwrF+ReKWGH9LetFGChIS8PVzz5D8R/+4CFOBOKlZ5/Fyc8/x8HUVC1YWLS+HGLR+nqI/QsiIlZ4T8ppiRb2+S1kbotAERfekRbWdSIIgiAIgiCIyoDqKd/fkM44BQySrL4sLwHDSbzQ8z/ExuL2v/+7S1gQIUKiFuR4dkoUg1BEAT3pZUYGrn7xBW789a+ufUvipb/9DSeGDsX+rVv18A9rCIhQIiosAcMSK/x96lSGhsg1kXktnCbktIQXOT8risQuXNijLrzFi2CvKUEQBEEQBEGUN1SvOXTIv3aryvHi1Zs4f+UGzhZcw6nzl5GTewFHcnJx4Ei2doy833aSJFm16C1gSD2W+iz1Wuq3v3pv54XCYuRdLtL7ncm/ilN5l3D87EUU9PnAR2S49ue/YP/hbPWMyNE8mHVcM+PoCWTtPYSzX3yJqw0e99nPH/MfrYPDH/TDtpg4bNya7MFNSTuRuC0Fm3fsxtade7BtVzp2pO5DSvpB7N6XgdQDh5F2MAv7Mo/pshz69gQyj51Uz7DTOHI8F9+ePIujp84hO/c8cs5cwIlz+TiZV6DP77S6TmcuFurzlfMWnrt03We4iF288Hc9yYonQRAEQRAEobrPpg0JnDpllU3pkAcSMEiSrPosjYBhFy2Ekk4cd3Hkcy9c0Q7+8YyjuP6Y/8iJ/fEJWkAQpqXuQ85nI1HQ5O+OaZ149ZHfIuuj/tgRG69Fig1bdmgmbN6urYeAsX0XtiSnusSLXXsP+QgXIp6IaJF14oxLsBABxi5WyLl5CxYi2liU6yB0irgQVtVn+P1CgiAIgiAIQnWlTRsSOHXKKpsUMEiy+jNYAcMuXsh2cdy1eKEce3HyJUIhd9Ua3PxFDR/Rwc4Tb3VF5mcjkff3pnqSTac03rz+618jp++H2B29WkdTSFSFRFeISOEUdSHChaRJSknD9t17sTPtgBYv9hw4gr0ZR13CxeHsU1q4OHY6zxVlIaKFt2Ah52kXKoSWiCO0ro23aGGH/VqSoSVBEARBEAShutWmDQmcOmWVTemwS0eeAgZJVl8GI2BYDro96kLSiZMvDr84/xc//sRHeLgbimhxqmt3pC+P1iKEiBEiXgglqkIECjtlnWyzRAuJuBDhwhoukn7oWz18RYaKiHAhw0Qk4sJHuPAjWtiFCvu1sTMQnNKToSFBEARBEAShutimDQmcOmWVTenEU8AgyepNfwKGt8NuFy+8h4xceeYfPgJEWXj9//wHTrZph90Ry11ihEUZBiIUccKiiBSWUCFzW+ghIvszXcNEJNpCRAtrng0ZKiJzW/iLuPAWLuSc7dfB6TloZyA4pSdDQ4IgCIIgCEJ1t00bEjh1yiqb0qGngEGS1ZvBCBiWIy+OvWy3xIszsfG4+ctf+ggRpWHRT36KrBdexOZJ3yAuIRHrNiXp4SD2CTi9oyrsE3HKsBCJrpA5LexihUzIaUVaeIsW1vwW9qEiThEX9msgdHoO2hkITunJ0JAgCIIgCIJQXW/ThgROnbLKpnToKWCQZPVmSQKGWFn2Fi8ujv4i6DksnJjxdDjWfvIpFkQsR2RUDKJWrcGq+ASs2bAZ6xO36fksLAFDxIvkPfu1cCERFpZoYX3RxJrPQsQKazJOS7CwJuQUOk3IaQkX/qIuLDo9A70ZCE7pydCQIAiCIAiCUF1w04YETp2yyqZ06ilgkGT1pj8Bw3Lm7eKFOP6ns46j8IUXfQSJ0jLis5GYMXch5iyMxKIlK7B0ZSyi49bpKAxLwLC+ICLihfUFEWtYiOuzp2aERUmfO7WiLLwFC+s870a4sBgITunJ0JAgCIIgCIJQXXDThgROnbJAXDc0TPkIbtZ45Bm88VUCMhzSBsVjC9FM8hqa5FrnFjCOYtKzcpyBWEIBgySrFZ0EDLtzbxcvzm7fheLf/I+PGFEW7v5HM0ybPR+zF0RgYWSUFjBi1qzXERjyOVSJvhDxwpqI05rTQoaI2IULibSwoixcERa26Ar70BC7UOEkVlj0ePaVgoHglD4wC5EcMRzt6j2kLpc8Xx9CnXdiy/4Mt3hxN8a+9FvUkDxtz/N7mQRBEARBEITqgps2JHDqlAWiIWC8gBnHZLkQGSs/RB3VYa3x0kKkO6QvkfergDHtNE6jGHujHLZVAc7LVp3z86cdt5FkMPQnYFiUZREF8idMxu1/+RcfIaKsvPy/f64FDB2BsXSlHkISu26jjr6Qz6CKeKGHjJhfEJGhIhJ1YZ+I0y5cBJrLwi1OXEHaii/wRvhrmK+fjeXLQHBK75+F6hleX12m+ui18iRyZd3Fk1j6zd0LGJvH/Enl+yTG7nHefi+SIAiCIAiCUF1w04YETp2yQPQUMAwmf/WkWvcgesUXeqQNipUmYIiAcBWbHbdVV8o5OeN0mlN6/6SAQd4t7QLGybxLHkMtdORF7nkUduzkI0CUB1cNGqLnwJDoC5n/QibwlMgLmaxToi4s4cL6gojMb+Ev4sIp0sISLtzPspOY0dz32VheDASn9H65Yyz+qK7P099kOW8vM09i/ksVd/5VlQRBEARBEITqfps2JHDqlAWik4CRv2O4Dhv+45jdank3xjYyw4jDHsTD4e9i6SEjXfamsWj5yINqvWx7CCN2qPWWgNG8C7qFGyHNv2zyBdbk2QWMZ9Gu01P4D7XNyVEqG+9FAcPGtKtAUT7mOW0LghQwyLtlIAHj/M49uPnHWj7CQ3lx3wtPot1P1LOjyWAsXz4YDdW6sKdeRvsn/hv/W/398wadMWT4W2j0S3m+/ArPjN6MLFO4OLZjNt56uqZaH4YaD/8dXZZnavFi7RBJ+yTeeOc11Kmp/q7xW7SLECHAEi/cbDb3pPPzznpmlpKB4JTeH60oiUnmM9mHp3djUudn8CuzzHU6jMW60+a2TcP1uTzR+V1z+Il6vndYhnQ/559/7TzWjXkZD9ew8pqEzRclL7fY066DtBVGe5K7Z6GrDZChid1WGiKL0eY4XXejXHKd3cNhXjYjYPwduxDJc9/F05KPpK9xdxEzBEEQBEEQhOp+mzYkcOqUBaKjgOEQRaF5yFhfo28Cck/H4g1J03ym51ATa9/wSUhWy9kru+iO5bOzc2wCxh/QJSIDB45sdXSUykb/AkbPJSeQU2ReoFtFOLRjt7ltPzafKcZNc9PNgvOYN87YRzv8BfnYW3BbbTHy3XweuJZ9xlyncEutn2ceJy4f16zjm3/v2nVFWQOXsjPQUx9TcdxBbD9vdZZv4/T+8yWLLx4CRgqis6668kbRFSRY5fDIWx0366Bebxcweury3UKWvg67EZdd5LoGOHPCyIckvehXwDh7EVdGjMaVDz/Gpb4fIr/3+zj/bm+cfeddnO72Dk52CMdM9QwYrDhE+L/+N+b8ORypL72M9JYvIbVFS6S+8CJSw+vhG7V91P88gV0v/A1L/12l/fEfkajS7Wr1V/xfta3JkFhsivkMT6q/w54YgpgjOYj77DH9jPl9j3gcOZeOL/8mz5hOWHSsEGcPR6DFL9TzZ3KGjrrYNLiW2vZ3fH2g2BQwHkS3FXm4eHUXBtWS5Q+xTj/LvCIw/D3vyshAcErvj47PbxezMClcba/1IWJEtDidhEH11HK9sdgs200Bo8Y7schWy5uHihgShl6bZF/vCJRCtb2+O69jy9BO9pW2wJX2T+gVf944ttreskYYmpmRIUbez2ihxSizuu4rJe1uj+ueu2O4HsJYR7U9UibjPAIc24xACVN/u8+77CQIgiAIgiCqo4BhvZkzO58ZO5Zh0pixGPHOC8abvOYLkaE6niOkMxz2EJ7uPBYzNskbOrWvt/hh5hU2eHMlDSE5jKxbt3E+4yD6DdqMCTuu4NqtK4jTQsVpZJ0/g3mzNqPdZJWuSBz+dL2fdviVk39o3TZXXiJgiACyK0atG5eO7QVq+UyOsT3OW8AArp3MwQR1nH7rLqnlYuxdYuSz+ORt3Cw4hxmT1fLk/dh+3i2SWMfyoYeAkYFdZ/KREOVbjglZxUDBGX1c+/4uAWOeuk7qepxOM0UcdT1QdAmLpSy29CTpTX8ChjVxpwzVkC98yKSZMoGmDOuQL4IkrRmFJ+QZ0HmKnnxzeUyc/hyqfFFEhoVMGPkBOr/6Oto3raujKcLqvIevFi3BuLf/rJ4VP0H70asw7q3/Vn8/j1FxO7AtfjSeknTvr9DDRXZOflY/Y5pOO6yHiaweJM+Y5vjmyHUcmPW83ubNQRtvmgKG9ezzdti9l/0878rIQHBK749WNINjBIb1LO7rFqI90pvPZiO6Qj3n575gW/Y+/yQMMq+dB3VbYKW1xB93Xt4ctMm7zfE8jmubx/kEOLYISxKVUeO3aPnOTCw9ZAooZSRBEARBEARRDQUMIyy5vp68LSPiZdQIexBPD12GmB0L0cvqOEra01lY+s27rrDqdhGq81jVBAxx0AvPY4prXQYOFd1G1lZbGpPi5F/LznD9jYJzGGrbbkRgGNs1tfNvigpx3gJGEba7RIR07C205q3IQY4II3HWNsVZ53C+VAKGwzYzumLo/iIdkRG3ZLNHGuN88tW5G+fgigZZdwk3VVm1KGNLT5LeDChgqL/lc6SWgCGTaMqXQGR+iu1rRxtDPrpMw+r1m7SIIRNxLotejWn9GuEnYT/Bnzp8jEFjP8ALkq7+B/gmKgZLp/XGn9Xyr7sOQJ/aYfjpK5OwYece7N44Fk9Luo9W6Xkudn/TTD9j/jHzqC7PmsHyjHke078txsE5hoDRa6Mxx4V9rotAjrQs+8wB4fS8k/VlYCA4pfdHK8LNcQ4Mh0i6uxYw1LPfNwLFSjvcR8Awojk8WWYBw/HYiseSMGNMF3MYyZ8qbGgPQRAEQRDE/YJqJGC4v0IiIbwyo73V4dUz0e+ZZDgOloBhMf5DlcacMyMoAeMP6LIiGweOrHZ0lMpGPwKGOPcOMMSE3YjLuopLRbdx0+y7eggYXnNG+AgYcfm45lfA8CyL7Gsc06mc/qJHbPQQMDZjxv5LOG8rt7us7iEhNwvyEWcOLdHnI3BFn1iUvMzhKEVXsT3GU/ggSYuB5sCQv2W+CZk0U778cTj7lJ5UUz5pumvDWGPIx9uz9WdP127ciriERP0lkS86yfPgT3h72nqsmt4Lf5F0j3+CeWs3YPX6VRj0jFr+6c/ws7Cf4dWpO3VEx96tX6GJpPs4DifO5SNt+nP6GfPsrGzb3BbPY/rRm3qSS8+vKrm/0BHIkXY/Gx2+wmF/3tnXl4KB4JTeP7Mw46UHEVbjGYzYZAoqrq+QeA8hSUAvGa4Rbg6DKZWAcR5LO4twUx+DzONk75mJ+Vos8BUwynrdRZCR+ZY8h5AEOrab6d8Y5X9DD03x3BYsCYIgCIIgiGohYLj5q3qvYVDEfuNzfMJDy9BOv3F8CE+/08UQJ0TAOBaLdq6J036rti1EskyqFpSA8SgaPvkbHS7u5CiVjQEEDK9ICovGcIvziI5Jx4R523wjMCpMwHAPJ9GMOo9LpREwdOTHFWxep8q9KAU9bREYLo5LR9wZdQ4FZ/S5G+dzTpXjNm6qtCPtaTW3YUZGEXDrEhb7bCNJTwHD+zOqWsQwh5HknLngEjFkKIkIDnrIx7uL9FdDklLSsCU5VX8CNXHZGDR96GfqmfAfqPdyS2OoSaPhiFLbJE38Vy8Zz49H+mHxgcPYl3kMmTsn4++ybsA6LZrsndlcp5F5duSLIp5DQ5Sza58UsmZ9tBtjOMclCRjuZ59y6ifMd37eSboyMBCc0gfmScSMMSfEtMo3NMEQAE7vxtgO9QNO4hmcgKF4cT9mvPOMOZGmTOjcBfN1pISDgKFYtutuTsppTZZa8zUslfX+jr1jrLlO0rqPYZWhtCQIgiAIgiCquIARCkrItvEZ1Wva8cnJvYAjoRpCMi4HOTLnw/796Oe1Le4McPNMjl7fL+qEngOj4gWMFP33zfNnMEXPgXEQu/Skm8ELGFp4KTyn57noOSsDu2RSUW8BQ+b7kOEkhecxQS27zmecDKGR4/uKGMZcHVcQ57WeJIWBBAyhLMscFJaIIcM75HOmImTIkJL9h7P1vBgSlZF64DBS92fqISZOlG2SZs+OSXheOae/7b/a9YnUo6fO6UgPES+sKBDrk6jWEBGh07OoqjAQnNKToSFBEARBEARBAUM7E6ERMLxgOvw9487D9mEOPYGmOPXtos7gtLW+MB+7ToYiAkNxXg4Oub5kIl9FOVe6ISSzjuFQobG7fAlle5Y7AmOGiBsWbENCPM5HT+RpnEvPXVfcXyDx+EILSXrSn4AhdVtoDSUREUPmw5DhHZaQIaKDzI0hAkTmsZNajBCKsOFEa/uGCU0RFtYUX+7O1XnIHBuSr128kDJUJ/FCGAhO6cnQkCAIgiAIgqCAESIBoxpz6yXcvHUJ0U7bSLKK0EnAsCIfhJaIIetlOIkIGSI0iJghURkSNSGChlCECKGIG07MTp9uDBP55bMYFHtUixaShxYuVN5yDLt4YQkYTs+fqshAcEpPhoYEQRAEQRAEBQwKGAFoDV25efKw43aSrCoMJGBIHbdEDBEVXEJG/lWDpqBhiRqloewj+1t5WcKF/djVSbwQBoJTejI0JAiCIAiCIChgUMDwYtxJe0f5Fi6dPKHns3BKS5JVhSUJGN4ihkURHCzKPmWhJVrYhQuLFDDI8iJBEARBEARBAYMCBkneA/QnYFjigSUk2MUF2V5etOdrHcs6dnVjIDilJ0NDgiAIgiAIggKGdjLEAaGAQZLVl8EKGEK72FDetB9H6P28qQ4MBKf0ZGhIEARBEARBUMDQTgYFDJKs3ixJwLDquj86iRHB0ik/+zOmujEQnNKToSFBEARBEARBAUM7GxQwSLJ6MxgBw17nK4rex6qODASn9GRoSBAEQRAEQYRIwIhJO1VlGb3nJFbsPo7lKcewdHsWFm85hPkb92JW/C7tGF2/fp0kySpMqadSX6XeSv2Veiz1Weq11G+nek+SJEmSJEmSZPkxVKCAQQGDJKs1KWCQJEmSJEmSZOUyVKCAQQGDJKs1KWCQJEmSJEmSZOUyVAiJgLFi027Hk6wKpIBBktWbFDBIkiRJkiRJsnIZKoRGwFizCcU3b1ZJ3iguxvWiIhRevYqCS5eQd/48Tp0+jaPHjlHAIMlqQKmnUl+l3kr9lXos9VnqtdRvp3pPkiRJkiRJkmT5MVSggEEBgySrNSlgkCRJkiRJkmTlMlSggEEBgySrNSlgkCRJkiRJkmTlMlSggEEBgySrNSlgkCRJkiRJkmTlMlSggFFVBYzsuWgeNgyJTtvulhWZN0mGmBQwSJIkSZIkSbJyGSpQwAiRgJGbOAGdwx9BjbAwhNUMR4/obMd0LlaWgJE4DGFSRpM163XAhOR833QkWUVIAYMkSZIkSZIkK5ehAgWMUAgYaRNQr94wxOeay7nJmBud5pvOzsoUMIYlupZzkyegeY2+iM/3SkeSVYQUMEiSJEmSJEmychkqUMAIhYAhokBftyjgw9xEjOlQDzV1dEZzzM1Q60yRIVoEhJpqfY1H0HpCMvJd++UieUIH1JNtYTXwSOsxSLQEEp1nMiZYecq+YxKRa20rhYBx/XoG5jZXZco2lyXf1kYkSc3wHpibZkVn5CNtbg+EW+UZk2yuv46MSLX+kRpGRIfHPteROCwMwxLNvIX24+ty9sXc6B5oVMOdLjdxDDrUq2nk13wuMsx99XGsa2U/X7m+ZpnDanZAtHUu5D1BChgkSZIkSZIkWbkMFShghELAyE/EsHr10Hlustupdm1L1tv6WkNKMiIRnaasdt5roPW0NGOfjLloXcMtJGRMC0etzpHI0JER+chWTn6t8GmmM5+BaeG10DkywxA88rMR3aMWwqdlGMcoTQRG/DA0ah2JbL0s+brLmps2Ac3rjUGybEseg1rNreO7mR/fAzXC3eKKd0RHyQKGugZzzXIr5icPQ716fV0iREZkNNJkfXxf1Gw9DWn6OHK+6npH56q/cxHduRb6xsvfxj7kvUUKGCRJkiRJkiRZuQwVKGCEQsAQ5qchclhz1JT5L+aaooSidvD7xtsiK0ya0QdukUEcccvZT8aYWraoCE2JlGiEaRK9ocWEuaboYDJD5dfIFBhKEjAkUkFToj4S3flIvh0ibSJMtvuYGdMQXquHV3SDlLmGp0ChmNg3DD3ijSiMkgWMHrbhK/mI71EDfc193TREijHJtnWSTw+5rmqfvjXQfIL7mpP3FilgkCRJkiRJkmTlMlSokgKGpA8Vo+I2YllsApbErEPEijVYsGwV5kSswPT5S8pXwLCYm4a5neuhnnLSRbTIntsczec6TOjpIDK4nf1EDHMQIFzbvaIoDNr2KUnAMPfNl6iPmq0RaYkSHuKGm5YAIUM7Wj9S0zacRQQOb6HF85xLFjDs5XTOz1jvW64wS8TJV9e8R7hLPPIRi8hqTamnUl+l3kr9lXos9VnqtdRvp3pPkiRJkiRJkmTwdPLb7QwVqqyAkXWmMCQ8knsFmacu4eDxi9h37Bz2HD6FnQeysTU1s2IEDM1E9DUd8+zI1qhlmy/CxYAChkRgdECkfc4L7wgMj0gJxdJEYNjEj9zozqipIxnUcvIw1LD+DkD3cBaHyAhF7wiMvjYBQyJSAgkYka198zPWm+fusd6LuWmY0NwpgoOszpR6KvVV6q3UX6nHUp+lXkv99q7zJEmSJEmSJEkGTwoYJfBeEzCyI8dgQqI5H4WizCtRr94EPXfD9dxodK4ZjjGJ5hwNHnNg+BMwriN5TD3U85oDo55rropkjJE5NzzmwKiH1pFmpEcpBAxrPo2+ieL0G/kOK2k+iYxpaF7LmBtDCyDec2DUG4Zkc1iIzOVRQ52HLnduIoY1qhFAwPDNz5oDQ69vPde8Hv6Yi/i+tcy5MZy2k9WRFDBIkiRJkiRJsuJIAaME3msChsdXRsJqol4Hzy+G5KfNRY9w86sa4eY8EiUIGOKMJ45pjUdqGHmG95iLNLvz7vHlDa+hE6USMFT59MSZ5mSdGdGussrXPhr1jTYiPZInmF9EKeHrJN5fS8m3fdWk+QQkRwcaQiK05yfnHW2KNvlInmBdD5VXveaYJkLQ9WxEdzavg/fXSch7ghQwSJIkSZIkSbLiSAGjBN5zAgZJkhVGChgkSZIkSZIkWXGkgFECKWCQJBksKWCQJEmSJEmSZMWRAkYJpIBBkmSwpIBBkiRJkuS9xMQdqSRZLkxISLhrrl+fQAGjJFLAIEkyWFLAIEmSJEnyXqI4ngRxt5Df0cX8grvm6dOnKWCURAoYJEkGSwoYJEmSJEneS6SAQZQH5Hd0vejGXfPChYsUMEoiBQySJIMlBQySJEmSJO8lUsAgygMUMO4CFDBIkqwoUsAgSZIkSfJeIgUMojxAAeMuQAGDJMmK4r0mYBw4dRbpJ05hxr4hGL/7A8w58BlSTxzDgdPnHNOTJEmSJHlvkQIGUR6ggHEXoIBBkmRF8d4RMC5h27FD6LS6EX478wE8vuAB/HXhA2ig7P/MeAA91z2LbUczHPYjSZIkSfJeIgUMojxgFzCuXS9C0Y1i5Wvf0laW7SKF8Eax+OK+2ylgBMHgBIyNeD9sCJY6bgueFDBIsnrTv4BxGF8+0wzj9zrU/dghCBuw0Xd9JXJbzj68HN0Qjy/4JzSJ+BcPPrXoR3hsfhjarGwcnIiRuQ2jXwvHf/8iDGFhNVG7zWgscLoOASnPWNnfm/Lc3YYBv3wFkzOd9iNJkgyWxxE99QO0bfIY6tSpg8eavIqes9Jw0DFtxTNuaB0M3OS87W5YUfmWG9ePxu9+0QcLsh22lZnfYnzT55zb4LIwczFa/nI0Ypy2BeD25ePR7qmH8XNpv37xMBq9NhUx5XqeFUMKGER5wC5giDhx6nQuDhw8hJOnTutla5slbnx79BgOZWTg/IWLerslYlDACIIUMEiSDJYhETC2TkWjoRUneBw6fQHvxrfBY/N+hKcX/4sH/7rgR+i4ug5eWP5/UG/uA+i3sTMOnjrrmI9mtno2PloXXRd9iwN63Xmkrp+KZr98CZPL2JHcPuU5hE/51nEbSZJk2ZiFGV3aoM/8NOw6bqw7mL4TX02Mxi6ftKHh/SlgnMeCHuFo95riopMO28vKchYwysBNU15C/ddmIybzvLEu+1ssHT26zG1hKOksYOQhJSYGO87cNpdvIm/fJsQuW4IlSxRXrEPK6dA5kQGRtwMxMTtUiYNFBhLkHCyqc9mRfc3c5g+yT4L6v3Jw+4w6x9jdKDCXqyLkd2SJECJazF+wEAMHDVJ2gRYzRLSQbVdVmqxvv8VXX03A4MGDsWbNGuSdv+ASOChgBEEKGCRJBsuQCBgVHLGx/8w+1Jn9Qzy16Md4auE/K/vP+Nuif8ET83+E55f+BqlnErEqawaaL/0/+Ov8n6pGPdMxH2H86LoIn3LAZ/2B5d3xX2U8BwoYJEmWN7fPehVtZx103FZZvC8FjOw4dH1qKjalTEWjNotVe+OQpkysZAFDzkfOy2lbNaCTgFG0bx2WbToKQ764jTM7YpTPtANHLxbpdTcLjiIp5YjeGnoUIG1dLFIsxaJMAoYlRtxEwb4ELFuRhNN62R8qQcDITsKKTdYRi5CRsAKbjlqCUtWD/I6uXlP95aIbWBW7Gm916YJnnnkGr732KmbMmKFFjSuFV5F5+AhGjRqF1q1bo2nTpvjwww+RvHOnK0qDAkYQvDsB4yQWDDBDp38Zjo6L3B35TYu6o9EvJYSsoVo/G13V/ktMASM5YhD++utfICzsl2jQYTaWUMAgyWpBu4CxY+VINNX1+FdoMnIhhpRKwDiJmT3q4r/0MImaOuJCRzBIWtfwCbMzlp2K0a8ZaX/+m5cwdL35dqeMXHTgS9Sf/QM8Of9HeGrBv+KxOQ+g4bwf4e+L/wtrvl2A23du42jBAYQv+in+PPMBxB6JcMzH6DD6ibTIjEK7x43OnBYkRkdhdBsJq62B/1ad1kCdPF8Bw/78Nf6eGTtaP1//q+l4xGQewHgz7/pvRWG7tV85XzeSJKsrj2Nul7cx45DTNpOHlqJTl9mYMbINHqszEnFq3cFdS/HRK0+aw03exhfrjtvSLnVHbngs78RAtf+ybbPx6pN1UOexcPScddBxmIoWGmLT8FVHOcZjeLr3QiRKdMiuhWj1TjTSXWnT8MULQxBtRo64eRzRE9/D83IctX+3SKN8dgEjXbUpxvY6aPTKN4gz89i+Yog5lEYdd+JOve6gKnO3F4zzbdR7TYVEpoi4XX+89JUPYPRTXkMD1TN7/Fvu4YgD1st69Ry3DcloOdvdzz6wfjya/aaGThs+ejGG2gSMA1unot2jNdU21ea0UO2EOYzDaF82YrK0Gbp/fgCpy4cY/fVfPuduJ/bORnjT2a72JFW1OS11fqo9UW2Yq50xuX32SyUI79J29cH42a+oNsndtsv56n6AOrdmqh9gCDreYox92WwD1bmHax9DXZPxqWYEpFzTcIxOsfYLnr4CRhHS1qxA0glz8bRypJWDf6LK+M552CHRIeUiYAiCEScqQcDISMCSBNsRj27CsnX71N2pmrBHYKSl78WQIUPQsmVLNGvWDO3atcOXX45Hyq7dGDhwkFrfCs2bN8fLL7+MSZMm6+EkVoQGBYwgeDcCRszQ53TotLGsHhzWA2b9aNR+VKXXD+bz2DRFHlimgBE/Ek+/HYmNZgTGis/C0XBkEgUMkqwGlHo6eP1h7Nw+G63+8wWM2WJEYKQs+RT1fl7WCAx5djR0dzo80p/EzNdeweitZqhtZhy6yrPFtW/pOWxLVzw+6wE8NuuHWH9sKY4V7MfvJ/8UC/ePxc3bxfo5+rd5/4mGc36IBjN/gOl7PnXMx99z0XubdBh//rj1PJRzrYH3Y73Tu1mygBGuOrbG9YgfrTp/v3kF4/W1S8XQp2qZnd7yv24kSVZX7sTQxwxRwloeqJx0cdTrWMKDiBCPtcHQdWeMNFlr0PPJtzFj10Vj+dAGfPTCq5iSbqYNKGA8iW7zTdEiaysGWvtZ6U2K0NDonaWGaHHmDKKHvoi2s7LU31mY8opNcNn2DdpOTHPtZ1GiSp7/ZIOP0OAvAmP7rLfRSkehSBmHINpj+3HM6PKmYznLj/JcdjvYm8aH2571MrSkJpopZ9xvVIY8x//Q3Zg7Q0TyX75kPvsLtQhR/xdmH1y2tZmKeFMcSV3eB7XNNlXal9+9ZoroKl3HX9ZEI7VNjpm6qDt+/lqUcXy7gCHRFY/2wUyn9t1kzADPdm3pABFhhHbhoSZauiIW5Vqo81XLhvjwrX6p0UiLOyUJGEY+er9MtfyodU3LU8A4op11K74iLyUGMS61wBteYoLHsjj967AjJRZLlhjrMhKWYN2OFMQuWWLkefsi0hJWYJkezrEC63afMaI+tCixBWlJsca2ZbFI0cNZJH/b8A9x8F0CxgkkrVDpbOMsjm5ahnX7vF1+uxhxE3m719iEgdu4mJaAFeZQmRXrdsMYReMpYFzLTsIaM80yVc6j14CiNJWPK2pFQcoVm4ICHTGyzFVmiaqwBqzo65GShoQVXttEvDDTW9cOtzOwznZfqhrsAobYjIxMfP7551rEELFCbPv27fHCCy/g+eefR5s2bTB33jwcP3HStR8FjCBZdgFDPSgetx5QbsoDbJN6QHqO7dvoisBIGPeEzz5h7y6hgEGS1YBST7vOPYwts97AoyN3YP+xPHMIyd5SDyHRk301bYj65lsdV+fHnj47Dh29nxeuDlHZOHTLW6g/Mww945vi+GWjGbx846K2129dQ/0Z/4ZGcx5A47k/1gLGtNRBjvnIM9BvBIaUW3X+XBEYNkHCV6DwZMkChu1ZLNeqh/vaSqdRX8cKuG4kSVZXZmFGx7cx1ycCQznydgGj41LXm/WD6tliOPvu9Imz2qCTRDmUKGDYxRL1TJv/prGfbZ3QR2hIX4pXuxhzcqRHvmeKGZLuRXyxzZZOU87pAyzK8l7vle+hrfiq95to1fpFNBLBZqhEW5zBoo/C0XboUsSlmwKN4vqpbdDqndlYtssUccqbMjGmfZiFx7AL1U/+g9OkmScRP3sIWj6u2kodbWE8x92RHFY6aY/c2zyf/YqmGOHZvpjCgOXw20UL29++fXpfSppms33btaUDrHZH2q4+7rZL2igzStGVXl2P+i0kuqPkCAy7P+Lv2KWhj4DhFdFwRDnZ9kAAT5QkYCxB7I7TsNxNcdiXxO6AMX3GbRzdFIN1aXnG9punkWTtK2VYskId94pKdROnk2K0WGGIA17HtJX3dNIKt9hy+yg2rdgE31EXRrksgSB2yxFcNNPcProJMevSkGcUSB/XyM8mYBTsxprYJGRfkZ1u44oMt5GyFe3DumXu40lZYnd7zVqhz9Ed3WK/HrevyP628/KOwNDnHQvvLKsK5HdkiRBCGU7y7bFjmDx5Mlq1MiIuhCJeiJCxbHkUTuee8RA9KGAEybsTMN7ETIeZ8WOG1kLH5bZwZd2ZdgsYbeYd045P2pHT2HkwB0l7DlPAIMlqQKmnUl83fPMK6oxK1vX40Il8LWCMeqwUAoZEabWYipi9J5GabXO8vdPLs8OxU1d2ztv7OepO+wH+PPWHeCeuBS5eP6ufnflF5/HGyqfw15kP4MnZP9asPfUHWJW5yDEfoTzrnMQI6UDWHrpN/13hAobt2noIGOV83UiSrL5cP7EZOs33FhG8BAybKOEkYIgQ0XOFcu5LKWCI8KH3s60T+ggYMnSk9xpj6Mjxrfio40Jst6yVxsU0fPHsECzzGVZiz1eGnryNKduOIz3rIrI2jTQFDCNd+q4N+OqdNmg1cadriItMbDpj6Kt4+p3yn9w0dfYrvsJCmBkxYBt26LHPojdRu0cUNmWexAGbIy/rvQWM0Y8b26T9+Z3Z/njTUcCw2m0/AoZPn96J8mUVa18bPQUMW9vlKGCoY+oIkFIKGOMb3vWEqCUJGDL/hY8j7kJJAsY6ZNgEBB1x4FohERNuIcGi9tm9yuC57F/AQEEKYs35LG5nJOiICF+4xYibp9W+KxJwpMjYciJphU95DBHBvY9EWvik0ccXQWaZKr+cn5zbOhjBHzIB6hasiVnhiuywdAm5HtbfAo9lRwHDfq2rFuwChiVGiIiRc/yEjrR4uXVrLV68/vrrWLMmHmfP5bnmzGAERsgEDOOhVntAnE+424HlffBfyjkxwtdOIn685xCS3/5lEGal2wSMtCN478tNOHkm39FpIkmy8in1U+qp1Ned677A47XfwZSdhoCxdUGvUg0hkc7X73qYz469Uej6qJeAoToxRljpSUxuU8MWZnr3PHBuP/40+Z/w5Mx/Rq1JP8T78e1x5OJeDN74FupPewCN1PpGs36MhsrWm/ZTbD/qfxJPI4y3ocdXSLbr8cRucbdSBIwKuG4kSVZjihDQpA0Gxma5nfVDa9DHj4DhOISktRXxsBMDH3vbHG5xButnvY3HPASMZvhohTVfxhp89IL/SImmn1hzTRzHok9e9BA64oa+iS8mDkG3SOeIiPUTX8TzQ7fa5sow6BIw5ByeHYlofezjWKbytwsYmpLmhdlItK/TwscAxzKXneKE+w5vEFHDEBu8h1QY1CK5KVSkbp2KZtYwEa9hHdsX9bENIVmMlr+Q4SW+okNZBAxrWPgChxeWbsoQmIdRX8QW67Op2aodes2f8OA0hMQtRCwdUMP5vHU+tdDRGr6u+g8dH7Xa23IcQuIlHkhUwjK7mOCBkgQM97ALgafDbgz5cNRGyipgoAj71sUg6bRl9Uov2Mt1W4sWK5JO6OgO+dtZrPEUMJyFEfNayXAUZVdYw0n09UvC0bwCXCm67XENyiJguCYvrWLwjsCwixgnT57C8uVResLOjRs34fz5C67tdvFCSAEjCAYvYHiqxsZbPtsEPGE1UbuNETItD7KY0S/piYiMyeOi9INLBIzDp88h9uuueOK/jHz+z5/U9rgsfLkoGRHrMhwdJ5IkK59SP59/LwLL0rOQcvA4Vs/sbNTjn/8Vry9ICDyExPbsCJNOTPY2DG1qTDAmE0+O72ETMNS2AY9LqKw5PCNzIwa0cE9i1shBNC0ND526gB7R7VBnyj/hyRk/Ru1JP8Sry+vh8Wn/hIYzfoRGal2jGf+MelN+iI/WvBX4M6pCKV8b94SktduMNue7MFg5AoZiOV83kiSrOfVwilfx9GPGpJdPv/IBvvI3Maeix6SWL7yHr7a5h1tsXzEArSSfJ9/EV5GzfSIwZkR+oI/jMfmnF7XQMD8aPWUyzcfC0WniVo/jy9wXTR9zmrzTYhYWffKqMTREJgs1RRN3BMZFrJ/6pt7+WOsBWDTfisDYiS/0BJ5G+YzzOo5FvY1zrfPkq/hohTF8pdwogoNDhIUWG6xoOWkXrWf2L+uqvrNaJw66bg99J+r0nCx/o4cYIZNuGhN8Sj88HO8vN4SBMgkYiq5jyaSgr9kmi/bgSSwdra637bjtRlsTc3oLGIpyvlbbqc635ehtbvEmxd95Sz7GZKCWjzEg1oq+KM85MAxn3T3XQgF2x8p8EGk4fU0cx9soOrMPCUmSwnDIY5JkmMhtXMlOQow1Z4OHUGDA02E3IhaWJexDgbc/WqKAsQJbss1IDq+0EnkRs2UL1uj5J5zgVa4itbzMEFK0ALEsAft8CmTbR6I85BxPGF9k8YQMEVmHhAS3eFKwO1aLGjLi5GZeGtYtK4WAsSbNNV9GdZgDwy5ECO0ihXwq9VBGJgouXcY1r3R2UsAIgsEJGHdJCQtTD8JtWsC4jIyTBTiQfR7p357B7owT2LHvKDbvPoQPJmzWThIjMUiy6lDqo9RLqZ9ST6W+Sr2V+iv1WOqz1Gv5TLJj/a+C3HI0HS8u+ivqTv4BGk3/MR7/5p/QcNo/67+Fdaf8AC0WPI7EI3sd9ydJkiSd6DuEpMzc9g2e946YIO9zOggh5UBfAUMEC9tXSAS3LyJjkzmhpuKymE3IMCeOuH1mN9aYQ0FitqRgS9ARGArXsrFjnXvYxjKZD0LWBxQw1KKeGFTtk6Dcee+0MvfFsiUOk3da8C1X3o4YPY9FEa4he8c6rDDLI5OH7tAFsu9zGxczNiHGHA6yZNkKJOxzSyUy98USu3hSdFRdEyPtijW71fkGKWAUHcEmfV3NqAsRV9akVemvkDgJEhblKyPFN285brOTAkYQrHABI/tbzHyrlp5ZWBwcS8A4mHMBe4+eRWrmSf1JRhlXv3HnfnwxfxveHbdRj7UnSbLyKfVR6qXUT6mnUl+l3kr9lXpcHQWMI2cuY+ORVLy+7Cn83y8ewKOTHkBdxb98/QBqfv4A3ol5Dhsy9zjuS5IkSfpjeQkYWZjRpY3D5J3k/c1QCRjKd5aJKe1f1KhO0AJGgsfcG9UfEq0ik5pWVfmiZAEjWFLACIIVImDoMWnGlwXs33a2BIzMU5f0lwv2HTun58GQcPTte7/Vb3c37NiLtVv3YM3mXYjdmIyYhO2IWb9NM3pdUpm4cuVKzJs3DwsWLCiRkm758uWO+VRVjn/3z/ivn0hoXxh+Uac13p+50TFdaRmzbis2z1uAyGefRVTLli4uad4cW8ZPQMyazY773a+M27gJKRsHYOuSxtga2VCxkeITprWo1i95EjvX9cSahDWO+VQmrbom9U7qn9RDqY9SL6V+Sj2V+ir1Vuqv8QWSS9VOwLC453gOtmQdxJSdgzA26SNM3zUMiUfSkXbcOeSZJEmSDMRyEDBksk37p1hJ0sXQCRhAHlIkksL4hmg1wm096ahr/ol7BLfP7EBM7G4/Q2KqBihg3AWqhIARgOLkiMMjE/9Zw0isKIxt6VnaSdqYvA/rt6Vrxyl+y27tRMUlppAkGQJKfZN6J/VP6qHUR6mXUj+t6Atr+IjxBZJL1VK8IEmSJEmSdBYwqiNkmMcS/VnSE1U3UOGeBQWMu0B1EDBcw0isKIysXD2m3hIxtqZmInHXQR2yLs6TvP1N2J5OkmQIKPVN6p3UP6mHUh8t8ULqqdRXK/qiOg4fIUmSJEmStHjvCBhEZYICxl2guggYVhSGjKG3RAx5syvh6cn7j2mHST7XKM7Tlt0ZJEmGkFLvpP5JPZT6KPVS6qdLvFD11oq+oIBBkiRJkmR1JQUMojxAAeMuUNUFDKE/EUPC0vccPqXf8orDtPNgjn7rKw4USZKho9Q7qX9SD6U+Sr2U+knxgiRJkiTJe4kUMIjyAAWMu0B1ETCcRAwZU28JGfKmVyYKFMdJKG9/SZKseFp1Tuqf1ENLuJD66SReUMAgSZIkSbK6UhxPkqxKpIBRAitDwBB6ixgylt4uZOw/lqcpjpNQPtlIkmTF06pzVh20CxdSTylekCRJkiRJkmTFkAJGCawsAUNoFzG8hQwtZhy/6EnlRJEkWYH0qnNWXbQLFxQvSJIkSZIkSbJiSAGjBEr6ymZU3EYXl6/eoLksNoEkySpAq07a66lTPSZJkiRJkiRJ8u7p5LfbGSpUWQGj4PKVKsP8S5cdebHgUpWhOHNO6yuKoT4eeX/Tqf4JnerrvchQPhOr2vOXJMnqSXmWOL3FI0k72eZUHfJeVE+G6r7JcZz8djtDBQoY9whDfc14j0gydAxlfWPdJkmyPCjPEieHlSTtZJtTdch7UT0Zqvsmx3Hy2+0MFShg3CMM9TXjPSLJ0DGU9Y11myTJ8qA8S5wcVpK0k21O1SHvRfVkqO6bHMfJb7czVKCAcY8w1NeM94gkQ8dQ1jfWbZIky4PyLHFyWEnSTrY5VYe8F9WTobpvchwnv93OUIECxj3CUF8z3iOSDB1DWd9Yt0mSLA/Ks8TJYSVJO9nmVB3yXlRPhuq+yXGc/HY7QwUKGPcIQ33NeI9IMnQMZX1j3SZJsjwozxInh5Uk7WSbU3XIe1E9Gar7Jsdx8tvtDBUoYNwjDPU14z0iydAxlPWNdZskyfKgPEucHFaStJNtTtUh70X1ZKjumxzHyW+3M1SggHE5C6tGvYK6NcMQFlYTT3dfhL16/QZ8GjYE63zSV02G+qFT0vFyEkahfd2a6pqG4VdNRmHdOed0wTMLM597DjOPOG0rD8r9DkOzWfs91x+ZjWaDN3iuI8kQM5T1u8RjJQxBWKjrxIlFaF9zFLY4bSs15Vkiz3tvlu75sm5wGD5NcN5GkqTxLHFyWF2MVc8SV/2rgf9+/BUMWHQAB5zSlpWhOAZ5VwymfcvZNRtvN3kYNdR9rPFwK4xLOuGYLrT07ydkznrO9ruribrPdcekKlHmwAx8LzzbTrkPIxLK/5zYtpaeoeojynGc/HY7Q4X7XMDYj5mtGuKNWUnIMR3snKQpWJAkf1PACMSAxxNno+4QrDphLJ/ZvwjLdpnbdk3B06PK4vyUg4BxIgpvv7IImU7b5H43aYWWdTthmVluTQoYZBVgKOt3iceqDAGjongX58JOFkkGpjxLnBxWF0VcGLDRtXwgJQ7vP1UT9Udvc6e5W97NMbZORaOh7n3JimFJbc4Z9Zx+oonqU+7PM9ady8KyKVF++nJlYJn7pYEFjGazsszlPOVbzMYbdWvijeUlOfwnsKz7K1hQYS/rAjPwvfDsh5/ZPxsta/bGqrt+QelJj7a1zPfm/mKo+ohyHCe/3c5Q4b4WMPZOaYKnp3i9cXeRAkYgBjxe0hDU6O3ngVNmh6EcBAwRI56b7V/AUPd72eru+FX31ThjraeAQVYBhrJ+l3gsChiaFDBIMjDlWeLksLroJS5oZseh4y+6Y0G2bd3d8G6O4bQvWe4M2OacW41eNbuXu5PswTK3A8EKGCb3K2e84RQzytsfy6GvexcM3P57l61iyurRtt5L/Y0KZKj6iHIcJ7/dzlDhPhYwsrCgVaCKZ38wncCy3nXxKzMUTNRAy8Hdu7w7nn64hlpfAw+PSvK7rqIZqh+vxYDHO5eET+vWxRuzdiPHvl4eRK6QOrn2gR+GZ5LGo6W+jjXR7MtFGGdPe243JnUy7okRTmgo87rR+DIKk16RUEN1/V8xhwSJEOE6tpPjYd1vda87NcSnZn6eAoY6phnCGFbjYbRfZIlfpviRMApP1wzDr54bjy0n9mOmWYYnutvfFJzAqsFN8HANlUfNJnh7uT8BjSTdDGX9LvFY/joUfuqkfoOi67GsfwUL9pvppW6pujJzcENVT6TuST3qjQWrh+h6JPVjRIKtHlrio7nfsimv6Hrkkefl/VjWvYlRhobdsWxW78CdH49zKd1z3t3JylN/N1Tpk9zCJ0mS+lni5LC66EcgWNqjBt5fr/7eOxvhTWdju7XNa/nA1qlo96gMVa2B/24xHjFOgkRJxzhzEjN71MV/mfVeIi708BLZT68TPofxe9W67FSMfs1I+/PfvISh68975OmPFy9exJgxY/xStjvtd78wYJuTNAS/CvAMN/p8s/FpQ/V8NtPlSBti9h2fVv0vQzDw83z36Zcaaf3103RbIO1TjYZq/Wz0Ko2AIVHfz7Uyoyuc+pPSB7bKomiezxnVhkr0hm5/Wqn+ZQWKOYHbf88+es6u8WjWxC3I+Ctn4PbToH3Z9bfjvSGdGKo+ohzHyW+3M1S4jwUM5WTXcH7wGPSnrO7HpOcaYpLuMBsd7lUe253WVTxD9eO1WOLxlDMzUzkSD3uPVfRwGAIIGCei8EbNVphpOibSID1Rw924LOv0CibtMvM9sRq96hr3ShqNGg3V33oYiNyrGu6HpN0J8qHtfu9X6eqa4+1lH6fGU45Zy3orIPsqZ8s8z51fKgdKOVVG2XdjXJNaapux35ZRz6HXcqtRk/LxoUyWzFDW7xKP5Shg+K+T9nQ5q3vjj1aEk9Qt1Qn81DWGVupRTbQ356HRaT1EC9vftv32TlF13izPllF1UVf9rYXTcyIiqs6UU/216HguwpKe8+5O1t5ZrfCEyoPiBUl6Up4lTg6ri/7EhQFheD9W/R1IwMiMQrs2UxGfaWxLXd4HtZ2iJUo6hsf6AxjdtCFGp5jLHvuexMzXXsHorSeN5cw4dH10CJa69g1MfyLG/S5eCAO1OZmLWjkIAbbtHn0+xaRRaNbb/dJI2gcnIcH9fFf0agf89tNU3nWlXdPHylPP/lfwq1IJGN59XpMe/UmvNNIXfmUKdprnJ+2itHEe+5cjA7f/Uja3wFK39yLstcQUv+UM3H46LXts89tGk3aGqo8ox3Hy2+0MFe5jAUOUUK/5Djxoc2gVM1ePxxvqgfeEOTGlUbmk0/4wnu49G+uOmG8KHddVPEP147UY9PGOrManTcTZMK9FkALGmdXd8YTH8B65X2bac6vxtkuVtWhs8240PJaDFTAUZXiRntDTQ8A4gZ2LhqB9Q/U70GqyVXbPffU52obQuB/GqiFs6F1uz4c4SToxlPW7xGM5dSgC1MmCE7uxYPAreELVG/1Gy0uUcIfTetUj+7K3gGGvx65lh2d6QmkiMErznDfqdbNWFC9I0h/lWeLksLroKC6cx4K3TBEhgIBxYHl3r+eNoj2txZKOoZa3Lx+Pdk0bor6O5rAJG/Z9ZdiJ9/HUM05HZrjyDUxvEYPihcGAbY56hv8xQCSz0cezRUhMaeh1jxTNZ7zz813Rox3w30+TvN9ebe/Xbyh1BMakhpZQ4a8/6dkvlr6wd1lcbWgFMHD7byvbCdU+N7SiSQKV03/7ae/7UsC4O4aqjyjHcfLb7QwV7us5MLaMquXwgLFo6zyL6tpqCrYcOaEn+/SueDm7ojDuFfUQsoUQO62rSIbqmlks1fHsDyCPh5F/ASNneScfAWNSQzOtOEu1nL9IUF4Chh4G01A5Q0lqH7O8Uqa6vaOw98QJdU/tZffa1+uB6/69yDkEEs1I0pmhrN8lHsupQ+G3TkrnpS56Ld+PnBOq8xJIiPCuR/blQPu5lpMwwvUWy6DuVHmX1U77uZTyOS/b3xg8BE+ofXbajkmSpEF5ljg5rC46iQsiUjw6GjHW3wEEjN8NDWIizpKOsX40areYipi9J5Ga7RWZ4S1g/MHc5y5oiRgUL9wM2ObIpPC1VDvg5xnr3ecTkcFxosxAz3ePNs1/P018Bg8BQwv39jbLTScBQyYjrdspSkcI+u9PevaLpQ0LJOCUNwO3/75ls+aMK6mcTu2nvX21L/u/N6Q/hqqPKMdx8tvtDBXuawHDGKbQUHeuDZEhD5mrh2CS11dI5EHzx96rjbDkI1HoVdez4hl5LcIbdcdjZ0nrKoghu2YmAx4vaQo+Xe2+phLCV/fL3cY2eRipB7ixTR5UNdDMFCpydk1BS2uYiEx2VLc3lpkPyszlvT2GkCx4pQZazrKO4WaJAkZDf/fD23mSxqY36jZpot+wyrIWvJzKGrSAYeRRd7D5WyLJIBnK+l3isRw7FP7qpIgKz5mhuiewc0or1KgwASMPq3rXRMsp5tw7J3ZjUimGkJT2OW/V670itrayR5KQJCmUZ4mTw+qih7hwHqnrZ6Pdo3Xxfqw1t8RGvP+L58xIiZOIH/8Sfm4JGpmL0fIXL2F8SgnzUJRwjNRFb+J3PeKQKtv3RqHro14CxmtR5idXT2JyG+mv3P0nWCleeLKkNkeGBv7qlSnYIiK4rDuRhJlfGsNEfISCpFH4o+0reBYDPt+9+qX++mlnVvfGr0Sw1nlLexbsEBLVD9ZzO7mHRfvvT4pI0BDjrC/3iYBTQ/azR35UHAPfC08Bw1iuawyRDqactvZTro+/++EjYNjuDenMUPUR5ThOfrudocL9LWAIT2zAiFfMiX1qPIyWo8zx0/bO87kkjHtOQs6MCRln9rYql+qc69Av+6R1TuvMY1UgQ3rNFAMez5z/wnVNVUPg6tyrazlCJlsKM0PP9kfhbb3sO1Gn52RJGzwfnHLfWrknQHrabGwCChjqYbtAHBp1Hz8156Rw01fAMN4eq7JZDpB6yDqXNXgBw+PaqHzqvkLHhyyZoazfJR5Lft/692vR/O37q5OqHj+hJ0N7DuMWjfcvRNy1gKH+lme1LoM5idhyz7roQ3tdLdVz3rNeyzwYrgmDSZLUlGeJk8PqoggErudITdRuMwSTt3oKEpsWdUf9X6jtv3wOQ2eP94jISI0djWa/Mermz38TjveXm/NT2FnSMbK3YWhTo97XfysK43vYBAy1bcDjkv9LmCxDRTI3YkCLh/FzyesXD6PRAFP4IO+KJbdvedg5y5oIMgy/atIdM3cZz2EfAcNKK31HSVvXnI/M7/Pd2ObRL/XbT8vDli/Vs95qz5KiHPqNBqVcrt+dtIedxrvn6RD67U+qfReJMKLam8FGRENOwihzQntpg5rg09UOESblxMD3wlvAkBd9Q1xzVTmX049PFOB+ePaZve6NrCN9GKo+ohzHyW+3M1SggHGPMNTXjPeIJEPHUNa3e6lu7/Xp3JIkGSrKs8TJYSVJO9mfrDrkvaieDNV9k+M4+e12hgoUMO4Rhvqa8R6RZOgYyvp2r9TtM/KGq1YT90zzJEmGlPIscXJYSdJO9ierDnkvqidDdd/kOE5+u52hAgWMe4Shvma8RyQZOoayvlXnui3DVeqaocMSrjrC9YlWkiRDTXmWODmsJGkn+5NVh7wX1ZOhum9yHCe/3c5QgQLGPcJQXzPeI5IMHUNZ31i3SZIsD8qzxMlhJUk72eZUHfJeVE+G6r7JcZz8djtDBQoY9whDfc14j0gydAxlfWPdJkmyPCjPEieHlSTtZJtTdch7UT0Zqvsmx3Hy2+0MFShg3CMM9TXjPSLJ0DGU9Y11myTJ8qA8S5wcVpK0k21O1SHvRfVkqO6bHMfJb7czVKCAcY8w1NeM94gkQ8dQ1jfWbZIky4PyLHFyWEnSTrY5VYe8F9WTobpvchwnv93OUIECxj3CUF8z3iOSDB1DWd9Yt0mSLA/Ks8TJYSVJO9nmVB3yXlRPhuq+yXGc/HY7QwUKGCRJkiRJkiRJkiRJOpICRgmU9ARBEARBEARBEARBVC4oYJRAChgEQRAEQRAEQRAEUfmggFECKWAQBEEQBEEQBEEQROWDAkYJpIBBEARROty5cwdXLl9CyqyB2DykNTZ1fxQ7lkzFvn37sHv37oBMS0tDdna2mRNBEARBEARBuEEBowRSwCAIgigdioqKkJGRgV1bE7Br02okvP93nNy+Sj9Tb9y4EZCFhYXYs2ePmRNBEARBEARxr+H777/H7dt38F0A3r5zx0ztCQoYJZACRsXj1p2bKLx5GauPzcFXqR9iYurH6u+ZuHrritpWbKYiCKK64NatWzh54ji2zBqB7bM/wrp36uHUjjhVn+/gpnquCouLi7XQcf36dQ8rlEgMgiAIgiAI4t7D94rnLhZi+97jSEg5inXJWW7uyMLaHUcUs5C4+6iO6vUGBYwSSAGj4nDn+9vIvpyF4TveRt15/4z683+AJxYarKf+rj//XzF025vIvXrS3IMgiOoAKwJj56Y12LUpBut7P40TSatw49Z3KL5xA8XFBm8UXcf1a9dUerFXcU39LUIGBQyCIAiCIIh7E2cvFuJg1lmczbuCa0W3cLXopmbhtWKcu3gV6RmnMGPpRvQZMhVnz+ebe7lBAaMEUsCoOJwqPI6Xoxuiwfwf4emIH6NJxL+4+De13HDhD9S2B/BWfFMcv3LU3IsgiKoOibA4fjwHm+eMxbb5g7D27Xo4mRSrQwG3HizApDW5mLLmDCYrOznuNL6OPY2ILWe1eEEBgyAIgiAI4t7Ed7dvY2vaMZw4cxnXrt3A0eNnsedgNpLTs5CwbR+2pBxG/Ja9eOujceg5cAKKbvhG41PAKIEVI2AcxMiWa7HXXLKwd2oUVuSZCwfW4vdTD5oLgqs4fWAL+ne1pVE4nxSHth0W4fctF6HR0C04ds3ccDML8wZGoL5a//s2SzFy5wVzg9pnbZROr+m1LVQo+u4a3lz9GB6b90/426J/8eKP8eTCn6JXwjNovuw/UHduGD7Z8goKb14y9y4DkkchLCzM5ENo2isCmTfMbeWMsxEt0CLirLnkBSnHqGRzwRtnsbJtW0TkqD/Lu7w3ktGv6Xikm4seOBuBFo3nQA5r4UZiL4S1iFAlciN9fG10i5d7kIxRrrIJW8DzdNMxvvaD6JfoVeAbmYjo1RS/fVDt8+Bv0XGldcSziGjhnYfA6TiXsLJjbYz3OBFZ57Q/UVmQuSwyMzOxY80KpKyNwNoeT+FUUiy+V/+idpzHkMiTmLTmLCbGncHE1WcwYvkpjI46qSMxrl69WjoB49oxrBi7FI3ayPMsAn3X5pobLBQgbuAitF3lFMl1DimzotFM9lXPw7Zjd+C0ucUDeSkY3NNIU79nHFZkXzU3lIQsTFfP58E7i8zlu0BeErr0S8J5czFYnN8Yjfqzssylu0ReqmqD5Dr7tl/e2Dt1EUYeMBfKjJs4n5aAHp3c1z7uVOg6Jfc2zmHDqKWora7rOK/75NlHiECXWQdL/bsLBnKcLmvPmUtVADnx6NX0Id3ePNS0FyLMRlfadHc7ZLK2b3uaM6eF2e7lIF61dQ+Z+cTbGtcb6VPR9rcPqjykXY/3aHcN5GBOi35IVM/Q9KltXe1l2/HJqqVzw5WPbJuaDntre+NSJuLHt8BDPn2NS0geb+apju/ZjlpwH/fB37bF1HSHjkf6eDQIG6VaaCcEce4OZXbB3vfxOm99Hxyuu+BGYj886LdM5Ql/1+esPm9X/2ZOpuP5BfMbkWNkRvRC04fkOjyo+krenZvK/o1UBXj3Dw0afdTA14WofBw9dQFpmad15MWdO98rW4z8S1dx9vwlZB47g6Q932JGZAI6vDsCy+M2m3t5ggJGCawaAsY5xA2NwsiNqZjXz1PAOLYzFadv3lZ/XUbKxAh3J70gE1sPFxh/n9qCLm3ikGLeS49OwynVKQ6iM1reOJC3Hb+f9oAWLJ5a+M9ovPBHeGrRj/Vy7Vk/wpcpvXW6TceX4oVlD+LXU8N0xEaZ4SEcXELiqAZoOse361AeKKuAIQ1wA6u1qIDySrk6rnR6jKvGsLGnAJA8SjpYvVQDaa7wSCMNh/+OgpxH027dFOM9Go308Q3QNiLHbERVIxmfaAokgQQM3+NI/g/1S3Q3xjlz0MK+TFQ6ZH6L7Oxj2LJwMrYtHoX4Lg3Uo2a13rZs+3l8OPc4PltySgsZQyJOoN+8bIxYehzXrl3Vk3gGL2DcRsYs5WCtOg5Dny/A3qR0T2dLPf/aDoxG304JyDBXGcjFin5L0X9tFs7rZ+hNXDm8BXEOTvf5nUnYmicixG1cSVuLZh2883JG8c44tB0arZiCK+a6MqOMAkZ5QkSJ/kmXzSUvZKvrrBxdC3cvYNzGadVWtRyVhIwCUwAqyELk2kzjb+LuoPoYtUc5/y49+gg3j6t6Uk4inBeqmoBxNj4C8WfNFkq1wQ38OMuX4ruptsy7wUrHePMlgbR1Lcz2+pJqr2o3NV8QXIpHt4fMlxTSrver7dsmp49HU90PSMfKOelmG5qDiLYPms6ZguTTQDmwelGcWdsLg2S1f7epSF7Zz6evkT6+Mdq68nSGnFsD1Z4aWau29UFxlPUmE5cQ3+0hv2JBwHP3V2Y77H2fGyIKuK+R7lupvoLvfvISozEaN654AcP/9clEYvxZox9yKRH9ajeFb5ctiN+ILKtjNO4XD/On6ItK/o1UTci1Vfdfn2KA60JUOoqKbyEu6RBOnL2My4XX8e3xsziQdRKpB45hR1oW0jJOInbjHnTrNx6v9xqNOcs3InHnQT3Zpx0UMEpg1RAwLJxTHQlPAcMD0iGZ6tS5M/aLM/UMz06D6sT3icYGK3IjRPgq5UM8NvsBNJr3I7Ra9hu8E98Ejef/DE/M/SlmpX+m0xQUXcAXO3rhyXn/jDozHkDkoQl6fZngLRwEEBLuFmUTMG4gsVdjd4NXEeWVBs3WSNoh0RW9XJ0C1RA0GIVRox6C65CyrytKI5CAoc6jnzTcqsFs2hHuvplEl7QwO27eKJ2AoRvjplZ6OV7jKvyW4P6ERGAcOXIE21YuRHLMdKzp2lALGNL8ZJ0uxOb9+dh6oEDbxL0XsCHtHJIPnceVK1dQUFCA1NRUI6MScQ5xgZ6JCqdXLVXOVwFSxkZg+mERKgzI+rZRZRFFnZ/fvihSx1yKyFMnEdkz2vX8LTOqiIDhV5TwarPuWsAQ4annFhwzF4lyhmMfw4C3sFBRQkNVEzA84a/9cTuhHlBttOGQqu21vcX/tpCX6BLZWNveWCkHuHHblaaQbyB5VAsHx9ezX6EdXFsiyffBUV4l8u4zSBvecWUJjqmIE7Z+iO6XPAh71jeS+6FbRIT/a+Pn3IMqsyBA30dfg3790NT7PPRLjDnKSffXLykvlHx9LMhLIJ/1QfxG/P6+bKjc30jVhJxvN8cXdJ7XhahcnDt/CYm7srBq80EUFBbh5q3vcKGgEKfO5ePb4+exPysX29OO4cuZ0Xipy2D0Gz0HkxZuwEejZiqf/JaZiwEKGCWw2ggYN3OxQXWW7R10A/JWcRO62N4AujsNt3HlQAJeH5tuvr0MHYZs7ozHZoah6cIaWHZoCr67cwsz9nyNmCNz9fbz18/iw4S2aDDzATw590eoP+MBTN39id5WJng8qEXVb2BT8T1D5uzDNfSDb2o85nT8LR4MexC/VQ93V5OQOQdNdSiohBIqZ93c4PmwdIcJPti4F+IjfBVvA+kY9dAod6NVEeVVf0W0sBpJTxiNm3m8nAi06JWIS/bOluq0uBu/AALGjUT0MoWOnDlNPd4unV3ZFg81HYVEn+OXVsBQV2BlR6Nsl1aiYzVtcO9liIDxbVYWkpbOxvblXyPurb+6BIz92ZcRszMPsSl5iEk+h5U7zmBZ0mmsSzmF/Px8XLhwoVSfUZXnWf0+a5GS59RYHUdk11hsVZskGqKZayhFycKHXxTsQA/lWOuhJqaT7Tjs5GYqBnc1HHARS3pstCkYWozYhK2rovXQl9odohGXZz67JZLBHBbosd4SMNQxWw7cYXtznoXpnYwIu2L1rHcNt1DPfBE77E6i03ZvFGcnuYbL1O4QhelpxhBDEST0kAKhd9sk7ZW1raVxXbWAsTEdI828JDrDameK1Tn2NcvRSF2HDAcBvUTn1hw6ZAyT9BzmYBw71eHYt3HaPuzS+j2ovCKHGkMu5ZznHbaGCJnp9fCkpeiflORuu73baI/lC9g60RrWtBSDk6xhTdL2xyFu51pXntMPuI9lHy5TW91jfT7+ynbNPkw0GhucBDJ/18jjfvn2RTyuvcpjXj8R4oxFx/L4/CbVeVoRT/7KoOA+jnffpoSXNaGAtC0Ogr+0ldabczdESG9rtGFnV6JtiwiP/ZL7hemXAeJkeQgYMnzTHuWh2s9+bT2HblqQN/ZWHyBdOcf97A2jtNleQz59nFO13Hh8BKa2kCEyqm/Qdip8R4eofsiD/Tza3Bx7f8Y1FNXeNsu5P2SULcC5B1VmgU+53X0mo2+VjpUdPaMb0sc3xfj0AP2SckMJ18fEjbMyFMlbhAjuN6J/E92mIqJXY9WHcxheUum/kaqIHHNIjbnoBft1ISoPZ88XIDphN2ZE7cDC1buxKeUINqdkIi4xDUvjtmP2kgR8NSsaA8bMQYd3R+K1XqPwxfRoDPpyMV7vPcpnHgwKGCWw4gQMq/Ngp63BDlrAcOfVJeqYRziodA50vqpzu8HWuXetF6oO8rwDoZ8D48vkD1Bvehgaz/kJ+m/ohNOF2bh1uxjff38H129dQ6eVT6HBjAfw5Owf4ck5P8ZfvnkAEQe+MvcuA+RBbY6RC5Nxi8lul1cebg1GmSGB6v/MOcrRNockSIP5oIQl6o3ykHzQHZVggw4BVE6/tY/VoBl5m+PvbuQgoqNqGJwykEbL3rhUUHmTR3nPH2FClHezI6WVbAm3k3VmmTwjNKSjYJZN091pkH1dQ11y5qCpV4N5KXk82v72t2jayy6sBDsHhr1zko7xDfph1Cg2TFURMoTk2NGjSIqYju2R47D6zQY4uXU17nwP7DpyCQsTz2JR4hks2KSo7PyNuVi1I1cLGMeOHcOuXbvMnIKB4fh16RDhO4fF4QQ0swTam+kY7Boul4lxZRk6J87bwKUYZzmdAQSMK0nR7iF9ks4ePSFihHJex6XJcIybOL0qCrV9nvcyXCUOTcamGuV3RWBIRIetHVDn2FY74kb7EHnKU8T2dhK9t3ugIAV926i8T5nDBfJSMbiT23ktbQRG/YFJxrW5lo6RHcx81DH6D9yCjGtSDuMcm/mcewnHQgE2DFVtnmvo0DlsHeseQul7bOt6GQJCivzpgsprVDQis82hMZK+k/nbkN9PzwTs1WUtwrG10coRL0nAkGFNURicZIkv6n652m2jve6xVspp3l/rdyG/EdVWb/UQ4vyXTe7r647zulgIfI2c+xgGPPoI0n84ZYks/srjGWXkFgsDl8H7t+nu21SygHEjE3OUkzzKiEe3QbWpHpGFJuxCundbrpA8yuac1lYOqd5otN0P2gQMEeadhnlK/0KiDqw205WfBYdj6j6ELZH0DcIedA9fEaffQ0zR8BUB3P0ZiTawoh39CRj+zz2oMgvs5b6k7kPbBq77YJXFY7itOPQtRGgKhYAR6PoouPptqs+W6XUfg/2N6DzknI39z67shgdtL2kq/zdS9eDxe/CC93UhKg8xG9OwOSUD+47kIi3jFPZmnkLqgRwk7c7E+q3piF6fjMXRmzB7yVrMWboesyITMGT8YnT7+Cu80Xc0bhR7ChIUMEpgxQkYvp3nuxtCUoCMqCjU94mmuI1ir06ou9OgoMe3OkVuVCz2ntuOhyc8gCdn/TPqfPNj9I1vj7OFJ/S2ut/8G/464wE0UtuenP1jzV+PfwA5l77V28sE24M6J6ItGo+yJjSS0D17KJ+CRBE8aERDeDROCh7LqnFdOaojGjdubERDmI2DO41D3ra3CR7wblwqorwKPo2aC5aIIJ0UZfXTXo7VDfGXJHJDrE6o4K+jIONQ7W9GpLPnNA5UddwiuqFxW+sNROkjMAQS4RHmZ0gMUbmQCIzDhw9jW8wSJK+ai9VvNsSJzbG4ded7fHerWPEGbhUX4bub6od85zt8f+cWbhRdw4kTJ/TnV1NSPF3M4HAZGWtj0VI5hIagYMyP4R67L0M6rLH8ZRg6d2oH+veJDXICT5k41PbWWjt4tmXv4SD25WvHEDcxGi27Rhhv8K31tjRXNlriyG3VbsjQGEmgznf+UrQcuAlbs92v493Pe+ftdhTvVNfPa1jNsailrvaitALGyDR3u2LtK8dwOccW7dfChIg6fZOcy2mPbnFBogD6GVEL3uV0L4sDrhzoiUnYq+c0UZC8vMtjvkyQc/ec+8HWdvsVMCTqxzs/6/jebb972fF8A5QNhzep30g05iUd93hx4UIJ16gkAcO455eRMtV9/wOVR36TRroibNVDp8z0AcpQJQWMnJXopto7awJPD4gob76osMM9MaOCo3PqHk6QE29OzvhgY/SKmOp6SaC2OLxFFidSteGq0ba7rI7OqddQFHsfQiB9AY++h0M5ndpc2a/tyrOqH6IcZ9cYUD9tc4BzD6rMAu3AGy8tHvxtU/RyTfZtlMXozxgvMORauR36wP2F8oH/6+OBS+mY09YUdUwE/RuR8/fYZj9mVfiNVDWIgObcz3S6LkTl4av5Cdh7+BSOnjiHzGOnsS8zB7v3Z2HHngxs3rkP67amIm79bsSu3o3l0Tswbf5a9Bo8Fa++N1JxOCMw7l0BQ5CuOhe++QokhNnqhHgIGArey6FA0a2raLfkT6g39YdoNOPH+NPXP0Tfta3xt5k/x1+nPaDXGfxn1J3yA3wQ3xpXiv10ZoOBx4Pa7liLk+4lCKimop/5VsTdYBpwL8tYyAboF5+DS5fUzrYHvUcj6zHOUbSGXp4NhAXvhqLcy2vAcVymiZw5jdFtZTxGNXC/EZLIi34rpUNnD3f001GQNwyuaAk3nScftYsWZRMwvBtfoupAIjBysrOROHs8ts4dgphX6+B4oiFgyCdWi4qK9NdGrl27hlu3bum/c3JytHghQ0jK/hlV+zPS+AKIp7O1CLW1yGtO/hnscy8vCT0GKkcsWMFDhpl4HVfoevvtV8CQN9YRGJx0EleuXfVMZ/9bokn6bMFpy8o6DRGsM7FChi+YQxA8n+++2+1wEjDsjnWpBQwHEUGO0SSYr6IcTnBHJ3jDyTFW1+d1c6ikfwFDcBNXslMxb+BStJyVqdp5lZefSVk9BTAF7cAHI2D4E8f8Cxg+xxIEKJvGzVzsXStDYmSokbnOQgnXKDgBQ+GayqdNLLbK+QQqjzW06loK+lrDSUoog/s4VUTAyIlAx45z/H7xS9pIdySiBe85C2SYgb2Nljbb/gLABtdkjF5/a9xQTZw4vb47ynBM7/kNfN6Ue7eP6aPwoH1MgaNzKnNVec/xIFGb0hb7tu1OXyDzd+5BlVkQoF2392eMIarJNoe+hP5CucDf9TEX7Ui0v6wqxW/EZ3iJ7byqxG+kikFe4Hl9RS/QdSEqD8MnRyFhxwHs3Pcttu46hPVJ6YhJ2Iklq7di7rL1mDxnNbpOH4Y/TX8Ov/v8GTzWpy3e+mAcXnzzE7TsPADXizyfvRQwSmDVFjCOIUV1dA1NqgjHVEfTisA4fyDVNnO7hHn6icDQ41s9J7cLFU5czsbzCxqgzuR/QqPp/4wGU3+IJ6bJ3z/WbKjW1ZvyQ7Rb0hBH8/UrxrLD60F9Qy03ML+S4TQko7H5oPcvCIg4YU2kZIaCmg96dxojtLLtnEwjbwmH9DeERBopM4pCo9zLK/A/B4aGahxrN26MpvbyqeM2bdrUKzzPuaMgx/IRK0TU0OLKWcRPjUC6iD16fSL6NbA6dRQw7jWIQCFixI61Mdi5dhlWvfEkjieuwu3vDXHj+vXresJOS8QQ8eLgwYO4dOmS3jd4AeMcNsy3f6VCnnWxhvOonqG+EWkiapjOpR4usRQjbc/Q02lrEenjoMsbZT/OlIT9OwwhkWesS6ywIA6e5fzZxQiBa1nKJ8M8pOG9rKPqajsJGJDIiyhMnx/rObeGCzIvhnEdPJ73Lri3e8BpCIk44+YhShQwRpnDXRT8ighyHezH8Atj+EHLifKlLbkeIr6kY9wqmajaaWjCUr9Ci2O55Vw7bVKtqPGZXXdebshQiPr9rOEuRoRPM6vtlvvRIQ4pepsxNMJosw1xrNnUdIfICP8Chh6u0mktUgrsnS7/ZXPjpj6e79dhAl+joAUMBVm2hoT4L49EOEVh3NRYmxATuAzu48jvWdIZUUVXsuXLaWad0xNIT4Wentz+t0RDlGsEnj360AnSTvm2nxK+7j0nhrTR8sUtgXzNpLHXF7k0zsajn2viRukreE3MKBN8ekxiYIO0qw1U26gzla8sOExk7d0+3lDtaQP38IBkP182k4gG17DXnAi0bWx3vC3Y22ajn2NFF/g992DKLAjQrnv0Z3TforbNoS+hv1BO8Ht9MhMRn2P2b2S4sC0Co3S/EfmduYeQSASuMUS46vxGqhTUOTzk/VYu0HUhKg3Dv16OjG9P4Tuvr4kIrhffxkXVuRlYOBI1EIY/nA3DLyY+hHZvf4bwtr3R7LUPGIFxbwkYqvNuTY4lb/fGJrneEMpkbV1cE8G5J2ITSKfB9VZQJhjb6NXRDhHufH8bRy4cwifr38Sfv/7/KP4A9Sb/AHUVa0/8AR6d9O/ov+415Fw6au5xF/BpFKWRqK0aCWlgjIk2rW9G27/NHkgQOBvfC41ln4daYOrKqQ4RGAo30jG1rUyoGYaHWkxFery/xtlrdusKKK/R+QvU4VONl8rT4w2T7BPmOY+GTuf1JmZUskSJ2N9MWJBhJcYbCmP+C2PS04eadsMc2/fTI1p45meU2ek4xh4aPteIqCqQKIsTx49j45SR2PzNh4hu82ec2BynBQwZXiKixeXLl/WcFydPnsShQ4e0eHHnzh29vTSfUTXmvzCeZ/V7xiJST3JoHy5ih+Fcupz+goOY7poI0XOCQTfkuWs+L23UDrGjgOE1XMQFcf5MsdivgKGez0mxaKkneIzCvI3qOe4oYChIhILt89i6PVDOoi6fbeJIt5PovN0bHhN9doq2TWjpRwiwcDMT0/XQCeOLV/5FBM97VruDzAVi3g8fXEDKrGg0k+uh0jbql6AcfFNs95jEUt3T+Vkup9r/sd1ROR4TYsrvoF8Eapt5tXWJD1eRMT/KnIxT0qfa2m5jm57MsmssNqyKc7fZ9okrFZtZ83EEEjDUdXFNGKr2aWRNsuqnbOc3ynwcRtq2Y1N8RDSNANeoNAIGbqpyWvOI+L1WhuBT2ztCI0AZPI6Tl4L+5tCb1+fvcH8yPmQChm875NnmuCMd3RDRw2FODFe77z0RYjrGu9rAXu5hKvIW2TbPgYa0b15lsQ8tcA1FeagpennM8mjCoX28kT7VbIMfQlPXSxBvuCce95lA0gW7WOApYPg/9yDKLAjQrnv2b7wdenuZKhJ+ro+euFMmvzTPLyJTlVBQ2t+IQo6Vl9pmRQRVqd9I1YFMourzidQSrgtROZiyIB4btu9D/pUbuKWaceE11X/Ju3IbmadvYNfBm+h2ZDjqnglDx31h+Pcvf4nnOnyEhi92R7vun1LAqBoCBmGHDCfJLTyB5QemYlzSR/hy+8fq72/UupO4fqvQTHXvI9BEROUBeXNgFzcIoqJgRWBsj4/BzvgoxHR4Esc3rMLN777T4oVEX4h4IXNeZGVl6WEjEpkhlG2lm8TzPoW8sffjgBIVBeeXD8R9iksr0c2cQPtucGllN7cAQNxb4G+EIDS2JO/DxLmrkHYkD0dzryDzxGXs/fYSkg5cxOqUc1i2+SLeXvkVfjXnYfxy3sOo9XUjtHjjEzzVqge+mbcSt74zX16YoIBRAilgEKGDjK+0wvfKGa7PnxFExeO7777D5YICxPVuj5i3/oaoF2sjNWohjhw9pqMt9u/fj3379rmYnp6O1NRUpKWl6Qk8yz4Hxv2CXFTG5MsEBQyCIAiCKC2OHc/F9EXxiIjfg6/mrsGoqVEYrSh21JTlGCmcvAwjTMrf/UbPwRu9hiO/wHdAJgWMEkgBgyAIovSQ4SBHU5OxdfZX2Dx3MpITN2phQgSKQJQ02dnZZi6EDyT0v+Ui9Ag4LwJRMaCAQRAEQRClxffff4/jp/PQf/RMvPXROLzRdww69h6NDu8OR/t3hqLN24Px0luf4MU3++OFN/rh+Y4foVOfEUjcnqb39QYFjBJIAYMgCIIgCIIgCIIgygYRIopv3sKN4ptu3riJIs1iH95QvH3Hd9JPAQWMEkgBgyAIgiAIgiAIgiAqHxQwSiAFDIIgCIIgCIIgCIKofFDAKIEUMAiCIAiCIAiCIAii8kEBowRSwCAIgiAIgiAIgiCIygcFjBJIAYMgCIIgCIIgCIIgKh8UMEogBQyCIAiCIAiCIAiCqHxQwCiBkv7IseMkSZIkSZIkSZIkSVYiKWCUQElPEARBEARBEARBEETlggJGCaSAQRAEQRAEQRAEQRCVDwoYJZACBkEQROlw584dXLl8CSmzBmLzkNbY1P1R7FgyFfv27cPu3bsDMi0tDdnZ2WZOBEEQBEEQBOEGBYwSSAGDIAiidCgqKkJGRgZ2bU3Ark2rkfD+33Fy+yr9TL1x40ZAFhYWYs+ePWZOBEEQBEEQxL2G77//Hrdv38F3AXj7zh0ztScoYJRAChgVDPXjvZOVhVN9+uBI69bIattW88jLLyOnSxcUb9kir3PNxARBVAfcunULJ08cx5ZZI7B99kdY9049nNoRh1uqLt9Uz1VhcXGxFjquX7/uYYUSiUEQBEEQBEHce/he8dzFQmzfexwJKUexLjnLzR1ZWLvjiGIWEncf1VG93qCAUQIpYFQgbt9G8c6d2N+sGRL+9V+x6Wc/8+CGf/s3pPz5z7gcE4Pvb9wwdyIIoqrDisDYuWkNdm2KwfreT+NE0ircuPUdilVdLi42eKPoOq5fu6bSi72Ka+pvETIoYBAEQRAEQdybOHuxEAezzuJs3hVcK7qFq0U3NQuvFePcxatIzziFGUs3os+QqTh7Pt/cyw0KGCWQAkYF4c4d3NiyBakNG2LDT36CjT/9KTYqm1ijBhIffNBY/vd/1za5Vi0ULFwE5fGYOxMEUZUhERbHj+dg85yx2DZ/ENa+XQ8nk2J1KODWgwWYtCYXU9acwWRlJ8edxtexpxGx5awWLyhgEARBEARB3Jv47vZtbE07hhNnLuPatRs4evws9hzMRnJ6FhK27cOWlMOI37IXb300Dj0HTkDRDV//jwJGCQxKwDiwFr9vucjFRl2jMT3pJNyX+xxW9IvCijxzseAgpg+MQH1J32Ypph+4qlYexEhbHm6uxV5jL1zZGI3f99yC0+ayAcl7EZpMPGg7nkDl1y8J580l4DauZCdhcM8I1Fb51u4QhXkHLhubvMr/e4/9Kgbfpacj6fe/x4af/hTr/+3fcPi115D99ttI+MlPkKCW9/7jHzg6aCDW/+u/YsPPfoYt//fXuL5ipbl3GZA8CmFhYSYfQtNeEcisoKCOsxEt0CLirLnkBSnHqGRzwRtnsbJtW0TkqD/Lu7w3ktGv6Xikm4seOBuBFo3nQA5r4UZiL4S1iFAlciN9fG10i7+k/krGKFfZhC3gebrpGF/7QfRL9CrwjUxE9GqK3z6o9nnwt+i40jriWUS08M5D4HScS1jZsTbGe5yIrHPan6gsyFwWmZmZ2LFmBVLWRmBtj6dwKikW36t/UTvOY0jkSUxacxYT485g4uozGLH8FEZHndSRGFevXi2dgFHez6+8JHQx8zivnrn1Z2UZ651gS+sfJT/bKwRBla2suIpja+PQtoNxLo2G7vBql0qHvbMWocfGC+ZSWVHKMlXI9ZF77XBf1W+09thUjzb6WNRS1J560FwSFGDD0AhMP6x+d2uj0GXtOXO9P+Riw9ilrn7E4LXHvPoARKmRE49eTR/S7c1DTXshwt7ourZJexzv0V5ayJnTwmz3chCv2rqHzHzibYlvpE9F298+GCCfHPz/2Xsf6CiuK91XJON4JhnbSSaJ3qybeXrz7stl/GZNlDuxUdaMcSeTuem3yE1kkgydXBLLOAY5sTOyfR13HJPB2JgmE7Awjt0OGDcQcGNh0UIgt4wAIcmoEQg1WCCBQH9AgIQwaiSEWhKSvnf2qaruqurqbklISJD989pWV1fVqVPVxdn7fLXPKU+mE6WiDQ26HRF/6cgNCE8XJVIOrXMHofe24VA9/LmZSIuJNUII5KpliuMb/ahG9Lip0x1wBy0Cj2AuMlJcwkNbMYJzt6hzBH3sYzpviq1S0q3jmHCpE6lx6zTOhJsR8OTA5jDGSPIesSX6bUd2jyQvZ7LvEYa5Pk61XkRN/VmZeTE0NCz+9uFS6AraOkKobzyPikMnsWZzCeb+4iW8W7RX3csICxhJbMQCRiQQEfu1BrHiyU2YvUELfPUCRieKFnqxtKZTrkF/C4oqGpXPKtbByxlsfrwAT6kBThQquwCPOen7QfU7wihg9Ik6zn6yGFWtJJYI+s+hvLBaWW+o/42h44XFKP7kX6Dks59G7Xe+g0H1rQONTz6Jyq/+o/wsekFoeuEF7LzzDrwv7MSPf6x8PxYMwkEIpa4M2D1W7uX6GauAQQ44Q/MWE1BfqleWT+/eNIQztBkFgICLnGeOcJDqF4ZtSFiIHyjQedizs4X5Dc40mJsBh7dZdaLCSfpLVeefSMCIPQ6Vn+YsjTrjZg8y9cvMpEPzWzQ1NaJs42v44G0X/PMz0FqxQ67bsq8Dv1zXghffaZVCxvPe03Cub8JLeS3o6bkiJ/EctYAxnu3XaDq2o+wEj6xjOk6MsG7UkV5dqy6MlOMlmCXKbuwnn9OPrtoqVKkubdIYbZ1upIDRX41Fc/TfKw8e7l5Qhoj3120zovuksxpbK84pokWPOO48c2zAjJY2vxf+NtVDCR+cEeksB5GbkQnFBQt/7Ey38MdiG/UhAfm6THV9SPirdLv6gCDkR3aa+pBCLSfGJwdzYZdxQBA+T1D1oc3wOlLVBwgCKidDdGDlInVmdQ8MAmL/bDcCPmdMrBHMtcERKdOakD8bGcKfKkUL35pKHWW5SiUEf3ZaXLEg4bnHq7MefewTbhOd/Og1krGViBVi96OHGDbYbDdAwGjzIcvhgs/vFnXRCxjinOwZcAWorspvG/m9IozgHhlJOZN8jzDM9dDbNyD6vcdwuu0yLndfxcmWNtQ2nEF1bSMqaxpQU3cG23cfQrYzFw/mLIPn3d0o3X9UTvaphwWMJDZ6AUOlh4KR7SiX108vYNRjxZwiVNHHOFgGL61lcCyvRtf+IswyPBFUy94v1j+uC4b0AkZ/UKlLj1wRyyQIGBd/uwzvfeqT2Pn5z6Ek9Qs4+dJLGOgU0eYwTesCDF69irNr12Lvl/4fvP+5v4L/rjvQ8PBP5boxYRYOEggJ18vYBIwwSnNsaoAkmIj6kkOLOEkjlF2REwkKKFhzweVKE05U/Yr2jWRpJBIwxHk47eI8yAlnIRqbUXZJphq4mRmdgKE4eG17Op6NnxJMMSgD48SJE/jAtxGBbavx3oL7pIBB7qfhbDf2fngJ5bWd8m/p4YvYVdOOwLEOdHV1oVO0A9XV1UpBI4EFDGtGWLfD7k1YOkoBg87jwcJz6tLUYNR1upEChsyuyMPmVnWxpwpPOYuxQp+ZebwE31SzNMZyn4zld2QSofM/osOYnmMUzW0On67zKhA+WumQUgaiWfx3wCc2pszGdL2zsign4NKEEiP6uIJEBptuIyo31WVyguaYgXx4li9Jx5TECV0cIuOSVOiLDgecyPZ64/jm+Oc+ojoTCWIfeQ2cTtjN5yEfYnhEJ/0GCBgalLlqEDBM8Uqp0/I3SXaPjKScyb1HGGbstHeEUHqgAYV7j6Kzuxf9A9dwsbMbre2XcLKlAx82nMO+mka8/GYBvj9/EZzLPPj9xl14xvWm6JMPqKUosICRxMYsYGAQVas2YYUMKPQCRq8INLyY5apAXY8+YyKKVfBCT8kW7e9VxIh5JahTv4+WPYi6tXm6/XQChqjfjEQB/iQIGB2/XYYdn/ok3k/9PPyf/Qze/8Ln0FleHhEwrp48iQ/S01H0l58S6z6P9+66cxwFDFL1M3QqvjFlTj9cQzoEtx+erOlITUnFdNG4R1xCvQd2mQpKqZais66uMAoY0TTBVFsO/N5YxVshCFeaS/xfZSLqKz55MzUnaURxburxmoVjFsFaSB9siaAl6vwSCBjhUuSoQkezx254utTmcyDN7kJpzPFHK2CIK+DLUuoW8iGLHe6UgwSMkw0NqMh7C/vefRVFj/xTRMD4sOkytu2/gO1VF7At0A5f5XlsqTiL96tacenSJVy8eHF0r1GN137JDuoelBcWYOYcGjZXgCLRTipE0+/TF2zHrsKiaBm6jq2+Le47vgePzVOGJ8xYXKW0rXLbsjjHiMXctvc1leEptcyZoq51qsgsO6MVR7H6cRoekI/1xy+iUTsG1Vfr9Kp1rarYjtliHQ0lWLpfHYph6KA3YrM6fPDuOV48Vax09Ok4ynAWYeq28epk4EIl5otjraiJ7WTH21+e+4ZqbF6s1EM/xMPQ+e5pxNbI0Agv5q89qp6Dul1hJR4T5xrTwU9QJ61Mun5UL5mpkPC3G0RHTQnmq8NRZjxehK1NavZiwnXxBAzFh0fqXFOE2fkt8runKpQ0kbOF0Xsjep8M4qz4PNtVlWSIDmV26gQS5voh36IK/uS7Mg3qewBOg28iId2h+LA2HxyiY2vY2pkiHwZQp9IgYFAnWD8kQvhPp3lYggo9sddigKArFU69YySfbRryGdM5Fcu2XC/cmTQMRsQGDjdiR4eIOCTVafC5zfp4JjIUVe+b6dzTlLolOPcR1ZmIqXc0ZlJiqyB8WfSQRH4lCebakRtMEJdMBDEChiL+aJkT/hzx2XCBR3aPJC1n0u8RhhkbbR2dKCg5iDX5ldi44yD2VJ3A3qp6FJXWIK9oH956pwQr1xbg17/1YO4vluInOS78bnUBfvPy23jwCVfMPBgsYCSxsQsY+qBML2AQ2lhdEZxtqEeX+q1GrIDRgNXzilAlf4teVC2ncrVAS1e2TCMtwC4ZD0UFjNjyTFD9KVjU7AaIGRd+uwyFn/oLvPf5v8L7/+Wv0fDCYgyIzosUMK5dw2BPD86ufRN7/9+7UfRXn8H2u+7A8YfnqXuPAWqotXGVNK5TOgcFavQzXGrKpPh/vUd0tNUhCeQwUyktUa5slml4+vZeQ6YAqk9o9AKGUrY6LjHcDG+WcAxWBZid4QTVN+Ayzx+hQsq7GkhRkCXTEOk7tU7GDA0KFNS6SYsGDbRvJLW22QO7yWGGArlwTJ8Oe45eWBnpHBj64ISyRJxwufTCDjNVoCEkjadOocK7Gvs2r8COhzNwpnwHhsQ/7wMnQthY2oZNpefxxz3CxN8Nu8+hsPKcFDAaGxtx4MABtaQREK/9og6q7NDSXD/9soOozDlAYq8Xs8Rn2fb2t2DrQtN+MW2n0s5ubjWJExbHuNs014EeQ1vcWYVnF5apQvYgukSnlupEkO9wrFV9Q9MeOEh0KDwjFvrRuCEP39Sy8CLHV8dKtNKy6it052GgJ4ilc7XsQJN4kKBOMdBcTk4vZooOfFGrWliC/enc0xcUo0quO4PNzqgfi9aBMhU2YX5hi3oN21G+3AuHPHdluxkLK+J35q3qpPrM+fmNRl+b6Lej4SjzRF07qQyaP6osel0TrUsgYMgMi8VVsg70sEGKKFSWvD7GDA3tPpFDP8VvmFi8EPFEfgEcopx49x0zSsL18IhOsiug+Ba9T1cwdZb1QnpMx5b8rto5lYJFDvxypeK7U3UCBgnzVsM8Kb6grAPNZ0bK07A4powhdBvROaSkRoevUKffIKZIYkWA6LlTNoaW7ajfTi9gxD/3EdWZ0Nc7JH4HBw2nMP4OhuG21KHPJKEptu4TilX9692wq/HK9Gy/cd1I7xEiQTmTf48wzNjYtrsGe6vqcOTEOdTUteJwfSuqa5tRcbAeO8uDKNgZwNsFe/DWO8Xw5O3E2s0leD73bWT/aiUeemoZwn2aT1dgASOJjV3A6BWBlxaQmAUMjXZUufMw2xR4GIJcgoKc5cHINn37izAjsmwsu2//dsySE3rqMjBEEBkJeK2II8BMJOcWL4bvk7dj+2fvQtW3/lXEC0pOybGf/wx77lHmwBgOhXDimV+i8NN3oPDOv0Tt3B/J78eErqFu9jpgc2kTGlHqnj6VT0BZBKlKNoQ5cDEsC+fqc2XBZrMp2RCqc4huY1G27mmCAbNzmYj6CmKcWgRNRKAgRfyVDoyOlQ1/iDI36K/cUBAvUKBxqPonI2J/u/FJiYII3LzZcgIsZdXoMzAIyvBIiTMkhplcKAPj+PHj+GDbOwgUrsOOh+/D6b3bMTA0jGsDfcLCGOjrxbV+cSMPXcPw0ADCvT04ffq0fP1qVVWiQXYm4rVf5g58ZPkctj5ZgF36zALRRiYWMAZRt0G01Qv3oLxJN7ECbfukroNpPqYJfdtObbVBeCFT9zWICrJTrBt2qD/fmOPpMv8M6y6jbncxHlsgzkFmDkR9hv5YiepkDXXgK/DsAiqPXosdf3+zX9MvR+pA80Do54UgWstEJ74yel1qFNEjPsY6yes3V5+1qJLgt4tkPEYgf65c10TrEgoYtE7OcdGCzQvU35POV9bNWEe6NrOFX08uXpxBkSsfz/IEnuNHsw/Zwt/pJ/A0+1Hpm1SfS0QnZhRYdk6jwzCa/Tmwp4l4IdWGHK878pBA+ks5MaNcUKFOpDi2cNr6Lqtl59RiSEtM51S/k1WH1sLn0n4OX5uIQ0THOZKFEsc3Jzj3EdWZoHqrnffU6XbkRCb7Vuqi/A7KAwy6VtEOfeJ4Ydwxn6scZutS55wQq+l3jsRto7hHEpYzFe6RqQOdo3avGP99MlORlRtKcPh4K06dbkd941kcqW/GwQ8bUHmoDnv3H8H75dUo2nkQ23ccxLsFlfjDhmLkLHLjx/++VNgSzsC4YQIGBUORoR7xBAwiNuAxBnrK08KYoDDyxMdcdjuKnPR0R5SrBZ6dlXhsrjhGvN9yEgSMa+3teP+//TcUfvrTKLjjDhz50Q9x7MEHse3OO4XdgX02GxqcTvg++UkUfuYzeC8tDb17RvBbxMPQUOs71tRJNwkCwgU61aci5sAlukxpfhlw+psRComddQ29wckaxjmS1pBjdBAaZkcx7vVV0AdSZpo9NmT7/HBlRJ8IUeaF00cBnT7dMU6gQE8YVGeiN+vJR/WixdgEDLPzZaYOlIHR3NSE0rdyUb7ueWz78VfRUqoIGPSK1d7eXvm2kZ6eHgwMDMjPzc3NUrygISTjMomnuXMfWW7Aal0GAiE73gkFDEJ00C/UY+uqPMxcqHSo4x/DGn15dMx4wnKsgKHzEQkFDOpMq5M56tZ1VRRg1vJqnO3pFB1do88wCxgJxe44aOeVaH/jtTQuJxQwxHk8qGYuGK9LYiLl03wT5jKJBL9drEhBwpByXROtSyxgqL9NhTiOej5K5oX4LXaXyDeJaVDdH1xVjPkLilDeGU+wOYetCwuwOTJ8hblumr3IyvLEvvEr6EKqeQ6MyCTVws8b3vBFwzD0Ppp8tv4BgI7IZIymz5KwcHHU6Y3dkYa0mOc3iHlSbvaPdA76MQWWnVOaq8o8BwZlbZIvjvXtVm8gi3fuI6ozkcCv6+MZZYhqQNehn1wBw5B9KtHXZ+T3SMJypsQ9wjBjY8lr+SiprMX+IydRfuAYdlYEsa1kP97ZUY51W3biNc8OLFj9Ar68+tv4u//8Fr72pAOPPL0CDzz8HGb/9Ne42hv5ByNhASOJjV7A6EXH8Qo8O88rAi0tsNAHjPXY7A7irChbBsStZZg/b48huNIHdspTG02s0FBEDWXsrIU4QoHY43lwRIIzZfsZlNrbqQZenQ3YuiHBW0ikCuwWtTV9pmEB4/HUe3gYV2trsXfmffDddSd8d94hbdvn/wqFn/8cCj59F3x/+Sn5d/dXvoKuHTtAQ0vGjKmhDovlDDUAsRqSYVMb+viCAIkT0VnJZSqo2tBHt1FSKx2eeqVsSoeMN4SEnJTuic7415eIPweGhCYqs9lg19dPHNdut0fTNSXWgQIdK0asIFFDiitt8Lu9CJLYI78vhTNDC+pYwLjVIIGCxIjK4m3YX7wFhQ/dj5bSQgwOK+LG1atX5YSdmohB4sXRo0cRCoXkvhMrYJiGFPQ0YnPSISR6aEjfdiWDI+4xrDGUR8LyHNF2t+o7wwqjEjBm52N9Ew2DoMyDPVHhXFcXav/ny2EY2pAHo4DxbIXqqxLUSU9HxR5sPX5RferfiXLRgX+W/FGC/c3XUr8cPV+rISTReSISCRhx6xRTpkqi385qmMgC9bomWpdQwFCEpNkL9HNVKdfBIfy1do6Edm36xLEcC0R5FvOQkFg01SZSvbnRZx+aoSf+0dT6gMsWedsDDWfQ3iahQT6a3rhF0NtMomKHjjY/nJGJGylWME3MSCKJYRIDHeRXM4RvlIXS2ycsJrI2+8ew8KeGc7B+sxllNESGvTZ74bDpO94aet+sxDmRuRfinftI6kwk8OuGeEbGFum6Dn2SeGG8MXfu693IEOenz5xIV4eMjOoeiVvO1LlHGGYsLHn1XdSdbMU109tEiKt9g/hION+F3UvxBaTg79tS8PlVafjhoy/iXx1PYNZPnuYMjAkTMHTZEbMWFqPI8FRELzKo81+ok4nNdBaj3DTpmz6wo+Ei5vfHS0Rg882FlSIAtxAwVMHCmPprfEe+YeIxU/3vpgBsogUMYmgIVz/8EJUPPIB3P/VJbL3zDmy9686IvfuXn8KeGTPQVVICiN/iuohxitRpTocytlKZaFN7l7b+vduJBAFyLDbaJy0Tbl/0lVqGfcJBuB00oWYK0jLdCPrjOWdl4qaIr5iA+iq/Y6LfTjgvUWZ0rgsB7ZNinEdDCRS0JzCKuQKUJaJ/cqNBw0qUeTeU+S+USU/T7NnwRGaHonMzlqfU2eo4yh6SBIEOM7lQlsXplhbsfn0p9r7xSxTM+QpO7y2SAgYNLyHR4vLly3LOizNnzuDYsWNSvBgSbQKtH7WAYW6/6PtEHdSeBqx3qpNJ0kSTFSZRQN0u2ha3y06wLH9OHhZVqB3HRMewQN+2UzutnwwyfW50LotRCRii/lvXKpNeGtp1fV0uVOPZBcpxHtxQKc496jP6akuUCUDlMI34dTKgzjWhTAoqOt/5DaqPir+/8dyNy4bzpd9moTcyiedjG7SyEwsY8esk0P3eVOZ6U4aKxLA8iLMVUX9Jc2rs0k3wGX9dYgFDHmO2abJN8uW6IT2EIQYQv/dsCxGDtqHjG8xKyGNGSKwf0vuccNCt+C/hcx1uLaWfRA/927ZUIn7fPBFiELkRH5gTHaZCw0C1+RE0yL+Z6qINUyUiQ1HS7MjxW3h1C/8YOQea/DvyEMRMdOJxqqNV0YpvthYw4p/7COpMJPDrxvjG3KHX1+kGYJGdIM9PXl8691xVPBjtPRKnnCl1jzDM6Hn9j37s2ncEl7rCGBAuk6xHdO0udA2i/mwYB472I/vEEtxzPgVZR1Jw18tfxLfnPoP7HvgZfviz/2ABY0IEDGbsDA9jQHR0mp5/Hscefhh18+dLO/bTn+LU00+jr+qAiBeNAs+timFiqgmAnqzoxQ2GmSi0DIx9/m3Y78/Htrn3o2VXIfqvXZPiBWVfkHhBc140NDTIYSOUmUFG60Y1iec4oH8DxE2FuRPOMMyNI+RDtjqB9vUQ8mVHBQDm1oLvEYaRlAWOYNW6QtScuIBT57pQf/oyDp8MoaL2I+yoaseWvR/hUd9K/I3nS/ji+i/hH16dicyHnsPXv/cY3ljvw8A1Y1+QBYwkxgIGc+Og8ada+t44E3n9GcNMPNeuXcPlzk4UPfEjbHvkG8h/IB3V+Rtx4lSjzLb48MMPceTIkYgFg0FUV1ejpqZGTuA5qgyM64LmtajCork36SsoWcBgGIZhGGaK09hyDqs3+eH1H8LKde/B5c7HMmH01/X6u1hK9toWvKQafXYu8+ChnCW41Gl4h5iEBYwkxgIGwzDM6KHhIKeqAyh/ayX2rnsNgdLdUpgggSKR0TZNTU1qKRNDx+7tmKUO40ufm4/VNRfVNTcZLGAwDMMwDDPFGR4eRsvZC3h22Zt45JkVeOip3yLriWWY+4sl+NHPF2POo4vw/UeewwMPP4vvPuTEd7KewbwnX0Lpvhq5rxkWMJIYCxgMwzAMwzAMwzAMMzZIiOjrH0C4rz9q4X70SuuLsbCwwaHYST8JFjCSGAsYDMMwDMMwDMMwDDP5sICRxFjAYBiGYRiGYRiGYZjJhwWMJMYCBsMwDMMwDMMwDMNMPixgJDEWMBiGYRiGYRiGYRhm8mEBI4mxgMEwDMMwDMMwDMMwkw8LGEmMBQyGYRiGYRiGYRiGmXxYwEhitP2JxhY2NjY2NjY2NjY2NjY2NrZJNBYwkhhtzzAMwzAMwzAMwzDM5MICRhJjAYNhGIZhGIZhGIZhJh8WMJIYCxgMwzCjY2hoCB0dHdi4cSNWrVoFl8uF3bt348SJE6irq0tox48fx/nz59WSGIZhGIZhGCYKCxhJjAUMhmGY0dHd3Y19+/Zh+/bt2LZtG373u99h586dqK+vx7Fjx+KaXsRgGIZhGIZhbk2Gh4cxODiEawlscGhI3doICxhJjAWMiWdgqB/d/Zexo9GDldW/xKrqX4nPb+LKQJdY16duxTDMzUK/aDtPnjyJDRs2YN26dVi6dCmKi4ulSFFbWyvtww8/xJEjR+Rf/WdNyGAYhmEYhmFuPYaFtX/UjX2HW1BSdQrvBxqiVtmA4soTwhpQevCUzOo1wwJGEmMBY+IYGh5E0+UGLKl8FPes/wRmbPgY/nmjYveKzzM23IHFHzyMc1fOqHswDHMzQBkYlZWVKCgokLZs2TK89957EeFCL1ocPnw48pfs6NGjLGAwDMMwDMPcorR91I2jDW1ou9CFnt4BXOntl9bd04f2j64gWNeKNXm78eTzbrR1XFL3isICRhJjAWPiaO1uwb8V3IeMDbfhX7y345veP4/YN8TyfRs/JtZNwyN+O1q6Tql7MQwz1enr65PzXVAGxvr167FkyRIpYJAwsWvXLmzevFnaO++8I/96vV4pdJCQwRkYDMMwDMMwtybXBgdRXtOI0+cvo6cnjFMtbTh0tAmBYANKPjiCsqrj8JcdxiPPrMDjC19Bbzg2G58FjCQ2cgHjHHYtz8OM2Zsw4/Ei7LowqH5PXMHZ2jI8uyAfWy+oX2n0NKJoVQFmzdmEu2nfeQVYur9dWVdbLL+LmLMCHXLFUSwVy/MLz8mlCBcqMN99VF2wpu/4HsyfK8qa48X8DQ2I3hKD6OtsQfnafMwwlKEcS6vDzMVlaOxRV10Hvdd68PCOr+Fr6/8M39j05ya7Hfdv/AxySr6F/7nlr3HPuhQ8V/a/0N0fUvceK20odWfDPj0VKSkpSJ1uR7YniLBcF0RuWhZ813uIcSQcdMHuDKj1E4Tq4XNlISMtRdY/LSMLrtI2ZZUvC2m5Qfl5PGn2OpDtt7oobfBm2uBpVheJcClyUjLhVaqkEMxFerYfVEKbN1PWO2KugLKNCp1Dit0DfZFEKJCLrIw05ZztuQhoFyTgiimDsDwO1SPLJ+sRQXxnF+si15cZN65cuYIDBw4gPz9fGg0h8fv9cg6MwsJCOaxEEzDISOggo6wMytIYlYBB7WSSdm/c6azEY3NKcFhdvD7asdUZbWOjZuEvEnDYvQlLa9UFhmHGQBhBtwPTUyk+cMAd1LxD9PuU1Olw5AaMvkSl2ZMJZynt0wx/jh1p0mflwK9zauGgGw4Zg6TBnuOP8Xe0ryfTidJw4mNGyqF1bi2OUQiLWMGfm4m0GP8YQiBXLVMc3zpkiHcNdAjfmZHiQqz3JUZw7hZ1jkB+XfPdpvOWvj09V0RrsYRLnUiNW6fx5Pquz0juETT7kWObyvcIw1wfp1ovoqb+rMy8GBoaFn/7cCl0BW0dIdQ3nkfFoZNYs7kEc3/xEt4t2qvuZYQFjCQ2MgFjEHVrvZhfSEMdBtFVU4RvPl6Gs3JdO4oWiwB+dzXWO00Bac9RLF2QhxU1Z1QhoR9dTVVYml8vl+IH5mK/xwvw2LwC7OpUvyKSCRidVXhqXhGqekhcOYPNImhetL9XWVdbAsfiPajaXWQ6JgkYxWqgfhlVbnGexarAch3UXtiHu/8wTQoWX9/4Cdg23oavb7pdLqevvQ0vVz0ht9vTkofvbknF37pTZMbG2GmG12FDtjeIkNqKh9sCcOf6RFd8KiIclF0nqIQDcNnscJU2R5xQqN4Hp3BKEwod124dMDR7bMjUqxUi8EgVzjhHOmcF/TYUfBi2N6Ccb3Z2htFhhnzIynChVL0O4WYf/Oo/j0QCRuxxqHy7TnAJozQn0yjAMONGb2+vzKTYtGmTfBPJiy++KAUMmpyTBIw1a9bIzAwSMjweT2SZhpCQiEFCx4iZDAFjoriOc2EBg2Guj5A/GxnOUqUT2OxBZip1EmkhCJ9HxA70UcYSqRbCfhC5qq8M5mYgU3UuIdGxTteE+ZAf2WkOeJUFlDrTkWV+akLCunSCCY5J5WSIuslF6symqp1iQUDsn+1GwOeM8Y/BXBsckTKtiX8NNELwZ6fFFQsSnnu8OuvR+/Vwm+jkR6+R9O2ZmgCgJwRflg0228QLGNd3fUZwj9C1sWfAFaAjKPdIzL02yfcIw1wPvX0DKKo4htNtl3G5+ypOtrShtuEMqmsbUVnTgJq6M9i++xCynbl4MGcZPO/uRun+o3KyTz0sYCSxkQkYDVg9dzvKI9eqBZsX5KNILy7Ip2x6AaMXVctJQLiiLluQSMCYXYzy/dsxY3l1NIsiiYDRVVGA2flREaBP7J/uNnUUYo6pFzAEJM6sbVAXxs7Kql/ia29Nw8z1t+F7W/4rfu7/JmwbPot/XvcZrA2+KLfp7L2I31Xm4P71n8BX10zD5mOvyO/HQrPHDvvN1FsVjtGWU6qKFaKz7UwzCAM3EnK0loGGcKLpkToq29HrMqOKPjnyaJZGQgFDnK9dlEWOPEOvYARdSHXGCUlGJWCIq1iagwyxvawvBR5qZggz/vT09ODQoUPIy8uTGRY0hIQEDMqsoLkxSkpK5FAS+vv+++/LCT5pORgMShFjVG8hYQFDwgIGw1wPRn+liNypcOnckYaljxH+SOmQik5qeo6uUys6jzYHfGJz8kHpev9Gft5hfIgScFkL6/pjUifaptuIyk01V9TsH6lDa85CjCH5NQgHnMj2euGK10GPc+4jqjNhrrduWV4DpxN283mQP3d6RCd9ogWM67w+I7hHxEbGfSmzxHSdJvceYZix094RQumBBhTuPYrO7l70D1zDxc5utLZfwsmWDnzYcA77ahrx8psF+P78RXAu8+D3G3fhGdebok8+oJaiwAJGEhuRgNFZiflPVqgZF8QgqlaZg0mzgFGPFXN0woAVSQSMw+jErsV5WFGrZlEkETBkgFujG9oitn8wMixFJaGA0Y4iVz42t+qHx4yN5/f+FF97MwX2jV/AlmOv49rQANYcehXbTqyT6zuutuGXJQ5kvDkN96+7DTPWTIP74HNy3ehpg89hGtoQg85ptHmRmemG35OlpglmwadzFqFSlzoMRUvvIyeWbsgcIEcinxqoZXldNlWRFw7QmSHTBuX+udZDGNp8DjgUbyYIwpWW2DHrHVfAlQKnrxQuOw27MB7Del1s/cn5RQQf4ZAtAw0aMpKq1asZ3kzhkEPiu0iKZwBOsV7bU19HM5SpIQUaUaYzQ5fxERbnnpEhAoL6WKdqdr4q8Y9DQYOS1RLMtXNq5ARy9epVKUSQePH2229HMjBIwCgvL8eOHTtQVFQk/2qvWqVlEj1IxBgXAaOnEZsXe+WwvvS5+Vh/XBWLm8rgoGF08vsCFGnD/aj9dO7BVnce0mWbR21fEYr2F8NBQ/zm5GF1rVqG3FZtO9X9ygsLMFNsZyhTN7QwfcF27Co0Z7iZMJxLJ8pXKfWnujrWHlXF6kGcrSiKnMNMVVCOChhXxOc8sb1+iCDDMIkRvibVafCzzXF8SayoL3yo06HEGG0+ODK9wiNGCThTQK6K/KpBwKD4QD8kgvyfw2uZFao/ZtCVCoOu30xxhmk/CyHAluuFO5N8fyqmO9yIHf2Q5BqEhU+XGQT6Tjade5pStwTnPqI6EzH1jmYJKL49CF+WPpuSrg35c1PHf0IYy/XRGNk9Iu4SKZJoGRj+HPFZ/0NN+j3CMGOjraMTBSUHsSa/Eht3HMSeqhPYW1WPotIa5BXtw1vvlGDl2gL8+rcezP3FUvwkx4XfrS7Ab15+Gw8+4YqZB4MFjCQ2IgFDH8yqxD4NMwkYJHro96Ey1EA1EsBSMKt9p/9eLyrQfvNKIEeM0+cEwXFMnSzqbS1gROswa3kVzo7DHBgvB57GvatTYPN8Gs/umoez3U0YGOzD8PAQrg70YJ7v68hYMw33v3Ub7vfcjv/+xjR4a1eqe48Wcjp6Z0LORR1jGWnQTQJGquZARLvvyRQdeHXvYC4ynf6IE6B15Lxo/GU0c4BSALMhM/lMZRmhtD7TPBIqJDRE/Irq7CKOh8rU6m9w7OqZiH3TslTnGBLOLj0q3sRbR/XXZ074snTDV+h4ltkK5GhV4YOUe7kNfacez5ShQXWMjG0VFg0Mg8ilVEe5oRIM6X0qwvXw5tgxXY431dXC7HxV4h9HVNOXBbvLhWyLuTaY8YOGkNBcFjQ5Jw0jeeGFFyKTeJaWlmLr1q0R8/l88i8JGdXV1QgEAnL4yYixFDA6sctVgM1Nl5XFniCWzjMLxupwPy2LjdrDOTSkT91HbfseK9YNDTSIFrrPkf36cbYwH+myPsrQwlnicxdt19+CrQv17bgF8cQYOeQvD5tb6bMirFTJ76Mo7fsgzhbnY7Yog8ULhhkNsZ1OKzGcsgQpA8DgP2ioo/bkmvylqaMY8ee0Lj0HfrkyhHqPA6k6AYP8U8yQEoH5mIb4gLA4ptk/Sr+YGh2+Qp1+g5giSXQN6EGHTRX+9dvpBYz45z6iOhP6eofq4XHQcAolitDqYoi3qEOfSf48tu7jz1iuj8pI7xGi3g27Gr9MF3GVfrvJv0cYZmxs212DvVV1OHLiHGrqWnG4vhXVtc2oOFiPneVBFOwM4O2CPXjrnWJ48nZi7eYSPJ/7NrJ/tRIPPbUM4T6jIMECRhK7HgFjRcIMDBGEWmVgUFlaABs3mNUJGCJIbszPUyb01O9rgbWAUTkCAUM7Vr8I4osxe3GVEpBfB4fb9+FLr0zD/Ws/ga++cTue8v8Ibd2n5bp73rgT/7RmGmaKdfe/dbu0v82dhubQSbl+9FB2gJaep0c4mUiDrnM45oZet0yZAvrOsTTpAKgTru5PwyGcasdd3Vcf7LSVupGdaYNNnZjS4GRUjM7HmMkQgcpWN4o6UfO+xuX463QiApWrFyzM10NHNKDIEX+Vs6RrROMw6cmEfuymvo4GgrlyTKkSolA84kSabjlCG2WOkBikrkkgYFgeh6BgJzV10obj/KlAQ0gOHjyILVu2yGEkixcvlhkWJEzQa1LJ9BN2ktEbSD744AOZoXHdAkZ/NRbphFfF1PZXnTh59gKvzJiITI5M7aEhk07f9hG6ZX2br/9MRJbPYeuTBdilF3xrRpOB0Y+Omj146sk8zJ6nnIPSfpM444VjVQUOX1Cz7wTUvs8XPobFC4YZC9ad02gmJHXohG8RPsfcfYxOzCiw8JcBV3SYQbM/B3aaiDvVhhwvxQLatvRAI3Y+Batjmv24PKZpKIrZP9K5GPylpV+Pfw2avaLjrPp4q+0kCc59RHUmqN5qbEUTrefo0l+jvj0ar0Q79HHqNK6M/fqM+B6hh0G26LxfbXS/iBXKnlPhHpk60Dlq90rcmI+ZMqzcUILDx1tx6nQ76hvP4kh9Mw5+2IDKQ3XYu/8I3i+vRtHOg9i+4yDeLajEHzYUI2eRGz/+96XClnAGxoQIGHI4iHkODFPgGiNgdKJooVcEpNEAVELBrxbAjkjAEPSL49Pxjuv2taCDnsyZ5sCImc8ioYBBmJfHRu/AFfzwnS/jXvfHMXPN7fjyqx/HU8U/wDfe/Bz+6Q/T5HeKfQL3vP4xPO3/Abr6DJOKjIpgbrpFAyecTKRx1jkcc6OtW9Y651Zo6XuG4Qnmsqiz7vAg2BYCTSYa42RUjN9TRkS6WDZ4LaVsdaOoY48tU7+caJ3mYA2OlqDjWAUaBI3hzfbB79JNvkmZF04ffJSJoVNu9HXUQ7+N5oQiFjMxlore4Y5FwBBn4c1MNpyIuV7C4bAUJf74xz/KyTl/85vfyOEi9B2JFiRe0FAREi1omT5XVFRgz5498vN1T+JJAsZcNTPNAA2782JRxRl09VxJLERct4BhnhtJaXNHLGAcL8EsZxnqLnSiq3/QJEDThM/VWL8wD7PX1kvBgtY/6y7GbLHPeLwpimH+tKChpub5DbShlWHhbsgvWvl+0Zk2THRNGZ/m+Q3UjEwzwlcqkzGaPkviH5OGmJrnN4h5Um72j+b5pMyxiSTeNaD4yOSjpZl9afxzH1GdiTh+ndD7dprXLMsX0HXoY0WD8Wes12fk94hh+K5Ed15T4h5hmLGx5LV8lFTWYv+Rkyg/cAw7K4LYVrIf7+wox7otO/GaZwcWrH4BX179bfzdf34LX3vSgUeeXoEHHn4Os3/6a1ztNXYKWMBIYiMTMMxvIbHKUjALGILWMjw4twCbj19Un5iJY9bukU/QJCMVMAR9NUWY9bgIZhMFx/Tqv3nFkbeQbHXmYfVx03wWCQWMfnRUbMc3F1ZedwYGcfpyE77zxwx89bU/w8zVn0CG++P45z/Q59ul3Se+u/f1j+OH79yHU5dGMSbeCnryPt0Gpz/6Fo9wyKd7+jEyAUN2znVvxTAgJ5JyweXQDU8wlSXHwGozWLf54cwwCgoa5KijT34EVPb0LHiCoWj9g27Y1J3HQ8CgujqcbuRm6h2tIN4cGBLhmNNtsNn1gYO4lnY77Pq5LATWwoLYNi1WrCBRQwpFQY/uzSuKuJKhTTzLAsaUpbu7Ww4F0YaJLFq0SA4RocwKEi9IuKipqZHzZJCReEGTeNJ3tM11Z2BIgZheNd1iykYgUYHm8SHHdhl1+fni3+NECRjKRM3z8xuV9pLm5BjFEBKadPmbq4LKvheqsWieKYOOkG+W2oNG8VEROGh+jO2YLY4fzSRhGGYk0NN8muhZ+udm4Q9tqg8jod4woUAUyhjU3iahQQ8zHKp6HxJ+ymY1BJP8f2TiRhqGYZqYMcEx5XAEyvhUKirfsBajBZj9I71RLCM6PCDgyrCc2DzuNTCgi5dk3dUhJIK45z6SOhNx/Dph8O1UXnq6rkOvr9PEMfrrM8p7pN6NDF2MSRkYyivgp849wjBjYcmr76LuZCuumd4mQlztG8RHIoha2L0UX0AK/r4tBZ9flYYfPvoi/tXxBGb95GnOwJgYAUPQ04D1Ti/SZ2/CTOce1MU8AbMQMAR9TZVYujA6UdushcUoalIniqNgVv1eMS2YjhUwlCeLSYJjqJO/qRPSLao4p36vw1LAiNaBzu2wFECun6HhQZy4eAzP7XwYX3n1L4R9DPe+9jHcIyx91cfwj7+/C8++/xM0h06pe1wnoQDc2Xb1/dapmG7PhjsyN4XO4SQSMIQTqfeqKaApKUjLyNJlGTTDY08xjk80lxUORiZIsuX44Y1M3GSChBLd/BFEuN4HV1Z0AtCMLBd89coW4yJgCIfly0qJcVgkJiQackGpjymGutI8GCnReUNUqI6GpxPiujQLx55qOk8JnT85bXX+C3nO9C5zV2lUHCLnqy9P/f2sjhO5/ixg3BD6+vrQ0NAgX5O6du1aPPfcc5EMDL2AQZN27tu3D7t375afteEkZCMmXjvZeRSr1Tb57jki0HQrYgCJsLNlG5iP9bv3xBcirlvAEJj9QoWV2KJD3/72i32fVM5ptqsKWyMTQ5MIo3yvn5w0mqGhzIMxc2ElixgMMyqa4Vf9TZo9B37N2cT4Gs2v0BN43XxRGuTnHdORGjMRYhC5cgJwpXyv6r/pAUuONj+CRtxjKkSGoqTZkROpqA5z51RADz0c2gTkwpeaq60Q5xoYiC9gxD/3EdSZsKi3hvHhhLlDf2MEjDFdn1HdI+p1kr8TrctVRIgpdY8wzOh5/Y9+7Np3BJe6whgQ3Uiynn4RMnUNov5sGAeO9iP7xBLcc170o46k4K6Xv4hvz30G9z3wM/zwZ//BAsaECRjMmKHhJOe6T+PdWjdWVDyDl/f9Snx+Q3x3BlcHutWt/tQgMcTC6U0oJGDEpoTmUnaFzrkyTDK0DIz8/HxplIFBAgZlVlDGBQ0ToQk76ZWqZWVlcr4MGkqizY0xKgHjJoIm+Jxf3K4uMQxzU0NZnFbzNY2SkC87KgAwtxZ8jzCMpCxwBKvWFaLmxAWcOteF+tOXcfhkCBW1H2FHVTu27P0Ij/pW4m88X8IX138J//DqTGQ+9By+/r3H8MZ6HwauGR+es4CRxG5KAYOeAMonkTozPFlkbgbCQRfsTuvXrE4E4UBsqmuz1xF3zg+Gice1a9cQCoXwyiuv4KWXXpIZGCRkULYFCRZk9DYSzWjuCxpCQpkYZKOaA+OmYBB9F6qwaK72JhGGYRiGYZg/DRpbzmH1Jj+8/kNYue49uNz5WCaM/rpefxdLyV7bgpdUo8/OZR48lLMElzpjJy5gASOJ3ZQCBsOMChpWkYJUm9N6bg+GGQNDQ0NSiKC3j/j9fjlkhJa1OS7iGW1z/vx5tZSbm47d2zGLhquowz1W11xU1zAMwzAMw/xpMDw8jJazF/DssjfxyDMr8NBTv0XWE8sw9xdL8KOfL8acRxfh+488hwcefhbffciJ72Q9g3lPvoTSfTVyXzMsYCQxFjAYhmEYhmEYhmEYZmyQENHXP4BwX3/Uwv3oldYXY2Fhg0Oxk34SLGAkMRYwGIZhGIZhGIZhGGbyYQEjibGAwTAMwzAMwzAMwzCTDwsYSYwFDIZhGIZhGIZhGIaZfFjASGIsYDAMwzAMwzAMwzDM5MMCRhJjAYNhGIZhGIZhGIZhJh8WMJIYCxgMwzAMwzAMwzAMM/mwgJHEaPsTjS1sbGxsbGxsbGxsbGxsbGyTaCxgJDHanmEYhmEYhmEYhmGYyYUFjCTGAgbDMAzDMAzDMAzDTD4sYCQxFjAYhmFGx9DQELouh1C1diH2Pv8D7PnZP6LyHTeOHDmCgwcPJrSamho0NTWpJTEMwzAMwzBMFBYwkhgLGAzDMKOjt7cXdXV1OFBeggN7dqDkf/8PnNlXKNvUcDic0Lq7u3Ho0CG1JIZhGIZhGOZWY3h4GIODQ7iWwAaHhtStjbCAkcRYwLiBDF8FLv0nhjt+DQxdUb9kGOZmY2BgAGdOt6Bs7UvY99YzeP/n96K1sggDwhH1i3aVrK+vTwodV69eNfwlo0wMhmEYhmEY5tZjWFj7R93Yd7gFJVWn8H6gIWqVDSiuPCGsAaUHT8msXjMsYCQxFjBuEEMfYbjx2xg6/CkMHflzDNVPB66dUVcyDHMzoWVg7N/zHg7s2YadT/wLTlcUIjxwDX3hMPr6FAv3XsXVnh6xPf29gh7xmYQMFjAYhmEYhmFuTdo+6sbRhja0XehCT+8ArvT2S+vu6UP7R1cQrGvFmrzdePJ5N9o6Lql7RWEBI4mxgHFjGO74TwzVfhHDtf9F2Bcx+OEXMHT2f6trGYa5maAMi5aWZuz1LMcHG36D4kfvxZmK7TIVsPxoJ37/3jm8/t55vCb+vlZ0Fq9uPwtvWZsUL1jAYBiGYRiGuTW5NjiI8ppGnD5/GT09YZxqacOho00IBBtQ8sERlFUdh7/sMB55ZgUeX/gKesN96p5RWMBIYiMXMM5h1/I8zJi9CTMeL8KuC4Pq98QVnK0tw7ML8rH1gvqVRk8jilYVYNacTbib9p1XgKX725V1tcXyu4g5K9AhVxzFUrE8v/CcXIpwoQLz3UfVBWv6ju/B/LmirDlezN/QgOgtMYi+zhaUr83HDEMZyrG0OsxcXIbGHnXVeNF/HNca7sfA4c/j2pE08fdvMBBMxbW6vxeXbjwFpDaUurNhn56KlJQUpE63I9sTRFiuCyI3LQu+kFyYEoSDLtidAbV+glA9fK4sZKSlyPqnZWTBVdqmrPJlIS03KD+PJ81eB7L9VhelDd5MGzzN6iIRLkVOSia8SpUUgrlIz/aDSmjzZsp6R8wVULZRoXNIsXugL5IIBXKRlZGmnLM9FwHtggRcMWUQlsehemT5ZD0iiO/sYl3k+jLjBs1lUV9fj8r3tqKq2Ivix76O1ortGBb/5Vd24PnNZ/D799qwqug8Vu04j5febcWy/DMyE+PKlSsjFzDMbaRmSdrB8aEXHU3VWP3kJiytVb8aE4PoaqrAose9SBd1T5+bj/W1l+WajuJ8zC9W/cFYIb8Q8R0Tw2G3hW+zguqyQPgQdZHo279d59sU6tZ68VRFp7pkwYjPqR1bndH7YsbjxSjv1PvmsXHYPYLfXPj2rSImmEm+Xfjbp4pN/nos0P1+Q+7tP1Ga/cixa74mB956nXeIrEuDPccf46eIZk8mnKW0TzP8OXakqeX4dRs3m/xTrAtrhifTiVLRhgbdDkxPFdulTocjN2DwX+GgGw6KZWidW4tjFMIiVvDnZiItpvAQArlqmeI8rEOG6HFTpzvgDlp4SOE7M1JciPW+RPxzT1TnCOTXtetjOm/p29NzRbQWS7jUidS4dRpP4l+fyPld5z0SIe51nux7hGGuj1OtF1FTf1ZmXgwNDYu/fbgUuoK2jhDqG8+j4tBJrNlcgrm/eAnvFu1V9zLCAkYSG5mAMSgDrvmFNORBBKM1Rfjm42U4K9e1o2hxPpbursZ6pynI6zmKpQvysKLmjCok9ItAtgpL8+vlUvxgRez3eAEem1eAXfoYL5mA0VmFp+YVoaqHArgz2CwCu0X7e5V1tSVwLN6Dqt1FpmOSgFGMw/LzZVS5xXleb0BtYrB9JfoOfVYKF72H/k/0B/9PDAQ/j3BVCgaac9StrpdmeB02ZHuDCKmteLgtAHeuT3TFpyLCQdl1gko4AJfNDldpc8QJhep9cAqnNKHQce3WAUOzx4ZMvVohAo9U4YxzpHNW0G9DwYdhewPK+WZnZxgdZsiHrAwXStXrEG72wa/+80gkYMQeh8q36wSXMEpzMo0CDDNu0PwWTU2NKNv4Gj542wX//Ay0VuyQ67bs68Av17XgxXdapZDxvPc0nOub8FJeC3p6rshJPEefgUEd1RF2oseJw2vz8NSGoyhadX0CRp9o52c/WYyqVnXen/5zKC+slp3zGytgdKJ8eQGKItfQvByfEQsYaMFmg5A/KMWAu2dvR3kk1jBvY8GoBAytrH6cLTQL9GMjuYChxQQtqm/vxOGKoFLfnmosWlw5grpbwALGhNLm98LfpvivkPAvGZHOchC5GZq/CKHUmQ57jPMQ26i+MpibgUx1fUh0rNN1wnzAZSVa6CBhXTrBIHweEa/ILyl+SY0+TAj5kZ0hOrBykTqzqWqnWBAQ+2e7EfA5Y/xjMNcGR6RMa0L+bGQ4S5Vtmj3ITKWOslylEoI/Oy2uWBD33BPVWY/er4fbRCc/HVlqICR9e6YmAOgJwZdlg8028QJG3OtD55fmgFc5WXmPaPWOMrJ7RCHBdZ7ke4RhrofevgEUVRzD6bbLuNx9FSdb2lDbcAbVtY2orGlATd0ZbN99CNnOXDyYswyed3ejdP9ROdmnHhYwktjIBIwGrJ4bG4AVGR4gmQPsXlQtJwEhwWSViQSM2cUo378dM5ZXR7MokggYXRUFmJ3foi4pT77S3VpvUCXmmHoBQ0DizNoGdeH6Gb5ajf5j/4ieA5/FlYP/l7C/Qdf+z6Ov8UEMiUBv4MT3MBSijg9N9zJ2mj12i4BjCiMcoy2nVBUrRGfbmWYQBm4k5GgtAw3hRNMjdVS2c7lcOkWfHHA0SyOhgCHO1y7KIkeeoVcwgi6kOuOEJKMSMMRVLM1Bhthe1pcCDzUzhBl/KAPjxIkT+MC3EYFtq/HegvukgEHup+FsN/Z+eAnltZ3yb+nhi9hV047AsQ50dXWhs7MT1dXVSkEj5sYLGBojehofj/4gFs0RviNOVtuNFTDM13Dk13TkAoaSXRERzsl3zivGCnkN1cyInio8ZcrSiGGs5yT2e3BxFbrUxbGS/DdvR1G8azfiulvAAsYNJACX1nk0+Trpnx2mhx/CHykdUtFJTc/RdfpF59HmgE/dOODKVDu51tB6q1BF79eoE23TbUS+LdWl85uE2T9Sh9achRiD0WfL2CMnFfqiwwEnsr3e6LUxEP/cR1Rnwlxv3bK8Bk4n7ObzIH/u9IhO+kQLGPGvD51Puj52uY57hEh0nSf3HmGYsdPeEULpgQYU7j2Kzu5e9A9cw8XObrS2X8LJlg582HAO+2oa8fKbBfj+/EVwLvPg9xt34RnXm6JPPqCWosACRhIbkYDRWYn5T1aoGRfEIKpinsqZg8F6rJijEwasSCJgHEYndi3Ow4paNRhMImDIoKtGlz5LwZw5kEooYIigzJWPza3Xn4IrGerCwJnnFPHi0P+Ny/vTcHnfXQif/nexsgdDvQ24Wvdd9J18CBg4r+wzJtrgc5iGNsSgC1bavMjMdMPvyVLTBLPg0zmLUKlLHYaipQmSE0s3ZA6QI5Hqu1qW12VTlXThAJ0ZMm1Q7p9rPYShzeeAI+LNgnClJXbMesdFT3icvlK4tHRX3TGs18XWn5xfRPARjtQy0KAhI6lavZrhzRQOOSS+izy1CsAp1mt76utohjI1pEAjynRm6DI+wuLcMzKEI6+Pdapm56sS/zgUNChZLcFcO6dGTiAkYJxsaEBF3lvY9+6rKHrknyICxodNl7Ft/wVsr7qAbYF2+CrPY0vFWbxf1YpLly7h4sWLY3iNqrl9HUTH/mI4aLjc7E1wLK9S22dqz4qwtbgAM2Yr28t2seIoVj9Oqf75WH/8IhoLC2Tqf/qC7dhl1QnVcV0ChmhvE2UESAEjvxpbFyvDS2Yuroz4ma79RdGhh4+X4LAqgsh9NlRgxQKxjso2dJjFdakpUYYRyv3EtWgiEZ2un/KdNPd+07JSx76mMjw1T/lupnMP6mKEF2UopTZsYvVx9WsdinCunjP5oOXV4ly2R4XxmqKosN7TiM3i3Glophxac1wV/NVzqqrYjtnyWHlYuv+iss6A/r64jMNr8w0PDfrk0B3lfKj81TXRMhKti/7mV8TnPDhE3c0jdOl3mEGZNRd0QRTVm66narIMs881LEeHpsp7sVDNkGwtw+yFlTohhoSgIlTduHjt1oey/9Sn4uSPMw2qg/Btho4lPWRwKDFGmw+OTK/cTyPg1LIuKBaxHh4hIf/n8FpmheofJARdqTDo+s0UZ5j2sxACbLleuDPJ96diusON2NEhwt+mOg2xBg15ifjTsDhvmUGgi5fkuacpdUtw7iOqMxFT72iWgOLbg/Bl6bMpNX+ur9NEEf/6UMxkEDAo9jMMdxnpPSKwvM4qk36PMMzYaOvoREHJQazJr8TGHQexp+oE9lbVo6i0BnlF+/DWOyVYubYAv/6tB3N/sRQ/yXHhd6sL8JuX38aDT7hi5sFgASOJjUjAMASICrFBrSnAJtFDv48+sNGCFwpktO/03+tFBdpvXgnqtM/6QMhETJ0s6m0tYETrMIs6AuM0B8bQ1Tpcqf479J9+FtdCm9G5/+8Rbv45MHwZQ31n0HNslghs7xD2OVzrKqI9lB1HDTkdvRMgp6AGEZEG3SRgpNqEM1FCCxqzmKo18sFcZDr9ESdA68h50fjLaOZAMzz2bMhMPlNZRiitzzSPhIohzVR1dhHHQ2Vq9Tc4dvVMxL5pWapzDAlnlx4Vb+Kto/rrMyd8WbrhK3Q8y2wFehqhCh+k3Mtt6Dv1eKanVlTHyNhWYVGRIYhcSnWUGyrBkN6nIlwPb44d0+V4U10tzM5XJf5xRDV9WbC7XMi2mGuDGT9oCEnjqVOo8K7Gvs0rsOPhDJwp34GhYeDAiRA2lrZhU+l5/HGPMPF3w+5zKKw8JwWMxsZGHDhwQC1ppJja1+MlsmOstG3K0AElk0Fpzx4rjr7hiNpFx9p6pTPYtAcOmq9ADgfsR+OGvKQZZ9cjYCTLsKD16QtEJ9hq2F8E5fy07DrjPgJ9Oy+uy6x5Yl0nOXaae6MM8+doHV+zCGT2WVV4dmEZ6mS5ylDJWWZ/Q/5jeRJlkDIs5io+i7IC5VwX9J1ax2iGRid2uQqwuUmZDwQ9QSwVdY/4vTk0/FJNc2ylZasOPJ1D1H+R6HJYmwODhlTOEefXqj0AqMaieXnY3JpknUD5zQdxVlzr2eIamMULBU0s8sKxPCo8xfjduAKGMgyFrrG8N/tbsHWhFgeIe+Fx4/1OIgozTgif4xGdZJc64VKsKG7qWJLYoT25Jn9p6iga/LlGSBzDkWoYZkD+KXbYgfhe+GfKOtB8Vkx5Fsc0+0fpF1OjQxyo02/ocEtiO8zRc6cHHTZV+Ndvpxcw4p/7iOpM6Ostr1FGzO9giLeoQ59J/jy27uNPgutD55OeA788oRDqPQ6k6gWMEd8j8a6zwuTfIwwzNrbtrsHeqjocOXEONXWtOFzfiuraZlQcrMfO8iAKdgbwdsEevPVOMTx5O7F2cwmez30b2b9aiYeeWoZwn9HBs4CRxK5HwFiRSMCgQNoqA4PK0oKZGDFBQydgiCCnMT9PmdBTv68F1gKGaSyupYChHatfBK3FmD0OKbgY6kVv/Xdxuer/wED7GmB4EEPXmjE8dFV8vIKu4D3o3PdJXN7/XxAKpKJbLA8PxLi6EULZAcb0PAXhHCINus5RmBt63TJlCug7x9KkA6BOuLo/DYdwqh13dV99Z7mt1I3sTBts6sSUBiejYnQ+xkyGCFS2ulE0yDDva1yOv04nIlC5esHCfD10RAOKHPFXOUu6RjQOk55M6CcA1dfRQDBXjilVQhSKR5xI0y1HaKPMERKD1DUJBAzL4xAU7KSmTtpwnD8VKAPj+PHj+GDbOwgUrsOOh+/D6b3bMTA0jGsDfcLCGOjrxbV+8TsMXRP/7gcQ7u3B6dOn5etXq6qq1JJGirF9pTZR67RGTLZr1J6Jjq6ymcTYLprWx22DoyQUMGh/7fhmsZhIMiSPxIgHdZM1GwSPC0GsXyw60AuUDAWtnuZ99P6JrotRAOlF+XLNVyUWMORkm9q5xDunzmo8OzcPS4vrcbY/XqaeVi4dWyufhl0WYFfPOWx9kv6Kr/qrsch8PDVrJtbnKlmPRp9L6M9hEH0kdCxQxBM6H/2QSkL6UnF9E60j6DefL8qNL17ouYy6YlGeqK8UMcx1N99jkWW6JvqhqQJxv2jbdu0ugEOdd+uw2zrbhRkDzT7hn7MNE3jG+hQRL+h8cnRiRoGFvwy4jMMwIhh8GD3Q0IR8DepEimOLbfRdVrMfl8e0GK4Q0znV72Tp16076JQN2uwVHedIFkrsdpIE5z6iOhNUbzW2oonWc3Tpr9HfIRqvRDv0ceo0rsS/PkSzPwd2mmQ91YYcL8V50Wsx0nsk8XWeCvfI1IHOUbtX4sZ8zJRh5YYSHD7eilOn21HfeBZH6ptx8MMGVB6qw979R/B+eTWKdh7E9h0H8W5BJf6woRg5i9z48b8vFbaEMzAmRMCQw0HMc2CoQVgEc3DYiaKFXhH4mp6m6UWIuMGzXlQQ9Ivj0/GO6/a1gAJb8xwYMcFzzDFNx4pZHhvD4ZO4UHobPvrg8whV/d8YuJgnOjF9GAqfxuVD9+Ji+V/go31fxEeVfyPsi+jYezuudReoe4+eYG66RQMnnEOkcdY5CnOjrVvWOudWaOl7huEJ5rKos+7wINgWAk0mGuNkVIzfU0ZEulg2eC2lbHWjqGOPLVO/nGid5mANjpag41gFGgSN88z2we/STb5JmRdOH3yUiaFTbvR11EO/jeaEIhYzcZiK3uGanK9GvOMo0NtTkg0nYq4XysBobmpC6Vu5KF/3PLb9+KtoKVUEDHrFam9vr3zbSE9PDwYGBuTn5uZmKV7QEJLrncSTOpvWb7GIbb9iBQzd+rhtcJSEAkYyOivx2FxxvDh+1iBYCKLLNGQgH5uPt6OrR/gQXT3N+yQWMKjjr3V+zT7KuGzpLyzpRGPFHjy2IA+rzf5NRf4+u6uwVMseFFC2wdLdlXhKG45JAoaaqRFDjIBBYohVJz7+OVmJFJTJQvdNonUE/ebPuosx2znSt3Lp6jFiAcM8t5ZS58i2NH/Kk2U4q/1VvmWuh2YvsrI80L98REJzMZnnwIiI/KIzbZjomjI+zfMbqBmZZnTDI8hvKhMzaoSFiyNfHLsjDWkxz28Q86Tc7B/N80mZYxMJDXExz/FAWZYUH5l8tDSzL41/7iOqMxHHrxN6307zmmX5AroOfay4MP7Euz7qoh7D7znSeyTJdZ4S9wjDjI0lr+WjpLIW+4+cRPmBY9hZEcS2kv14Z0c51m3Zidc8O7Bg9Qv48upv4+/+81v42pMOPPL0Cjzw8HOY/dNf42pv5B+MhAWMJDYyAcP8FhKrLAVzICVoLcODcwtEEHpRfYojjlm7Rz7VkcQNnmOD8D5K5308L7qvFRQsU/qwmo681SkCzOOmp2Qxx9Qfqx8dFSKINYy9HRvXzi7GhbLbcPGDL6Kj/HMIVX8V4XN/wOXDNrTv/ZT8/uIHfxOxjvLb0XviJ+reY4CevE+3wemPvsUjHKInLVrjPDIBQ3bOdW/FMCAnknLB5dANTzCVJcdJajNYt/nhzDAKChrkqKNzYAio7OlZ8ARD0foH3bCpO4+HgEF1dTjdyM3UO1pBvDkwJMIxp9tgs+sDB3Et7XbY9XNZCKyFBbFtWqxYQaKGFIqCHt2bVxRxJUMbH88CxpSFBAoSIyqLt2F/8RYUPnQ/WkoLMTisiBtXr16VE3ZqIgaJF0ePHkUoFJL7XvdbSI6X4JuRoRJ6ppiAofqOGTQ0o1Pt7Hc2YOsG67eQRJblMIwitS1vl513rZ6JBAzLISRqRoJyDfOwvknzCaZl8h/6YRUJEWXv3o5ZG+JMxUm/z4I8OPTXVlxrh/BhsyIiCYn89Lpw7U0eOuicZueLutHwEjqPPdGhlAb094W6nSaKWA0ToQcBpFEkWidQfvNBnKU5OMS1jRUP2rFrQ4XuN6XhL9uVhxpU9wV7opOU0rLlb6lM9D0/v1HxtzQfSGQICUGZF/lYvWE7HtttJdYxo4M6o0bRPQo98Y+m1gdc0QcZlDGovU1Cgx5mONSC6G0mUbFDbK/5Ojk8Qh16Qcd2miZmJJHEMImBDvXtXMrIVOUNazGdaLN/pDeKGc4hA1YTm1NGA012rRQtYgKbKR6Q6OIlWXftPFsui1IAAOg0SURBVBKc+0jqTMTx64TBt1N56em6Dr2+ThPHiK4PxXa6STlHe49EMV/nqXGPMMxYWPLqu6g72YprpreJEFf7BvGRCFIWdi/FF5CCv29LwedXpeGHj76If3U8gVk/eZozMCZGwBD0NGC9U51ozXJyMwsBQ9DXVImlC9UUYGGzFhajSE6qJqDgOZI6S6YF1rFBOAV7uxbrgxsrKOAqgkOd9GxRhcV76S0FjGgd5BhibWz1dXDt8macL/kY2svuwoWy/wPtez+DC+WfFX/vlMt6ay/7NM7v+hj6Wl9Q9x4joQDc2Xb1/dapmG7PhjsyN4XOUSQSMIQTqfeqaYIpKUjLyNIFPM3w2FOM4xPNZYWDkQmSbDl+ePUTN+khoUT/xEcQrvfBlRWdADQjywWf+qhoXAQM4bB8WSkxDovEhERDLij1McVQV5oHIyU6b4gK1dHwVEFcl2bh2A1PtjTo/Gm8qDr/hTxnmvTMVRoVh8j56stTfz+r40SuPwsYNwTKsjjd0oLdry/F3jd+iYI5X8HpvUVSwKDhJSRaXL58Wc55cebMGRw7dkyKF0NDQ3L99b9G9Qoai9W2TrRbM+YViM4ofT/VBAxCrWvMxJoJBAzRua3Lz4+d3NGwjYrhib/qA9RjzRTH2nUh2p537KbJTUWZqkhoXDZOAJo+VzcHhcbxEmUCTyrb0g9qiOsstjNkg5AoI/aLvI2E6DyK1apfpUlBHe4gZGdentMebF2rTHCpv2ZG6L5Q6qNd26LWaFDTd3wPHlMnJaV7JDJJqCDRuuhvrsyDMXOhbo4LiXmy1O3YHNm/XQoz9L0y5OUK6jZY/5b6uGLGk+J6VpjuRxKCLOf+YEYP+Qad31BNc2P0wMBBk3eTHxL3oeKzSPTQzRelQX7eMR2pMRMhiu/VoaMpaXbkeOuVcsKlyNHmR9CI8W/CdL4sMlyByvFbdDIthIDIOdAE3sKXmqut0Ay/6nPT7DmwKloUHlfAiH/uI6gzYVFvDePDCXOH/sYIGPGvTxC58toq30eHII32HtGjO6cpdY8wzOh5/Y9+7Np3BJe6whgQbp6sR/iuC12DqD8bxoGj/cg+sQT3nBf9qCMpuOvlL+Lbc5/BfQ/8DD/82X+wgDFhAgYzSnox0LkR3Ue/h8tHvi3sfwqbpfus2bfRVftd9Le/ImLCj9R9/xQgMcTC6U0oJGDEpoTmUnaFpXNlGGu0DIx9/m3Y78/Htrn3o2VXIfqvXZPiBWVfkHhBc140NDTIYSOUmUFG60Y/iSfD/AlCGTVJBDZmAqEsTqv5mkZJyJcdFQCYWwu+RxhGUhY4glXrClFz4gJOnetC/enLOHwyhIraj7Cjqh1b9n6ER30r8TeeL+GL67+Ef3h1JjIfeg5f/95jeGO9DwPXjA/PWcBIYjelgCHTa5UnPBEzjBdmbgbCQRfsTuvXrE4E4UBsGmOz1xF3zg+Gice1a9dwubMTRU/8CNse+QbyH0hHdf5GnDjVKLMtPvzwQxw5ciRiwWAQ1dXVqKmpkRN4jj4Dg2H+1Dgnh/jEDANlGIZhmClGY8s5rN7kh9d/CCvXvQeXOx/LhNFf1+vvYinZa1vwkmr02bnMg4dyluBSZ+zEBSxgJLGbUsBgmFGhpM6m2pzWc3swzBig4SCnqgMof2sl9q57DYHS3VKYIIEikdE2TU1NaikMw8SgDi99zGp+EIZhGIaZYgwPD6Pl7AU8u+xNPPLMCjz01G+R9cQyzP3FEvzo54sx59FF+P4jz+GBh5/Fdx9y4jtZz2Deky+hdF+N3NcMCxhJjAUMhmEYhmEYhmEYhhkbJET09Q8g3NcftXA/eqX1xVhY2OBQ7KSfBAsYSYwFDIZhGIZhGIZhGIaZfFjASGIsYDAMwzAMwzAMwzDM5MMCRhJjAYNhGIZhGIZhGIZhJh8WMJIYCxgMwzAMwzAMwzAMM/mwgJHEWMBgGIZhGIZhGIZhmMmHBYwkxgIGwzAMwzAMwzAMw0w+LGAkMdr+RGMLGxsbGxsbGxsbGxsbGxvbJBoLGEmMtmcYhmEYhmEYhmEYZnJhASOJsYDBMAzDMAzDMAzDMJMPCxhJjAUMhmGY0TE0NISOjg5s3LgRq1atgsvlwu7du3HixAnU1dUltOPHj+P8+fNqSQzDMAzDMAwThQWMJMYCBsMwzOjo7u7Gvn37sH37dmzbtg2/+93vsHPnTtTX1+PYsWNxTS9iMAzDMAzDMLcmw8PDGBwcwrUENjg0pG5thAWMJMYCxsQzMNSP7v7L2NHowcrqX2JV9a/E5zdxZaBLrOtTt2IY5mahX7SdJ0+exIYNG7Bu3TosXboUxcXFUqSora2V9uGHH+LIkSPyr/6zJmQwDMMwDMMwtx7Dwto/6sa+wy0oqTqF9wMNUatsQHHlCWENKD14Smb1mmEBI4mxgDFxDA0PoulyA5ZUPop71n8CMzZ8DP+8UbF7xecZG+7A4g8exrkrZ9Q9GIa5GaAMjMrKShQUFEhbtmwZ3nvvvYhwoRctDh8+HPlLdvToURYwGIZhGIZhblHaPurG0YY2tF3oQk/vAK709kvr7ulD+0dXEKxrxZq83XjyeTfaOi6pe0VhASOJsYAxcbR2t+DfCu5Dxobb8C/e2/FN759H7Bti+b6NHxPrpuERvx0tXafUvRiGmer09fXJ+S4oA2P9+vVYsmSJFDBImNi1axc2b94s7Z133pF/vV6vFDpIyOAMDIZhGIZhmFuTa4ODKK9pxOnzl9HTE8apljYcOtqEQLABJR8cQVnVcfjLDuORZ1bg8YWvoDccm43PAkYSmxgB4yiWzi7GYXVJ47A7H1svqAu1xbjbfVRdIK7gbG0Znl2g20bQUVEEx9xNuHv2JsxcXIbGHnVFfwPWL/Rihvj+7jl5WLr/orpC7FOcL7eXZlp3o+i91oOHd3wNX1v/Z/jGpj832e24f+NnkFPyLfzPLX+Ne9al4Lmy/4Xu/pC69xgIuJCSkqJaGuw5XtSH1XXjTJs3E5neNnXJBNXDFVAXzLTB53DA2yw+jnd9wwE47bkIqosG2rzItHlAh9UIl+YgJdMrahQlmJuObD/9BgG4InUjy4TxdIPITU+Fs9RU4XA9vDl2TE8V+6ROR5ZPO2IbvJnmMgir44Tgy0pHruFE6Dur/ZnJ4sqVKzhw4ADy8/Ol0RASv98v58AoLCyUw0o0AYOMhA4yysqgLI1RCRgxbSUh2lhnBTrUpcNrN+Gx3Te+nYtCbb7a5koztuMMw0wRws0IeHJgcxj9X7Pw61FflAIrN97syVT9XjP8wtelie3S7Dnw65xr8nKa4cl0ojQcRtDtiPhLR25AeLoo4aAbjumpyjp3EHpvGw7Vw5+bibSYwkMI5KplirjC6Ec1osdNne6AO2gReARzkZHiEh7aivjnnqjOEfSxj+m8KbZKSbeOY8KlTqTGrdM4E+ceoWtX782BPY3qnypinNig5Na4R6YIpnsly1NvfU8xU45TrRdRU39WZl4MDQ2Lv324FLqCto4Q6hvPo+LQSazZXIK5v3gJ7xbtVfcywgJGEpsaAkY7ihaLTsDuaqx3GgPfxv3VONs/KD5dRtUqLxyF6nCLznqUH+9UPreWYf6cIlSpvyUJGPOL25WF1gqxLrYuE03thX24+w/TpGDx9Y2fgG3jbfj6ptvlcvra2/By1RNyuz0tefjullT8rTtFZmyMGYNwEEKpKwN2j77LPn6MVcAgB5yheYsJqC/VK8tnJQIJZ2gzCgABl3B6KTnCQapfGLYhYSF+oEDnYc/OFuY3ONNgbgYc3mbVwQgn6S9VnX8iASP2OFR+mrM06qiaPcjULzOTTm9vr8yk2LRpk3wTyYsvvigFDJqckwSMNWvWyMwMEjI8Hk9kmYaQkIhBQseIGYGAkZSmMjjWmssYT6zbfIZhphBtPmQ5XPD53cg0CfgBl7VoESWIXPUhAfm6TNVfh4S/SrdHHxAkLSeYC7uMA4LweYKqD22G15GqPkAQhPzIzhAdWLlInVndA4OA2D/bjYDPGRNrBHNtcETKtCbkz0aG8KdK0cK3plJHWa5SCcGfnRZXLIh77onqrEcf+4TbRCc/PRK3yNhKxAqx+9FDDBtsthsgYCS4R+ja2Zx+tMUNRm6Ne2TKoL9XQiJezOAHWTcDvX0DKKo4htNtl3G5+ypOtrShtuEMqmsbUVnTgJq6M9i++xCynbl4MGcZPO/uRun+o3KyTz0sYCSxqSFgaLRjq0nAMCD2SXdbBf7KfkWqnmEQMHAOW58swC4tc+MGsbLql/jaW9Mwc/1t+N6W/4qf+78J24bP4p/XfQZrgy/KbTp7L+J3lTm4f/0n8NU107D52Cvy+zFhFg4SCAnXy9gEjDBKc2yIaBQTUV9yaDonqYeyK3IiQYFwshkuuFxpUSdK+0ayNBIJGOI8nHZxHsJh2rMQ1Usou0Q4F6uDj1LAkM7Yrm1Px7NN7acEf4L09PTg0KFDyMvLkxkWNISEBAzKrKC5MUpKSuRQEvr7/vvvywk+aTkYDEoRY1RvIRkPAcOyjPGEBQyGuWmgrMQYASOe/1IRPlrpkFIGoln8d0B7GJ+sHFofiQN06OMK2VHWbUQZk6kukxM0xwzkw7N8STqmJE7o4hAZl6RCX3Q44ES21xvHN8c/9xHVmUgQ+8hr4HTCbj4P+RDDIzrpN0DA0Ii5R6LiRFxuiXtkCmGqf8Bpzs5lphrtHSGUHmhA4d6j6OzuRf/ANVzs7EZr+yWcbOnAhw3nsK+mES+/WYDvz18E5zIPfr9xF55xvSn65ANqKQosYCSxm0bA6D+HXcvzsPo4ZWPo6UfX8T2Yv7gKXeo3UQFjEF21JXhweRA3+l0fz+/9Kb72ZgrsG7+ALcdex7WhAaw59Cq2nVgn13dcbcMvSxzIeHMa7l93G2asmQb3wefkujFhaOhI1c/QqfjGlDn9cA3pENx+eLKmIzUlFdNF4x5xCfUe2Ck9L4VSLUVnXV1hFDCiaYKpthz4vbGKt0IQrjRX1PlNRH3FJ29m1EnqUZyberxm4ZhzShES36VHMkKcOueXQMAIlyJHFTqaPXZDxkebz4E0uwulMccfrYAhroAvS6lbyIesm8nh/olw9epVKUSQePH2229HMjBIwCgvL8eOHTtQVFQk/2qvWqVlEj1IxBhvAeOwexOW1tInpZ2cOYeGz3lFeym+ov3NQzt6GrFVbKcMwfNi/tqjkbJk+7mhAisWiHXuCmxeUBARh4m6tV4s2t+rLmnEEzAs6mP5HdC1vwiz6DtRpxmPl+BwD9C3fzu+ubZB2YDoqcJTj5fhrLrIMMwYiOmckgAfTVU3p+oLx4dSp0PxYW0+OMS+Ub9L7lN7op6kHOE/nTHDEhToib0WAwRdqXDqHSP5bJPgEtM5Fcu2XC/cmWni+CI2cLgROzpExCGpToPPpeEMkXgmMhRV75vp3NOUuiU49xHVmYipdzRmUmKrIHxZ9JBEfiUJ5tpFxzXRg5UJwHyP0HK2G94cm4i9YoeF3Dr3yBRCX39xTbMzrR/QMVODto5OFJQcxJr8SmzccRB7qk5gb1U9ikprkFe0D2+9U4KVawvw6996MPcXS/GTHBd+t7oAv3n5bTz4hCtmHgwWMJLYxAkYSiBqtLEIGNGy5uc3RkQKggJtWe68Iuy6EP0hI9+TzS3A+tobPzb85cDTuHd1CmyeT+PZXfNwtrsJA4N9GB4ewtWBHszzfR0Za6bh/rduw/2e2/Hf35gGb+1Kde8xQA0dOQQyGtcZiLoEavQzXGrKpPh/vUd0tNUhCeQwUyktUa5slml4+vZeQ6YAik6/to/m8JWyVQcUboY3SzgGqwLMznCC6htwxVGoSXlXx5aSci/TEOk7tU7GDA0KFNS6SYsGDbRvZKhLswd2k8MMBXLhmD4d9hy9sDLSOTD0wQlliTjhcumFHWaqQENIaC4LmpyThpG88MILkUk8S0tLsXXr1oj5fD75l4SM6upqBAIBOfxkxBgECJ1ZCRi07XKLfwCG9rYTuxaL9rSwRRV221G+PDo8j9rP9AXFqOpRxOKzhXm6jLYGrH68BLEzeJjbfFXMsKpPvDpG6BfHzMfs/BbxMYhFuiGAXbsL8NhunZrCMMzoiREwdITq4XHQ/AZRn2wQ0i32tRwSYFEOCfNWwzwpvqCsA81nxpRnVV9T55Rig5RUdY4tUVPq9EceUESIFQGi8QxlY2jZjvEEjPjnPqI6E/p6y2uUIfZTfLxWF8NwW+rQy47rJAsYMmajuiq/X5svG6n6hyu3zD0yhdDHyeLaO33aEGVmKrJtdw32VtXhyIlzqKlrxeH6VlTXNqPiYD12lgdRsDOAtwv24K13iuHJ24m1m0vwfO7byP7VSjz01DKE+4yCBAsYSWziBIxxzsAQQXddfj5mxGRTDKLvQjUWzcvD5lblG/kEUQu4+1tEmVaZGxPL4fZ9+NIr03D/2k/gq2/cjqf8P0Jb92m57p437sQ/rZmGmWLd/W/dLu1vc6ehOXRSrh8Tuoa62euAzaVNaESpe/pUPgFlEaQq2RBR561gWBbOxefKgs1mU7IhVOcQ3caibN3TBANWznC86yuwdJISTUSgIEVLX6RjZcMfoswN+is3FMQLFGgcqv7JiNjfbnxSohBCvTdbToClrBp9BgZBGR4pcYbEMJMLDSE5ePAgtmzZIoeRLF68WGZYkDBBr0kl00/YSUZvIPnggw9khsaoBYyRZmB0VuPZuXlYWlyvzh2koi+jX7SXC8rQqCwptJZhtrNSlkft54OF55Tvic5KPKZlPYhyZukzIiJYt/mW9YlXxwtBrF+cj9kL1MmZZX0HdRkf5B9u/HBAhrnlsOrs6TF1/KITMwosO6fGYRgRDOUIfyknZlQXJdSJFD5cbKPvslp2Th0+Y31NdaRYwBB7WJ6jtYDh8LWJOER0nCPjGuL45gTnPqI6E1RvtVOaOt2OnMhk30pdlHhGeYBB1yraoZ8CAobh3I31uXXukSmEof40V5wtOgcIM+VYuaEEh4+34tTpdtQ3nsWR+mYc/LABlYfqsHf/EbxfXo2inQexfcdBvFtQiT9sKEbOIjd+/O9LhS3hDIxbV8AgglhkmaZsfEpoEDAE5uUbQe/AFfzwnS/jXvfHMXPN7fjyqx/HU8U/wDfe/Bz+6Q/T5HeKfQL3vP4xPO3/Abr6ruPJotkJRDrW1Ek3CQLC5TjVbASzABBdprGiGXD6mxEKiZ11Db3ByRrGOZLWkGN0EBpWznBc66sQ10kKmj2i8ff54cqIjuOkzAunj1Lz9OmOcQIFesIQUcOjZj35qF60GJuAYXa+zNQhHA5LUeKPf/yjnJzzN7/5jRwuQt+RaEHiBQ0VIdGClulzRUUF9uzZIz+P9ySe0SEkRCcaK/bgsQV5WF2rDvVIJmBcqMCD6jC82PayF1XL87G5Vfurfm0gjoAhsahPzHcNWD1PlH28HV09Yllf39YyZRig9lf5lmGYsZKs42Z4EGGe+4CGYeh9NPls/QMAHfpyIhMzaoSFi6NOb+yONBzTPL9BzJNys38MupCqH1NgeY40fME8BwZlbZIvjvXtVm8gi3fuI6ozkcCv6+MZZYhqQNehn2QBI2ZYiL4+t9I9MoUw159jwinNktfyUVJZi/1HTqL8wDHsrAhiW8l+vLOjHOu27MRrnh1YsPoFfHn1t/F3//ktfO1JBx55egUeePg5zP7pr3G119DxYQEjmU1tAaMRVRVn1IC1F42F0QyMjtpq1HWqwXBnEEvjZWD0NGK9k8ZZ39gMDOL05SZ8548Z+Oprf4aZqz+BDPfH8c9/oM+3S7tPfHfv6x/HD9+5D6cujWJMvBWmhi0sljPUt2RYDcmwqQ19fEGAxAltIiVln1S1oY9uo6RWOjz1StmUDhhvCAk5OzWLQjLu9SXiz4EhEc4x3WaD3eQQ7HZ7NF1TYh0o0LFixAoSNaS40ga/24sgiT3y+1I4MzSHzQLGrUZ3d7ccCqINE1m0aJEcIkKZFSRekHBRU1Mj58kgI/GCJvGk72ibCcvAiDCIrt3bMWuDKlNQGa5qtS21GkKSh6cqFAHVUvAV+z+4YQ8WLaw0DOOLkkjAIEz1kei+o7kt5hapw1aUIS3Rcya/UITVa/MnpR1nmFsOi45bWIudZVq/OmRCQMMZtLdJaJCPpjduESHhp2y6N3JZl0OxgmlixmYPbIZJDHSQX80QvlEWSm+fsJjI2uwfw8KfZkSHBwTivNmMMhoiw16bvXDY9B1vDb1v1g0hEcQ995HUmUjg1w3xjIwt0nUd+iTxwngTc49QHBMdQkKZs9rQ3lvtHpkyGOpvfGMNM/VY8uq7qDvZimumt4kQV/sG8ZEI2BZ2L8UXkIK/b0vB51el4YePvoh/dTyBWT95mjMwbi0Bo11O9ibTiYU5llegUU0f7qOJO+cq36fPFYFtTXSeCwrAI2Ox5+Rh0W711as3mKHhQZy4eAzP7XwYX3n1L4R9DPe+9jHcIyx91cfwj7+/C8++/xM0h06pe1wHMU6RnE26cDbkGJSJNrV3adtz/OIbhUSCQJs/BzbaJy0Tbl/0lVqGfcJBuB00oWYK0jLdCPrjOWfT7N8TUF85p0XkTSJWCOclyozOdSGgfVKM82jI7UxPYlwByhLRP7nRoGElyrwbyvwXyqSnafZseCKzQ9G5GctT6mx1HGUPScw1YqYKfX19aGhokK9JXbt2LZ577rlIBoZewKBJO/ft24fdu3fLz9pwErIRMxoB43iJMjmmaPtmOvegThtu0V+P1TQp52z1bU09DVi/UB2qMceLxzY0RDIbLAUMypAQ7W3s5J0a1Oarba5qcetjWcdeZYig+C59wXbsKiwynDPNfXE3T97JMONDTOdU+PEMmthQ+KE0O3K89bJjKjuVOfq3balE/L55IsQ45dAwUP18CQT5N53vk6arU7OIP+xpajnG2SIVLPxjOOhWfXAa7JGHIGaiE4/HTkSpoRcLjAJG/HMfQZ2JBH7dGN+YO/T6Ot0ArLITmv3IsasTYGZ51MnVb8V7ZIqgP3+a8NR9k7z+9U+U1//ox659R3CpK4yBQUjr6QcudA2i/mwYB472I/vEEtxzPgVZR1Jw18tfxLfnPoP7HvgZfviz/2ABY2oIGIweGk5yrvs03q11Y0XFM3h536/E5zfEd2dwdaBb3erWxzAx1QRAT1b04gbDTBRaBka+6HSTUQYGCRiUWUEZFzRMhCbspFeqlpWVyfkyaCiJNjfGqASMKQEN8UiUYTGxkIBxo4cBMsyfPCEfstWn7NdDyJcdFQCYWwu+RxhGUhY4glXrClFz4gJOnetC/enLOHwyhIraj7Cjqh1b9n6ER30r8TeeL+GL67+Ef3h1JjIfeg5f/95jeGO9DwPXjBmmLGAkMRYwmBsHjT/V0vfGmcjrzxhm4rl27RpCoRBeeeUVvPTSSzIDg4QMyrYgwYKM3kaiGc19QUNIKBODbFRzYEw6gzhbnI/ZlpN33gB6jmLpggLs4pePMAzDMAwzBWlsOYfVm/zw+g9h5br34HLnY5kw+ut6/V0sJXttC15SjT47l3nwUM4SXOqMHZzLAkYSYwGDYRhm9AwNDUkhgt4+4vf75ZARWtbmuIhntM358+fVUqY6ytCQGQsr0HjjfGUEORxwTh6W7mf1gmEYhmGYqcnw8DBazl7As8vexCPPrMBDT/0WWU8sw9xfLMGPfr4Ycx5dhO8/8hweePhZfPchJ76T9QzmPfkSSvfVyH3NsICRxFjAYBiGYRiGYRiGYZixQUJEX/8Awn39UQv3o1daX4yFhQ0OxU76SbCAkcRYwGAYhmEYhmEYhmGYyYcFjCTGAgbDMAzDMAzDMAzDTD4sYCQxFjAYhmEYhmEYhmEYZvJhASOJsYDBMAzDMAzDMAzDMJMPCxhJjAUMhmEYhmEYhmEYhpl8WMBIYixgMAzDMAzDMAzDMMzkwwJGEqPtTzS2sLGxsbGxsbGxsbGxsbGxTaKxgJHEaHuGYRiGYRiGYRiGYSYXFjCSGAsYDMMwDMMwDMMwDDP5sICRxFjAYBiGGR1DQ0Po6OjAxo0bsWrVKrhcLuzevRsnTpxAXV1dQjt+/DjOnz+vlsQwDMMwDMMwUVjASGIsYDAMw4yO7u5u7Nu3D9u3b8e2bdvwu9/9Djt37kR9fT2OHTsW1/QiBsMwDMMwDHNrMjw8jMHBIVxLYINDQ+rWRljASGIsYEww4uYdamhA65NP4sQPfoAGh0PaiX/7NzTPn4++sjJ6nKtuzDDMzUC/aDtPnjyJDRs2YN26dVi6dCmKi4ulSFFbWyvtww8/xJEjR+Rf/WdNyGAYhmEYhmFuPYaFtX/UjX2HW1BSdQrvBxqiVtmA4soTwhpQevCUzOo1wwJGEmMBYwIZHETf/v34cNYslNxxB/Z89rMG23Xnnaj6yldweds2DIfD6k4Mw0x1KAOjsrISBQUF0pYtW4b33nsvIlzoRYvDhw9H/pIdPXqUBQyGYRiGYZhblLaPunG0oQ1tF7rQ0zuAK7390rp7+tD+0RUE61qxJm83nnzejbaOS+peUVjASGIsYEwQQ0MIl5Wh+r77sOvTn8buz3wGu8Xf0i98AaWpqcryXXfJv4F/+Ad0btwE9PWpOzMMM5XpE/9Wab4LysBYv349lixZIgUMEiZ27dqFzZs3S3vnnXfkX6/XK4UOEjI4A4NhGIZhGObW5NrgIMprGnH6/GX09IRxqqUNh442IRBsQMkHR1BWdRz+ssN45JkVeHzhK+gNx/b/WMBIYiMXMM5h1/I8zJi9CTMeL8KuC4Pq98QVnK0tw7ML8rH1gvqVRk8jilYVYNacTbib9p1XgKX725V1tcXyu4g5K9AhVxzFUrE8v/CcXIpwoQLz3UfVBWv6ju/B/LmirDlezN/QgOgtMYi+zhaUr83HDEMZyrG0OsxcXIbGHnXVdXAtGETF3Xdj12c+g5133onjP/kJmh59FCWf/jRKxPLh/+//w6nfLMTOO+7Ars9+FmX/19/i6lafuvdYaUOpOxv26alISUlB6nQ7sj1BKLkdQeSmZcEXkgtTgnDQBbszoNZPEKqHz5WFjLQUWf+0jCy4StuUVb4spOUG5efxpNnrQLbf6qK0wZtpg6dZXSTCpchJyYRXqZJCMBfp2X5QCW3eTFnviLkCyjYqdA4pdg/0RRKhQC6yMtKUc7bnIqBdkIArpgzC8jhUjyyfrEcE8Z1drOPcnvHnypUrOHDgAPLz86XREBK/3y/nwCgsLJTDSjQBg4yEDjLKyqAsjVEJGLKdLEBRp7qsp7UMjtkW7W4yqC2NtLejpR1bndE2k2xprbqKYZgpTBhBtwPTUyk+cMAdjHqHcNANh4wd0mDP8cf4KaLZkwlnKe3TDH+OHWnSZ+XAr9u42eSfYl1YMzyZTpSGo3VJSZ0OR27A4L8i9aF1bi2OUQiLWMGfm4m0mMJDCOSqZYrzsA4Z4l+DCMJ3ZqS4EOt9ifjnnqjOEciva9fHdN7St6fnimgtlnCpE6lx6zTOhJsR8OTA5vCKSEhPGPXeHNhljJaKLJ9xLXFr3CMMc32car2ImvqzMvNiaGhY/O3DpdAVtHWEUN94HhWHTmLN5hLM/cVLeLdor7qXERYwktjIBIxB1K31Yn7hGfm5q6YI33y8DGflunYULRYB/O5qrHeaAumeo1i6IA8ras6oQkI/upqqsDS/Xi7JwNxSkBD7PV6Ax+YVYJc+aE8mYHRW4al5RajqIXHlDDaLIHvR/l5lXW0JHIv3oGp3kemYJGAU47D8fBlVbnGexarAch10vLAYxZ/8C5R89tOo/c53MNjUJL9vfPJJVH71H+VniMa56YUXsPPOO/C+sBM//rHy/ZhohtdhQ7Y3iJDaiofbAnDn+kwOaKogHJRdJ6iEA3DZ7HCVNkecUKjeB6dwShMKHdduHTA0e2zI1KsVIvBIFc42RzpnBf02FHwYtjegnG92dobRYYZ8yMpwoVS9DuFmH/zqP49EAkbscah8u05wCaM0J9MowDDjRm9vr8yk2LRpk3wTyYsvvigFDJqckwSMNWvWyMwMEjI8Hk9kmYaQkIhBQseIEe3kg0/mwyHbXz3ULudjtpVwbKanGosWV0YFi+sWMMYgmjAMM6mE/NnIcJYqncBmDzJTqZMoVyA7zQGv9BchlDrTRedU31UkgshVfWUwNwOZqnMJiY51uk6YD7isOqQ6SFiXTjAIn0fEK/JLil9Sow8TqD4Zom5KRUVnNlXtFAsCYv9sNwI+Z4x/DOba4IiUaU3caxAhBH92WlyxIO65J6qzHr1fD7eJTn70WkvfnqkJAHpC8GXZYLPdAAGjTcQkDhd8freoi1HAoGtnc/rRZnFaCrfGPcIw10Nv3wCKKo7hdNtlXO6+ipMtbahtOIPq2kZU1jSgpu4Mtu8+hGxnLh7MWQbPu7tRuv+onOxTDwsYSWxkAkYDVs/djvLItWrBZhE0G58ImoPaXlQtJwHhirpsQSIBY3Yxyvdvx4zl1dEsiiQCRldFAWbnt6hLQJ/YP91t6ijEHFMvYAhInFnboC6MnYu/XYb3PvVJ7Pz851CS+gWcfOklDHSKCzZM07qIrsfVqzi7di32fun/wfuf+yv477oDDQ//VK4bC80eO+w3U29VBA62nFJVrBCdbWeaQRi4kZCjtQw0KKshUkdlO3pdZlTRp0AnmqWRUMAQ52sXZZEjz9ArGEEXUp1xPPmoBAxxFUtzkCG2l/WlwEzNDGHGn56eHhw6dAh5eXkyw4KGkJCAQZkVNDdGSUmJHEpCf99//305wSctB4NBKWKM6i0k1GYtL8KieSUw5G30B7HoyTJsdo9ATDALFixgMMyfGEZ/pYjcqXAJd0S+I13vl8g/O0wPP4Q/UjqkopOanqPr9IvOo80B7WF8wJWpCiHW0HqrUEXv12RHWbcR1S+VKqrH7B+pQ2vOQowh/jXQCAecyPZ64bIUMOKf+4jqTJjrrVuW18DphN18HuTPnR7RSb9BGRhEm9ckYETFibjcEvcIw4yd9o4QSg80oHDvUXR296J/4Boudnajtf0STrZ04MOGc9hX04iX3yzA9+cvgnOZB7/fuAvPuN4UffIBtRQFFjCS2IgEjM5KzH+yQs24IAZRtcqcNmwOauuxYo5OGLAiiYBxGJ3YtTgPK2rVLIokAsZht6hTjW5oi9j+QXOQnlDAaEeRKx+bW/XDY8ZGx2+XYcenPon3Uz8P/2c/g/e/8Dl0lpdHBIyrJ0/ig/R0FP3lp8S6z+O9u+68DgGjDT6HaWhDDIGoQ5aOyQ2/J0tNo8yCT+csQqUudRiKlkpKTj7dkDlAjkQ+NVDL8rps6hMLESA4M2TaoNw/13oIQ5vPAUck/TAIV1pix6x3XKTeO32lcNlp2IXxGNbrYutPzi8i+IiAxTLQoCEjqVq9muHNFA45JL6LpHgG4BTrtT31dTRDmRpSoBFlOjN0QUBYnHtGhgiY6mOdqtn5qsQ/DgUNSlZLMNfOqZETyNWrV6UQQeLF22+/HcnAIAGjXPw737FjB4qKiuRf7VWrtEyiB4kYoxYwRJtFWXCRjDJB1+4CPLa7wdjuNpXBQUPoZm9C+twCFNFQP2o3zcM9pIBRhvLCAsyco9tWQMPwHpunbDtjcZWFyBFHwDCLIvpl+XmP5fEYhrkRCF+T6jT4WUrlJ19C/tAgYJBfNwxloIcMDiXGaPPBITq2+v5lwKk9UadYRB0aYJHyL/1fzLAEBf2DhKArFQZdv9ncmRZYCAG2XC/cmeT7UzHd4Ubs6JD410ASFj5ddtJ18ZI89zSlbgnOfUR1JmLqHc0SUHx7EL4sfTYlXRvy5/o63QDMAgYtZ4tYL4divdhhIbfOPcIwY6OtoxMFJQexJr8SG3ccxJ6qE9hbVY+i0hrkFe3DW++UYOXaAvz6tx7M/cVS/CTHhd+tLsBvXn4bDz7hipkHgwWMJDYiAcMcmAqkWJBIwCDRwxzMakG0JiBQYK59p/9eLyrQftqTR/qcTMDQ18mi3tYCRrQOs5ZX4ew4zIFx4bfLUPipv8B7n/8rvP9f/hoNLyzGwKVLioBx7RoGe3pwdu2b2Pv/3o2iv/oMtt91B44/PE/de7SQU9Y7NnJ0qoOINOgmASPVJpyJ4jZozGKq1sgHc5FJKYLKklxHzp3GX0YzB5rhsWdDZvKZyjJCaX2meSRUDCmEqrOLOB4qU6u/wbGrZyL2TctSnWNIOLv0qHgTbx3VX5854cvSDV+RjtkqW4Ge1qjCByn3chv6Tj2eKUOD6ijrrFpUZAgil1Id5YZKMKT3qQjXi6DAjulyPK6uFmbnqxL/OKKavizYXS5kW8y1wYwfNISE5rKgyTlpGMkLL7wQmcSztLQUW7dujZjP55N/Sciorq5GIBCQw09GjNZm0XwXCyvRJb88g81PFqGqP142hDrUT8tgM7eFtDyHhvddFgv9OFuYj7vltkp5iUVc2kbXbmtzcFgdQ1u2OF56gracYZjxJrYDHPGr5APTRYdUupIQ6j0OpOoFDBrqqD25pm1NHUWDP9cI1cPjoHkSoj6N/FPs0BTxvfDPlHWg+ayY8iyOafaP0i+mRofBUKffIMpIElwD8s2ic67sot9OL2DEP/cR1ZnQ11teowyxnxJFaHUxxFvUoc8kfx5b9wnFXH+qdwrVVfn92nzZSNVnM9wy9wjDjI1tu2uwt6oOR06cQ01dKw7Xt6K6thkVB+uxszyIgp0BvF2wB2+9UwxP3k6s3VyC53PfRvavVuKhp5Yh3GcUJFjASGLXI2CsSJiBcRRLrTIwqCwtcI0REzT0WRGDaMzPUyb01O9rgbWAoRv3TVgKGNqx+kXQX4zZi6vUTsLYObd4MXyfvB3bP3sXqr71r6KPqiR/H/v5z7DnHmUOjOFQCCee+SUKP30HCu/8S9TO/ZH8fvRQdkA0PS+KcHiRBl3n/MwNvW6ZMgX0nWNp0gFQJ1zdn4ZDONWOu7qvvrPcVupGdqYNNnViyhinJTA6H2MmQwQqW90oGmSY9zUux1+nExGoXL1gYb4eOqIBRY74q5wlXSMah0lPbvQTgOrraCCYK8fcKiEKxSNOpOmWI7RR5giJQeqaBAKG5XEICnZSUydtOM6fCjSE5ODBg9iyZYscRrJY/HunDAsSJug1qWT6CTvJ6A0kH3zwgczQGJOAgU4ULczD5lbx8XgJHHKom6ndVSdNnr3AKzMdIhMjm9twWtZn1UXWD6JuQx5mL9yD8iarWUOJOKKJ1TESHV+/zDDMBGPdedcyIZv96uSMqTbkeMmHR31idGJGgYW/DLiMwzAiGHwYPdCInW8imCv8mdhG32U1+3F5TIshLTGdU/1Oln49/jVo9oqOc2RcQxyxIMG5j6jOhBQClNiKJlrP0aW/Rn17NF6Jdujj1GmiMJ8r1dtw7sb63Dr3yNSBzlG7V+LGfMyUYeWGEhw+3opTp9tR33gWR+qbcfDDBlQeqsPe/Ufwfnk1inYexPYdB/FuQSX+sKEYOYvc+PG/LxW2hDMwJkTAkMNBzHNgFGCXIVPBHNRSsO3FUm34hwYFrqMSMAT94vh0vOO6fS3oKM6PmQMjZj6LhAIGYV4eG9fa2/H+f/tvKPz0p1Fwxx048qMf4tiDD2LbnXcKuwP7bDY0OJ3wffKTKPzMZ/BeWhp694zkt7AmmJtu0cAJBxNpnHXOxtxo65a1zrkVWvqeYXiCuSzqrDs8CLaFQJOJxjgZFeP3lBGRLpYNXkspW90o6thjy9QvJ1qnOViDoyXoOFaBBkFjgbN98Lt0k29S5oXTBx9lYuiUG30d9dBvozmhiMVMHKaid7gm56sR7zgK9PaUZMOJmOslHA5LUeKPf/yjnJzzN7/5jRwuQt+RaEHiBQ0VIdGClulzRUUF9oh/4/R5tJN4am1W3/4izFp7FOXLKUuCvtG3uzTkzotFFWfQ1XNldAKCYXkQfRfqsXVVHmYuNAnAEhYwGObmg1L3zfM/GIdWRhA+TplEUS6Y5j6gjE/z/AZqRqYZ3fAIY5lEWLg48sWxO9IQU/P8BjFPys3+0TyflDk2kcS7BhQfmXy0NLMvjX/uI6ozEcevE3rfTvOaZfkCug79JAsYMcNC9PW5le4RhhkbS17LR0llLfYfOYnyA8ewsyKIbSX78c6OcqzbshOveXZgweoX8OXV38bf/ee38LUnHXjk6RV44OHnMPunv8bVXmOngAWMJDYyAcP8FhKrLAWLoLa1DA/OLcDm4xcjbyHpq92D2aMVMAR9NSJwfzwvuq8VnZV4bF5x5C0kW515WH3clAqdUMDoR0fFdnwzkqZ9HQwP46rouOydeR98d90J3513SNv2+b9C4ec/h4JP3wXfX35K/t39la+gS3R+aGjJmKEn79NtcPqjb/EIh3y6pygjEzBk51z3VgwDciIpF1wO3fAEU1lyLK02w3ebH84Mo6CgQY46OgeGgMqengVPMBStf9ANm7rzeAgYVFeH043cTL2jFcSbA0MiHHO6DTa7PnAQ19Juh10/l4XAWlgQ26bFihUkakihKOjRvXlFEVcytIlnWcCYsnR3d8uhINowkUWLFskhIpRZQeIFCRc1NTVyngwyEi9oEk/6jrYZWwYG0YDVj3t1bZS+3aXJlknYIKd2GXX5+eLfok5AWLAHjfSZGJGgIMqbt90kVBNxBAxqS+ckOH7S4zEMM5HQ03ya6Fn652bhD20mX0iQ39ZNuEgZg9rbJDToYYZDVe9Dwk/ZdBmNYc3XyeEB6tAL4dtKnaaJGenhgGESAx3q27mU0QrKG9ZitACzf6Q3imVEhwcEXBmWE5uP6Bro4yVZd+08Epz7SOpMxPHrhMG3U3np6boOvb5ON4CYzj3FFtEhJPQKei2T9Fa7RxhmLCx59V3UnWzFNdPbRIirfYP4SAQ8C7uX4gtIwd+3peDzq9Lww0dfxL86nsCsnzzNGRgTI2AIehqw3ulF+uxNmOncg7oRBrV9TZVYutCLGdocEwuLUdSkvpmEAvPIOGoyTUiwyoKgp4tim0QCBgZxtqIIDkqdnpOHRRXn1O91WAoY0TrQuR2WAsg4MDSEq6IzU/nAA3j3U5/E1jvvwNa77ozYu3/5KeyZMQNdJSWA+C2um1AA7my7+n7rVEy3Z8OtOhuD80skYAgnEn3PdwrSMrJ0WQbN8NhTjOMTzWWFg5EJkmw5fngjEzeZIKFEN38EEa73wZUVnQA0I8sFX72yxbgIGMJh+bJSYhwWiQmJhlxQ6mOKoa40D0ZKdN4QFaqj4emNuC7NwrGnms5TQudP40XV+S/kOdOEVq7SqDhEzldfnvr7WR3HGGSwgDHR9PX1oaGhQb4mde3atXjuueciGRh6AYMm7dy3bx92794tP2vDSchGjKnNovkjopN5GttdEmBny/YvH+t379GJBO0oWqi0cXLoX1xBoV1pZ6k9jNeGxhUwqP2Nc3wWMBhmCtAMv+pvjJMwBpErJ+5Wvveqfld2KnN080VpkJ93TEdqzESI4nt16GhKmh053nrF94VLkaOfL4GI8W9GXxYZ0kLlGGeLVLAQAuihh0ObgFz4UnO1FeJdAz3xBYz45z6COhMW9dYwPpwwd+gnW8AQNPuRIydIF+ee5YFym9yK9wjDjJ7X/+jHrn1HcKkrjAHRjSTrEV27C12DqD8bxoGj/cg+sQT3nBf9qCMpuOvlL+Lbc5/BfQ/8DD/82X+wgDFhAgYzNoaHMdDSgqbnn8exhx9G3fz50o799Kc49fTT6Ks6IOL+cRJMbipIDLFwehMKCRixKaG5lF2hC0IYJhlaBkZ+fr40ysAgAYMyKyjjgoaJ0ISd9ErVsrIyOV8GDSXR5sYYlYDBMAwzGVAWp9V8TaMk5MuOCgDMrQXfIwwjKQscwap1hag5cQGnznWh/vRlHD4ZQkXtR9hR1Y4tez/Co76V+BvPl/DF9V/CP7w6E5kPPYevf+8xvLHeh4Frxr4gCxhJ7KYUMOjpnS5rQho/zbvpCAddsDutX7M6EYQDxjRGgtIg4835wTDxuHbtGkKhEF555RW89NJLMgODhAzKtiDBgozeRqIZzX1BQ0goE4NsVHNgMAzDMAzDMFOWxpZzWL3JD6//EFauew8udz6WCaO/rtffxVKy17bgJdXos3OZBw/lLMGlztiJC1jASGI3pYDBMKOChlWkINXmtJ7bg2HGwNDQkBQi6O0jfr9fDhmhZW2Oi3hG25w/f14thWEYhmEYhrmZGR4eRsvZC3h22Zt45JkVeOip3yLriWWY+4sl+NHPF2POo4vw/UeewwMPP4vvPuTEd7KewbwnX0Lpvhq5rxkWMJIYCxgMwzAMwzAMwzAMMzZIiOjrH0C4rz9q4X70SuuLsbCwwaHYST8JFjCSGAsYDMMwDMMwDMMwDDP5sICRxFjAYBiGYRiGYRiGYZjJhwWMJMYCBsMwDMMwDMMwDMNMPixgJDEWMBiGYRiGYRiGYRhm8mEBI4mxgMEwDMMwDMMwDMMwkw8LGEmMBQyGYRiGYRiGYRiGmXxYwEhitP2JxhY2NjY2NjY2NjY2NjY2NrZJNBYwkhhtzzAMwzAMwzAMwzDM5MICRhJjAYNhGIZhGIZhGIZhJh8WMJIYCxgMwzCjY2hoCF2XQ6hauxB7n/8B9vzsH1H5jhtHjhzBwYMHE1pNTQ2amprUkhiGYRiGYRgmCgsYSYwFDIZhmNHR29uLuro6HCgvwYE9O1Dyv/8HzuwrlG1qOBxOaN3d3Th06JBaEsMwDMMwDHOrMTw8jMHBIVxLYINDQ+rWRljASGIsYEw8A0P96O6/jB2NHqys/iVWVf9KfH4TVwa6xLo+dSuGYW4WBgYGcOZ0C8rWvoR9bz2D939+L1ori8S/5yH0i3aVrK+vTwodV69eNfwlo0wMhmEYhmEY5tZjWFj7R93Yd7gFJVWn8H6gIWqVDSiuPCGsAaUHT8msXjMsYCQxFjAmjqHhQTRdbsCSykdxz/pPYMaGj+GfNyp2r/g8Y8MdWPzBwzh35Yy6B8MwNwNaBsb+Pe/hwJ5t2PnEv+B0RSHCA9fQFw6jr0+xcO9VXO3pEdvT3yvoEZ9JyGABg2EYhmEY5tak7aNuHG1oQ9uFLvT0DuBKb7+07p4+tH90BcG6VqzJ240nn3ejreOSulcUFjCSGAsYE0drdwv+reA+ZGy4Df/ivR3f9P55xL4hlu/b+DGxbhoe8dvR0nVK3YthmKkOZVi0tDRjr2c5PtjwGxQ/ei/OVGyXqYDlRzvx+/fO4fX3zuM18fe1orN4dftZeMvapHjBAgbDMAzDMMytybXBQZTXNOL0+cvo6QnjVEsbDh1tQiDYgJIPjqCs6jj8ZYfxyDMr8PjCV9Abjs3GZwEjiU2MgHEUS2cX47C6pHHYnY+tF9SF2mLc7T6qLhBXcLa2DM8u0G0j6KgogmPuJtw9exNmLi5DY4+6or8B6xd6MUN8f/ecPCzdf1FdIfYpzpfbSzOtu1H0XuvBwzu+hq+t/zN8Y9Ofm+x23L/xM8gp+Rb+55a/xj3rUvBc2f9Cd39I3XsMBFxISUlRLQ32HC/qw+q6cabNm4lMb5u6ZILq4QqoC2ba4HM44G0WH8e7vuEAnPZcBNVFA21eZNo8oMNqhEtzkJLpFTWKEsxNR7affoMAXJG6kWXCeLpB5KanwllqqnC4Ht4cO6anin1SpyPLpx2xDd5McxmE1XFC8GWlI9dwIvSd1f7MZEFzWdTX16Pyva2oKvai+LGvo7ViO4bFf/mVHXh+8xn8/r02rCo6j1U7zuOld1uxLP+MzMS4cuXK6ASMnkZsXZ6HmXOoPfPiqeJz6gqNThQt3ARHoVUmVzuq1hZgFu0r2kPH8kqcVdfE0H8Ghwu3Y7azAh3qV1ESHcOK5D7g8NpNeGz3BLXNnZV4bE5JzPFHAvmP+cXt6pIe63MaN66jzgwzIqTfFb5E7wwF5NPjuu0RE8/PjRfkL13i/8zEEkbQ7ZBxTOp0B9xBLc5pg18f33jqxZaxNHsy1dioWW6fJmKbNHsO/IZ7TvhPbw7saRT3pIpYyXzTNMOT6USp8LNaXeiYjtyAiIaihINuOKanKuvcQUN9wqF6+HMzkRZzY4cQyFXLFLGnMdaaogRzkZ5K10NdHhHqNabrI67x9CyfIQYeX8bp337C/sPNxanWi6ipPyszL4aGhsXfPlwKXUFbRwj1jedRcegk1mwuwdxfvIR3i/aqexlhASOJTQ0Box1Fi/OxdHc11juNAkbj/mqc7R8Uny6japU3GkB31qP8eKfyubUM8+cUoUr9LQ0BaGuFWDeBQWccai/sw91/mCYFi69v/ARsG2/D1zfdLpfT196Gl6uekNvtacnDd7ek4m/dKTJjY8wY/uGHUOrKgN0zMc3VWAWMcKkTGZq3mID6Ur2yfFYikHCGNmPjGnBRo56jcwj6bRIHSnQe9uxsYX6DMw3mZsAhIkOlSOEk/aWqQJJIwIg9DpWf5iyNOuNmDzL1y8ykQ/NbNDU1omzja/jgbRf88zNEU7NDrtuyrwO/XNeCF99plULG897TcK5vwkt5LejpuSIn8Ry5gDGIurVezC9sgaLPd+JwRdAoMIj2z7GwAE/NK0Gd+pXCOWx15uHZ4gZ0yDa0H13Hy1BUq6w1cKESTzmLUVSxB/OtBIy4x4jHCHxAMprEMdfqRe4bw6QJGAwz0Qi/a3c4kGHyXbeSgFHvsUP0c5kxEvJnI0PEG/L+oNgj0nGuR6m/TYlDQqVwptsRG7IFkas+SKJ4KFPdICRimnR79CESHcPm9KMtXlAjOux2GSsG4fME1Xu1GV5HqvqQSRDyIztD1E2pKDyZuodKAbF/thsBnzMmHg3m2uCIlHkzEEap047sbGHauWuIa5CT5VPjTBPiGmY4vGhWL0ko4Eep3DAEf04WYjSj64IFDD29fQMiljqG022Xcbn7Kk62tKG24QyqaxtRWdOAmroz2L77ELKduXgwZxk87+5G6f6jcrJPPSxgJLGpIWBotIuAO0GAK/ZJd9erC3qU/YpUPcMYgIog/skC7NIyN24QK6t+ia+9NQ0z19+G7235r/i5/5uwbfgs/nndZ7A2+KLcprP3In5XmYP7138CX10zDZuPvSK/HxPmf/gT2BCMTcAQjXCOLerwJqK+5NB0TlIPZVfkRNQK4WQzXHC50qJBG+0bydJIFCgpzsTTLBymXTiBiD+h7BLRgFsdfJQChnTGdm17Op7t5nhK8CcEZWCcOHECH/g2IrBtNd5bcJ8UMMj9NJztxt4PL6G8tlP+LT18Ebtq2hE41oGuri50dnaiurpaKSgp7ShK1CYKzhbmYdH+TlQt92L1cRIqFOh7R/4oRdELFZYCRrxjxGccBAxLHzHxsIDB3LJIPys6MjlpOn+o+PTrDxemhoARcKWMw7n8qSI6t9m6OE3GbalwWcQf9BAo5ntxfymiBWWpmh8QOdROc1TkiEfAlWkhjhhjTymC6DairNpUc4XMcSXFeaLDf/OIF4JwKZwU1zZ7YDfXnbKLTZnEGm0+h7hWVgHpRPw7ZQFDo70jhNIDDSjcexSd3b3oH7iGi53daG2/hJMtHfiw4Rz21TTi5TcL8P35i+Bc5sHvN+7CM643RZ98QC1FgQWMJHbTCBj957BreZ5F8ExPFfdg/uIqdKnfRAPQQXTVluDB5UH16eWN4/m9P8XX3kyBfeMXsOXY67g2NIA1h17FthPr5PqOq234ZYkDGW9Ow/3rbsOMNdPgPvicXDcmDP/wKdUvI6pGiyZPnzKnH64hHYLbD0/WdKSa08zqRYMp088olVB01tUVRgEjmiaYasuB3xureCsE4UpzRZ3WRNRXfPJmak7SiOLc1OM1i0Y/pxQh8V16JCPEqXN+CQIl4UxyVKGj2WM3ZHyQw0izu1SVW89oBQxxBXxZSt1CPmTdbA73TwASME42NKAi7y3se/dVFD3yTxEB48Omy9i2/wK2V13AtkA7fJXnsaXiLN6vasWlS5dw8eLFUb1GldqzGU8Wo+qClbNqweYF21EuVvXtL8KstQ3q98mFD0ssBYx4x1CWZ1i2r8l9wGH3JiyV2SCDOKsfKkjlk3/QhgHO1va5iKq1+cpQGjkcpiIypFC2+RsqsGKBWEd+xXAeg+ioKcFj85T90hdWyu+76FzUsmY8XoLD+rKSCRiy/D0oLyyQ9UmfW4CiC5pvUs9HDvnJw7MVFdH9zH5Pv6yrs/F8KsT1F+WrAj1BWTmL9veqSwwzQjS/KwV74Y91flXvtkOBXCU1X03/98YZ3xlJ4Rd+OtPtgzvi58w+z7gcFrFFdkaa2E/4cIc7Ug8zzX51mEGqDTl+L5wRf1kPj51iAGVogTZck8SLyJBMtWM30mMxhIjTUp2GmKTZEO8phNv8yIkRIehhi0P5jdt8cIjrH43NKMRShSXqdGe74c2xyd8vZngJddgd1p1yyurQ4sSgKxVOY0VjO/PmDrFYtuV6xX1689wPFLsqQo3poRldR+1eF6Y/TQn9Bml2uAwBKf071P0bkTuF4HdmyBhextu5AfFLEhSfOuErdSn/BkVZuYHoxYr/bz9eecq/T6dXxLSiPOWeGmn/4eagraMTBSUHsSa/Eht3HMSeqhPYW1WPotIa5BXtw1vvlGDl2gL8+rcezP3FUvwkx4XfrS7Ab15+Gw8+4YqZB4MFjCQ2cQKGEhgabSwCRrSs+fmNEZGCoCBPljuvCLt0wX3kezIRWK6vvfFzYLwceBr3rk4RDc+n8eyueTjb3YSBwT4MDw/h6kAP5vm+jow103D/W7fhfs/t+O9vTIO3dqW69xighlprlGjcYiDa5aVGP8OlpgSK/9d7REdbHZJAgUuqCGSUzZU0PKv2Q6YAik6/to/m0JSy1XGJ4WZ4s4RjsCrArBRPUH0DLvP8ESoUsKUrDpeUe5mKR9+pdTJmaFDDrdZNWlRkoH0jQ11IETc5TCXwmw57jl5YSSRgWB9H1Ai5GU64XHphh5kq0BCSxlOnUOFdjX2bV2DHwxk4U74DQ8PAgRMhbBRBw6bS8/jjHmHi74bd51BYeU4KGI2NjThw4IBa0khQOuDz53pj57A4XoJZmoDQH8SiyHC5eqwYy9A5KwEj7jGSCRhqG2wwKwGDti1ClfxWh8FHKENpZrmDqg+4jLr8/Mixqc1PX1CMqh5VRNCfBw1/ET6i3FIAIvpxtjAfs9VsFSkejETAmJOHFTWXxYKyf7pWV7peUhChuvSisbgAM8YgYOjPhzJgonVqwGpR/siG8jCMDl2Hjjqm2pBOg4BBqecZLjU1X/i0eo/oCFmMvyf/mabOaUWLoqNjSx2BgCGfgntQr5VPQ0utYga1HoqvD4v6ZomOjt5HqsjhDNGn/YYMjJEei1GJfaiij/eicZuI2bSLqqF/2GKRGRD5XWQZGeKzsn+bLxupuoc09PDGaigw/XaUgaDFVTGZNlbZCLr7naBzSUnV7tmQuMXs0YdYUxLKiIkO1aGHZgYxyeqc9YQCyHVMx3R7TuQBpNgpTjxKUEytZeDQvZCGLPUfuOwDaMdK+G9fj7485TdLy4oKWyPuP9wkbNtdg71VdThy4hxq6lpxuL4V1bXNqDhYj53lQRTsDODtgj14651iePJ2Yu3mEjyf+zayf7USDz21DOE+Y4zCAkYSmzgBIzZ4vr4hJJ2GgDXKIPouVGPRvDxsblW+MQSg/S2iTKvMjYnlcPs+fOmVabh/7Sfw1Tdux1P+H6Gt+7Rcd88bd+Kf1kzDTLHu/rdul/a3udPQHDop148JQ2DigM2lTWgkGhCbPpVPQFkEqUo2hME5CQzLoXr4XFmw2WxKNoTaeEW3sSg7EEdBtRIwxru+ghinFkFrtCklUvyVLSgdKxv+EGVu0F+5oSDWiSvQZJr6cZ9if7vVONAQ6r3ZsNH4Q7mcSMCwOo4COauUOENimMmFMjCOHz+OD7a9g0DhOux4+D6c3rsdA0PDuDbQJyyMgb5eXOsXN/LQNQwPDSDc24PTp0/L169WVcV010eA6LQXK5NsKiKG0qmPPonvRdXyTeryGIfOxQgYiY6RiOQ+ICpgdGKXywvHqgocvqAr1+AjolkgEfpFu6+KKdTmP1iom9xUdx4kLjxVoUtf0LgQxPrF+Zi9QJ0MWj3WiAUM/XXSLTfm03Ab/fXR7TcKAcNwPjTB5+Nlyu8u9tFnwTDMiDF06Mh/Kb6Q/Kj2dbPHZhheQuKB1TCC6JNhDfKjmp+LL2DICbQNwn00ttATW4+ALgND+FifC1kiNrHJp8DRY+ljgJEei9GwFjAc5rTWUBAeR5rh4Up08k6BpYCh3kN0DxrW6Y8p7kk5eadcUCGhQcR54kfVyxqWAobDNB+ElYCh3ymZADDZkCikjwHpoZl+eYT1D9V7kW3TBIfYeLSt1I3sTPFvSWYqadfVfC9ElxP/249XnvKbRbNmLGL9eP2Hm4SVG0pw+HgrTp1uR33jWRypb8bBDxtQeagOe/cfwfvl1SjaeRDbdxzEuwWV+MOGYuQscuPH/75U2BLOwLh1BQwiiEUW5RL6J1TmADR+QDpx9A5cwQ/f+TLudX8cM9fcji+/+nE8VfwDfOPNz+Gf/jBNfqfYJ3DP6x/D0/4foKvPIsgeKTGBidaxtmgkRBPkVLMR4gsCpPxmwOlvRigkdtY1lNFtzOMc1YDBqgEyN7TjXl8Fy3GZKhQQZfv8cGVEUx8p88Lp88lMjGhzHEdYIGeiD4RUs558VO8kxiZgmJ0vM3WgDIzmpiaUvpWL8nXPY9uPv4qWUkXAoFes9vb2yreN9PT0YGBgQH5ubm6W4gUNIRn7a1T1bWQDVqvDLvSWLkVedfLP0bZ7MQJGomMkYjQCBtGPrqZqrF+Yh9lr65WykwkYdIy5SiZCTBuvOw/r4RbivOblY/PxdnT1iHW6Y8X3FyMTMGKOR0LLGAQMYx1IOBL1bdX+ql8zzGgw+ZRw0AVbth9B4Ue1r2OFA7GbMzaz0TwHgeK74/k8o4AxkqfexqxIAT3IUP0lHTvD6UdzKISw6VhmAWNqP2GfatBcXuY5MOJktZbqO5vmeS1oKIo+jqN7Q31IFDO8RBcHRSbv1AiL35OEkdiMDBqyq7//LH9rcwwl7vdU/biTKS5gUDaKOd5MSdE9NBtF/aOxsunfppzs04NgWwgU6kf//cQXMBL+249bnvEz3SMj7j/cJCx5LR8llbXYf+Qkyg8cw86KILaV7Mc7O8qxbstOvObZgQWrX8CXV38bf/ef38LXnnTgkadX4IGHn8Psn/4aV3t1F0PAAkYSm9oCRiOqKs6ogXIvGgt1KcO11ajrVIPEziCWxsvA6GnEeudIJ54bX05fbsJ3/piBr772Z5i5+hPIcH8c//wH+ny7tPvEd/e+/nH88J37cOrScXWvMWIOTMSyNtO41ZAMm9rQxxcEqHHRJlJS9klVG8roNjTmMQ0OT71SdqgenrgpYKLxU7MoJONeX4JUYOs5MCSiYU232WDX108c1263R9+OIrEWFuhYMWIFiRpSXGmD3+1FkFps+X0pnBlaVgcLGLcaJFCQGFFZvA37i7eg8KH70VJaiMFhRdy4evWqnLBTEzFIvDh69ChCIuCmfUcuYLRj14YKU1u3XcmsEG1obEYaCQ5q5kVnFZ6i10jr2tCzNcXYbPUWEg1zxzzJMcZnDgwdVOd5e0TLLyAf4apWy7YeQjJbzURIJGDIIR3zilHVqXP2PeI4c4vUIRrtKF/uHTcBQ14TZxnqZNlK1sws/X5xjqsvw7IO4no8uGEPFi2sNAylZJgRE+NTRAfRmSF8oC3asVCHbhiGkNj0nVMVehqc4YRf9WttfqchjZweJkTeQkFlaOvIZ8o0fmOwbka+jUt0hJSRChQHRIeQkLhhWbaAOknZfs0Pj+xYTBTqNEfS+pu90d++vhR+7TpSur8uA4N+K+330KA4jt7KRoTEfUdCmXJLUTwUHUJCGbjKEGGKJ02Td4p7zGaY6EIH/baRIUZUH4vJzs33e1jEXBnRISSBCXxb3/VD1yk2wzcyPxpBAobNDatXG7T53fAGSeAjQuLaZqhvMaFybdDeh0BiRLr21pk2v4hbkwsYif7txy9P+bcZ/TlG03+4OVjy6ruoO9mKa6a3iRBX+wbxkXDuC7uX4gtIwd+3peDzq9Lww0dfxL86nsCsnzzNGRi3loAhgvfleUp6rzD9pG19NHGn+mQwfW4+VtdE57mg4C/ytFAE8It2q69evcEMDQ/ixMVjeG7nw/jKq38h7GO497WP4R5h6as+hn/8/V149v2foDl0St3jOogJTKiRSheNBTVfykQ52ru07Tn+iPqdSBBo8+eIRknsk5YJt89tkYEhCAfhdiiTaaVluhH0x+t0m2a3noD6ipZT9yYRK0QDLMo0PNWhfVLM835QQ62p3Yq5ApQlon8yoUHDSpQnFMaJz7Lh0b0/3TBxkjClzlbHUfaQxFwjZqpAWRanW1qw+/Wl2PvGL1Ew5ys4vbdIChg0vIREi8uXL8s5L86cOYNjx45J8WJoaEiuH81rVJX5L5T2bMbj27H5+BXxfbyhHEpH/7HdajZX51GsXqgOkZjjxfy1R6OdbisMHfPkxxgfASOa5UFt+Xp5foL+eqymSSxna2+YUiZylpN4inNxLK+KzAeSUMAQ9Y1MqimOMXNxlfi+VxmSSMdcsB27CovGTcAArqBugzrZ6Bw6n2rdtVDWWR03qYChXqfY34NhRoiVTyEfKPyi/ms5eab0Zaly/LxhkkUdxkk2A8LP6YT6Zj9ybFaT/Bl9Zep0mmhQdmFMhBF0q5N5UwwS9Ec7UDSJZJyyw8FcJW5RhxOM7FhMlOjEioYJNuXEncqQAJrQMcdbr3aOKUtD/0Y2lUhsaDFZJt0bsiyxjuYooXWUYWOesJzuVzqe3nQZB5H7j+pjdZNa3O/6ySftkQdlUxASCazi2chDM6JNxJ/KdYzJPFbnv5AT3Yrrk+3RhmmLvXwkBop/D7QT/U7qpKY2EWt7tclWZXwaR8AQxP23H7c8+jlMMe6I+w83B6//0Y9d+47gUlcYA4OQ1tMvXHvXIOrPhnHgaD+yTyzBPedTkHUkBXe9/EV8e+4zuO+Bn+GHP/sPFjCmhoDB6KHhJOe6T+PdWjdWVDyDl/f9Snx+Q3x3BlcHutWtbn1IpTdmOowvpEzrxQ2GmSi0DIx9/m3Y78/Htrn3o2VXIfqvXZPiBWVfkHhBc140NDTIYSOUmUFG60Y3iSdzc2Mt5oweGvYyHuUwDMOME6JDna1Osn49hHzZPGE5c1NTFjiCVesKUXPiAk6d60L96cs4fDKEitqPsKOqHVv2foRHfSvxN54v4Yvrv4R/eHUmMh96Dl//3mN4Y70PA9coMzMKCxhJjAUM5sZB4yujMxePK+EAnEneLc4w48W1a9dwubMTRU/8CNse+QbyH0hHdf5GnDjVKLMtPvzwQxw5ciRiwWAQ1dXVqKmpkRN4jn0ODObmYzwEjEGcLY4OmWEYhmEYZurQ2HIOqzf54fUfwsp178HlzscyYfTX9fq7WEr22ha8pBp9di7z4KGcJbjUGTswlAWMJMYCBsMwzOih4SCnqgMof2sl9q57DYHS3VKYIIEikdE2TU1NainMrc/1Chi0/ybMWFiBxhsXrzAMwzAMM0KGh4fRcvYCnl32Jh55ZgUeeuq3yHpiGeb+Ygl+9PPFmPPoInz/kefwwMPP4rsPOfGdrGcw78mXULqvRu5rhgWMJMYCBsMwDMMwDMMwDMOMDRIi+voHEO7rj1q4H73S+mIsLGxwKHbST4IFjCTGAgbDMAzDMAzDMAzDTD4sYCQxFjAYhmEYhmEYhmEYZvJhASOJsYDBMAzDMAzDMAzDMJMPCxhJjAUMhmEYhmEYhmEYhpl8WMBIYixgMAzDMAzDMAzDMMzkwwJGEmMBg2EYhmEYhmEYhmEmHxYwkhhtf6KxhY2NjY2NjY2NjY2NjY2NbRKNBYwkRtszDMMwDMMwDMMwDDO5sICRxFjAYBiGYRiGYRiGYZjJhwWMJMYCBsMwzOgYGhpC1+UQqtYuxN7nf4A9P/tHVL7jxpEjR3Dw4MGEVlNTg6amJrUkhmEYhmEYhonCAkYSYwGDYRhmdPT29qKurg4HyktwYM8OlPzv/4Ez+wplmxoOhxNad3c3Dh06pJbEMAzDMAzD3GoMDw9jcHAI1xLY4NCQurURFjCSGAsYE8/AUD+6+y9jR6MHK6t/iVXVvxKf38SVgS6xrk/dimGYm4WBgQGcOd2CsrUvYd9bz+D9n9+L1soi8e95CP2iXSXr6+uTQsfVq1cNf8koE4NhGIZhGIa59RgW1v5RN/YdbkFJ1Sm8H2iIWmUDiitPCGtA6cFTMqvXDAsYSYwFjIljaHgQTZcbsKTyUdyz/hOYseFj+OeNit0rPs/YcAcWf/Awzl05o+7BMMzNgJaBsX/PeziwZxt2PvEvOF1RiPDANfSFw+jrUyzcexVXe3rE9vT3CnrEZxIyWMBgGIZhGIa5NWn7qBtHG9rQdqELPb0DuNLbL627pw/tH11BsK4Va/J248nn3WjruKTuFYUFjCTGAsbE0drdgn8ruA8ZG27Dv3hvxze9fx6xb4jl+zZ+TKybhkf8drR0nVL3YhhmqkMZFi0tzdjrWY4PNvwGxY/eizMV22UqYPnRTvz+vXN4/b3zeE38fa3oLF7dfhbesjYpXrCAwTAMwzAMc2tybXAQ5TWNOH3+Mnp6wjjV0oZDR5sQCDag5IMjKKs6Dn/ZYTzyzAo8vvAV9IZjs/FZwEhi4ypg9DRi6/I8zJyzCXfP8eKp4nPqCqIfZyuK8dg8sW72JqTPzcOi4kZ0qWslF6qw6HFlvWN5Fc6qX/cd3xPZb8bjxSjvHFTXAB0VRXDMVdbNXFyGxh51RYQGrBbrF+3vVZdvDL3XevDwjq/ha+v/DN/Y9Ocmux33b/wMckq+hf+55a9xz7oUPFf2v9DdH1L3HgMBF1JSUlRLgz3Hi/qwum6cafNmItPbpi6ZoHq4AuqCmTb4HA54m8XH8a5vOACnPRdBddFAmxeZNg/osBrh0hykZHpFjaIEc9OR7affIABXpG5kmTCebhC56alwlpoqHK6HN8eO6alin9TpyPJpR2yDN9NcBmF1nBB8WenINZwIfWe1PzNZ0FwW9fX1qHxvK6qKvSh+7OtordiOYfFffmUHnt98Br9/rw2ris5j1Y7zeOndVizLPyMzMa5cuTI6AaO2GHe7j6oLU52jWCraYmqPZZvsLEGVrr0eDdTuP0i+xFmJ+t0FmLG2QX7fUZyP+cXt8vO4caEC8xcI/6EuEn37t4tjV6BDXSbq1gq/VtGpLt049NdCXx+FQXQ1VQjf6UW6uObpc/Oxvvayum5i6JiA30NfJjNBSL8rfIneGQrIp8d12yMmnp8bL8hfusT/mQml2Y8ce5qMSdLsOfAaArMwQvV+5Gamxb1fmj2ZamzUDL+Ih9LUcvyGe074T28O7GkU96SKWMl80zTDk+lEqfCzQbcjElM5cgMiGooSDrrhmJ6qrHMHRalRwqF6+HMzkRZT0RACuWqZIvY0xloMMz6car2ImvqzMvNiaGhY/O3DpdAVtHWEUN94HhWHTmLN5hLM/cVLeLdor7qXERYwktj4CRiDMribX9gCRUfqxOGKoBpsDeKsCHJmOMtQ16le8P4zKF/uxSx3vbp9A1bPy8fmVlp/GVWrvHAUKkMrOmqr1f36cbYwH+nLg+o+QOP+apztpwDZuI9G3/4iOBYXCKsyiiUTTO2Ffbj7D9OkYPH1jZ+AbeNt+Pqm2+Vy+trb8HLVE3K7PS15+O6WVPytO0VmbIwZg3AQQqkrA3aPKUoZJ8YqYIRLncjQvMUE1JfqleWzEoGEM7QZA6uASzi9lBzhINUvDNskDpToPOzZ2cL8BmcazM2AQ0SGSpHCSfpLVYEkkYARexwqP81ZGnXGzR5k6peZSYfmt2hqakTZxtfwwdsu+OdnoLVih1y3ZV8HfrmuBS++0yqFjOe9p+Fc34SX8lrQ03NFTuJ5awsYxTgsP/fibMV2fHNh5Rja3nYUOfOwvinWQU+IgIEWbF6Qj60X1EXhsw67SYTZjvJIFczb3CjiXwuiT9wfs58sRlXrFeWL/nMoL6y2EDpGQVMZHGtHds+N+ffoqcaixVaCDDNhCL9rdziQYfJdt5KAUe+xQ/RzmTHS5vfC36ZGMeJ+yUiPPhgK5NqR7Q7A50yJc78Ekas+SKJ4KFON6UIipkm3Rx8ihfzZsDn9UA8TSzAXdhkrBuHzBNV7tRleR6r6kEkQ8iM7w4lSuUiCh+6hUkDsn+1GwOeMiUeDuTY4ImUyzPjT2zeAoopjON12GZe7r+JkSxtqG86gurYRlTUNqKk7g+27DyHbmYsHc5bB8+5ulO4/Kif71MMCRhIbPwGDgqw4wZ0IVJ6dV4SqmOwIERA+ru5zvATfXF4dESbQWobZVk+b6EmZ5VMogQjk0t316gLRi6rledjcekYcpwBFN/DB2cqqX+Jrb03DzPW34Xtb/it+7v8mbBs+i39e9xmsDb4ot+nsvYjfVebg/vWfwFfXTMPmY6/I78eEWThIICRcL2MTMMIozbEholFMRH3JoemcpB7KrsiJqBXCyWa44HLpniLQvpEsjUSBkjgPp12ch3CY9ixE9RLKLhHBm9XBRylgSGds17an49n4KcEUgzIwTpw4gQ98GxHYthrvLbhPChjkfhrOdmPvh5dQXtsp/5YevohdNe0IHOtAV1cXOjs7UV1drRQ0Em5aAYMwL4+UdmyN408mRsBQsiuimXokqBdjhXsTltaqGSQ9VXjKlKVxY4h/LdAfxKI521Ee41uvk1Hcc2P+PaQvN2a4MBOM9LN+4YvTdP5Q8enXHy5MDQEj4IrXuWZGj/U1j3uNxf2liBaUpWp+QOSAkmgRFTniEXBlRmNFHfrYU4oguo0oqzbVZSrVHFdSnJflY/GCmTDaO0IoPdCAwr1H0dndi/6Ba7jY2Y3W9ks42dKBDxvOYV9NI15+swDfn78IzmUe/H7jLjzjelP0yQfUUhRYwEhi4ydgKIHMDHoSdMF0UWOEhSha0Ej7PlioH3JiFfh2om5DvnUKb/857Fqeh9XHdenK/dVYpAacZwvz8NjuG6dgPL/3p/jamymwb/wCthx7HdeGBrDm0KvYdmKdXN9xtQ2/LHEg481puH/dbZixZhrcB5+T68aEoaFugz8nI6pGUzaALmVOP1xDOgS3H56s6UhNScV00bhHXEK9B3ZKz0tJQep00VlXVxgFjGiaYKotB35vrOKtEIQrzRV1WhNRX/HJm6k5SSOKc1OP1+xFZk4pQuK79EhGiFPn/BIESuFS5KhCR7PHbsj4aPM5kGZ3oTTm+KMVMMQV8GUpdQv5kMUOd8pBAsbJhgZU5L2Ffe++iqJH/ikiYHzYdBnb9l/A9qoL2BZoh6/yPLZUnMX7Va24dOkSLl68OLrXqMbrTPY0YvNiL2ZowwaOq0/g6em5OqwufW4Bii6obaLsMO7BVnce0mXbSm1sEYr2F8Mhh/2J9rNWLQOD6KDv1XL0Q/ooM2FpYSUeE/vEdlzjCxiyo7uhAisWiDLl+Yhj1JRgvnqMGY8XYWsTHZ867Mp3ZHQMfSfZ2GG+iPJV2rDFPCyq0PuQ0UFDRtK16yyu1YPLq9ElvvumNqyhpijix7r2F2EWHVPWuwSHSUAg0d2QbUIiSBGq+gdxVj/U0XKYxMivhQFxb8xIKDRcRNXafOX6iP0dyysiwyyV36Na3kM09GTm4krlN6b7TT3e3bMV4cT828X8HoVHsctF95VpmKf53tWW6V6MHINEIuPvGrduEsXXy/t+wXbsKiyy/vfBxKL5XSnYC3+s86t6tx0K5Cqp+ZbDCKJEUviFn850++CO+DmzzzMuh0VskZ1BwxSED3e4I/Uw0+xXhxmk2pDj98IZ8Zf18NgpBlCGFmjDNaljHRmSqQ4RHemxGAso/rB4KGQtYNDDFofyG7f54BDXX79fQMvaoCG92W54c2zy94sZXiJiLKfDOLxXg7I6tDgx6EqFU18HiutMw4KNcaZALNtyveI+5fuBGX/aOjpRUHIQa/IrsXHHQeypOoG9VfUoKq1BXtE+vPVOCVauLcCvf+vB3F8sxU9yXPjd6gL85uW38eATrph5MFjASGLjKWBEgzCvCJSiAYc+MDGjrYvdRh8IR4O4WSKojAYyBG2nrJufb5xTo6uiIDqkRASXjhv4tOflwNO4d3UKbJ5P49ld83C2uwkDg30YHh7C1YEezPN9HRlrpuH+t27D/Z7b8d/fmAZv7Up17zFADbXmuKc74A5Eu7zU6Ge4RIddLoVQ7xEdbXVIAgUuqSKQUTZX0vBiHZPYi1IARadf20cTMJSy1XGJ4WZ4s4RjsCqAnJbeuUxQfQMu8/wRKhSwqamQpNzLNET6Tq2TMUODhAW1btKiIgPtGxnq0uyB3eQwlcBvOuw5emElkYBhfRxRI+RmOOFy6YUdZqpAQ0gaT51ChXc19m1egR0PZ+BM+Q4MDQMHToSwsbQNm0rP4497hIm/G3afQ2HlOSlgNDY24sCBA2pJI8BSwOgUHcYCbG5S5zroCWLpPLPgO4gu0emOZLZRp1F08lfUaPMjKG3nY8XURqrbam3k8RLZgVfaS2XontY+k4AxY2GFqR3W0Lfbl1GXn49Zou50fGrj0xcUo6pH7dyKY8wSda6SwwNpHocyUT/q8NNKY9aB3j9EP9OwxXwsqtD8xhlsjpepMBIow2JuCerER/IdUiin79RrYszQ0FCuzex8Gv5HmX6644vzc0ixgq6JOC/lW2tGcS30xPpNPcqwzlnuoOoXld9jhjoE0/h70LXTZZuY7jnzb2f+PeQ63TBP7RhxBQzClIFhWWZM3bRzOqqcU38Lti5URBVmBOg6dM3Cl2pDOg0CRjAXGRkuNTVf+LR6DxxpNB+BshyB/GeaOqcVLZaKzmHqCAQM+RTcg3qtfBpaahUzqPVQfH1Y1DcLaVaCf0h0eHVP+w2d65Eei4klXA9Pll1cy9j4w1LA0D9sMcd7gsg+MvbLEJ+VH6XNl41U3UMaenhjNRSYfju77oFVTB0sjimPpduI7vOUVO2eDYlbzB59iMUw18m23TXYW1WHIyfOoaauFYfrW1Fd24yKg/XYWR5Ewc4A3i7Yg7feKYYnbyfWbi7B87lvI/tXK/HQU8sQ7pMOPwILGElsfAUMDREoFW/HbBGcyCBX9+TKTGN+HpbWDBqCFwUR9M0xB+Q0proIsx4vswieOw3BGS0XLaThI3JBQMGlfnliOdy+D196ZRruX/sJfPWN2/GU/0do6z4t193zxp34pzXTMFOsu/+t26X9be40NIdOyvVjwhCYOGBzaRMaUeqePpVPQFkEqUo2hF6MIAzLoXr4XFmw2WxKNoTqHKLbWJQdiJOBYSVgjHd9BdZPBggtgKKhLOKvdGB0rGz4Q5S5QX/lhoJ4mRE0mSYNH1EXaX+7flkjhHpvNmwO7QlEIgHD6jgKlOGREmdIDDO5UAbG8ePH8cG2dxAoXIcdD9+H03u3Y2BoGP9/e/8aHcV55v3Cep9nr73X/jRf3hl9ySx9ymKyZs3oWfuZsWbtHT+a583s0bNIMoLJDJ2ExDIZg5zBHtlM4o5jMpgEaOJgyyFxNMbGAgxukC0kDnLLCCGQjA5GqBEHNQiEAAHiZDUHWS1x+r/3dVdVd1V1tbolJCTw/8f6o67uOnV3dd3X/a/rvurO7WGlGG4PD+HOiDqQ793B/Xu3ERsaxNmzZ/XtV9vaRu3OOvEyMCS7zDRuEzI7uYM9qFldjdkLgsaVd6uTKB3GF+3Gg91sEBLTcl52rlvJ3AedgaHO2d7IOsz55yQb2fYsO9mG0xAYQuOqTXj9iDzOxMCQmhS2/TMlV/MT2PbHIXfbIljblP2wti3bqMbuwQvY+qL81TOqzzKM9Usr9WcsmQDWZ3Oj3jLNpYZGEGuOy7NiNqnPYnUTDql1ezGWz8KBmE4pC1/KvttreCjkuDHbVXeb65j2MDDs353392Fha7sfwMDw3jfX9yCoz8CxDZIaR4dO2i+jLZR21Hq6tzzfMbxEzIOGkmy4s/Mlq9Gewi/rS7RzqQ0MXUDbYdwnYgs7yfvRYsvAUG1sVQBFKjbJ1xkgiW3ZY4BMt0Vc9FahWMVEqTJvvOKsRPFOhaeBYR5Dcgw6XrPHQeqY1MU79YSJGA0qzlMbtNsangaGr8r53XoZGPaFPPZzOiHv0Tpu7XEumZ68uaEOh4734dTZS4j0nEdnpBcHDnej+WAX9rZ24pPGdtTsOoAdOw/go+pmvL2hFiVLyvCDf1uhtIwZGNPDwBBsQddAMxbOVQFN0mctNTDM2hQqsMl118DwLLzpusrlIKyCejNwkm0mBa2bkop8ThZDt2/hu1v+En9d9l/x5Dv/B/7yd/8Vi2r/Cf/z3f8v/u+3/z/6OUP/O/7qD/8FPwn9E24MP8AQl6TAxOpYSyfdZQhIIGBmI6Q2BKIIFefBH+pFNKoWtp3oE/O4xzmaAYOjVTFxNxQTvr8G8UbSAwmIiqtCCOQlxl9K5oW/Shpre7pjCmNBrjDYAyFT3sVH7QHc+AwMd+NLpg+SgdF7+jQa3itF47pXse0H/x1nGgwDQ26xOjQ0pO82Mjg4iNu3b+vHvb292ryQISQPXMRTOqJmtoAT1VleGsSSpnO4MXjL2Ul0dRjTGRip7rahDQyHSWDHvc4E7k5pcqf9ri7EbHT6MzUwXJ3ZB0S/7/o2rJiX+Gzliv+K+mYsips/ZsHp45fUZ6z23/79SE2KF/fhvPXXeFYxghun27F+cQVmr7UKVycYy2fhIGXbKngYGPL9mMeN+/twTLuOudHmdb/mODbdx659elwGhtxVzPme9N1i3L8P4o2rTYmFA8gvDiGs2lHr6WTjQC3mT85sdNcgMNruVG2e08DI5Kq3MytSIRcyzPZStp3nD6E3GkXMtS23gcEr7GOkN4giyVpxHgIOkg0Md12LMALZ9jhOjg3zIlHS8BJbHBQv3mkRU9sSYyQ5I0OG7LprYCR91+4YSh3v2fZxJ9PcwCCPFsveqkRd8xG0dp5E42fHsKspjG11rdiysxHrPtyFt8p3YsGaX+Iv13wTf/ba3+NvXvThmZ+8jlk/egWz/+Xn+GLI+aOjgZFGE2dgXMLuDU3oGjCDsAFJad5hBpdG2ucTi213IRnoxtZAEDPjV4+MoHCrdReSMiuAvoRDrd24ou80ooLAjlpbBkYP2lSgbgSDQ+ixpa5KwJNkVuhgzyvonxzOXj+Nb7+fh//+1v+GJ9f878gr+6/4f96Wx/+H1tfVc3/9h/+K7275Ok59riPV8eMOTNS0VWnca0hGvnmiT20IiDlhFVIylslOMjBkzGMOfOURY91RSTlMMYREGikzi0Iz4fsrpK6BoVGNY25+Pgrs+6e2W1BQkLg7isbbWJBtJZkVYmpoc6UfobIgwmL26Ocb4M+zsjpoYDxuiEEhZkRz7Ta01n6I7U//D5xp2I679w1z44svvtAFOy0TQ8yLo0ePIqoCbln2we9CIhlmm2x3fbKQDl7ibk6SlZY7DgNDF1WOD2lwMlEGhuewiQXW+TkTA8M9RGICkPe9oAI+V6fb91xFoq3SQ02kKLW0SZf03bQS349kXlRizYYd3jWXBtSy8/YkFwIdw2fhxN62Wm2vals3yPAf7yEks8334f4+HNNyzAUSFxRGm1cef82/B13681Db2FCZ+KzkmEv1WclrCxKfhXud3tuTwty24aJSB4ZDSDInqU1RHUR/nmoD8xMdUq8hJPn2zqmJDKHM8yNktmv9Ib9tCIlsKjtxFwpZh/WatJk6jX+UHrJC343LZw3/kDggMYREzA3PdSukc10cstrhzLZFLOwZqqlxGxjyXVnfh4XEcXJXNkHuZiJGmXFISTyUGEIiGbjGEGGJJ13FO9Uxlu8odGFDvtv4ECMV+/k8ip27j/eYirnyEkNIWibxbn3ky8ey332ErpN9uOO6m4jwxfBdXFPB1+KbK/AnyMKf92fhj1fn4LvP/gp/53sBM3/4E2ZgTJ2B4S5CtgObraJymlvoqU0UMsudW4EltT2O4Fvuda+XnxPE/A3dcWNCgi6rCNmT/joV5Fnpy5fixbx0dkW8QFmq4SIS9MtVLWv5yeXe/bs4cfUYXtn1I/y33/2fSv8Ff/3Wf8FfKeWu/i/4v37/R3j5kx+iN3rKXOIBSApMpJHIVY2ENNxGoU3rXtoFJaG4+z2aIdAfKlEBiVompxBlVWUeGRiKWBhlPqOYVk5hGcKhVJ1uyegY5S4kE7C/erxr/E4iXoiJkuW8qiPLZLnrfoixkMiwEAVaJEvEtv9xZFiJcXXKWfisGOXx6lDy3pzrM/bZazvGEpqkz4hMFyTL4uyZM6j/wwrs/c+fonrOf8PZvTXawJDhJWJaXL9+Xde8OHfuHI4dO6bNi3v37unXx2xgmOc4Q6ZBMHAUa/xGkUM9XMPsqF5p2oHZuqhlJdbXq3PqeAwM63xtFaqcV42t5vl0wgwM1WY4ils+V4PdVsHRjAwMherAbrW1ATNT1ubIFLX/6j07siHEsFDrjteHMNuklEUkxQSJ168QxFQy9s9RbNVB5p9FMs62NVEAVDAKXhpFTmVIT6IYq/v7cEyPRLBGD8+p1BmSo82rH29owprnjO3bC4XKvomh4f1ZXdImnCwjQ2WS1plq3wa7sd487p8U46TJy+Ajnni1KdIGqnbR/rQunqnbsmzMcBdZtOEsstniNOp7QyjJ9yrw6Wwrs2cUIOBxhV060+Eys5i3xCDhUMLw70+97li41IhbzOEEmW2LGCTHKiL3IeM0MMT0sN+RzSQeG3oUy5Rjo8AspGlle0iGjbtguRyvrn2xDz+JH385Ber48zhIPY53e+HZgviFMkIenD+8H8Lu/Z34/EYMt1XzLRpUccDlG3cROR/DZ0dHUHxiGf7qYhaKOrPwR298Bd+c+xK+PuvH+O6P/4MGxtQZGCQVMpzkws2z+OhIGV5veglv7P+Zevyf6rlz+OL2TXOuxx9x6Z2ZDhOLFH+ymxuETBZWBsb+0Da0hiqxbe7/wJnd2zFy5442LyT7QswLqXnR3d2th41IZoZIXhtTEU/yaCHZFOxQPzTsBWYJIQ+ZaBWKzSLrD0K0qpgFy8kjzb6WTqxetx0dJy7j1IUbiJy9jkMno2g6cg072y7hw73X8GzVm/jT8q/iK+u/ir/43ZMofPoV/O0/LsR/rq/C7TvWRQsDGhhpRAODPDz6UeVLVC2fUGIt8Ke5tzghE8WdO3dwfWAANS98D9ue+Z+onJWL9sqNOHGqR2dbHD58GJ2dnXGFw2G0t7ejo6NDF/AcUwYGeYS4gK1+1+28ySRxF8OX27Bk7sMrzk0IIYR40XPmAtZsCiEYOog3132MQFklVirJ38AfPsIK0VsfYrkpeexfWY6nS5bh84HkgbA0MNKIBgYhhIwdGQ5yqr0Fje+9ib3r3kJLQ702JsSgGE0yz+nTp821kMcGc6jPwqS6JGQiuVK/AzPNoU0yJGdNx1XzFUIIIWRquH//Ps6cv4yXV76LZ156HU8v+jWKXliJuc8vw/f+dSnmPLsE33nmFcz60cv4h6f9+HbRS5j34nI07O/Qy7qhgZFGNDAIIYQQQgghhJDxIUbE8MhtxIZHEoqNYEhrOEkxpbv3kot+CjQw0ogGBiGEEEIIIYQQMvXQwEgjGhiEEEIIIYQQQsjUQwMjjWhgEEIIIYQQQgghUw8NjDSigUEIIYQQQgghhEw9NDDSiAYGIYQQQgghhBAy9dDASCMaGIQQQgghhBBCyNRDAyONZP4TPWcoiqIoiqIoiqIoippC0cBII5mfEEIIIYQQQgghUwsNjDSigUEIIYQQQgghhEw9NDDSiAYGIYSMjXv37uHKlSvYuHEjVq9ejUAggPr6epw4cQJdXV2j6vjx47h48aK5JkIIIYQQQhLQwEgjGhiEEDI2bt68if3792PHjh3Ytm0bfvOb32DXrl2IRCI4duxYStlNDEIIIYQQ8nhy//593L17D3dG0d1798y5ndDASCMaGJPD1atXce7cOfT19WUkmffy5cvm0oSQ6cyIOneePHkSGzZswLp167BixQrU1tZqk+LIkSNahw8fRmdnp/5rf2wZGYQQQggh5PHjvtKlazex/9AZ1LWdwict3Qk1d6O2+YRSNxoOnNJZvW5oYKQRDYzJQa6wtrS0oLW1NSPJvNKxIYRMfyQDo7m5GdXV1VorV67Exx9/HDcu7KbFoUOH4n9FR48epYFBCCGEEPKY0n/tJo5296P/8g0MDt3GraERrZuDw7h07RbCXX14p6IeL75ahv4rn5tLJaCBkUY0MCYHGQtPA4OQx5Ph4WH9G5cMjPXr12PZsmXawBBjYvfu3di8ebPWli1b9N9gMKiNDjEymIFBCCGEEPJ4cufuXTR29ODsxesYHIzh1Jl+HDx6Gi3hbtR92ol9bccR2ncIz7z0Op5b/FsMxYbNJRPQwEijjAyMI7X42uxNcT25oBprms4h8XFfwlZ/JbZaIyAGjmLN4iCekPnnVGDNkVvqyaNYYVtHQrU4ZCyFG/XV+Npz+3DenDaQdW/CN1YftW1PUOvzN+GKOQXcxY3TTVjyXBC5ar25cyux/sh14yXX/n/NsdzkIBkYMkZejIlMJPPKldlx0xJAVlaWqRwUlAQRiZmvTTD9wUIUBvvNKReyH4EWc8JNP6p8PgR71cOJ3t9YC/wFpQibkw76gyjML4ds1iLWUIKswqDaowTh0lwUh6LqUQsC8X0TFcL5dsMozc2Gv8G1w7EIgiUFmJGtlsmegaIqa4v9CBa61yF4bSeKqqJclDreiDzntTyZKm7duoXPPvsMlZWVWjKEJBQK6RoY27dv18NKLANDJEaHSLIyJEtj7AbGJbStrcbMOcY5zLeq2XWeHEDNYvX89nPmtHHedJz3tGznaQe3cP7IPry8INXrTq7UVibWOSeI+WuPTvo5dSqQ9zm/9pI55cbV7qXichPmW23OQDMWzqmLt3njYgraM/KYoNtd1ZbYG0OFtOkpm+2MSdXOTRTSXgbU/2RS6Q2hpCBHxyQ5BSUI2gKzWLgMvhnZ6jWJ2UKOmMqit7zQjI16EVLxUI65npA5sxxriZjHVK47dutFeaEfDbEYwmW+eEzlK21R0VCC+P7Ia2Vh2COyWDSCUGkhcpIO7ChaSs11qvfhjLUImRhO9V1FR+S8zry4d++++juMz6O30H8likjPRTQdPIl3Ntdh7vPL8VHNXnMpJzQw0ihjA6PM6lyr5frCeP3FTZi9odt8zh7ISSAdxIqOAf0KRs6gpqnHeGziHRSew+bnqrFoaRBrHPXtZN3VWOiX5++azwlOA2NY7ePsF2vR1idmiWLkAhq3txuvO/b/4SAdlKamJm1MZCKZVzo348ZhHETREMhDQblX8/LgjNfAiDX4kWe1FpOwv7JfRVX25s1CNYb5zsCqJSCNcIlqIM0nHPOMHijJ+ygoLlYKORrTcGkefCoyNFapGslQg2mQjGZgJG9H1p/jb0g0xr3lKLRPkylnaGhIZ1Js2rRJ34nkV7/6lTYwxLgUA+Odd97RmRliZJSXl8enZQiJ/M7F6MicC+ocWIGXa7txZUTOgSO4cXwfao4Yr2r69sG3WJ0/59UhyRpJe/67hJqllVhR3471mXTIFY5zuDrHi1mypHXImH6MmHADI0N6KsX4NyfcTEF7Rh4TVLtb4PMhz9V2PU4GRqS8AKqfS8ZJfyiIUL8ZxajjJc8yF6IhFOeYF6AkZvPnesRbYZSaF5IkHio0Y7qoimlyC5wXkSyioWIVN7kOmnApCnSsGEZVedg8VnsR9GWbF5kUsj95fjToSTE8bBeVWtTyxWVoqfInxaPh0nz44uskZOIZGr6t+r3HcLb/Oq7f/AInz/TjSPc5tB/pQXNHNzq6zmFH/UEU+0vxVMlKlH9Uj4bWo7rYpx0aGGk0dgPDZLAdS+bsQKP+/OyBXASvz6lBmzxMgWdQKAH4qnbcaK3BzLWWMSKY625Vrz+3DwkrxGZgjISNfRnULyQzBQGfdG727dsXNzEOHGjHp59+qq/aHjhwQD/f3t6ux9HL48bGRp1ePm7cxsEoRsKDMj4DI4aGknzEPYrJ2F9p0FI0kpJdURJ3K1QjmxdAIJCTCNpk2XiWxmiBknof/gL1PlSDWVCERPst2SUqePPa+BgNDN0YF1jzy/byeZVgmjE4OIiDBw+ioqJCZ1jIEBIxMMS4lN90XV2dHkoifz/55BNd4FOmw+GwNjHGcheS89sr4Ks8Y055I/MsaR1A2yq30avI+PyXYYdc4T6Hj97Rf3SZKgPjUNkmrKCBQSYa3c6GVFucY2sPjTb9wcOF6WFgtASyJuC9EIPEZy5Zq7n2QKS3HPm+KvWt21DHl2FaSJaq+wKRD1VJx0bC8LDTEihMxIo27LGnGB/5tplk/7IDrjW540qJ84qqaF6QSePSlSgaPuvG9r1HMXBzCCO37+DqwE30XfocJ89cweHuC9jf0YM33q3Gd+YvgX9lOX6/cTdeCryr+uS3zbUY0MBIo3EbGLiLttWb8LoOsuyB3JAKvoKYGWhC16ArkDbxCgrlipO+gidmhOMqorXuu+haW2FbzmZgqP17YrSAbgoCPhkOsmfPHjQ0NKCz85C+YivGRTQaxRdffKHNDBlHLx0ZmUcknZtx4zhR9yNUkpdwo9Xp2p4yZx+uoRuEshDKi2YgOysbM9TJPd4kRMpRoNMFs5A9Q3XWzRecBkYiTTA7vwShYLLjbRBGICeQaKgmY3/Vo2ChVyNpNW7m9nqDKCxpQNTeILf4bY3fKIFSrAElptHRW17guALRX+VDTkEADUnbH6uBoT6BqiJj36JVKGKDO+2Q37AYEWJefPDBB/EMDDEwxIzcuXMnampq9F/rVqsyLaaH/M4zNzAuoSZtJ/kMNi8wzOThJANYMW4DQ7LiKrC5z5y04TiHD/ZgvT8x37AeymcMb5ChfGs6rhov6GGEtWg8UgffnE144sU96Bo4g61LjWF/swNmxpzmKhpXV+BJGTIzR7UNTRfM5+/iSkcd5s811v/EczXYetrMunOhzXBzyM0Tz9XhkGlw633f0I7N5nafXGobjjPYrd6L8bzsX82GDA0Mt0lhn071WN5Lay185nvxrWrT+yHmhR4aIrKv0yLF9zl8fA8WzjPf79I2Yzl5P/HhnNXYrRMje9T3arxHGf6zqFY+2yE0usyvG03VtiFJ5LHAane1Ya/aY1u7am+2oy2l5lCB5GEEduxDCgrLqlAWb+fcbZ5zOqZii+I8Gaag2nBfWXw/3PSGSlCQI8MH8lESCsIfby8jKC+QGMAYWmAN1xTzIj4swRwimum2iAcSf5gXhcQwcBgYMjTXMfRDLrb4jO+4vwo+9fknYjMJsZKNJYnLrCyNOCrG8vucw3stJKvDihPDgWz47euTuM41LDjJwFDT+aVBdZzyeCATT/+VAVTXHcA7lc3YuPMA9rSdwN62CGoaOlBRsx/vbanDm2ur8fNfl2Pu8yvww5IAfrOmGr944wM89UIgqQ4GDYw0Gr+BYb9K5A58b6GntkYFZkEVKEZww3zWItnA6MaaeTVo09/FENpWyXqtQMq27kEVAM+zgrCEgTH6VTKF7L8VEIoegpkhaeJyxVVMjKamRp1tsXfvXm1iSCdGDAv5K9kZ9fX1WjI9buREbTXcM3woa0l0eeWknxdQHXY9FUWkXHW0zSEJErhkq0DGmN1Iw3M3MoJOAVSdfmsZy8Aw1m2OS4z1IlikGgavFUhjZ29cJml/WwLu+hEmErCZja00xDoNUZ4z98mZoSHGgrlvWgmTQZaND3XpLUeBq8E0Ar8ZKCixGyujGRje21F7hNI8PwIBu7FDpgtiSEotCynOKcNIfvnLX8aLeMpve+vWrXFVVVXpv2JkyHlAat5kXrBXMtoSdYI8OV6HmavCRo0gnY3mmn+SDIz4+VSdu3dbQ/cG2rBojlpHnzmc5HI7lsyz1iEGhgyNkNpEI+jZUIEn5lareeXE34P1qlNtDB8Us7oSS5qsc7raD2u/5L3Oq0XbgCwjdY/2Yb5k/I3ajo/g/PZKzDazWGTfcxeodWiDXdZttTcD2L10E+ZbnfaBMF5foKYny8BQ7+WpVZZpY+yjta20GRhJ7ZmxL5v7nBcN5L0+NZoJMRjGirkJ8ytxIUCGglajxhwJSh4TbB26XtWWWkM6HQZGuBR5eQEzNV+1aZFy+HKkHoExHUfaz/iQAjXZoDqH2RkYGPoqeDki1vplaKlXzGDuh9HWx9T+FiHHy/CPqg6v7Wq/IwMj022RZGIRlBcVqM/S/GC1YVGCkP5Ojbgs225g2C+2uOM9RXJmjDuL1UAu3ngNBZbvrsB2wSppfR7btB/vghznWdmJYTDh0gKnKUPIA7CtvgN727rQeeICOrr6cCjSh/YjvWg6EMGuxjCqd7Xgg+o9eG9LLcordmHt5jq8WvoBin/2Jp5etBKxYWcgQwMjjcZvYMgVGyswdQe+FpfQVlaB2WpZu6+UZDjYA3CFDqTi0851D7fuwExd0NOWgdFRg2+4rzrayTiAnzhkOIikj4sxIUbGaJJ5ZF7p3IwbR2DiQ37AKmgkqXv2VD6FZBFkG9kQdjNCcExHI6gKFCE/P9/IhjAbh8Q8HutuSZGB4WVgTPT+KlKnj1oBlAxlUX91AybbKkYoKpkb8lfPqEiVGSHFNGX4iDkpyxfYpy1U4x4sRr7PugIxmoHhtR0DyfDISjEkhkwtMoREzMgPP/xQDyNZunSpzrAQY0Kyr0T2gp0iOSdI5pVkaGRuYFzA1hersTvV8Djd2Q/a6k8YBrCjHsW4DYzUJM7h1/U53jqfy/nZMgosJLvOeN3IwIibK7Jf6lxukei0S0aJrYNuSl6LZ+rFkXbIygR0cTmM9UsrMXuBmYFgfgbu9ic+PdKOJQvswxRlaI6rrXLwYAaGvBf3e7T2cexDSNRxsEG1tYv3oPG0zXU4vke9/2qsbzpju5BwHV31tVi4QM2vsz+s79x2IUH2c2lb0sUH8ojj6NBJ+2W0hdKOWk/3luc7hpeIedBQkg13dr5cPben8Mv6Eu1cagNDlkuY9qbcHU9F8n602DIwVBtbFUCRik3ydQZIYlv2GCDTbREXvVUoVjGRO/PGkRETLItfANKvxYt3KjwNDNcxJBeAzItiCdQxqYt3mpMaMRpUnKe+VLut4WlgeAxpSTIw7At57Od0Qt6jddza41wyPXlzQx0OHe/DqbOXEOk5j85ILw4c7kbzwS7sbe3EJ43tqNl1ADt2HsBH1c14e0MtSpaU4Qf/tkJpGTMwHpqBIQFOfKjHaIGvK2hVOANIIwBPCuTiV9Xc65aU6gqsOW4zMKSy+1y1jVTf5RQYGJJeLmPfxZjIRDKvdIjGTVJgYnWspZPuMgQkEDCd89SGQBSh4jz4Q72IRtXCthN9Yh73OEczYHC0KibuhmLC99cgqZG0IQFRcVUIgbzEVQPJvPBXSWNtT3dMYSzIFQZ7IGTKu/ioPYAbn4HhbnzJ9CEWi2lT4v3339fFOX/xi1/o4SLynJgWYl7IUBExLWRaHkutG8nIkseZF/E0zo+pO9Gq02kOQbAr12YIT66BobDqIQ16GxhiAixqkk61h4Fh2y+ngeFt2iQbGDKU0V34WZDOeCU2H7+EG4Nqftu2UhoYg21Y5DIwEuaLF4mhOw6TQkhhWtgfy7qNzyWZsRsYwl0MX45gqwy9Wdyc2JeRCzikMyKrUaO+WxkaMnNVO84PDqhjxPmdy3cln6/1lzxmuNqUWDiA/OIQwqodtZ5ONg7UYv7kzEZ3DQKj7U7V5jkNjEyuejuzIhVyIcNsL2Xbef4QeqNR1QF2bsttYPAK+xjpDaJIslach0Ay8UKbesJVyyKMQLY9jpNjw36RyPs4c65TiKnvU4yR5IwMGbLrroGR9F27Yyh1vGfbx51McwODPFose6sSdc1H0Np5Eo2fHcOupjC21bViy85GrPtwF94q34kFa36Jv1zzTfzZa3+Pv3nRh2d+8jpm/egVzP6Xn+OLIefvgQZGGo3dwBjCleNNeHleUAVY1thjexAUweayMM6rdeuAqm8f5s/b4wgKnQGkCmqTUoCNoN0I7jyCagkCn6uALx4wGvM/sXgfugbMoGugG1s3jHIXEkktzC9Te+t6LK7wBFz17ujo0GPixZjIRFLkTwp8jht3YKKmrUrjXkMy8s0TfWpDQMwJq5CSmS6YZGDImMcc+MojxrqjknKYYgiJdNbNLArNhO+vkLoGhkY1jrn5+Siw75/abkFBQeLuKBpvY0G2lWRWiKmhzZV+hMqCCIvZo59vgD/ParBpYDxu3Lx5Uw8FsYaJLFmyRA8RkcwKMS/EuJBzgBiZIjEvJNtKnpN5Ms/AUOhhGRVYEb91tepgdtRis3Rw1bktka1mIaaGzQBI2eF14z7XZlgDQyHTuvaG1xASMSN0Pz1TA8M4n89U7UhSBoDXEJIFHndeETNirmpX9DCRS7q+g7Utr303puX9BhNDV9S+rxhtCMnpPfAtbjb3UdoxGcIh+3UdXZWVyE1jYMh7+Ub8vTiRz+LlJu/aHum/TzFvdrgMoBH9mb7cpPZNDDE9rMQagmP7zmX/Vu3BGr/HZ0oefZLaFNVB9OepNjA/cTXbawhJvr1zaiKxUp7fHFKgWrmQ3zaERDaVnbgLhazDek3aTJ3GP3oPWd+Ny2cN/5A4IDGERMwNz3UrxMAoDlntcGbbIhb2DNVR6A/BbyvKKd+Vu5aFxHFyVzZB7mYiRpl5SCkkJnLHahJPuop3SqFQR6ELG/LdxocYqdjP51Hs3H28x1TMlZcYQtIyiXfrI18+lv3uI3Sd7MMd191EhC+G7+KaavgX31yBP0EW/rw/C3+8OgffffZX+DvfC5j5w58wA2PSDAzb1b2Zi2tR4yicZg98zfoXZvG0J/21aLycPC7XCgpluEjuqnZXAK6Q4E4Hhx4GhhngOgucWXU3jO06iru59v9rEkRPsoEhw0HkiqyMi89EMq90iMZNUmAiDUSuCkqk4TYKbVr30rbfv3s0Q6A/VKICErVMTiHKqso8MjAUsTDKfEYxrZzCMoRDqTrdktExyl1IJmB/je9xtO9OTJQsp+svy2S5636IsZDIsBAFWiRLxLb/cWRYiXF1yln4rBjl8epQ8t6c6zP22Ws7xhKapM+ITBekAG93d7e+TeratWvxyiuvxDMw7AaGvc6NPLaGk4jGxMBRrIkXY1Qd0LVH1bnPY7iIxjg/Lqw3r+4/BAMDI6oDP9dY1lFMcl411h+32opMDQzFYA+2rqow3q/SzMVNZqHNuzjflDjPP6nO87td7YvBkDYRZPncBaozv70mAwNDcbktXoB0dqANbZ5DSKQuibne+LZlv3Zgti46Won19XvSZmC420r5rLaan/XwkTpjXX5bJoWFV3umvjup36GnbUVPr9RXxz9Dq0ioGDMvm0N0ntrQ7Lp1rtS+UPOyeOfjiVebIm2gahftT+uhAroty8aMghKEUjSqziKbLU6jvjeEknyvAp/OtjJ7RgECHlfYpUMbLjOLeUsMEg4lDH/VgU617li41IhbzOEEmW2LGCTHKiLj2AijNB7f2Au7iumRXMsiERt6FctMZNXGkQwbd8FyOV5d+2IfAhQ//nIK1PHncZB6HO/2wrMF8QtlhDw4f3g/hN37O/H5jRhuq9BANDiimtwbdxE5H8NnR0dQfGIZ/upiFoo6s/BHb3wF35z7Er4+68f47o//gwbGpBgYZMycOHECra2tOqsiE8m8Y7oq+wgiLr0z02FikeJPdnODkMnCysCoVJ1kkWRgiIEhv2HJuJBhItZtkuV2yjI8TIaSWLUxxmxgEPJQEAPDfcGAEEJSEK1CsVlk/UGIVhWzYDl5pNnX0onV67aj48RlnLpwA5Gz13HoZBRNR65hZ9slfLj3Gp6tehN/Wv5VfGX9V/EXv3sShU+/gr/9x4X4z/VVuH3HeTGGBkYa0cAgD49+VPms9L0JJtYCv8f9xAmZDO7cuaNvifzb3/4Wy5cv1xkYYmRItoUYFiLr9sgiqX1hFewVZV4Dg5CHx/CRWsxm8U5CCCFkTPScuYA1m0IIhg7izXUfI1BWiZVK8jfwh4+wQvTWh1huSh77V5bj6ZJl+HwgudWlgZFGNDAIIWTs3Lt3TxsRcvcRqXcjQ0Zk2qpxkUoyz8WLF821EDIdkOFDMiymBm3edUUJIYQQkoL79+/jzPnLeHnlu3jmpdfx9KJfo+iFlZj7/DJ871+XYs6zS/CdZ17BrB+9jH942o9vF72EeS8uR8P+Dr2sGxoYaUQDgxBCCCGEEEIIGR9iRAyP3EZseCSh2AiGtIaTFFO6ey+56KdAAyONaGAQQgghhBBCCCFTDw2MNKKBQQghhBBCCCGETD00MNKIBgYhhBBCCCGEEDL10MBIIxoYhBBCCCGEEELI1EMDI41oYBBCCCGEEEIIIVMPDYw0ooFBCCGEEEIIIYRMPTQw0kjmP9FzhqIoiqIoiqIoiqKoKRQNjDSS+QkhhBBCCCGEEDK10MBIIxoYhBBCCCGEEELI1EMDI41oYBBCyNi4d+8erly5go0bN2L16tUIBAKor6/HiRMn0NXVNaqOHz+OixcvmmsihBBCCCEkAQ2MNKKBQQghY+PmzZvYv38/duzYgW3btuE3v/kNdu3ahUgkgmPHjqWU3cQghBBCCCGPJ/fv38fdu/dwZxTdvXfPnNsJDYw0ooExOVy9ehXnzp1DX19fRpJ5L1++bC5NCJnOjKhz58mTJ7FhwwasW7cOK1asQG1trTYpjhw5onX48GF0dnbqv/bHlpFBCCGEEEIeP+4rXbp2E/sPnUFd2yl80tKdUHM3aptPKHWj4cApndXrhgZGGtHAmBzkCmtLSwtaW1szkswrHRtCyPRHMjCam5tRXV2ttXLlSnz88cdx48JuWhw6dCj+V3T06FEaGIQQQgghjyn9127iaHc/+i/fwODQbdwaGtG6OTiMS9duIdzVh3cq6vHiq2Xov/K5uVQCGhhpRANjcpCx8DQwCHk8GR4e1r9xycBYv349li1bpg0MMSZ2796NzZs3a23ZskX/DQaD2ugQI4MZGIQQQgghjyd37t5FY0cPzl68jsHBGE6d6cfBo6fREu5G3aed2Nd2HKF9h/DMS6/jucW/xVBs2FwyAQ2MNMrIwDhSi6/N3hTXkwuqsabpHBIf9yVs9VdiqzUCYuAo1iwO4gmZf04F1hy5pZ48ihW2dSRUi0PGUrhRX42vPbcP581pA1n3Jnxj9VHb9gS1Pn8TrphTwF3cON2EJc8FkavWmzu3EuuPXDdecu3/1xzLTQ6SgSFj5MWYyEQyr1yZHTctAWRlZZnKQUFJEJGY+doE0x8sRGGw35xyIfsRaDEn3PSjyudDsFc9nOj9jbXAX1CKsDnpoD+IwvxyyGYtYg0lyCoMqj1KEC7NRXEoqh61IBDfN1EhnG83jNLcbPgbXDsciyBYUoAZ2WqZ7BkoqrK22I9goXsdgtd2oqgqykWp443Ic17Lk6ni1q1b+Oyzz1BZWaklQ0hCoZCugbF9+3Y9rMQyMERidIgkK0OyNMZuYFxC29pqzJxjnMN8q5pd58kB1CxWz28/Z04b503HeU/LOk/fxfDAGTSurcQTZZmcd9znb9v5nhDyaKDbXdWW2BtDhbTpKZvtjEnVzk0U0l4G1P9k0on1oqW8BPk+Z4ykXkA0EkJpYU7K46W3vNCMjXoRUvFQjoptcgpKELIfc70hlORnq2NRYr+QIzYz6EV5oR8NsRjCZb54TOUrbVHRUIJYuAy+GWo98lpZWO1dglg0glBpIXKSdjSKllJznWr7zlhreiHvrygvR8eHOQUBNMTffL/+bOOxZnnE8d7J1HOq7yo6Iud15sW9e/fV32F8Hr2F/itRRHououngSbyzuQ5zn1+Oj2r2mks5oYGRRhkbGPEgVy3XF8brL27C7A3d5nN2A0MC6SBWdAzoVzByBjVNPcZjkyu1lZhfe8mcsjiHzc9VY9HSINY46tvJuqux0C/P3zWfE5wGxrDax9kv1qKtT8wSxcgFNG5vN1537P/DQTooTU1N2pjIRDKvdG7GjcM4iKIhkIeC8uRmYSIYr4ERa/Ajz2otJmF/Zb+KquzNm4VqDPOdgVVLQBrPEtVAmk845hk9UJL3UVBcrBRyNKbh0jz4VGRorFI1kqEGs/EfzcBI3o6sP8ffkGiQestRaJ8mU87Q0JDOpNi0aZO+E8mvfvUrbWCIcSkGxjvvvKMzM8TIKC8vj0/LEBL5nYvRkTkX1DmwAi/XduPKiJwDR3Dj+D7UHDFe1fTtg2+xOn/Oq0OSNeJ1/jtSB9/SPWirr8nw3CgGRsJsJoQ8gqh2t8DnQ56r7XqcDIxIeQFUP5eMl/4qFPkCqAqVodB1kaeltADFZS2o8melOF7CKDUvJEk8VGjGdFEV0+QWWBeRVKxVkKeWlyNQxX5+68KRjXApCnSsGEZVedg8VnsR9GUn5o2GUJznNzv1YnjYLiq1qOWLy9BS5U+KR8Ol+fDF1zm96Q83IGzuqBhD2fE4MIKGUL/xONoAf24BJincJ+NgaPi26vcew9n+67h+8wucPNOPI93n0H6kB80d3ejoOocd9QdR7C/FUyUrUf5RPRpaj+pin3ZoYKTR2A0Mk8F2LJmzA43687MbGBG8PqcGbfIwBZ4GhgTgq9pxo7UGM9daxohgrrtVvf7cPiSsEJuBMRI29mVQv5DMFBgY0rnZt29f3MQ4cKAdn376qb5qe+DAAf18e3u7HkcvjxsbG3V6+bhxGwejGAkPyvgMjBgaSvITJ9nJ2F9p0OKNpBPJriiJuxWqkc0LIBCwXUWQZeNZGqMFSup9+KWxkEa4CAm/RLJLVPDm2YiMzcAwGnhrftle/rS+SvBlZHBwEAcPHkRFRYXOsJAhJGJgiHEpv+m6ujo9lET+fvLJJ7rAp0yHw2FtYozlLiTnt1fAV3nGnPJG5lnSOoC2VW6jVzHa+S/jcyMNDEIeeXQ7G1JtcY6tPTTa9AcPF6aHgdESSNW5JmNCMlddBoZFys9YHV+GaSFZqu4LRD5U6ZW5vscGP7IDzgCnJVDo2SG3x57RUDHybTNJVq17PcbxbttRifOKqh4J8yIJ+T58VSm+j2y43zqZGi5diaLhs25s33sUAzeHMHL7Dq4O3ETfpc9x8swVHO6+gP0dPXjj3Wp8Z/4S+FeW4/cbd+OlwLuqT37bXIsBDYw0GreBgbtoW70Jr+urgHYDYwiHyoKYGWhC16ArkDbxMjB6KiUAHzLMCMdVRGvdd9G1tsK2nM3AUPs3ahr0FBgYMhxkz549aGhoQGfnIX3FVoyLaDSKL774QpsZMo5eOjIyj0g6N+PGcaKW9LK8hButTtf2lDn7cA3dIJSFUF40A9lZ2ZihTu7xJiFSjgJJz8vKQvYM1Vk3X3AaGIk0wez8EoSCyY63QRiBnIB25jWTsb/qUbDQaiSdGI2bub1e1RCUNCCqnsuNZ4TYG9FRAqVYA0pMo6O3vMCR8dFf5TPS/JK2P1YDQ30CVUXGvkWrUPSoNriPMfIbFiNCzIsPPvggnoEhBoaYkTt37kRNTY3+a91qVabF9JDfeeYGxiXUxM+tqTiDzQsMM3k4yQBWjMXAECM5aRifkMrAuIDdqyrwpAxtmWNlz3k9B8OcNofAPPFcHQ4Nyv7uwDfs+zvYhkWe2yeEPDBWu6sNe9Ue29pVe7MdbSk1UvPN9P9givGd8RR+1U4XllWhLN7Ouds853RMxRbFOjVeteG+svh+uOkNlaAgR9Lk81ESCsIfby8jKC+QGMBMoTeDE+lYx4dkmp3vTLdFXIzZwJCLLT7jO+6vgk8tm4jN1DLxrI0oQsX56rFENepxiXps/1JUjOVPGrpiIFkdVpwYVp12v30fJK5z76/bwFDT+aVBdZw+asdDVA+lScpUUcT6QyhJNXyaPFT6rwyguu4A3qlsxsadB7Cn7QT2tkVQ09CBipr9eG9LHd5cW42f/7occ59fgR+WBPCbNdX4xRsf4KkXAkl1MGhgpNH4DQzgUNkmrEgyMIRb6KmtgW9uEPM3RHDDfNYi2cDoxpp5NWjT38UQ2lbJei3zw7buQRVEz6vGbj06JWFgeGZ02JH9t4/ffghmhqSJyxVXMTGamhp1tsXevXu1iSGdGDEs5K9kZ9TX12vJ9LiRE7XVcM/woUw3DgZy0s8LqA67nooiUq462mYqmgQu2SqQMWY30vCSGya1lKQAqk6/tYxlYBjrNsclxnoRLFINg9cK3I3hJO1vS8BdP8JEArZc4yQvzr1uCOQ5c5+cGRpiLJj7ppUwGWTZ+FCX3nIUuBpMI/CbgYISu7EymoHhvR21RyjN8yMQsBs7ZLoghqTUspDinDKM5Je//GW8iKf8trdu3RpXVVWV/itGhpwHpOZN5gV7JaMtTebD8TrMXBU2agTpbDTX/BNmYNjOoZaZIcurbTvwes7BCM5vr8RsySpx7e+N+mosrDeHHxJCJhZbh65XtaXWkE6HgREuRV5eYrx9NFIOX47UIzCm40j7mWPWtJLJBtU5zM7AwNBXwcsRsdavYguJIZIw98No62Nqf4uQ42X46xT6xNV+R+c6022RZMZqYNgvtngs61gmUoYCM+6ZURxyzCcXb7yGAst3V2C7YJW0D1776zIw5DjPyraO2ag6xAoSF7GmJfK7MT6nvBLn56Tfm/4MVfxsHeBkStlW34G9bV3oPHEBHV19OBTpQ/uRXjQdiGBXYxjVu1rwQfUevLelFuUVu7B2cx1eLf0AxT97E08vWonYsNOQoIGRRuM3MIbQuKoCm/vksdvAsLiEtrIKzFbL2n2lJMPBHoAr5CriE/Fp57rlit1MXdDTloHRUeO8iudmtAB+kpDhIJI+LsaEGBmjSeaReaVzM24cgYkP+QGroJGk7tlT+RSSRZBtZEPYzQjBMR2NoCpQhPz8fCMbwmwcEvN4rLslRQaGl4Ex0fur8L4yIFgBlAxlUX91AybbKkYoKpkb8lfPqEiVGSHFNO1jDdXyBV5jD6OIBIt1ASzjpdEMDK/tGEiGR1aKITFkapEhJGJGfvjhh3oYydKlS3WGhRgTkn0lshfsFMk5QTKvJEMjcwPjAra+WI3dqYbHQTLTgkb2msYwgBPTitHOfxmfG1NkYAy04+W5FVhRG8F5XZ8jxXPC5TDWL63E7AVmgWe9Xfv+y7l+tPdKCHkgHB06ab+MtlDaUevp3vJ8x/ASMQ8aSpJT1CWr0Z7CL+tLtHOpDQxdQNvsvMbl0VFO3o8WWwaGamOrAihSsUm+zgBJbMseA2S6LeLBGA2MRPFOhaeBYR5DYirlJwyyfsmyscd/uninnjARo0HFeWqD9m66p4HhHmLhZWDYFxrlPU4vYupz8iPPKx6MhlHuy+GFrmnAmxvqcOh4H06dvYRIz3l0Rnpx4HA3mg92YW9rJz5pbEfNrgPYsfMAPqpuxtsbalGypAw/+LcVSsuYgfHQDIzLTZgfH+qRysAQkgNfp4FhBLCODAmR1NHQ34173ZJSXYE1x20GxkAzFs5V20j1XU6BgSHp5TL2XYyJTCTzSodo3CQFJlbHWjrpLkNAAgEzGyG1ISBpfnnwh3oRjaqFbSf6xDzucY5mwOBoVUzcDcWE76/BaGMBJSAqrgohkJdIt5PMC39Vlc7ESDQMKYwFucLgDoaUvIuP2gO48RkY7saXTB9isZg2Jd5//31dnPMXv/iFHi4iz4lpIeaFDBUR00Km5bHUupGMLHmceRFP4/yYOsOsG2vmus6dSrk2Q3hSDQzNAHqa9mDhArnjlGWcuJ+TLLtKbD5+CTcG1bR9u3378JTsr/XXeJYQMtG42pRYOID84hDCqh21nk42DtRi/uTMRncNAqPtTtXmOQ2MTK56O7MiFXIhw2wvZdt5/hB6o1Hp2jm25TYwpvcV9mnMKJ37ZAMjUbzTIIxAtj2Ok2PDuEjkyGLV2OKgePFOi5jalhgjyRkGMmTXXQMj6bt2x1DqeM+2jzt5ZAwMQeJkrzhS0ZBq6DZ5mCx7qxJ1zUfQ2nkSjZ8dw66mMLbVtWLLzkas+3AX3irfiQVrfom/XPNN/Nlrf4+/edGHZ37yOmb96BXM/pef44sh53mXBkYajd3AGMKV4014eV4QK/TtUQW7yRDB5rIwzqt1S/AtQen8eXtsxTfdBoYKjONmhYURtC9qklRiD3NEzJPnKuCzDAxz/icW70PXgBlAD3Rj64ZR7kKiXeAytbeuxzIsYAKuend0dOgx8WJMZCIp8icFPseNOzBR01alca8hGfnmiT61ISDmhFVIyVgmO8nAkDGPOfCVR4x1RyMoTzWERBopM4tCM+H7K6SugaFRjWNufj4K7PuntltQUJC4O4rG21iQbSWZFWJqaHOlH6GyIMJi9ujnG+DPs7I6aGA8bty8eVMPBbGGiSxZskQPEZHMCjEvxLiQc4AYmSIxLyTbSp6TeTLPwFAMtGHRnAqsiN+6egjnO2qxWYbvqXNbIlvNQkwNWybDaCaF+7Ux18CwuIsb9Tswc4P9TG97TmpbzFXneV0X6RIaVwVt25VzfA3WrK1MLkBKCJk4ktoU1UH056k2UGoSmE95DSHJt3dOTSRWyvMjZLZrcoU4MYRENpWduAuFrMN6TdpMncbvDNbd6Ltx+azhHxIHJIaQiLnhuW6FdK6LQ1Y7nNm2iAdjMDDku7K+DwuJ4+SubEJUHXdilOmvMlLmOL4kAyNXDz2ReNJVvFMdY/mOQhc25LuNDzFSsZ/Po9i5+3iPqZgrLzGEpGUS79b34PQj3BBGIqRUMbLVN4k0IGQd0zJ0mxkY04Jlv/sIXSf7cMd1NxHhi+G7uKY6pItvrsCfIAt/3p+FP16dg+8++yv8ne8FzPzhT5iBMWkGhu3q3szFtag5bZkXgt1kMOtfmMXanvTXovGyMyi1GxgyXCR3VXvyVbfjdfjG4mbc8DIwTMPia3EDQ7DqbhjbfeK5Gmy19tG1/3r89iQbGDIcRK7Iyrj4TCTzSodo3CQFJtJpzlWNjJzUjEKb1j2j7ffdHs0QkIYlX5bJKURZVeKWWo5lYmGU+YxiWjmFZQiHUnW6jcJN8bZiEvbX+B5H++7ERMlyXtWRZbLcdT/EWEhkWIgCLeJ+2/Y/jgwrMa5OOQufFaM8Xh1K3ptzfcY+e23HWEKT9BmR6YIU4O3u7ta3SV27di1eeeWVeAaG3cCw17mRx9ZwEtGYGDiKNYvNoRdzgpi/9qg693kMF9EY58d4LYkJMzDs51Cz/pE6T+tinWr6Sf8edIlp4vWc2teuykq9/7kLdmD3duftW6X2xddYvJOQycWrTZE2ULWL9qd18UzdlmVjRkGJ6iyZL7hwFtlscRr1vSGU5HsV+HS2ldkzChDwuMKuggtduFDHARKDhEMJw18KF6ZYdyxcasQt5nCCzLZFksjYwJAhRvY7spnEY8PkYpmO48tXapgQkmHjLlgux6stPtKy7VP8+MspUMefx0HqcbzbC88WxC+UTUdsx7/9cxJ04U4pRGq+92BEzU2mmj+8H8Lu/Z34/EYMt1W3VzQ4Aly+cReR8zF8dnQExSeW4a8uZqGoMwt/9MZX8M25L+Hrs36M7/74P2hgTIqBQcbMiRMn0NraqrMqMpHMO6arso8g4tI7Mx0mFin+ZDc3CJksrAyMStUpF0kGhhgY8huWjAsZJmLdJllupyzDw2QoiVUbY8wGxmOOGBiph8kQQgiZlkSrUGwWWX8QolXFzCIgjzT7Wjqxet12dJy4jFMXbiBy9joOnYyi6cg17Gy7hA/3XsOzVW/iT8u/iq+s/yr+4ndPovDpV/C3/7gQ/7m+CrfvOC/208BIIxoY5OHRjypfomr5hBJrgZ+3kiIPiTt37uhbIv/2t7/F8uXLdQaGGBmSbSGGhci6PbJIal9YBXtFmdfA+BIgd5daYN1dihBCCCHk0aLnzAWs2RRCMHQQb677GIGySqxUkr+BP3yEFaK3PsRyU/LYv7IcT5csw+cD7vt10sBIKxoYhBAydu7du6eNCLn7iNS7kSEjMm3VuEglmefixYvmWr7cyHDCr0l9j1a6F4QQQgh5NLl//z7OnL+Ml1e+i2deeh1PL/o1il5YibnPL8P3/nUp5jy7BN955hXM+tHL+Ien/fh20UuY9+JyNOzv0Mu6oYGRRjQwCCGEEEIIIYSQ8SFGxPDIbcSGRxKKjWBIazhJMaW795KLfgo0MNKIBgYhhBBCCCGEEDL10MBIIxoYhBBCCCGEEELI1EMDI41oYBBCCCGEEEIIIVMPDYw0ooFBCCGEEEIIIYRMPTQw0ogGBiGEEEIIIYQQMvXQwEgjGhiEEEIIIYQQQsjUQwMjjWT+Ez1nKIqiKIqiKIqiKIqaQtHASCOZnxBCCCGEEEIIIVMLDYw0ooFBCCGEEEIIIYRMPTQw0ogGBiGEjI179+7hypUr2LhxI1avXo1AIID6+nqcOHECXV1do+r48eO4ePGiuSZCCCGEEEIS0MBIIxoYhBAyNm7evIn9+/djx44d2LZtG37zm99g165diEQiOHbsWErZTQxCCCGEEPJ4cv/+fdy9ew93RtHde/fMuZ3QwEgjGhiTw9WrV3Hu3Dn09fVlJJn38uXL5tKEkOnMiDp3njx5Ehs2bMC6deuwYsUK1NbWapPiyJEjWocPH0ZnZ6f+a39sGRmEEEIIIeTx477SpWs3sf/QGdS1ncInLd0JNXejtvmEUjcaDpzSWb1uaGCkEQ2MyUGusLa0tKC1tTUjybzSsSGETH8kA6O5uRnV1dVaK1euxMcffxw3LuymxaFDh+J/RUePHqWBQQghhBDymNJ/7SaOdvej//INDA7dxq2hEa2bg8O4dO0Wwl19eKeiHi++Wob+K5+bSyWggZFGNDAmBxkLTwODkMeT4eFh/RuXDIz169dj2bJl2sAQY2L37t3YvHmz1pYtW/TfYDCojQ4xMpiBQQghhBDyeHLn7l00dvTg7MXrGByM4dSZfhw8ehot4W7UfdqJfW3HEdp3CM+89DqeW/xbDMWGzSUT0MBIo4wMjCO1+NrsTXE9uaAaa5rOIfFxX8JWfyW2WiMgBo5izeIgnpD551RgzZFb6smjWGFbR0K1OGQshRv11fjac/tw3pw2kHVvwjdWH7VtT1Dr8zfhijkF3MWN001Y8lwQuWq9uXMrsf7IdeMl1/5/zbHc5CAZGDJGXoyJTCTzypXZcdMSQFZWlqkcFJQEEYmZr00w/cFCFAb7zSkXsh+BFnPCTT+qfD4Ee9XDid7fWAv8BaUIm5MO+oMozC+HbNYi1lCCrMKg2qME4dJcFIei6lELAvF9ExXC+XbDKM3Nhr/BtcOxCIIlBZiRrZbJnoGiKmuL/QgWutcheG0niqqiXJQ63og857U8mSpu3bqFzz77DJWVlVoyhCQUCukaGNu3b9fDSiwDQyRGh0iyMiRLY+wGxiW0ra3GzDnGOcy3qtl1nhxAzWL1/PZz5rRx3nSc97Rs52kPrtRWJuZV5+4VrVfNV8bGFXUuf2JttzmVHvd2l9T2uM73k43z83riuRpsPS3t1uiM9X1642wbn/TXoW3grvnaI8RAMxbOqYu352Qaottd1ZbYG0OFtOkpm+2MSdXOTRTSXgbU/2TSifWipbwE+T5njITeEErys9UxJDFbyBFTWfSWF5qxUS9CKh7KUbFNTkEJQvaZ066nF+WFfjTEYgiX+eIxla+0RUVDCWLhMvhmqPXIa2Vh2COyWDSCUGkhcpIO7ChaSs11qu07Y63pShSh4mxH3N2rfrOJ2DFrAn6/ZCI51XcVHZHzOvPi3r376u8wPo/eQv+VKCI9F9F08CTe2VyHuc8vx0c1e82lnNDASKOMDYwyq3OtlusL4/UXN2H2BitwsxsYEkgHsaJjQL+CkTOoaeoxHptIsDq/9pI5ZXEOm5+rxqKlQaxx1LeTdVdjoV+etwd1TgNjWO3j7Bdr0dZnBp0jF9C4vd143bH/DwfpoDQ1NWljIhPJvNK5GTcO4yCKhkAeCsq9mpcHZ7wGRqzBjzyrtZiE/ZX9KqqyN28WqjHMdwZWLQFpPEtUA2k+4Zhn9EBJ3kdBcbFSyNGYhkvz4FORobFK1UiGGszGfzQDI3k7sv4cf0OiMe4tR6F9mkw5Q0NDOpNi06ZN+k4kv/rVr7SBIcalGBjvvPOOzswQI6O8vDw+LUNI5HcuRkfmXFDnwAq8XNuNKyNyDhzBjeP7UHPEeFXTtw++xer8Oa8OSdbIGM5/jnNzXxPmz0kYzJOJY7sD3VifdL6fbOxtmHy+ezB/rsdnOV5Oq+9nbarvQAwM63MewvmmHfjG4mbc0NNTwKj7amOwHUuWNk/6xQAygah2t8DnQ56r7XqcDIxIeQFUP5eMl/4qFPkCqAqVodBxkUfFSAV56jiRI0fFbH7rgo+dMErNC0kSDxWaMV1UxTS5BdZFpAzWEy5FgY4Vw6gqD5vHai+CvuzEvNEQivP8aNCTYnjYLiq1qOWLy9BS5U+KR8Ol+fDF1/mIoD6P/GyngdESoGkxXRkavq36vcdwtv86rt/8AifP9ONI9zm0H+lBc0c3OrrOYUf9QRT7S/FUyUqUf1SPhtajutinHRoYaTR2A8NEgpc5O9CoPz978BfB63Nq0CYPU+BpYEgAvqodN1prMNNxRctcd6t6/bl9SFghNgNjJGzsy6B+IZkpMDCkc7Nv3764iXHgQDs+/fRTfdX2wIED+vn29nY9jl4eNzY26vTyceM2DkYxEh6U8RkYMTSU5CPuUUzG/kqDFm8knUh2RUncrVCNbF4AgUBOogGQZeNZGqMFSup9+AvU+5BGuAgJv0SyS1Tw5rXxMRoYRgNvzS/by39ErhJ8eRgcHMTBgwdRUVGhMyxkCIkYGGJcym+6rq5ODyWRv5988oku8CnT4XBYmxhjuQvJ+e0V8FWeMae8kXmWtA6gbZVHx3+8BoYYJy9WY3eq8+oE4m4TPNuIScXehgnu6Qdk1O/AbmAI7umHTKbHy+UmzH8I2YxkAtHtbEi1xTm29tBo0x88XJgeBgY7dhOEZK46DAzX59/gR3bAFZio48swLSRL1X2ByIcqvbL062kJFCZiRRv22DMaKka+bSbJqvXaH0dcKXFeUdWjZV6ozy5YHECw3Bl3y2fkHW+SqeTSlSgaPuvG9r1HMXBzCCO37+DqwE30XfocJ89cweHuC9jf0YM33q3Gd+YvgX9lOX6/cTdeCryr+uS3zbUY0MBIo3EbGLiLttWb8Lq+CmgP9oZwqCyImYEmdA16X0HzCk57KiUAHzLMCMdVRGvdd9G1tsK2nM3AUPv3xGgB1xgC+IlChoPs2bMHDQ0N6Ow8pK/YinERjUbxxRdfaDNDxtFLR0bmEUnnZtw4TtT9CJXkJdxodbq2p8zZh2voBqEshPKiGcjOysYMdXKPnxMj5SiQ9LysLGTPUJ118wWngZFIE8zOL0EomOx4G4QRyAloZ14zGfsrJ/pCq5F0YjRu5vZ6VcNc0oCoei43nhFib0RHCZRiDSgxjY7e8gJHxkd/lQ85BQE0JG1/rAaG+gSqiox9i1ah6JFrcB9/5DcsRoSYFx988EE8A0MMDDEjd+7ciZqaGv3XutWqTIvpIb/zzA2MS6hJ25E+g80LDDN5OMkAViSd/yTbrQKb+8xJG4lz813cOFKHp1aF40M5tLlsDmF54rk6HDKNjeHje7Bwnvn80jZ9Tnae4686hr8srE82Jtxtwvntif240lGH+XOt7VpDO+Q928yV43X4xgLL4Ja2yXp/V9GoHj8p25ahKU0X9BxG53sPtpZVIFebBW7DQswba1r2v9JYh9oH36om9Jjbte+3fryhHZuXGsMYn1xqDvORz19NG/L6LlMbGMY6m/D6ArWs/g7V59FaC5/5efhWtZlDiS5g9yrrfSayGIdP78Mi87t5Ur3fLvt+Z7qvkpFhbi93bjVqVFusP7/4fJuwQuIAh6GR+jOzPvvG7dX69fg6yeRjtbvasFftsa1dtTfb0ZZSIzVfteuS/h9MMb4znsKv2unCsiqUxds5d5vnnI6p2KI4L0ctp9pwX1l8P9z0hkpQkKPigOx8lISC8MfbywjKCyQGkNcSwzXFvIin1Zud70y3RVwkGRgyjCFfHScSjajHJeqx48OUiy0+4zvur4JPLZuIzSTEsoylNOtRMZbfPXTFRLI6rDgxHMiG3x48SVzn2F+F28BQ0/mlQXWcPjrHQ2/Qp7NOnHG3XDAzj3OPoTVkaui/MoDqugN4p7IZG3cewJ62E9jbFkFNQwcqavbjvS11eFPFQj//dTnmPr8CPywJ4DdrqvGLNz7AUy8Ekupg0MBIo/EbGMChMjNwSQr+bqGntkYFPUEVJEWSUmHdwSrQjTXzatCmv4shtK2S9VoBjW3dgyqwm6eCVj06JWFgJK/PhSMoU3oIZoakicsVVzExmpoadbbF3r17tYkhnRgxLOSvZGfU19dryfS4kRO11XDP8KFMNw4GctLPC6gOu56KIlKuOtrmkAQ5KWarQMaY3UjDs5/vLXQKoOr0W8tYJ1Jj3ebJM9aLYJFqGLxW4G4MJ2l/WwLu+hEmErDlGqmN4tzrNER5ztwnZ4aGGAvmvmklTAZZNj7UpbccBa4G0wj8ZqCgxG6sjGZgeG9H7RFK8/wIBOzGDpkuiCEptSykOKcMI/nlL38ZL+Ipv+2tW7fGVVVVpf+KkSHnAal5k3nBXsloS3M1XnXeZ1pGg85Gc80/RgMjfp5UHcv1R7xqYIxog2G2zgoxzs+b+5wdUPs5WbJDZq4yh/OlwHEOv9yOJfPMc768t3m1aBuQxkHqHO3DfMnwU5Nda4OG6a3oUkHBfLUfNbptUO3Jc2KCi+ldiSVNVtug3rfVlkgnek4FXu8w6yQ52rARXGmqwUzdvsg6gphZFjbbsevoqqzEE+bnbd9veZy7QO2rNu5lW7Z2LEUbamA3MIz1z1TzWutPrFOhPo+n4p+l8T3o7cv61T45GGjDy4v3mRcS1GfXod6TuQ/j21djHd9Q29fHmsOwUMSnR//MnJ+98R5yU342ZEKxdehkDL01pNNhYIRLkZcXMFPzVZsWKYcvR+oRGNNxpP3MMWtayWSD6hxmZ2Bg6Kvg5YhY61exhcQQSZj7YbT1MbW/RcjxMvyjqsNru9rvyMDIdFskmSQDQxEpQ4EZr8woDjlfs19s8VjW8b2Msh65eOM1FFi+uwLbBaukTBuv/XUZGHKcZ2Vbx2xUHWIFiYtY0xEZPmwO97LH3Q6iEZT7slMMnyYPk231Hdjb1oXOExfQ0dWHQ5E+tB/pRdOBCHY1hlG9qwUfVO/Be1tqUV6xC2s31+HV0g9Q/LM38fSilYgNOw0JGhhpNH4DYwiNq6wg2G1gWFxCW1kFZpvBmIUjWBXsAbhCriLGgx3Xuodbd2CmLuiZMDAgQdVohdRGDR4nBxkOIunjYkyIkTGaZB6ZVzo348YRmPiQH7AKGknqnj2VTyFZBNlGNoT7pOiYVifGqkAR8vPzjWwIs3FIzOOx7pYUGRheBsZE768idfqoFUDJUBb1Vzdgsq1ihKKSuSF/9YyKVJkRUkxTho+Yk7J8gX3aIopIsFgXwDJeGs3A8NqOgWR4ZKUYEkOmFhlCImbkhx9+qIeRLF26VGdYiDEh2Vcie8FOkZwTJPNKMjQyNzDSDeMwOotWR94ygBPTijGc/xzn5pEz6txbkRiScjmM9UsrMXuBWaBZr1Ntf4M6xy/eg8bTZt0jRWI9mQ1Dkfkt4+SJeWKcGMZCPDMvjrQ7ZuaftBt6H7qxZmkTupqqjXn79mG+bg8kS8M0Y2yKZwu82GQrhCrtTGKemer9HNKd+0R2S5wRGT5py5CwGRj2ds0xPep3IAaGue05QUeBVlnHU9vNrBGFfB7WPsYl6x1ox8tzK7CiNoLzuk6K0VYmzZvC9B91Xwd7ULO6Wn/vOqPCandTGhijf2aplyOTjqNDJ+2X0RZKO2o93Vue7xheIuZBQ0k23Nn5ktVoT+GX9SXaudQGhi6gbXZe43J3PBXJ+9Fiy8BQbWxVAEUqNsnXGSCJbdljgEy3RTxwx2xiBuUnjK1+yY6Jx23yfVnFOxUeZoLUHdPH0KjrUcekLt6pJ0zEaFBxnvpS7V10TwPDV+X8br0MDPtCHvs5bYip+LBQHe/xj9QZ6zpwvU8yNby5oQ6Hjvfh1NlLiPScR2ekFwcOd6P5YBf2tnbik8Z21Ow6gB07D+Cj6ma8vaEWJUvK8IN/W6G0jBkYD83AkKAjPtQjlYEh2K8uGTiDJyMATwq0zKtsyeuWlGoJqm0GhlQ/n6u2keq7nAIDQ9LLZey7GBOZSOaVDtG4SQpMrI61dNJdhoAEAmY2QmpDQNL88uAP9SIaVQvbTvSJedzjHM2AwetE6m4oJnx/DeKNpAcSEBVXhRDIS9ytRDIv/FVVOhMjEYqlMBbkCoM7GFLyLj5qD+DGZ2CwUZq+xGIxbUq8//77ujjnL37xCz1cRJ4T00LMCxkqIqaFTMtjqXUjGVnyOPMinsb50d7ZdKI672Z6v125NkN43AaGIjEtWXKV2Hz8Em4MDrnWeRfDlyPYKkM1FhtFHR3LzXV1Zj1wb9ci2cCQ4SHWEAkz06JvHxbJ3VdUO7BI7dN5tS4jm8A1zMROUqc5VRvm0RmXNs0s8Gnf79SfnWLU7yC5jbRwr1M+j0VNCaPIyQB6mvZg4QK589eQNjBSGfuZ7+sAdi8NYknTOfW933J+bimNiNE/s9TLkUnH1abEwgHkF4cQVu2o9XSycaAW8ydnNrprEBhtd6o2z2lgZHLV25kVqZALGWZ7KdvO84fQG42qjq9zW24DY1pfYZ/OuGI2R/apxh6/JIp3GoQRyLbHcXJsGBeJRl1PvHinRUx9n2KM2K0LAxmy666BkfRdu2Modbxn28edTGMDQ2Jbd6yp5RUTprpwSB4qy96qRF3zEbR2nkTjZ8ewqymMbXWt2LKzEes+3IW3yndiwZpf4i/XfBN/9trf429e9OGZn7yOWT96BbP/5ef4Ysh53qWBkUZjNzCGcOV4E16eF1RBonnHD0fwF8HmsjDOq3XrwFauhs3bYyu+6Q6eVGATNyssjKDdCNQ8AksJeJ6rgC8e9BjzPyHpsgNmsDvQja0bRrkLiXaBy9Teuh7LsIAJuOrd0dGhx8SLMZGJpMifFPgcN+7ARE1blca9hmTkmyf61IaAmBNWISVjmewkA0PGPObAVx4x1i2pbKmGkEgjZWZRaCZ8f4XUNTA0qnHMzc9HgX3/1HYLCgoSd0fReBsLsq0ks0JMDW2u9CNUFkRYzB79fAP8eVZWBw2Mx42bN2/qoSDWMJElS5boISKSWSHmhRgXcg4QI1Mk5oVkW8lzMk/mGRiKgTYskluaxm9dPYTzHbXYLJkE6tyWyFazENPA1nFPOv9lUgNDMdiTuBvIoNqHueo8rbMSLqFxVdCjQy4mxw693cR6jHNzYjiBN842wYbXEJIFlnF+F4fKKrBwcXUiE3BpDZYErPZklG0ndZpTGRjudRjDIWabxoB9v93vwTEt30HAHHqRROYGhnwe34h/Hl6oz6h+B2ZuUC2uvq2pek99dgPIIPN9lWNJhgjJ9oz3nmt9bvIZLrC17fHPdPTPLOmzT/ouyKSR1KaoDqI/T7WBUpPAfMprCEm+vXNqIrFSnh8hs13rD/ltQ0hkU9mJu1DIOqzXpM3UafzOYN2NvhuXzxr+IXFAYgiJmBue61aIgVEcstrhzLZFPHB37iNljuNCMidyzSEj8l1Z34eFxHFyVzYhqo47Mcr0oinXI/Gkq3inOsbyHYUubMh3Gx9ipGI/n0exc/fxLlkNeYkhJC2TeLe+icYd+8asQ1oPIcnhUONpwLLffYSuk32447qbiPDF8F1cU43c4psr8CfIwp/3Z+GPV+fgu8/+Cn/newEzf/gTZmBMmoFhu7o3c3Etahz3yLcHf2b9C7N415P+WjS6CnTZgyUZLpJrjam1I4GavpWcV2BpBEjxVFaNVXfD2K7jPv6u/f+aBIuTbGDIcBC5Iivj4jORzCsdonGTFJhIpzlXBSVyUjMKbVr30rbfd3s0Q0AalnxZJqcQZVWJW2o5lomFUeYzimnlFJYhHErV6TYKN8XbiknYX+N7HO27ExMly3lVR5bJctf9EGPBdLtNBVokS8S2/3FkWIlxdcpZ+KwY5fHqUPLenOsz9tlrO8YSmqTPiEwXpABvd3e3vk3q2rVr8corr8QzMOwGhr3OjTy2hpOIxsTAUaxZbA7dmBPE/LVH1bnPY7iIxjg/Lqw3r9SP0cCInyel6GX9OfOVIaOOgXo+d8EO7N5eY67zEnYvtc1vFsl0dpCNApPWvi/KoIhngrs435Q4rz+pzuu7be2Jbj/ixTvNIRb29mSwB1utbSvNXGwOG8nYwBCcBTIThTOd++1+D47pkQjW6OEsVp0OO2MwMFztqwy32Srfo2ovrYKZiWKdzgKouXOl7oSx8bHs65WmHZit33sl1tfvsX1ul1Cz2Fi3HtLj+ExTf2Y0MKYQrzZF2kDVLtqf1sUzdVuWjRkFJQilaFSdRTZbnEZ9bwgl+V4FPp1tZfaMAgQ8rrCr4ALhMrOYt8Qg4VDC8O9Pve5YWG45qZYxhxNkti2ShEd2guO48JXG65M0lNjvyGYSjw2Ti2V6rkcybNwFy+V4tcVHWrZ9ih9/OQXq+PM4SD2Od3vh2YL4hbLpjzP2VZ+tLkxrvvdgRH0LZKr5w/sh7N7fic9vxHBbhSmiwRHVxN24i8j5GD47OoLiE8vwVxezUNSZhT964yv45tyX8PVZP8Z3f/wfNDAmxcAgY+bEiRNobW3VWRWZSOYd01XZRxBx6Z2ZDhOLFH+ymxuETBZWBkal6tSLJANDDAz5DUvGhQwTsW6TLLdTluFhMpTEqo0xZgODEEIImW5Eq1BsFll/EKJVxcwiII80+1o6sXrddnScuIxTF24gcvY6Dp2MounINexsu4QP917Ds1Vv4k/Lv4qvrP8q/uJ3T6Lw6Vfwt/+4EP+5vgq37zgv9tPASCMaGOThIbd+SlQtn1BiLfA7xmASMnncuXNH3xL5t7/9LZYvX64zMMTIkGwLMSxE1u2RRVL7wirYK8q8BgYhhBBCCJnO9Jy5gDWbQgiGDuLNdR8jUFaJlUryN/CHj7BC9NaHWG5KHvtXluPpkmX4fCB5kC0NjDSigUEIIWPn3r172oiQu49IvRsZMiLTVo2LVJJ5Ll68aK6FEEIIIYQ8yty/fx9nzl/GyyvfxTMvvY6nF/0aRS+sxNznl+F7/7oUc55dgu888wpm/ehl/MPTfny76CXMe3E5GvZ36GXd0MBIIxoYhBBCCCGEEELI+BAjYnjkNmLDIwnFRjCkNZykmNLde8lFPwUaGGlEA4MQQgghhBBCCJl6aGCkEQ0MQgghhBBCCCFk6qGBkUY0MAghhBBCCCGEkKmHBkYa0cAghBBCCCGEEEKmHhoYaUQDgxBCCCGEEEIImXpoYKQRDQxCCCGEEEIIIWTqoYGRRjL/iZ4zFEVRFEVRFEVRFEVNoWhgpJHMTwghhBBCCCGEkKmFBkYa0cAghBBCCCGEEEKmHhoYaUQDgxBCxsa9e/dw43oUbWsXY++r/4Q9P/6/0LylDJ2dnThw4MCo6ujowOnTp801EUIIIYQQkoAGRhrRwCCEkLExNDSErq4ufNZYh8/27ETdv/+/OLd/uz6nxmKxUXXz5k0cPHjQXBMhhBBCCHncuH//Pu7evYc7o+juvXvm3E5oYKQRDYzJ4erVqzh37hz6+voyksx7+fJlc2lCyHTm9u3bOHf2DPatXY79772ET/71r9HXXIPbqiEaUedV0fDwsDY6vvjiC8dfkWRiEEIIIYSQx4/7Speu3cT+Q2dQ13YKn7R0J9TcjdrmE0rdaDhwSmf1uqGBkUY0MCaH48ePo6WlBa2trRlJ5j127Ji5NCFkOmNlYLTu+Rif7dmGXS/8/3C2aTtit+9gOBbD8LCh2NAX+GJwUM0vf29hUD0WI4MGBiGEEELI40n/tZs42t2P/ss3MDh0G7eGRrRuDg7j0rVbCHf14Z2Kerz4ahn6r3xuLpWABkYa0cCYHE6cOEEDg5DHFMmwOHOmF3vLV+HTDb9A7bN/jXNNO3QqYOPRAfz+4wv4w8cX8Zb6+1bNefxux3kE9/Vr84IGBiGEEELI48mdu3fR2NGDsxevY3AwhlNn+nHw6Gm0hLtR92kn9rUdR2jfITzz0ut4bvFvMRQbNpdMQAMjjTI3MC5g96oKPDF7E554rga7L981nxdu4fyRfXh5QSW2ukdBDPagZnU1Zs7ZhK/JsvOqsaL1kvHakVr9XFz+JlzRLxzFCjU9f/sFPRXnchPmlx01J7wZPr4H8+eqdc0JYv6GbiQOibsYHjiDxrWVeMKxDmNb1j48uXQfegbNlx4AycDYv3+/NiYykcx79Ojo7y09/WgoK0bBjGxkZWUhe0YBisvDiOnXwijNKUJVVE9MC2LhAAr8Leb+KaIRVAWKkJeTpfc/J68IgYZ+46WqIuSUhvXjiaQ36ENxyOtD6UewMB/lveakEGtASVYhgsYuGYRLkVscgqyhP1io9zuuQIsxj4m8h6yCcthXKURbSlGUl2O854JStFgfSEsgaR2C53ZkP4qq9H7EUc8VqNfiny+ZMKSWRSQSQfPHW9FWG0Ttwr9FX9MO3Ff/Kpuv4NXN5/D7j/uxuuYiVu+8iOUf9WFl5TmdiXHr1q2xGRjqHLpVnXuflHOoOq8tqnWdF8fIldpKzK81zsH2x4fWbsLC+qv68QPjPrdbSnP+JoRMItKmSBvmaoSkTfFoasaItJmu9nFCaUEgK6D+J5NOrBct5SXI9wXVt2rRj1BJAWZkq5gjewaKyiOesUVveSH8DfJKr54/R8c1JQi5Ax9BxSh5nt9pL8oL/WhQ7Wy4zBffpq+0xRHjxMJl8Em8K6+VWbGuQUzFk6HSQuQkHdhRtJSa68zKwSSElYTgVN9VdETO68yLe/fuq7/D+Dx6C/1Xooj0XETTwZN4Z3Md5j6/HB/V7DWXckIDI40yMzDuomttEPO3n9OPb3TU4BvP7cN5/dol1CytxIr6dqz3uwyMwaNYsaACr3ecM42EEdw43YYVlRE9pYNcz4BWLfdcNRbOq8buAfMpIZ2BMdCGRfNq0DYo5so5bPZvwpLWIeO1I3XwLd2Dtvoa1zbFwKjFIf34OtrK1Ps0A/oHQdLLm5qatDGRiWTew4cPm0uPh14EffkoDoYRNc/isf4WlJVW2Rqg6YRqoApshkpMBSf5BQg09MYboWikCn7VKE0qst2CUnhtpbc8H4X2aEwFf9mqMS7RjbOBfR4JAh3zOzDeb3FxnrPBjFahKC+ABvNziPVWIWT+PEYzMJK3I+svsBkuMTSUFDoNGDJhSH2L06d7sG/jW/j0gwBC8/PQ17RTv/bh/iv46boz+NWWPm1kvBo8C//601hecQaDg7d0Ec/MDQzr3HvGPIcO4FBT2DR6x0cqA2NyuISt7nZhLJzeB99amh6ETAiqTSnw+ZBnmu4Wj5OBESkvgOrnkvHSr2ISXwBVoTIUFtoNjAgaQv1GfBZtgD/XHm9YhFFqxlPh0jwUmjNEG/zITbp4E0WoOEfFVB7fqVx80YFSGFXlKqbVT0qMm5244BQNoTjPb8ZOYnhkm8aJokUtX1yGlip/UgwVLs2HL75OQiaeoeHbqGk6hrP913H95hc4eaYfR7rPof1ID5o7utHRdQ476g+i2F+Kp0pWovyjejS0HtXFPu3QwEijzAyMbqyZuwON8c/qDDYvqESN3VxIClSH0LZKDIRb5rQHoxkYs2vR2LoDT6xqT2RRpDEwbjRVY3blGXNKdTLU8rllVm/QJGmbdgNDIebM2m5zYvzIcJB9+/bFTYwDB9rx6aef4rPPPtOdF3m+vb0dzc3N+nFjY6O+BeN46VWNdsGj1FvtLUd+SYNpVqjOtj/HYQw8TKShjTd8diSrIb6PxnyBQMDm6EsDnMjSGNXAUO+3QK1LGvI8u4MRDiDbnyLaGpOBoT7FhhLkqfn1/qrtFbqCVDJxSAaGDBP7tGojWratwccLvq4NDGl+us/fxN7Dn6PxyID+23DoKnZ3XELLsSu4ceMGBgYG9G8/My6h5kEMAA8eKQMjZRtBCBkzuk0JoaHE2d4+TgZGSyBrAt4LUQeFy8Bw0hLIRsB95UcdX4ZpEUZpbgkSh1gvyvN9qLKtLNbiR3Ew6PmdtgS8L77YY59oqBj5tpkk/sl275A7hhLTw52pSsgEculKFA2fdWP73qMYuDmEkdt3cHXgJvoufY6TZ67gcPcF7O/owRvvVuM785fAv7Icv9+4Gy8F3lV98tvmWgxoYKRRRgbGQDPmv9hkZlwId9G2ehNWHDEnNe5ANYLX59iMAS/SGBiHMIDdSyvw+hEziyKNgXGoTO1Th21oi5r/qfiwFJNRDQzVWQhUYnOffXjM+JDhIHv27EFDQwM6Ow/F7zwQjUb1GHgxM+Qqrgw1kXlE4bC7NciUflT50gUOtsZfN0xlCJUX6TS67BlFqLI1FtGGgDkMJUd1ukOq6ZGr+bmOzAFpSIokfcJcVzCQbzrpqlPvz9Npg3r5Uu8hDP1VPvjirVkYgZzRAxN7wyUBir+qAYECGXbh3Ib3a8n7L41f3PBRDWlSwyfIkJFsa796VXCmGuSoei7XythogV+9bi2ZylgQJFNDB4xqnf48W8ZHTL33vDzVkEeSG9UxGhhG0GBktYRLC5gaOYmIgXGyuxtNFe9h/0e/Q80z/3fcwDh8+jq2tV7GjrbL2NZyCVXNF/Fh03l80taHzz//XN+haCy3URWT4YkXa9F22d1YmUbv8T14yhpesr0nYfgO9mDz0qAe9pc7txLrjxtmcioDQ58/zXO6flzfjhXPGUM/JAvCWm98mJ56/qkNzcmZdw7c7cJdXGmthc9c3reqzWxXjCGK1jCZNcfVU3KulmEnWhNr4hDypcRqU6Qjl6/aLrPhlDbF0c9rKTVS8830/2DEqxWX5stM4VdtbWFZFcriBobbzHBOxyLlKNbDJrMxw1cW3w83vaESFMiQ0mzVfoaC8Mc7uxGUF8zQGZF6OIMZwEj7Hx9aaXa+M90WcTGKgRHrD6EkKXNVLkT5jO+4vwo+tazdg2jx24ylmIqd9PIeppTESI6hKwnsF5vCgWw4rv30euyvO4ZS0/mlQXWc8nggE0//lQFU1x3AO5XN2LjzAPa0ncDetghqGjpQUbMf722pw5trq/HzX5dj7vMr8MOSAH6zphq/eOMDPPVCIKkOBg2MNMrIwBDjwGUE2INdA1egKqaHfRlZhxWMWgaCI0C1PW83FWS5eXXosh6nMzDs++Sx394GRmIfZkpAPQE1MGQ4yO7du7WJ0dTUqK+47t27V5sY0nkRw0L+SnZGfX291lg6NU5UJzje0RakUXA24sZz5jzSMKmAINBidJllzGK2dZIPl6LQH4o3AvKadJZjjswBGa5QDJ3J51qXE0nrc9WRMHFcJTEbu3jDI+u09t+cyW1g5BSZjaNOZUwERqlek/23Z05UFdmGr8j2PLMVJMPCND4k4NPzyHPm9lwZGrKP8eBJKWEyhFEqqY56RiPbxN6mqggLQRlbOsOHsrBtL0YxMLy3o3azqggFgQCKPWptkIlDzMeeU6fQFFyD/Ztfx84f5eFc407cuw98diKKjQ392NRwEe/vUVJ/N9RfwPbmC9rA6Onp0ZlYmaM6/R11mD83qDr8zTYj2Th3Law1h5fIkL15FdjcJxMD2B2oxubT12VCvRZWrxnn1EwNjCcWm6a1LDvXPLfLML056nGfNJwjuNFRi9kynamBcbwOT61qN8/JIzi/3dy+nJdXeThuSedrQsi4sbUpvaodsdp0h4EhdQlswxqjkXL4cqz2y4a0iTmqw2o2NHLhIz/baotHMTD0VfByRKz1S2zh0c5Z+2GEFjG1v0XIcXd2Bd3OJ672O2KLTLdFkvEyMOT40XGHilWsD9VChsNa2Q0eyya+F7mglG9eYEk2MCSG0RfHXMh3V6DWb8U1ju9ZSLW/tpl07JRtHbNRdYgVIJdXesgEsa2+A3vbutB54gI6uvpwKNKH9iO9aDoQwa7GMKp3teCD6j14b0styit2Ye3mOrxa+gGKf/Ymnl60ErFhpyFBAyONHsTAeH3UDAwVTHtlYNhNiJTBqc3AUMF7T2WFUdBzXAZGcwYGhrUtMyBf2oYbenr8yHCQuro6bUyIkTGaZB6ZN/O0cjeSHeBMzzNQjUMqA8NtGJjTkilg7xxr6QZAOuHm8jIcwm923M1l7Z3l/oYyFBfmI98sTOkVLzgbH2cmQxxZtzmT28Cwr9M+nfo1m4kg67UbFu7Pw4a1XUlPLDQjNfmMZBymBID2AqD2fXQggZj1eSm0mWKbjtMvmSNiBsUjsZQGhud2BLl6kZ09ZcNxvixIBoZkT326bQtatq/Dzh99HWf37sDte/dx5/awUgy3h4dwZ0R9D/fu4P6924gNDeLs2bO6Pk5bW5u5prFwHV21OzBbnYsNE8N+7jKIGwIj7VhiM2YNGefnjDMwbOfS+HTSELsL2Ppi5gaGnMud+6Qk5+OBdrw8twIraiM4P2LLgKOBQcjE4WhT5EJEoe7MSZtiPR3PFowjHc7k4QLSJtpT+GV9CdMitYEhyyXFGB7tb/J+qDgh3tmNIlIVQFG+ijN0BkhiW/YYINNtEQ9GiYsQDaPcl+MYepso3qnwWNYaciJGVFG8iqzbwJCLXm6zTIwGFfOoL9Vua7hjPb1Nn6vmm5eBYV9otPc4DZD3aB23KWM+Mm14c0MdDh3vw6mzlxDpOY/OSC8OHO5G88Eu7G3txCeN7ajZdQA7dh7AR9XNeHtDLUqWlOEH/7ZCaRkzMCbFwNDDQdw1MKqx25Gp4DYwBlCzOKiCXnP4h8WYDQzFiNq+bO/46AaGBOPuGhhJ9SxGNTCE5E7BeDh06BA++eQTbUxkIpl3THcmcBEuzfU4wY3PwPC+K4dsw0jfcwxPcK9LOuu+coT7o7qYaFIjY+J8XjIictW0o9Uy1m3OZO+0u9dpnx7tNauBdTS0gmzH3fBZSK2O4iqEArbim5J54a9ClWRi2OK3VMaCfDeOAEqU7XFFS7A3uOMxMNS7cAaOZDKQDIze06fR8F4pGte9im0/+O8402AYGHKLVRkyJncbGRwcxO3bt/Xj3t5ebV7IEJLx/9bt59nkc5UYBIuaBgwDY66ZuebiQQwMd50hqx7SWAwMvX+eDKCnaQ8WLqjAGqvdoIFByMThalPkTmD5xSGERzUw1GJ+5xBMwV2DQHc+8622Z3QDI5Or3tJuOvZD3wXMiGFk23n+EHqjUcRc27K3+Zlui3jgju3cNNgLZIbjxTsNJCvYXQNDsnYlDnXFQlrm96diK6N4p0VMfZ8SryXHpDIM2V0DI+m7dsdQ7ppj6d4jIWNg2VuVqGs+gtbOk2j87Bh2NYWxra4VW3Y2Yt2Hu/BW+U4sWPNL/OWab+LPXvt7/M2LPjzzk9cx60evYPa//BxfDDnPuzQw0igzA8N9FxKvLAW3gaHo24en5lZj8/Gr5vhptc0jezB7rAaGYrijBjOfq0gs68VAMxbOq43fhWSrXwXCx131LEY1MEZwpWkHvrG4+YEzMDo6OhAKhbQxkYlqa2vHmFbuQq68z8iHP5S4i0csWoXi+Mk5MwNDd85t6aMOpDCkP4CAzzY8wbUuCSxy/Q2GU94fgj/PaShYSCc8UQNDIeueUYTysAQkBjK+Nt9ceCIMDNlXn78MpYWusZupamBopK5EPvIL7FcJ1GdZUIACey0LhbexoOb1SL+V4EwbReFy251XDHMlzyo8SwNj2iIGhZgRzbXb0Fr7IbY//T9wpmE77t43zA2pcyMFOy0TQ8wLqYsjNXCsejiZcQm7NzSha8Ds0A/IUJAdpnks564gljQZBgQut2FJ/M5NYiDLraitu5ckeKAMDHVO982rQaOuxyHny5oxDyH5hpyjB1I1vKp9qd+BmRt6jEk5XwdshZwJIeMnqU1RHUR/Hgp05p/5lFyEcA8hyXfXO1BIJmaeHyGzrekP+W1DSGRT2Ym7UMg6rNdkqIFO43c1ii50pqKKNYyRClFEyhNDSPQFG691K6TNLw6Z685wW8QDd5wYaUDI+hxjckeQRAaGfFfW92EhF7x85hWeqDruxChLDittcak6Fhv8ruKdcgEpVZFz8w5uxhAj2R9rWIoN9/Eud53LSwwhaQmoY9+134SMl2W/+whdJ/twx3U3EeGL4bu4dgVYfHMF/gRZ+PP+LPzx6hx899lf4e98L2DmD3/CDIzJMTAUg91Y7w8id/YmPOnfg66kOhEeBoZi+HQzViw2CslJuvDMxbWoOW3emUSCUyuNWMsyEryyIKSgp5lunJK7OK8Cap8uBFehAvsL5vM2PA2MxD7IezukDZAHQ4aD7Ny5Ex9//HFGknlbWlKcqDMl2oKyYvM+3VKgqKAYZfHaFBkaGKoRiQTNwllZWcjJK7JlGUjKaZZzfKJ7XbFwvEBSfkkIQXvhJjtilNjqRwixSBUCRYkCoHlFAVSZxcMmxMDQmR5ZSQ1W0pUeFxKIZTn2VepgZCXqhpjIPjquKqjPpVc17Nmu96mR9y/jRc36F/o9y73MAw0Jc0gaX/v6zO/Pazvxz189ooEx+UiWxdkzZ1D/hxXY+58/RfWc/4aze2u0gSHDS8S0uH79uq55ce7cOX1XIjEv7t27p1/P3MCw6l8Y56cnntuBzWYxTuPcVYOttdW6+KUU6lzTcdV8TTFwFGvMc7YUxpT75Isx+0AGRtI59qjneT+Bu124hZ5ac3l5P/OqsVVqdhyvMwp4mufgePsyEsGaBfK8+65XhJAx42WKS50IFTPYn9bFM/XQDIkjSlTH1XzBhbPIZouz7ekNoSTfq8CnhCqJIqHZM+T26cldW4lFwmU+I57JKURZOGSLYVKvO6ba1nxZxsyqzGxbJImkOFEKdxrDgrNyClASjJhxjQwxstUUs5BY0CeFVkcrlmmLSyXDxn2HkKQYSMm2T/HjT/bH6yD1ON7thWcLVLzFo4FMFH94P4Td+zvx+Y0YbqtupGhwBLh84y4i52P47OgIik8sw19dVP2oziz80RtfwTfnvoSvz/oxvvvj/6CBMWkGBhkTcovF1tZWnVWRiWRe6eR8eRAzxKPRm1TEwHB37iX1UTWgqf0LQpKwMjD2h7ahNVSJbXP/B87s3o6RO3e0eSHZF2JeSM2L7u5uPWxEMjNE8pr85h8cL6P3YTMd9oEQQsiUIJm+XjW9xki0qtg5tJeQR4x9LZ1YvW47Ok5cxqkLNxA5ex2HTkbRdOQadrZdwod7r+HZqjfxp+VfxVfWfxV/8bsnUfj0K/jbf1yI/1xfhdt3nBfPaWCk0SNpYEgdDbmqaJf7biNk2iPjbwv83rdZnQxiLclpjL1BX8qaH4Sk4s6dO7g+MICaF76Hbc/8T1TOykV75UacONWjjUi5C5EU8rUkt0iWrCwZWiYFPB+k3k2CqTYPBtC1oRK5q8Ic4kEIIYSQLy09Zy5gzaYQgqGDeHPdxwiUVWKlkvwN/OEjrBC99SGWm5LH/pXleLpkGT4fSC5cQAMjjR5JA4OQMSHDKrKQne/3ru1ByDiQ4SCn2lvQ+N6b2LvuLbQ01GtjQgyK0STznD592lzLgzAVBkY31i8wh6Uo+VY1oWcCbjtNCCGEEPKocv/+fZw5fxkvr3wXz7z0Op5e9GsUvbASc59fhu/961LMeXYJvvPMK5j1o5fxD0/78e2ilzDvxeVo2N+hl3VDAyONaGAQQgghhBBCCCHjQ4yI4ZHbiA2PJBQbwZDWcJJiSnfvJRf9FGhgpBENDEIIIYQQQgghZOqhgZFGNDAIIYQQQgghhJCphwZGGtHAIIQQQgghhBBCph4aGGlEA4MQQgghhBBCCJl6aGCkEQ0MQgghhBBCCCFk6qGBkUYy/4meMxRFURRFURRFURRFTaFoYKSRzE8IIYQQQgghhJCphQZGGtHAIIQQQgghhBBCph4aGGlEA4MQQgghhBBCCJl6aGCkEQ0MQgghhBBCCCFk6qGBkUY0MAghhBBCCCGEkKmHBkYa0cAghBBCCCGEEEKmHhoYaUQDgxBCCCGEEEIImXpoYKQRDQxCCCGEEEIIIWTqoYGRRjQwCCGEEEIIIYSQqYcGRhrRwCCEEEIIIYQQQqYeGhhpRAODEEIIIYQQQgiZemhgpBENDEIIIYQQQgghZOqhgZFGNDAIIYQQQgghhJCphwZGGtHAIIQQQgghhBBCph4aGGlEA4MQQgghhBBCCJl6aGCkEQ0MQgghhBBCCCFk6qGBkUYyP0VRFEVRFEVRFEVRUy+vfrtdD4tpa2B0X7xJURRFURRFURRFUdQUigZGGtHAoCiKoiiKoiiKoqipFw2MNKKBQVEURVEURVEURVFTLxoYaUQDY/qqobl9yuW1XxQ1XeV1DE+16urqHli7du3CJ5984vmeKYqiKIqiqMdHNDDSiAbG9JV0fqYS2b7XflHUdNVU/2bcyP5c+3zggfT5QBSne8+goaHB8z1TFEVRFEVRj49oYKQRDYzpKxoYFDU2TUcD44uh2ANpKDaMCxf7sXfvXs/3TFEURVEURT0+ooGRRjQwpq9oYFDU2EQDg6IoiqIoinqURQMjjTIxMI73DSBi6vj5qOc8Ipnv+Pnrnq9NhE5cuIHIuc89X0unmvpP9efj9dp0FQ2M0TWe71SOTzlOvV6bKI12jB7vi6JLvS4a67H8KB7DD1tfJgODxwNFURRFUdTjJxoYaZSJgXGs9zK6ei8ZOnPVcx4xNo6d7tcmh9frDyoxL46pbXd2n9ePveYZTTQwxs7jaGCIcXD45PlJO07FoJBjtOvsNc/jVI7hI6cu6H04fPLCmI7lBz2Gj/ZeQeW2naje+Ql2N7ahU23fa75HWTQwKIqiKIqiqEdZNDDSKFMDQ8wJLdUJcr8u5sXRHuP1yLmJ7xha5oXR6aOB8bB4LA2Ms5+js7tPmwyTYWKcOH9dr//QiXOeGRbWcSzzjPVYHs/7Dav32dp5Qj8+rH6ja9e+h3fffRcb3t+kzYzmjog2XdzLPaqazgbG4BdD2owYHrmt/8q03agQxYZHtKz55S8NDIqiKIqiqC+PaGCk0YMaGJZ5IVeVj/ZcnHADQzp4kvUx3k6fJRoYY+dxNjDEYBATY7QhUeORkYFhrF8kmRj21x+mgSEZFqHdjajcVoOO4+e0gfHu2rV47733sFb9FSNj84eV2sTwWv5R1HQ2MMSYONd3HkeOHkPfhQtxo8IyK8SoONF9Ese6IvruI5bJQQODoiiKoijqyyMaGGn0IAaGdP6OnLqozYvJMjCOnbmiO3pGh/NhGBg9WPf8t/Ctbxma9cxyrGvr95hv8pWyMxbrRUt5CfJ9QfSbT00GE2dg9GDL4qcx61uzsbwh+fVjkcPYUroQs15rTXptND2ogWGob0IzMdwGRqc6XmXYinXMPiwDQ95TQ/NBvL/xA5SvW4+aXQ3oVL/Vj+v2Yuv2j7H+/Y145513tJGx/eNd2tzwWk9aNZTiW2P83iZTXr+ZWLgMvhnZyMrKxgxfKVqi5guK+GvZM+ArCyNmPj9RyP5YmRRnz/Vh/YYNeGXxYmz64AOcv3BRmxPy2q3BLxA5fhyrXn8dry5dit31u3Hl6jX9Gg0MiqIoivoSS2Its1/yLRVL/1PRT/HatuPotF6P7EDJrN9jl32ZjNWK5d8qxceer6XTQbw266fYGPF6bfwab7/ALe/1qD7Jq/NVn0R9lrPmY3HwcOJzHIOOfboRC2apdTy/Fe1Jr19DU8MW/KzoBaw7nHi+89O3sfCfZxvf4fO/x/ZRPjcaGGk0VgPDqoEhHSS7eTEZBsZRtV3pAFodwodnYCQOuHZ9sI33pPBg8jQw+qtQ5AugKlSGwsJHxMBQJ95Zi2u9TxANv8eP/G9j+0evjbkjPDEGhpGJMVEmhtvAEEmtCysT42EZGC2HjmPLh1t1toVkWohh0XTgsN6eGBmfNOxXnemN2sDY+MFmNLZ1eq4nrRwGRj8qX/2542T9sOX1mwlXlSNsmha9QR+yi0PQk9EQivP8aNATvSgvzIa/YWItDNkfMSfEiNi2fTv+5V/+BX//93+Pp556Sn83fecv4PoNda471oVf/epX+Md//Ef8r//1v7TJ0XHokM7SoIFBURRFUV9iuS4WHTvYhOXPzsYPf3/QOd+49CAGxiToAfoFDqVaT2QP3tnWg2Py+JT6HL8/B699ar6Wsc6pvuLTeKPN6zXVj/S/gKUf1eINW39StOujLdhlmhZNG17ALH+KvpESDYw0GruBcUV10gbU40vasJgsA+OoWr90LO2dwakwMJKnH548DQyL/uAjZWCkPQllMo9LE2dgyHF1wbNmxVjlZWBY6xcTQzTZBoZkU1RW79QZFm+//baWPN4U3IL2rl7InVjEsKnaEUJ5ebkeViIZGl7rSivH9zZ1vxVLo/5mBNvvJhoqRn55r/G8ItZQguxA2JyaGGR/rAyMjnAY//Ef/4HZs2dj5syZ+P73v4/Vq3+H1rY2vPzyzzFr1ix9dcXn8+Gdd9ei98xZbV7QwKAoiqKoL7G8YuRTe7B41nJUnrU9Ny5NMwPD0jj6BZ5Ks56PX/uWZ3b46Mok3k0zz+GtWPj8VrR6vaZEAyONxm5gXNWdrojqiE2mgSEdrMOnLupOnrMj+PANjHeeNafbNuJHOvXnW5j1z/YrzYl0pFlFS7Blg9Pta695zVxuNn70am3Kg9WtR8nA6GzbisXPWJ/NC3ht1znjNTlxSJqW1ignyHGcqCbSwJChURNxC2DvDIzz+jckrz0MA6P+0wMIVnykh46sWbNGS0wKMTBq65t0BsaRnkvatCgvX4d169bpYSXynGSIeK0zpeLfm/xurO9ZyfwuO9u24N+/b6XLvY1dp4zldIOxrRWvyTEzayHe+PQcmjb8HP80y/wNWb+tUwfxxqK5Zqrfz9OmKaY1MMKlyPM36KEi4UA2/C3G05reif9N2Q0M+XvsWBcCgUDcrBAz43vf+x7+4R/+Qeu73/0ugsGgrpFhLUcDg6IoiqK+xEoRI29fbg7NtneGPeMmw6TY8unbxrCHWXPw7xusoRN2A6MflcvNZaXPUtqq5rmGyledWQqd236OH2047lpWHr+GjdLn0duYj9caEsOTW7ctN59/Gj/btgVL05km4+gXeGrU9ZzDxkXz8c5B79e2l76g41Kj/7YVDTqGdca7C4M9ruUspTEwPv09vvfqHiMTxEM0MNJorAaGVQPDy8SYSANDJCaGZGJYJsZUGBjyg/ueh0PWues1/JN54O0qnYvvvaY6hvLa2eNYt0h1yqwfizpAF9hMC0kZSn2wO/XIGBiRWvz7rBfUCcAsWHm4Fou/bzshZHISGseJaqIMDDmmx3NMecltYFjmhdydRF5/GENItFFy7nOE6huNDIt338UHmyu0cSHb3930Gd7f9AHWvveezsywDI4NGz/Arr3N6nc3hsKmju/NdbJWx8XPFm00T/jGb+Z75rxiYBgNo3qt7W3VqEljKo2hOu5/Px//VGqkRbYGX8AC8/lMNOpvJtoAf0ERqsyki5ZAFgJ2A2MSflOyP2JCWJLhJN0nT2H1736nzQurAfz2t7+NH/zgB3qYycX+Sw7TgwYGRVEURX2JlSJGjmcP2AwM77hJzIXZKAketw2dsOJ0uwlh13G88/zTKFPzHKtZbqsjIZ1+q+6F28AwtiHz6X6S1X+Szvr3S7Fdx4PX0BT8KWZNuYHRj4a1P8WP1Gtewzisvp1R30LmfQGz4oZDGnNCa5R5Inuw+Jmfjro8DYw0Gq+BIbKbGJYmuoinrrXR0z/uTp+lsRkYlrM2G99b9DY+Njtg3acOY+Pyn+KHRU8bjpz+YUqGxs+xxZpHpH601o+lae3T8U5KXBn+IB8VA0NObD9c6zxZyvteGLRlYaR7z+M4UT2ogSF/J9K8ENkNDPkrBpxlXogeVg0MkXx/koVh3TZVamDI7/No71U9xESet2dobN1Wo7MwvNaVUo7vzXmyluMi6dg3GzNnyp7h2m/Xj5Xs6/z0bfV7+yne2HbYo0hSslL9ZqLhUvV7CTgKeHoaGL6qSTMwLFNCTIzTvb26/sh3vvMdbV7MmzcPdXV1uHT5isO8kL80MCiKoijqSyzPGFkyIwyDwZGB4Rk3JZsUrRsWmnG687XWXW/j3599Gj/U2bNWrHYQr33fHK4i24rXbnAbGPZtJKZlW/++zV4svunBMjBkH+Kx5XjWcxwbFy/Ez1IW8DyOsiLX8JyzMmTH2tb4DYzOht9jwbOloxbwFNHASKMHMTAsdZ29qjMw5PWJNjBE9kyMh2NgeB2U/djin4vFUvX31DXbyUL9qP/ZeZDrjpv5Y5GOvPNHm7keZQPDcbIa7SRkKZN5XBqvgSHHkM68OJN8LD+oxKwQc0IkZoB7WMrDNDAOHD2Nym07dUf5nXff1UNIPm0/ovdBinxu2lyhTQx5XQp+yvxe6xlVju8t2cCwMincSjYwbA2Q+1g424OPg69hwT//FBtHbSy8fzOxlgAK/Q1G4U4b/VW+pBoYuaUTXwPDMjDspoSYGGfOnsOWLRXw+/3Yt28frl67lmReiGhgUBRFUdSXWF4xsvRDvv974yYDdgNDlBQ3uc0Fe//E9ppkSjy/EbsO96NT9WvssVqTiusX11yL/zXWY1+vexuJ6V2lc2zLKIkZ4NqfJI2jX+CppPWoWHXRT1E26h0mPQwMMV3iN3UYn4HRqfZlwat7MrogRwMjjSbCwBCJiXFUDIy+iTcwRPqWrToT48IUGRhiVMgwCXlsphLpk4U4oLOxcK3p4p06jHdcQ0j+SdKm0jhtXnpUDAzPISRFP8cW6z1nchIax4lqXAbGuc/1nW3kDjderz+oJANDzJEjknnhcZw+TAND3uue/QfwXvk6PVREJHcc+ahqB+r2tWJHbb2+O8n7m4J6vnHVAHF8b/LbsVVl1rf1sh0XNo3JwDAl6Xw/S2MGJv9melGe74c90SJOtApFeVZWRi+CvnxMsH+RZGCI7CbFpUuX0dUVQfT6DYdpYRcNDIqiKIr6EssRF11D+6db8bPvz1VxlBkTuQ0MU4m4SeKsOVi8zRzCrod6W3F6IgaT2hb/tNwcEq/nscVqso1X38Zrz1udeOeySbGcbVouaM163hpSrPpQG6ZuCInsy4IN6Yfyew0h+WH8otx4DAwxRWzZxmlEAyONxmJgdPVeit9G1Utyh5IT58cwfn6Mks7hmFPcTT24gXETrduW4Ie6AM1CvPHR24mThRTMeX6O+jGahQq32X8s6qAPmoVrvvUtzPr+T7HOqg2RRo+MgaEk9zYuMdPN5D2+8amto5nJSWgcJ6rxdOD0HXQmybwQiQkw2jFqFfE0TIzJNTBEUvfi4937sPY9oxaGZFuItn9ch+aOCD6u26tvqTre35X7e2v9SBoldQyYz7Xv+r15z2sp7jofy3cZx0WmBkb7Rz9PFJPKoABu8m+mBYGsLGQ5VIig+cPpDZWgIEc9l1OAklAiG2Oi8DIw7BJzIjZ82/M1SzQwKIqiKOpLLImLdCxkxEPfW/QaNtozCGwGhnfcJHHWa3gnaBZLtxfbt8dgZw+i7FmJ2Wbjh4tr8c5ye6wmtS++ZRbvtJ6zx2+uWM4x3Y9dvzcKYsq23/i01jWvh8bRL/CUO04NvmD7LE15bse4QYMuGTBrjisGHY+BIZ+Ha7vfSr0OGhhplImBETl7VXX6LmlJpoXXPNNdDzPYN8aVZVaoczSNamA8BMZiYEyFHsUOnGRFHOm5iMNS+LbH1vhkoPG+30MnL6BuXwsqtm7De2ZRz20f70L4xHmlPhzqvuC53KOoqf7NuElnYGQiGhgURVEURY1fbnNhPBIDI12nPUMd3oIFHhkjVEI0MNIoEwPjcdDDCvaPScrVP6e6Jc/YRANjdH3ZOnAP8n4lM6Tt8El9l5HtoTrsazuEoymGgz3KooFBURRFURRl14MbGFK/4Yf+2ozqN4yqs5LZMMeVyUG5RQMjjWhgPLjaP1qC71lDRBxpWQ8mGhijiwYG5RYNDIqiKIqiKLsexMCQoRCqf1P0GirHUc9PK7IDPzOHmctwjIWlVm0JKpVoYKTRl8XAeBRFA4OixqYvk4FBURRFURRFPX6igZFGNDCmr2hgUNTYRAODoiiKoiiKepRFAyONaGBMX9HAoKixiQYGRVEURVEU9SiLBkYa0cCYvpLOz1TLa78oarrK6xh+nOT1nimKoiiKoqjHRzQw0ogGBkVRFEVRFEVRFEVNvWhgpBENDIqiKIqiKIqiKIqaetHASCMaGBRFURRFURRFURQ19aKBQVEURVEURVEURVHUY6GHBQ0MiqIoiqIoiqIoiqLGrYcFDQyKoiiKoiiKoiiKosathwUNDIqiKIqiKIqiKIqixq2HBQ0MiqIoiqIoiqIoiqLGrYcFDQyKoiiKoiiKoiiKosathwUNDIqiKIqiKIqiKIqixq2HBQ0MiqIoiqIoiqIoiqLGrYcFDQyKoiiKoiiKoiiKosathwUNDIqiKIqiKIqiKIqixq2HBQ0MiqIoiqIoiqIoiqLGrYfFQzMwKIqiKIqiKIqiKIp6/PSweCgGBiGEEEIIIYQQQsiDQAODEEIIIYQQQggh0x4aGIQQQgghhBBCCJn20MAghBBCCCGEEELItIcGBiGEEEIIIYQQQqY9NDAIIYQQQgghhBAy7aGBQQghhBBCCCGEkGkPDQxCCCGEEEIIIYRMe2hgEEIIIYQQQgghZNpDA4MQQgghhBBCCCHTHhoYhBBCCCGEEEIImfbQwCCEEEIIIYQQQsi0hwYGIYQQQgghhBBCpj00MAghhBBCCCGEEDLtoYFBCCGEEEIIIYSQaQ8NDEIIIYQQQgghhEx7aGAQQgghhBBCCCFk2kMDgxBCCCGEEEIIIdMeGhiEEEIIIYQQQgiZ9tDAIIQQQgghhBBCyLSHBgYhhBBCCCGEEEKmPTQwCCGEEEIIIYQQMu2hgUEIIYQQQgghhJBpDw0MQgghhBBCCCGETHtoYBBCCCGEEEIIIWTaQwODEEIIIYQQQggh0xzg/w/WeD29rFjNRAAAAABJRU5ErkJggg==)

A repository of relevant documents, websites, or other information required for homework or class work.

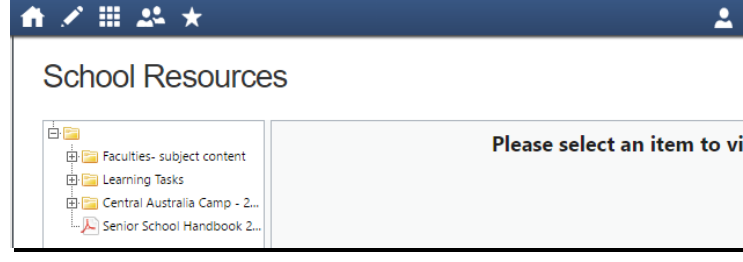

## **Organisation**

### Events

Displays any events that your child/ren are attendees for, for example. sports events or excursions.

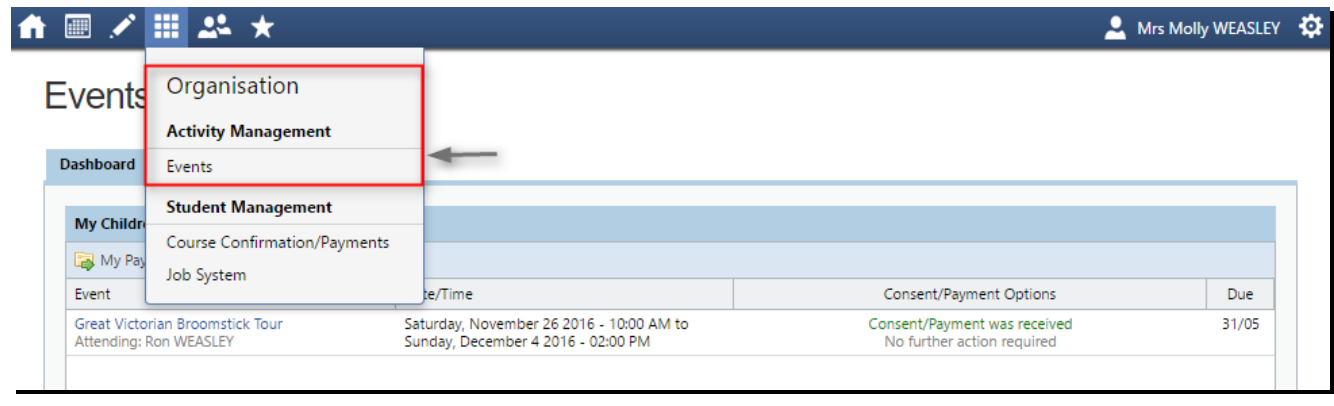

### **Community**

#### Parent/Student/Teacher Conferences

Allows you to book any meetings which are available for booking.

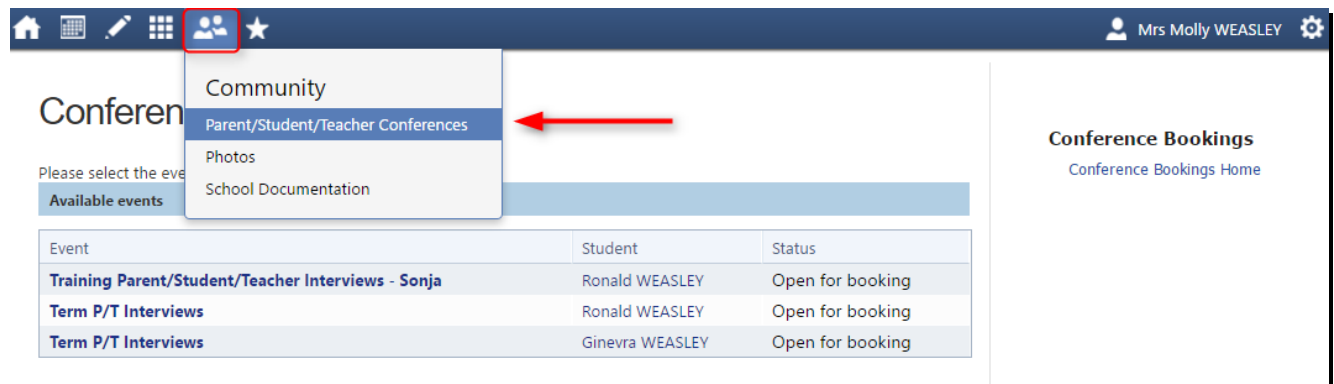

By selecting a child, you can then view the teachers you can book in with, and select a time slot from the drop-down menu.

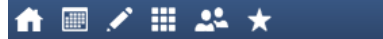

Mrs Molly WEASLEY  $\Phi$ 

# Parent/Student/Teacher Interviews: Ronald (Ron) WEASLEY (WAL0038)

Students are to attend all interviews with their Parent/Guardian

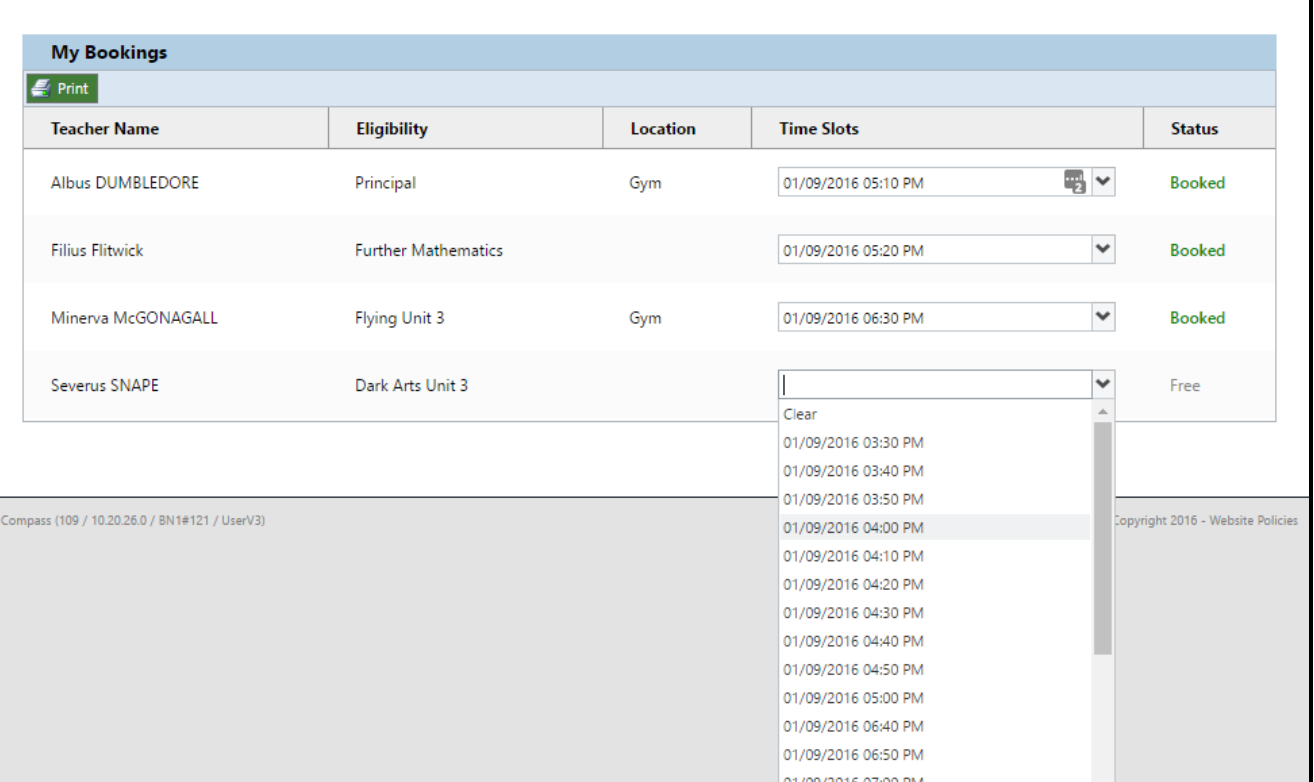

### Photos

The Photos page allows you to view school photos and view albums available for school community viewing. Here you can also view your Photos purchase history, and contact CompassPhotos.

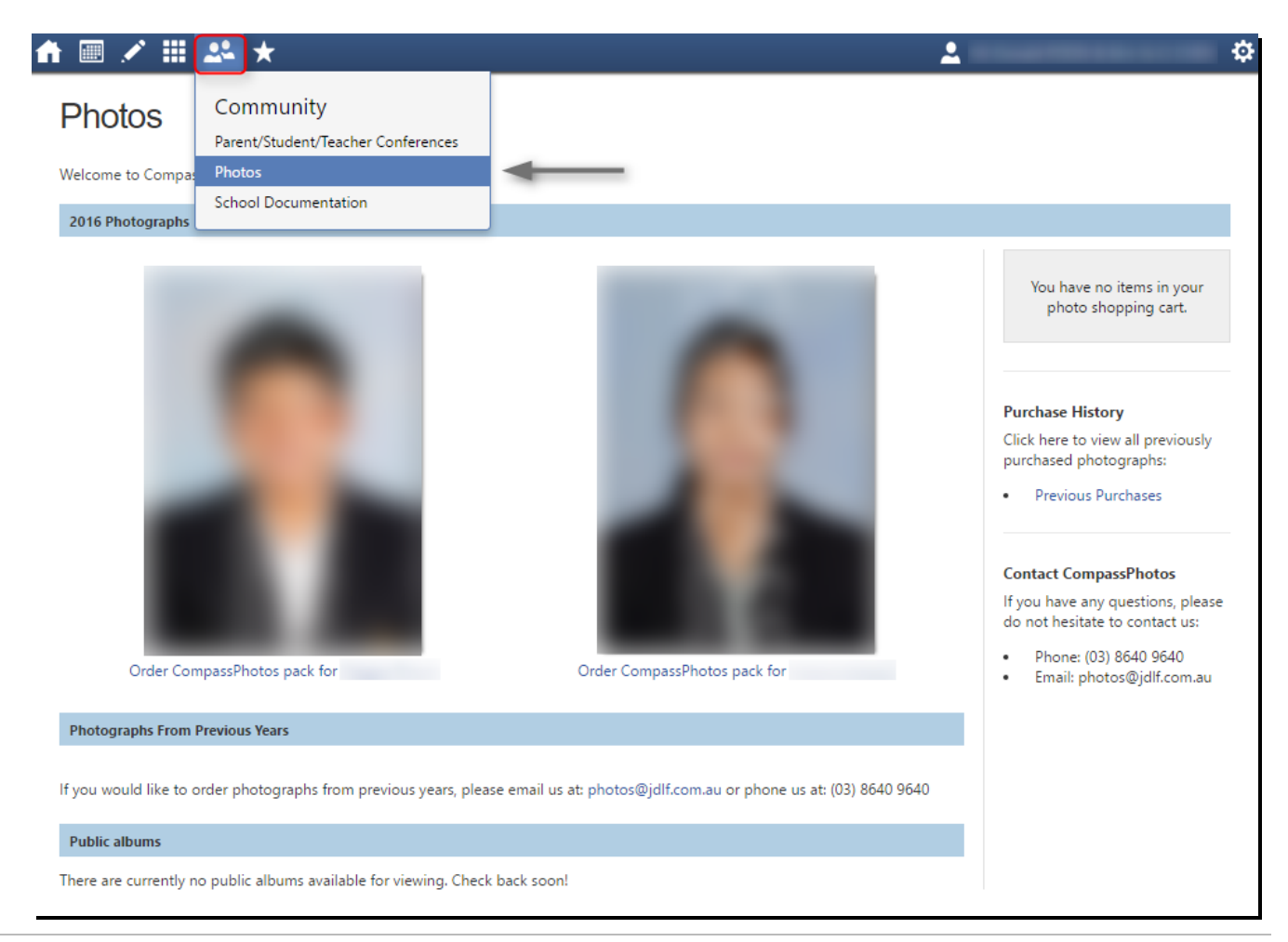

## School Favourites

This is where you can access links that the school has determined are useful for parents These links are entirely set by your school so will not appear

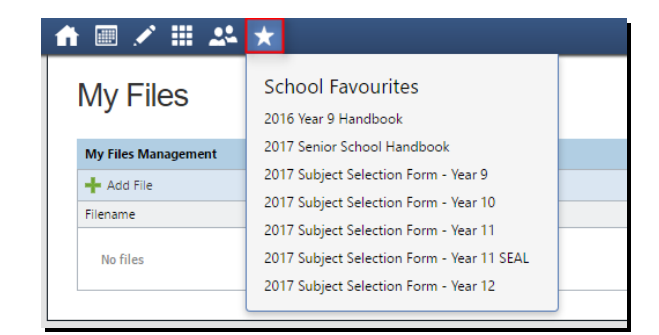

## Parent Profile

Clicking on your own name at the top right of Compass will take you to your own profile. This page includes information such as the email address stored on Compass, links to your students' profiles. Learning tasks, Insights, Payments and Conferences can also be accessed from the Parent Profile.

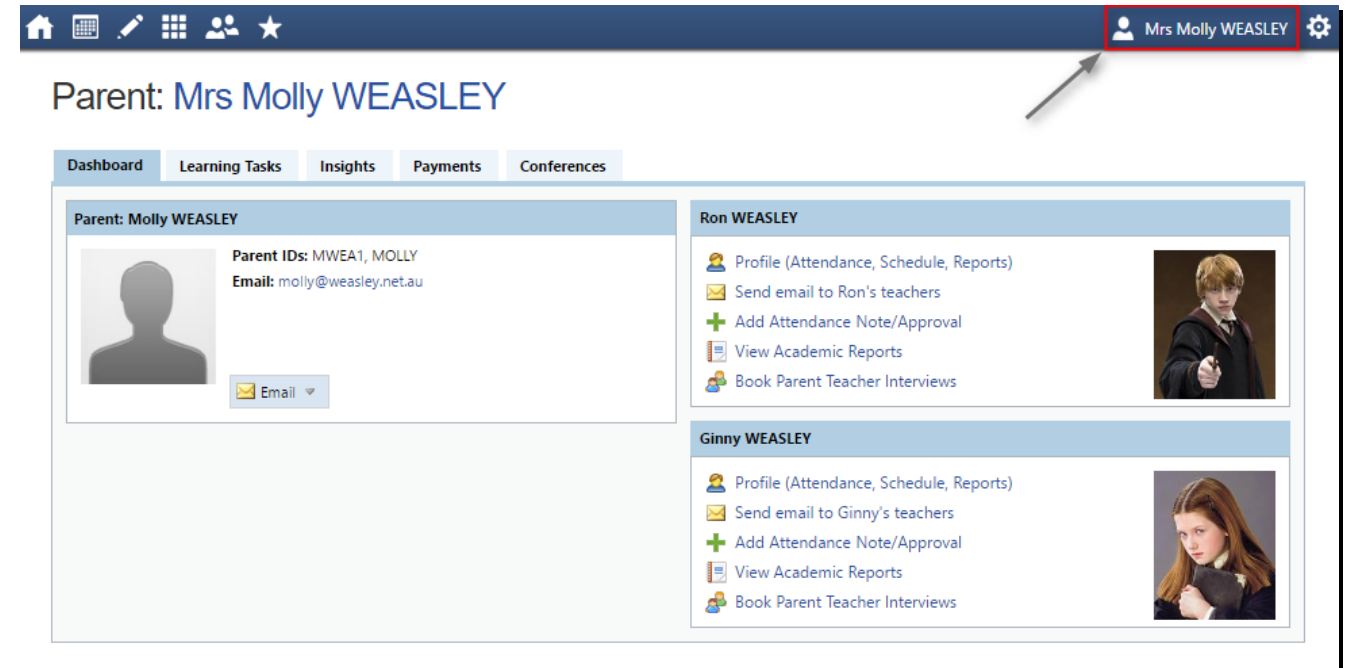

### Tools

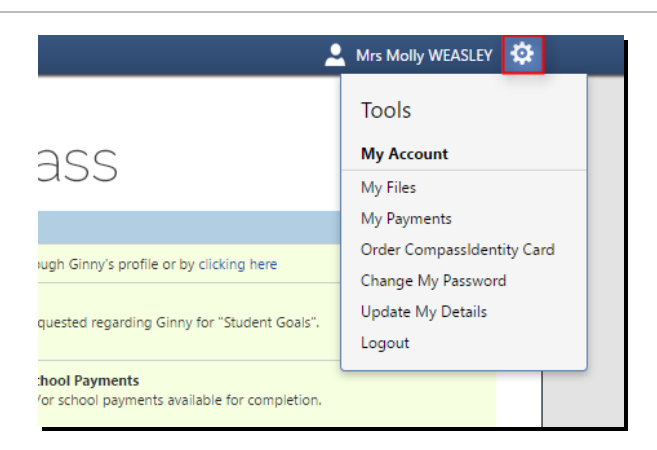

My Files - Allows you to store files.

My Payments Allows you to view any payments that have been made to the school through Compass.

Order CompassIdentity Card Allows you to order a new CompassIdentity card. Here you can also see the status of cards ordered.

Change My Password - Allows you to change your password.

Update My Details Allows you to update the mobile phone number(s) and email address(es) associated with your account.

### Adding a Note or Approval

If your child has any unapproved absences or late arrivals, you will receive an alert on your Compass home page letting you know this, and allowing you to add a Note or Approval.

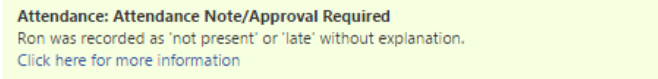

Clicking on this notification will take you to the Unexplained tab for that child's attendance, where you can choose to add a Note or Approval for one or more absences. To add a note or approval, select one or more of the absences listed, then select the 'Explain with Note/Approval' button.

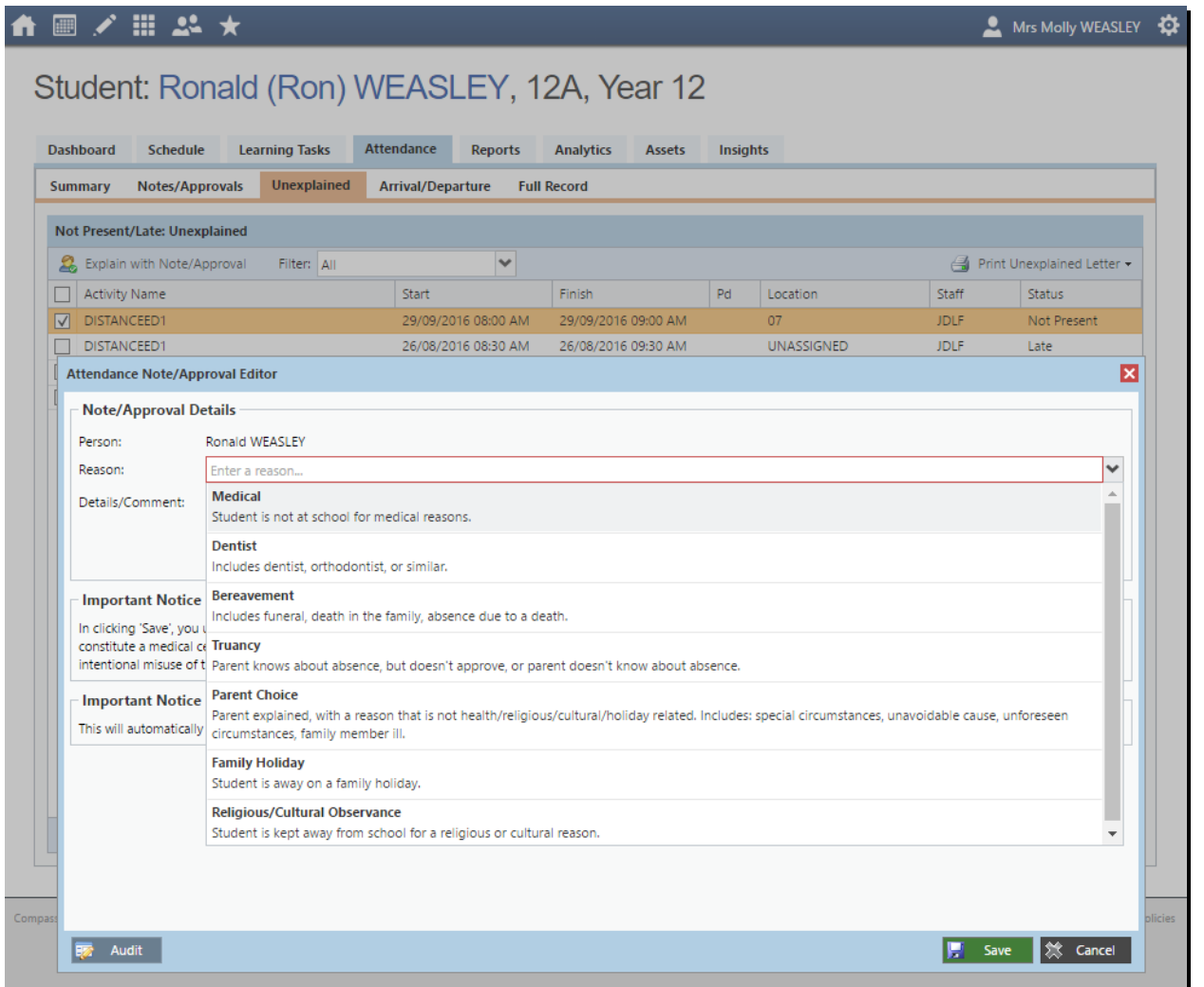

Please note that you cannot edit you notes or approvals after they've been created. If you do need to make any amendments please contact your school, as they can do this for you.

### Adding a Note/Approval for a Future Absence

You can also enter notes and approvals in advance, if you know that your child is going to be absent from school (e.g. scheduled family holiday).

To do this from your homepage, click on the 'Add Attendance Note/Approval' link listed underneath the name of the relevant student.

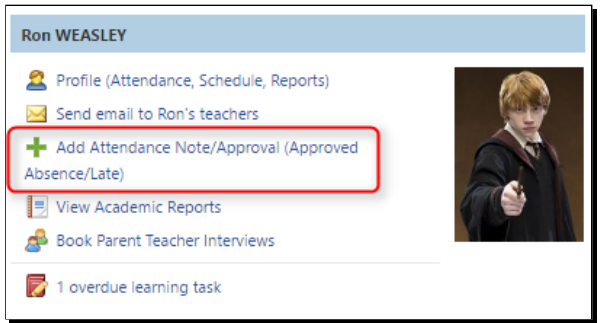

This will take you to the Attendance screen, with a pop-up window to enter details of the note or approval. Here you can select the applicable date range - in the future if required.

## Emailing Staff

Within Compass, if your school has the function activated, you can email the teachers of your children at the school, as well as any other staff members.

From your Compass homepage one of the links underneath your child's name will be an option to email their teachers.

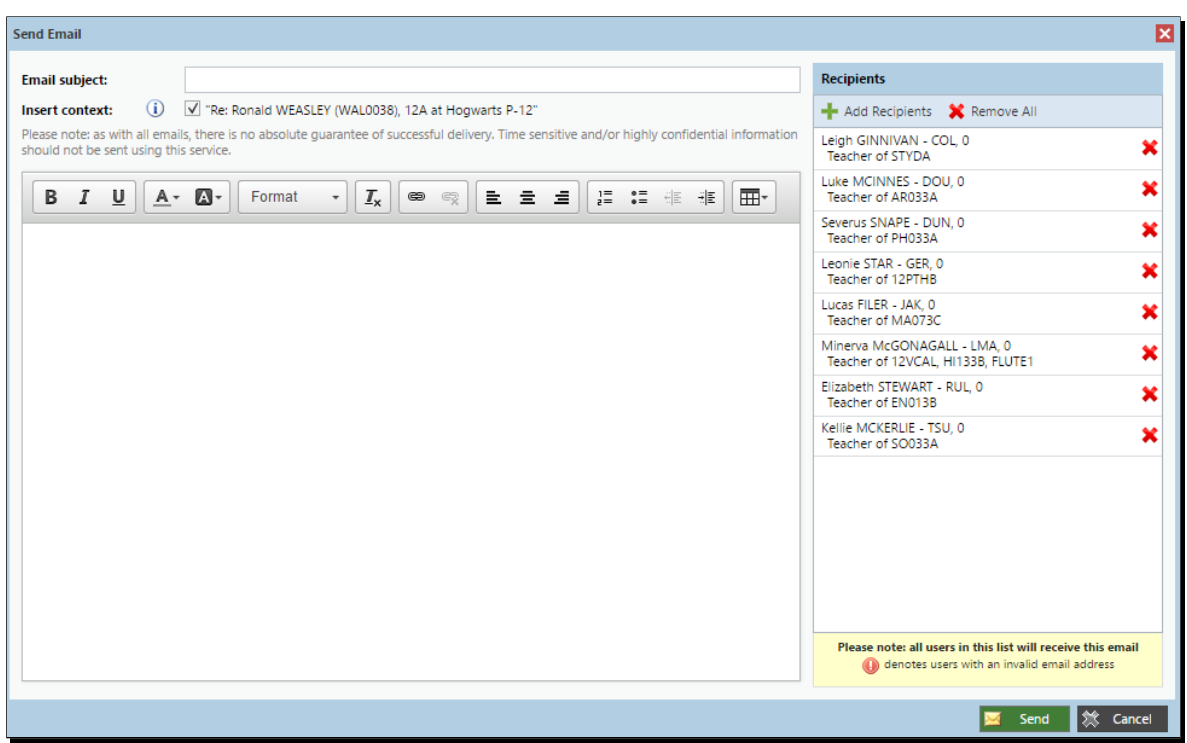

Clicking this link will open the email pop-up window, with all of the teachers for the student listed as recipients. You can select the red cross next to each recipient to remove them from the email, or click the 'Add Recipients' button at the top to add any other staff members.

Compass (328.132 / 10.23.92.0 / BN1#102)

Enable [Privacy](javascript:Compass.setPrivacyMode(true, true);) Mode ‐ © Copyright 2017 ‐ [Website](http://compass.edu.au/policy/) Policies